### SIMULAÇÃO DIGITAL DE GRUPO GERADOR/CONVERSOR EM CONEXÃO UNITÁRIA

George Camargo dos Santos

DISSERTAÇÃO SUBMETIDA AO CORPO DOCENTE DA COORDENAÇÃO DOS PROGRAMAS DE PÓS-GRADUAÇÃO DE ENGENHARIA DA UNIVERSIDADE FEDERAL DO RIO DE JANEIRO COMO PARTE DOS REQUISITOS NECESSÁRIOS PARA A OBTENÇÃO DO GRAU DE MESTRE EM CIÊNCIAS EM ENGENHARIA ELÉTRICA.

Aprovada por:

Prof. Sebastião Ércules Melo de Oliveira, D.Sc.

Prof. Antônio Carlos Ferreira. Ph.D.

Dr. Antonio Luiz Bergamo do Bomfim, D.Sc.

RIO DE JANEIRO, RJ - BRASIL **SETEMBRO DE 2006** 

### SANTOS, GEORGE CAMARGO DOS

Simulação Digital de Grupo Gerador / Conversor em Conexão Unitária [Rio de Janeiro] 2006

XIII, 153 p. 29,7 cm (COPPE/UFRJ,

M.Sc., Engenharia Elétrica, 2006)

Dissertação – Universidade Federal do

Rio de Janeiro, COPPE

- 1. Simulação Digital
- 2. Geradores Síncronos
- 3. Conversor CA/CC
- 4. Distorção Harmônica.
- I. COPPE/UFRJ II. Título (série)

# *DEDICATÓRIA*

# $\in$ בַּבֵּך אֶת־אָמֶך

*Honra teu pai e tua mãe* (Ex.20.12, ARA).

*Jorge Fernandes dos Santos Nilcéa Camargo dos Santos* 

### Οι άνδρες, άγαπατε τας γυναικας *Maridos, amai vossas mulheres*  (Ef. 5.25, minha tradução).

*Renata Nunes Ramos dos Santos*

### **AGRADECIMENTOS**

Como declara certo adágio francês: "*Des chercheurs qui cherchent, on en trouve. Des chercheurs qui trouvent, on en cherche*" - Pesquisadores que procuram, nós os encontramos [achamos]. Pesquisadores que encontram [acham], nós os procuramos. É, por isso, que eu gostaria de expressar os meus agradecimentos ao professor Sebastião Ércules Melo de Oliveira pela orientação acadêmica prestada nessa dissertação.

Agradeço aos meus pais, Jorge Fernandes dos Santos e Nilcéa Camargo dos Santos pela educação, pelo amor, pela coragem sem nunca hesitar que num futuro próximo eles colheriam o que semearam décadas atrás para seus filhos. Quantas vezes eu escutei a filigrana: "*quem tem medo não sai de casa!*". Tamanha convicção me faz olhar para estes ícones e expressar o meu amor cumprindo o mandamento: "*honra teu pai e tua mãe*" (Êxodo 20.12).

Agradeço a minha esposa, Renata Nunes Ramos dos Santos, pela compreensão e pela ajuda que me tem dado não só nessa dissertação como também nos serviços concernentes ao reino de Deus. "*Mulher virtuosa, quem achará? O seu valor muito excede o de finas jóias*" (Provérbios 31. 10 – ARA). A esta mulher virtuosa, segue a minha admiração e o meu amor (Efésios 5.25).

Agradeço ao Dr. Emerson Salvador, ao Dr. Luiz Eduardo Menandro de Vasconcellos e ao Dr. Vasco Soares da Costa da ELETROBRÁS pela oportunidade que me concederam de poder realizar este curso. Agradeço também às bibliotecárias da ELETROBRÁS, Adriana da Silva Ornellas, Ana Paula Rodriguez Quintas (LIGHT), Alessandra Castro Fiorini, Daniele da Fonseca e Roberta Cristina Barboza Galdencio pela ajuda e pela competência na busca dos artigos técnicos para a elaboração desse trabalho.

Agradeço aos membros da Igreja Presbiteriana da Barra da Tijuca e de Piedade pelas orações no decorrer deste trabalho. Aos meus familiares, agradeço pela contribuição e pelos incentivos.

Este trabalho não teria sentido se não pudesse glorificar ao Deus Triúno, o Criador, que não somente criou, mas "*sustenta, dirige, dispõe e governa todas as suas criaturas, todas as ações e todas as coisas, desde a maior até a menor*" (art. 1, cap. 4, Confissão de Fé de Westminster). **"***Porque dEle, e por meio dEle, e para Ele são todas as coisas. A Ele, pois, a glória eternamente. Amém!*"(Romanos 11.36 – ARA). S*oli Deo Gloria*!

Resumo da Dissertação apresentada à COPPE/UFRJ como parte dos requisitos necessários para a obtenção do grau de Mestre em Ciências (M.Sc.)

### SIMULAÇÃO DIGITAL DE GRUPO GERADOR/CONVERSOR EM CONEXÃO UNITÁRIA

George Camargo dos Santos

Setembro/2006

Orientador: Sebastião Ércules Melo de Oliveira

Programa: Engenharia Elétrica

Este trabalho apresenta resultados de simulação da operação de um sistema elétrico composto por um gerador síncrono ligado diretamente, em conexão unitária, a um conversor CA/CC de 6 (seis) pulsos operando sob esquema de disparo simétrico e a uma barra infinita por meio de uma linha de transmissão curta representada por sua impedância de curto-circuito. Com o programa computacional desenvolvido em ambiente MATLAB especificamente para apoio ao trabalho descrito na presente dissertação, o efeito de filtros de quinto, sétimo e décimo primeiro harmônicos sobre a forma de onda da tensão terminal do conversor é verificado a partir da comparação das simulações com e sem a presença destes componentes.

 Uma outra verificação feita diz respeito ao efeito da estrutura de modelo do gerador síncrono sobre os harmônicos desenvolvidos, de forma que os resultados de cálculo dos harmônicos na hipótese de representação elétrica mais elaborada de oitava ordem são comparados com aqueles em que se considera a modelagem tradicional de segunda ordem no eixo direto e de primeira ordem no eixo de quadratura.

Abstract of Dissertation presented to COPPE/UFRJ as a partial fulfillment of the requirements for the degree of Master of Science (M.Sc.)

### DIGITAL SIMULATION OF GENERATOR/CONVERTER GROUP IN UNIT-CONNECTION

George Camargo dos Santos

September/2006

Advisor: Sebastião Ércules Melo de Oliveira

Department: Electrical Engineering

This report presents simulation results of operation of a electric power system comprised by a synchronous generator directly connected, in unit connection, to a sixpulse AC/DC converter operating under symmetrical firing scheme and to a infinite bus through a short transmission line represented by its short-circuit impedance. By running the program developed in MATLAB environment specifically to support the work described in the present report, the effect of the filters for fifth, seventh and eleventh harmonics on the converter ac voltage waveforms are verified by comparison of the simulation results with and without the connection of these components.

Another investigation is concerning to the generator modeling effect on the harmonic contents such that harmonic calculation results under a more detailed electric representation are compared with those extracted when the more traditional second order representation for the rotor direct axis and first order for the quadrature axis is considered.

# ÍNDICE

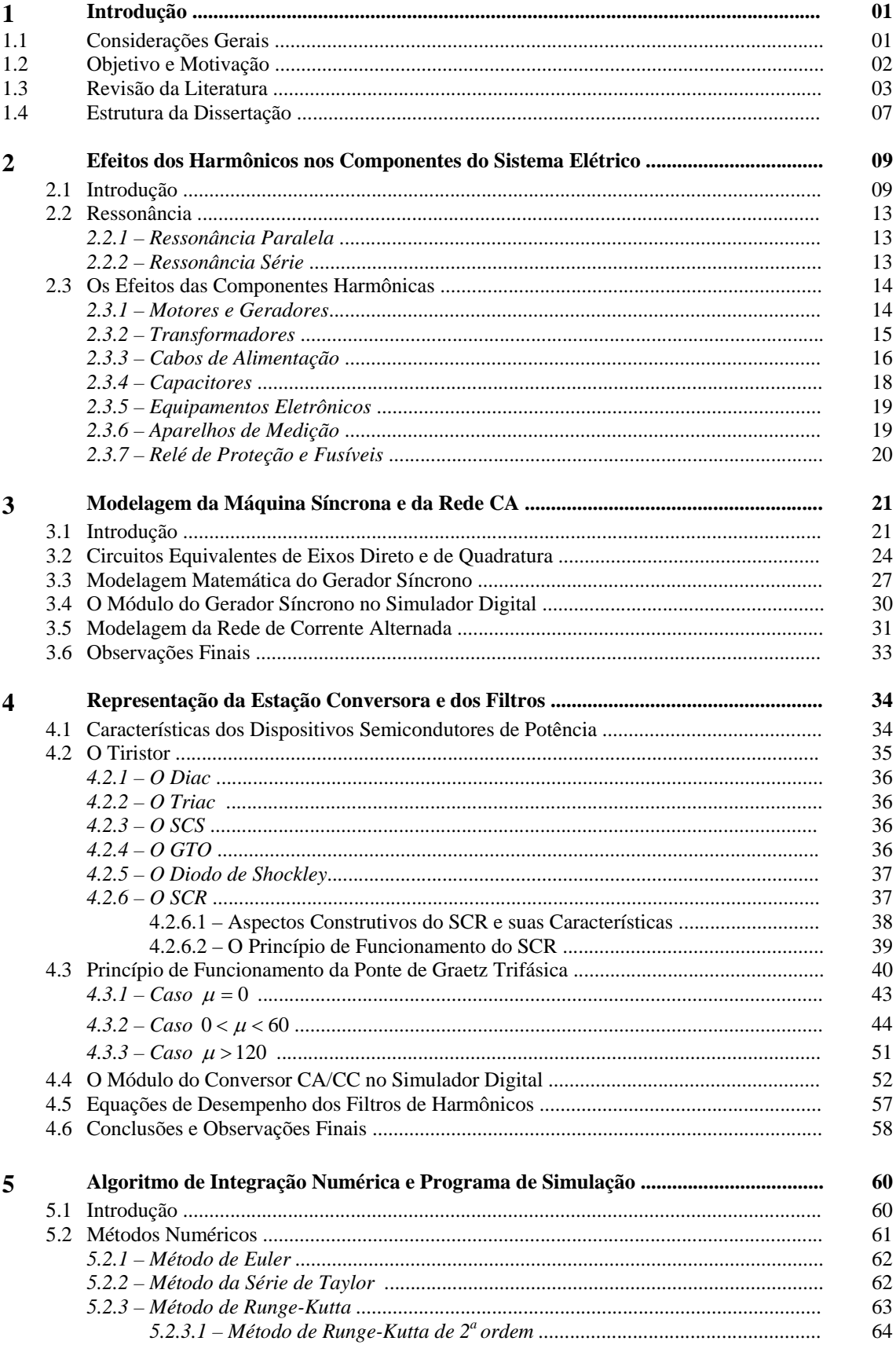

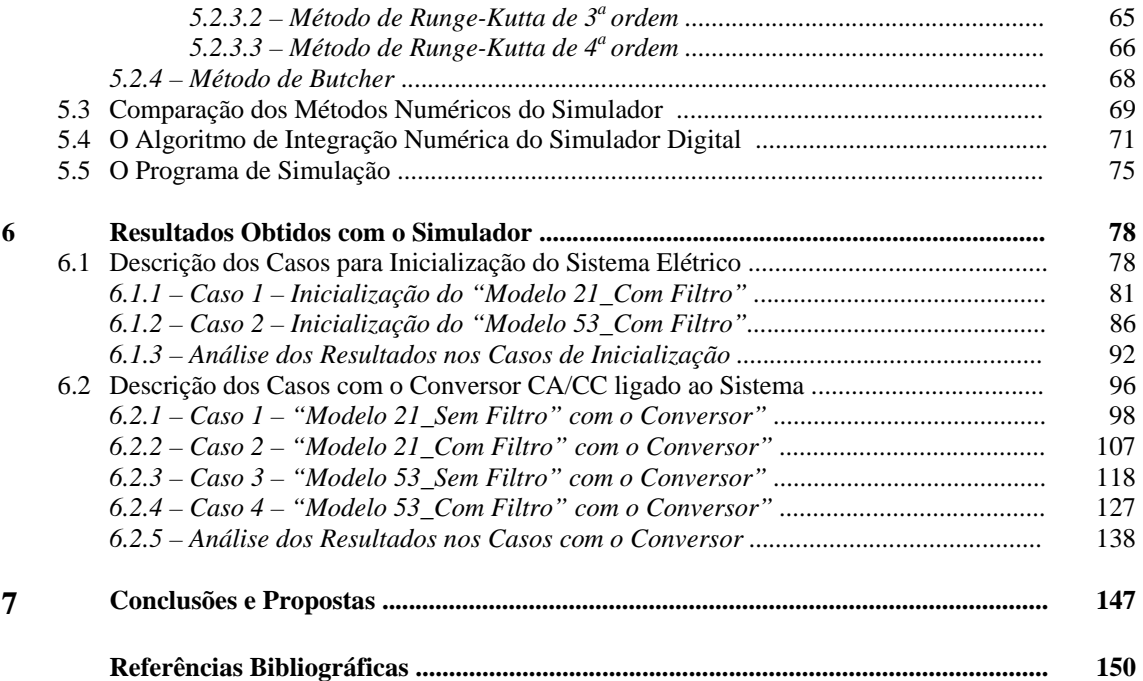

# **LISTA DE SÍMBOLOS**

### *Símbolos latinos*

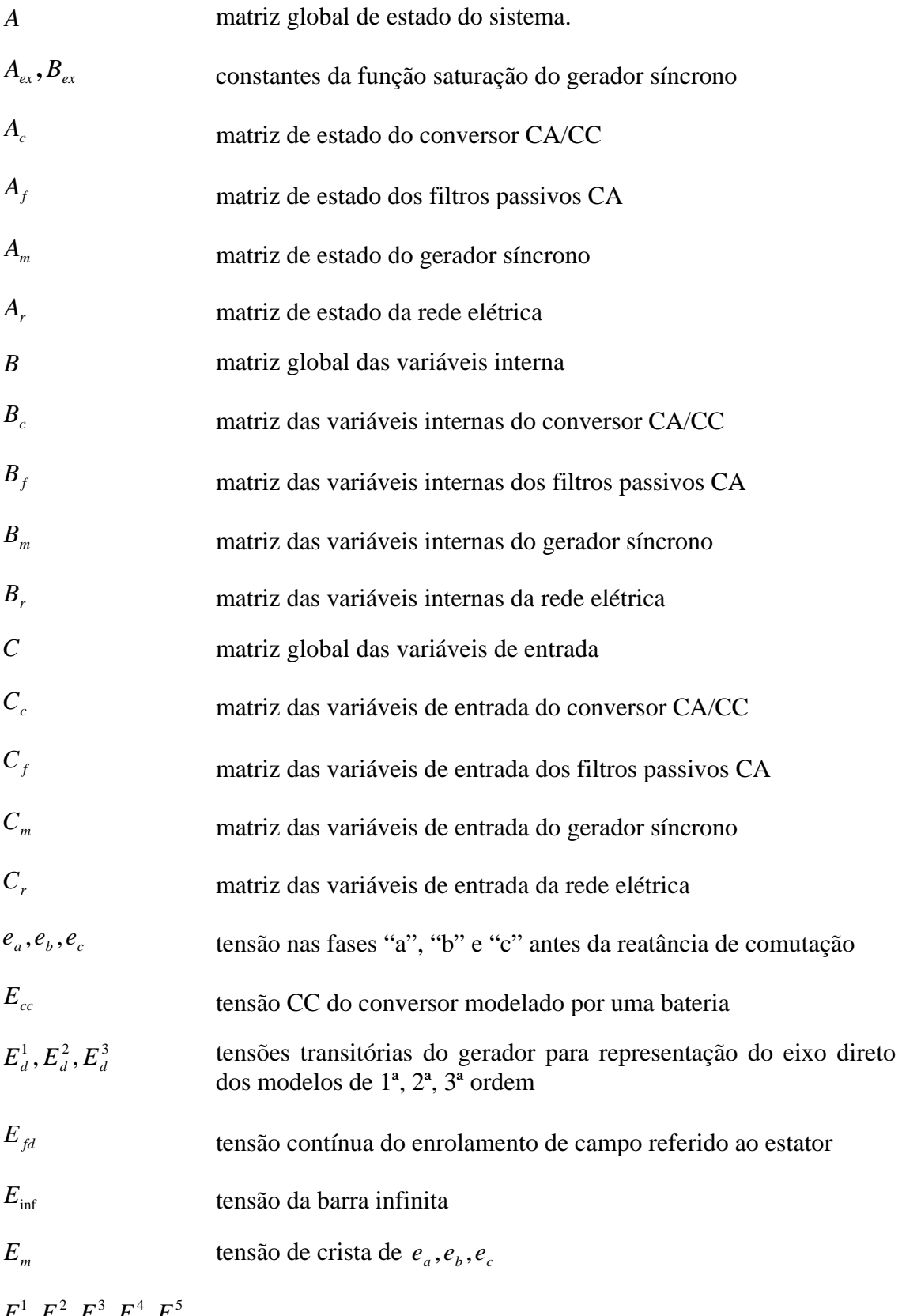

 $E_q^1, E_q^2, E_q^3, E_q^4, E_q^5$  tensões transitórias do gerador para representação do eixo de

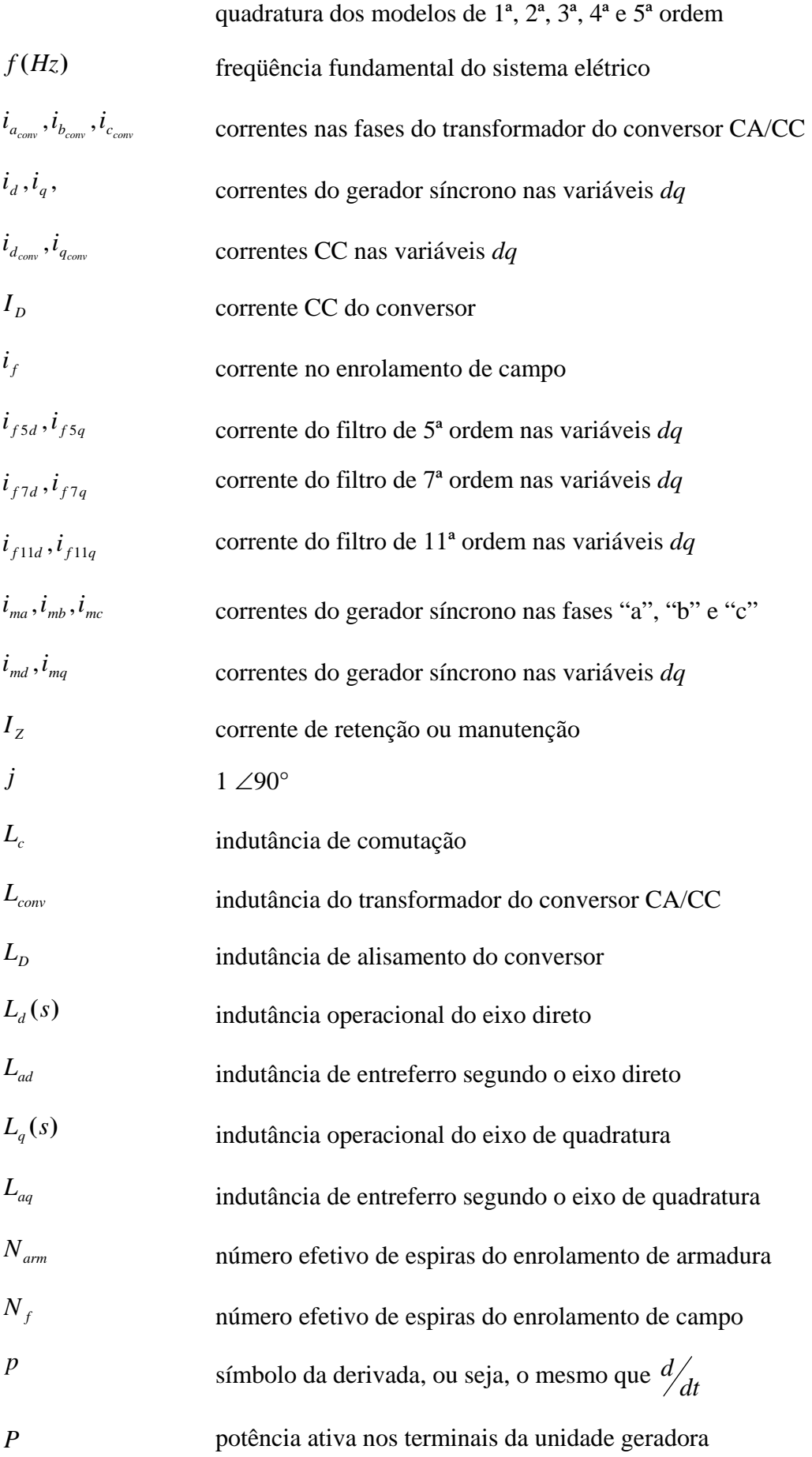

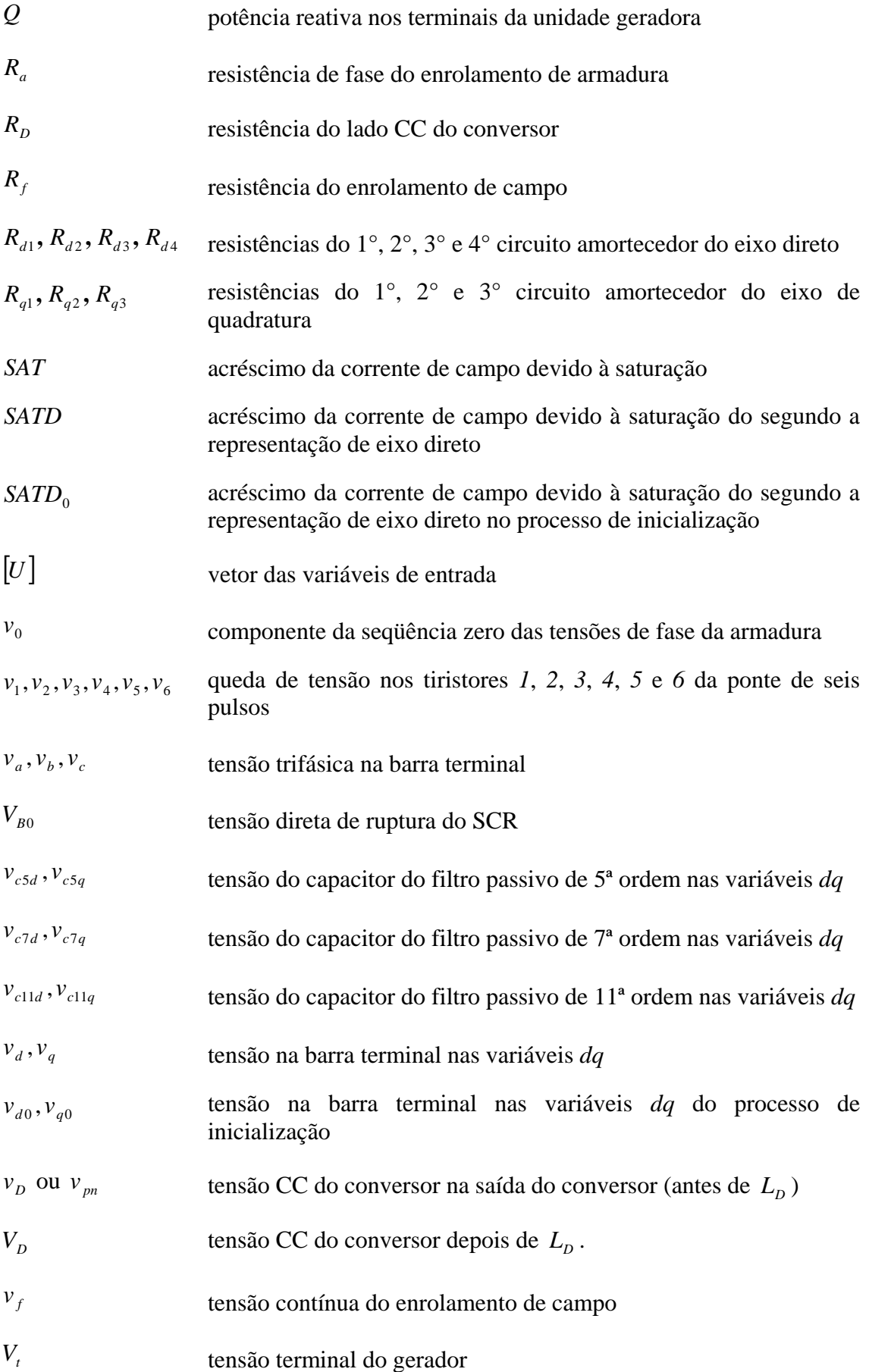

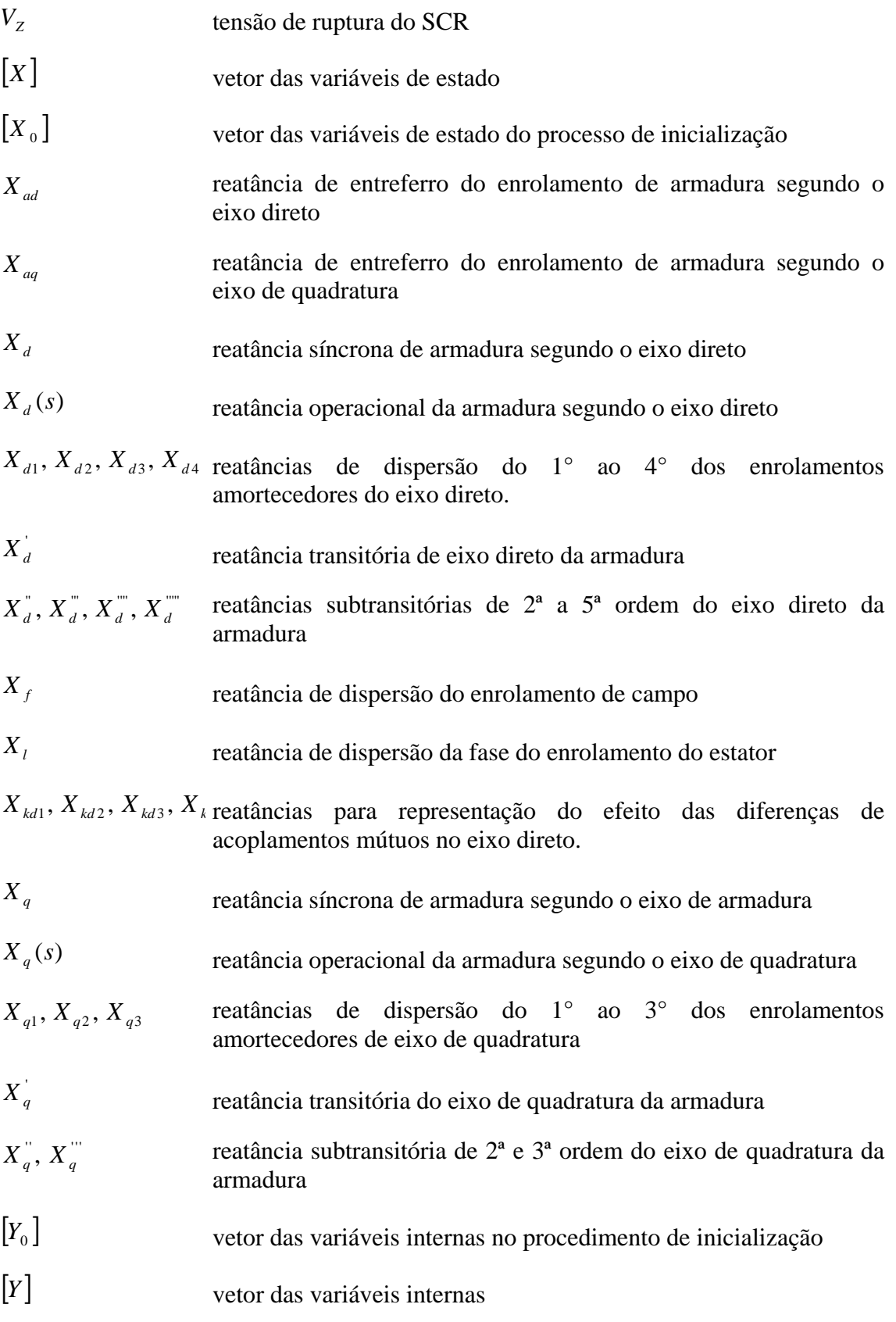

# *Símbolos gregos*

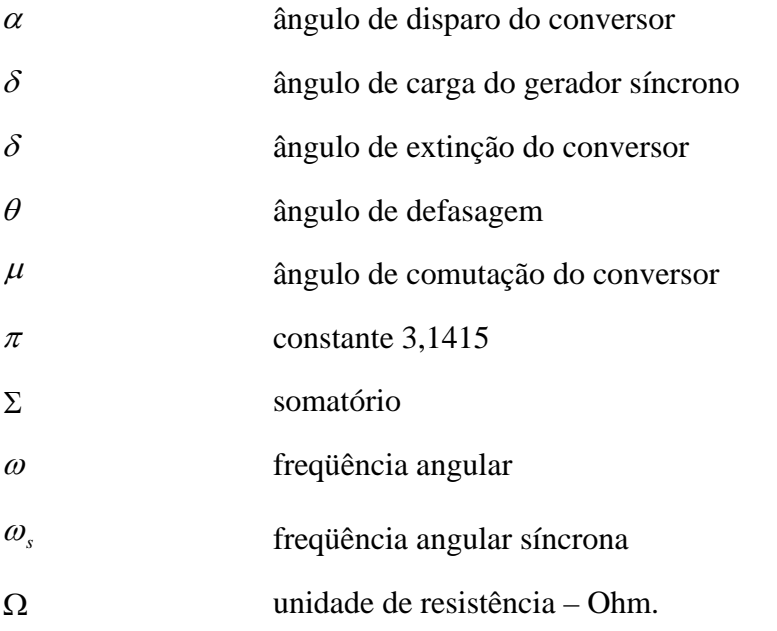

# *Abreviações*

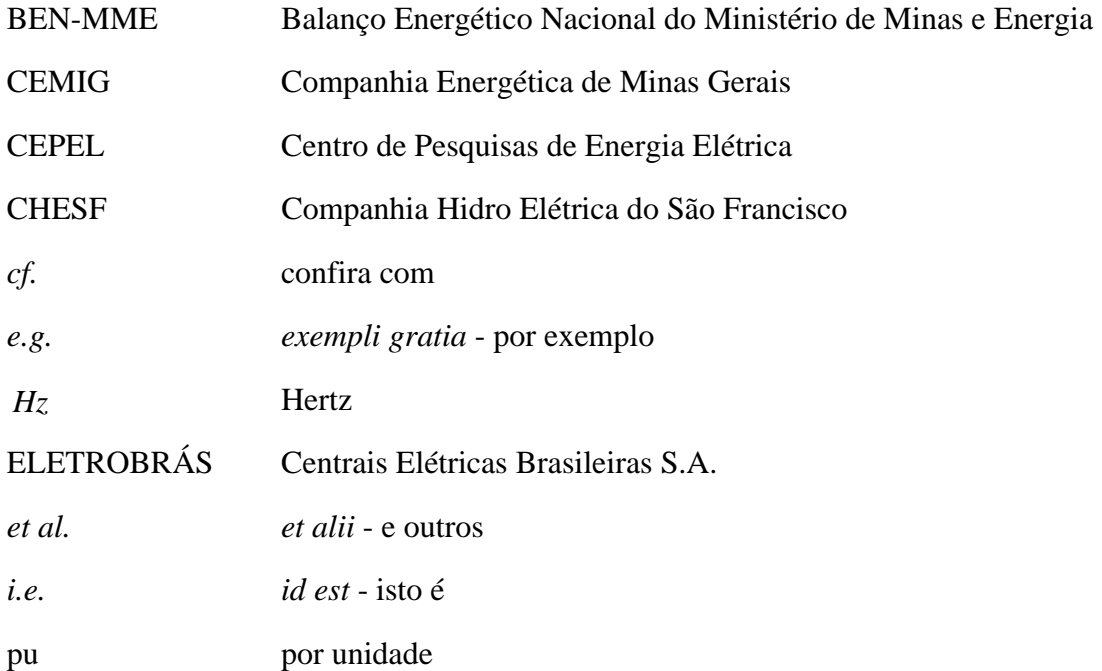

## **1 – INTRODUÇÃO**

### **1.1** *– CONSIDERAÇÕES GERAIS*

Os avanços tecnológicos contínuos ocorridos no setor elétrico apontam para novas metodologias que visam solucionar problemas existentes na operação dos sistemas de potência para resultar no aumento de seus índices de confiabilidade. Por exemplo, no campo da física dos semicondutores, o desenvolvimento da família dos tiristores (e.g. SCR, GTO, SCS e outros) e de outros dispositivos eletrônicos (e.g. MOSFET, IGBT e outros) capazes de suportar valores de tensão e de corrente elevados contribuem para implementação de novos equipamentos de alta tecnologia que processam fluxos de potência cada vez maiores [1, 2]. No entanto, conjugado a estes avanços aparecem problemas como, por exemplo, os decorrentes da circulação de correntes harmônicas nos circuitos de transmissão e de distribuição, como resultado das atividades repetitivas de condução e de bloqueio destes dispositivos semicondutores [3]. Por outro lado, estes dispositivos viabilizaram tanto o aspecto técnico quanto o aspecto econômico do emprego de conversores estáticos em equipamentos tais como retificadores, inversores e reatores controlados a tiristores em sistemas de grande porte. Os equipamentos referidos apresentam um comportamento não-linear evidente e estão inseridos nos modernos sistemas elétricos de transmissão e distribuição e, ainda, em instalações industriais [4]. Assim, para dar suporte à análise de desempenho dos sistemas elétricos de potência e industriais quando da inserção dos elementos referidos, tornou-se necessário o desenvolvimento de ferramentas que permitam estudos mais detalhados para fins de projetos, planejamento e operação.

Duas ferramentas básicas se destacam para o estudo do comportamento dinâmico dos sistemas elétricos de potência, a saber: os *simuladores analógicos* e os *simuladores digitais*. Os *simuladores analógicos* são implementados em meios analógicos para permitir o estudo de desempenho de um sistema real através de medições em um sistema análogo modelado pelas mesmas equações diferenciais. Já, os *simuladores digitais* são implementados em computadores digitais, nos quais são armazenados e implementados algoritmos baseados em modelagem matemática dos elementos envolvidos no sistema analisado. Esses algoritmos são codificados em uma linguagem de programação computacional. Duas vantagens básicas se aplicam quando os simuladores digitais são escolhidos: (1) o progressivo aumento de velocidade de processamento dos computadores digitais associados aos avanços tecnológicos atuais e (2) o alto custo dos *simuladores analógicos*.

Considerando, portanto, as vantagens acima, um programa computacional para utilização na presente dissertação de mestrado foi desenvolvido em ambiente MATLAB [5] especificamente para apoio ao trabalho de verificação do conteúdo harmônico das tensões e das correntes em um sistema elétrico composto por um gerador síncrono ligado, diretamente, em conexão unitária, a um conversor CA/CC de 6(seis) pulsos operando sob esquema de disparo simétrico e a uma barra infinita por meio de uma linha de transmissão curta representada por sua impedância de curto-circuito.

### **1.2** *– OBJETIVO E MOTIVAÇÃO*

A finalidade desta dissertação é relatar os aspectos teóricos de modelagem do sistema elétrico acima referido no contexto do desenvolvimento de um programa computacional para analisar o desempenho, no que diz respeito à distorção harmônica, de algumas grandezas envolvidas quando considerando o efeito da presença ou não dos filtros associados aos harmônicos característicos de menor ordem e, ainda, dois diferentes graus de modelagem do gerador.

A topologia do sistema elétrico considerada neste trabalho e indicada na Figura 1.1 é a mesma sugerida no trabalho [6] elaborado por El-Serafi e Shehata. Entretanto, enquanto em [6] as equações de máquina representadas pelo modelo de Park são apresentadas e utilizadas no sistema natural de coordenadas abc, na presente dissertação duas estruturas de modelo são utilizadas, ambas mantendo a representação em variáveis *dq0*. Os dados utilizados para ambas as estruturas de modelo são apresentados por Oliveira em [7] e uma delas corresponde à mesma representação de rotor de terceira ordem de El-Serafi e Shehata, com o enrolamento de campo e mais um enrolamento amortecedor no eixo direto e um enrolamento amortecedor de eixo de quadratura. Em adição, uma outra representação rotórica também é incluída na análise, considerando resposta harmônica mais apropriada para o espectro harmônico de interesse. Neste caso, a modelagem de quinta ordem é considerada na representação rotórica segundo o eixo direto e de terceira ordem segundo o eixo de quadratura.

O simulador digital foi implementado em MATLAB R14 pelo autor dessa dissertação e o método de integração numérica utilizado foi o *método de Runge-Kutta*  de 4<sup>ª</sup> ordem. Nota-se que, o gerador está conectado diretamente na barra *V*, que será denominada nesta dissertação como "barra terminal", sem o transformador de potência.

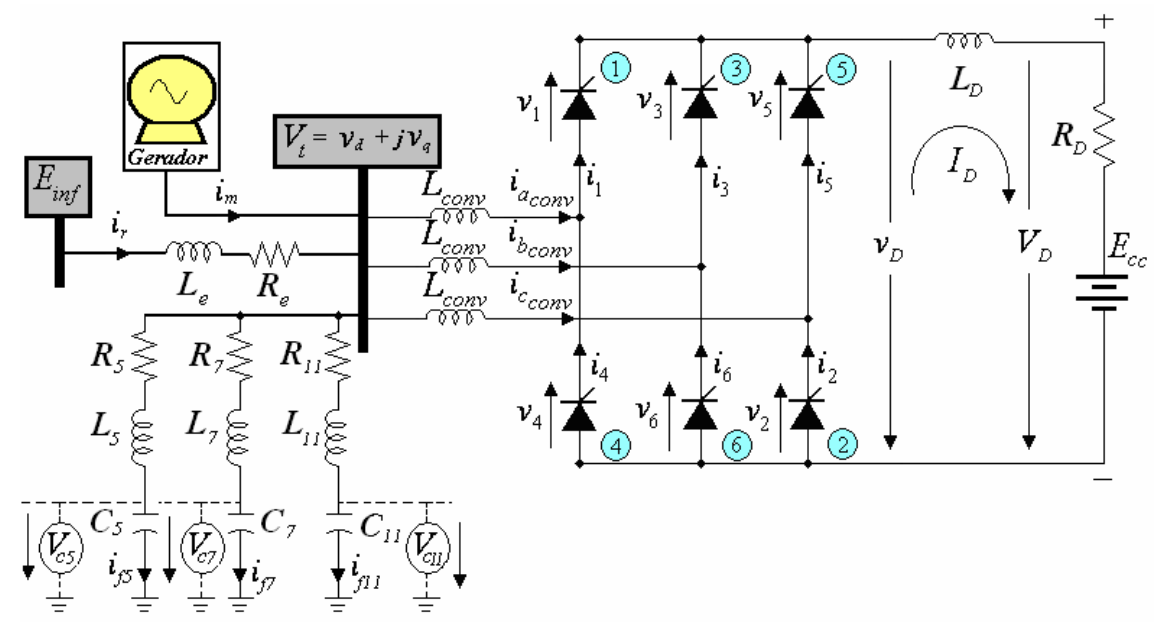

Este tipo de conexão é chamado de conexão unitária. A conexão convencional pode ser visualizada na figura 1.2.

**Figura 1.1** – Topologia do grupo gerador-conversor CA/CC em conexão unitária.

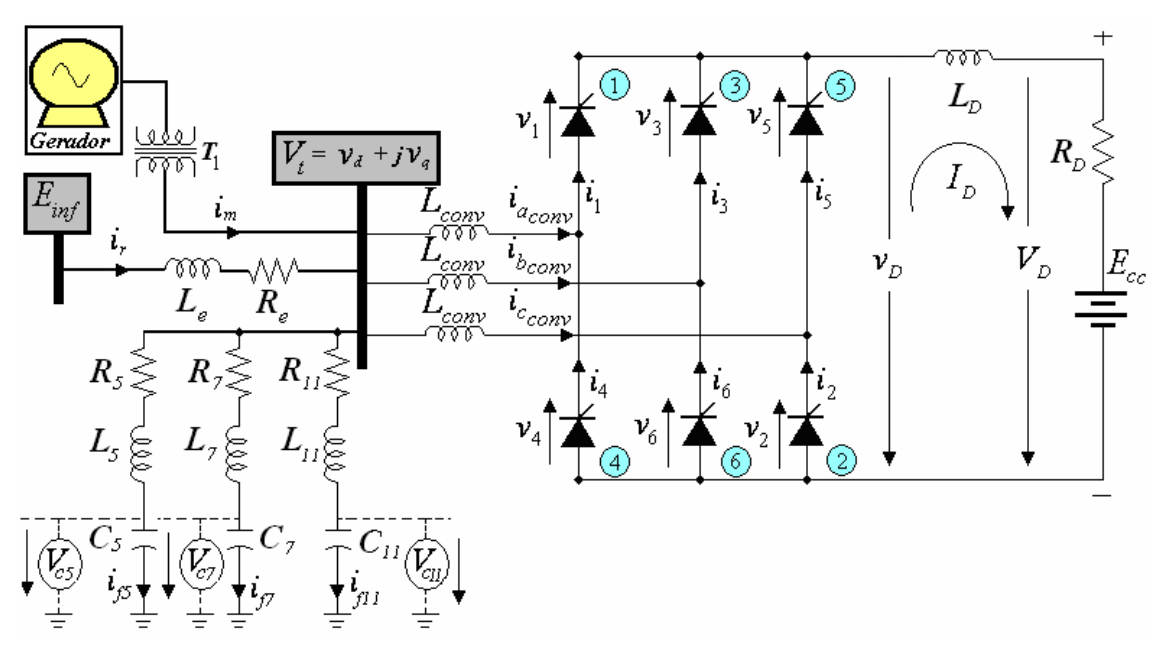

**Figura 1.2** – Topologia do grupo gerador-conversor CA/CC em conexão convencional

Pode-se observar que, em diversas publicações científicas (cf. seção 1.3) tratando da questão de distorção harmônica associada à presença de conversores CA/CC, o gerador síncrono tem representação rotórica contendo um circuito de campo e um enrolamento amortecedor na representação de eixo direto, com um outro enrolamento amortecedor sendo utilizado na representação de eixo de quadratura. Da mesma, forma, na presente dissertação esta mesma representação rotórica de terceira ordem é considerada juntamente com uma outra representação de ordem elevada (oitava ordem) com o objetivo de se determinar e comparar os níveis de distorção harmônica da tensão terminal do gerador, na presença das correntes harmônicas geradas por uma ponte conversora CA/CC de seis pulsos ligada aos terminais do gerador síncrono em conexão unitária. Entretanto, como em [6], o gerador aparece ligado também a uma barra infinita através de uma linha de transmissão curta representada por sua impedância de curtocircuito. Para as duas situações mencionadas anteriormente, foram analisadas as distorções harmônicas geradas pelo conversor CA/CC no sistema elétrico. A formulação da série de Fourier foi utilizada para determinação do espectro harmônico contido nas tensões e correntes CA do gerador e em outras grandezas pertinentes associadas ao próprio gerador e ao conversor.

### **1.3** *– REVISÃO DA LITERATURA*

Nesta seção, serão apresentados alguns trabalhos publicados na mesma linha de pesquisa, dentre os que serviram de subsídio para a presente dissertação.

> i. El-Serafi e Shehata descrevem em [6] a modelagem matemática que foi utilizada para simulação do desempenho de regime transitório e permanente de um sistema CA/CC utilizando o sistema de coordenadas de fase abc. O sistema consiste de uma estação conversora ligada diretamente a um gerador síncrono, este conectado ainda à uma barra infinita através de uma linha de transmissão curta com filtros de 5ª, 7ª e 11ª ordem no lado CA. A ligação entre gerador e conversor de 6 pulsos é feita em conexão unitária conforme a figura 1.1 da presente dissertação. Para resolução do sistema de equações diferenciais expressas na forma de matriz de estado, El-Serafi e Shehata utilizaram o método de integração numérica de Runge-Kutta de 4ª ordem. O circuito equivalente do gerador síncrono proposto pelos autores nesse trabalho e em outra publicação por Faried e El-Serafi [9] foi representado pelo modelo de *Park* de segunda ordem para o eixo direto e de primeira ordem para o eixo de quadratura. Esta representação é utilizada em outras publicações por Jin e El-Serafi [10], Coultes e Watson [11], de

Mello e Hannett [12] e Dandeno *et al*. [13]. Já Moreira em [14] examinou, em sua dissertação de mestrado, alguns modelos de máquina síncrona com ênfase na representação *dq0* para máquinas de pólos salientes e considerando harmônicas espaciais através de diferentes amplitudes de variação das indutâncias própria e mútua das fases do estator.

ii. Barros examina em sua tese de doutorado [15] um sistema combinado máquina síncrona - ponte conversora (retificador) de doze pulsos. Para isto, o autor desenvolveu um programa computacional em FORTRAN para observar os efeitos transitórios envolvidos. Dois diferentes métodos de integração numérica foram utilizados para resolução das equações diferenciais na formulação de espaço de estado, o *método de Runge-Kutta de 4ª ordem* e o *método trapezoidal implícito*. A rede elétrica foi representada por matrizes primitivas de parâmetros (estrutura de ramos) e a sua topologia descrita através de matrizes de conexão entre ramos e nós (matrizes de incidências nodais). Os conversores foram modelados como um conjunto de chaves lógicas sujeita a alterações ditadas por um sistema de controle de disparo eqüidistante. As modificações nos modos de operação do retificador foram implementadas nas matrizes de conexão. O gerador síncrono foi modelado em coordenadas de fase, explicitando-se a representação das três fases do estator, do circuito de campo, de um enrolamento amortecedor de eixo direto e de outro de eixo de quadratura, ou seja, um circuito equivalente de 2ª ordem para o eixo direto e de 1ª ordem para o eixo de quadratura. Entretanto, Barros considerou no programa computacional a formulação em coordenadas de fase e não em coordenadas *dq0*. Com este procedimento, a resolução das equações de estado do sistema integrado (i.e. máquina, rede, filtros e conversor) não necessitava da transformação de eixos, mas exigia alterações constantes dos valores de indutância da máquina em função do ângulo do rotor. O trabalho apresenta resultados dos casos simulados em regime permanente e em contingências para curto-circuito na linha CC, desligamento súbito de filtro e falha no disparo de numa válvula. Outros

artigos do mesmo autor no mesmo assunto aparecem nas referências [16, 17 e 18].

- iii. Em [19] Rangel analisa os transitórios eletromagnéticos em sistemas elétricos de potência com conversores estáticos. Neste trabalho, o autor implementou um programa computacional em FORTRAN utilizando o método de integração da regra trapezoidal descrito em várias publicações de H. W. Dommel [20, 21, 22 e 23]. Como Barros, Rangel adotou os mesmos procedimentos na sua dissertação de mestrado (cf. capítulo II) para modelar os ramos lineares passivos desacoplados (ramo resistivo, ramo indutivo, ramo resistivo-indutivo, ramo capacitivo e ramo resistivo-capacitivo), os transformadores de potência (monofásico e trifásico) sem o efeito da saturação e o conversor CA/CC de doze pulsos. Além disto, Rangel desenvolveu um procedimento para eliminar as oscilações numéricas do método de integração da regra trapezoidal para tornar os resultados mais confiáveis na simulação de conversores e de circuitos chaveados em geral.
- iv. Oliveira [7] descreve resultados do processo de identificação, validação de modelo e derivação de parâmetros de uma unidade geradora de 179MVA, através de testes de respostas em freqüência. Duas questões relevantes estão envolvidas neste trabalho: (1) o estudo da definição do modelo matemático na faixa de freqüências de interesse e (2) a obtenção dos parâmetros associados à representação estabelecida através de testes de resposta em freqüência. A representação rotórica de ordem elevada para o gerador resulta, normalmente, em uma maior faixa de freqüência de validade da modelagem do gerador. Além disso, o efeito da diferença de acoplamento mútuo entre os enrolamentos de eixo direto foi representado no circuito equivalente do gerador síncrono. Ainda neste relatório, o autor apresenta uma comparação gráfica dos resultados obtidos relativamente aos parâmetros identificados nos ensaios de resposta em freqüência para o eixo direto com uma estrutura até de quinta ordem e para o eixo de quadratura até de terceira ordem. Os parâmetros obtidos nos ensaios foram utilizados nesta dissertação com a autorização do autor. É oportuno destacar a publicação de

Oliveira *et al*. [24] empregando o mesmo procedimento em gerador menor, de 25 MVA, da Usina Hidrelétrica de Camargos da CEMIG.

v. Sobre o tratamento de componentes harmônicas em sistemas de potência, Marotti [25] elaborou uma metodologia estatística para análise do carregamento harmônico em filtros de 3° e 5° harmônicos obtido através de medições realizadas na estação conversora de Foz de Iguaçu do Sistema de Corrente Contínua em Alta Tensão (CCAT) de ITAIPU. Marotti empregou o programa *Eletromagnetic Transients Program* (EMTP) desenvolvido inicialmente por H. W. Dommel nas simulações digitais descritas em seu trabalho. Arrilaga, Bradley e Bodger, em [4] analisam, de forma detalhada, os efeitos de distorção harmônica produzido por correntes injetadas por conversores CA/CC e outras fontes harmônicas sobre o desempenho dos sistemas elétricos de potência. Pomílio disponibilizou em [26], através de apostilas *on-line,* um curso de extensão sobre harmônicos e fator de potência. Da mesma forma, com o mesmo propósito, Franco disponibiliza em [27] uma apostila sobre qualidade de energia, causas, efeitos e solução. Já Kimbark apresenta em [28], capítulo 8, características, causas e efeitos associados à circulação de correntes harmônicas nos sistemas elétricos de potência e, ainda, alguns aspectos relativos ao efeito do reator de alisamento localizado normalmente no lado CC da ponte de 6 pulsos operando no modo fonte de corrente. A referência [28] apresenta ainda, visando a correta aplicação de filtros CA de harmônicos gerados por conversores CA/CC ou por outras fontes, um procedimento para minimização de problema eventual de interação harmônica entre a rede CA e os próprios filtros.

### **1.4** *– ESTRUTURA DA DISSERTAÇÃO*

O relatório da dissertação descreve os fundamentos teóricos da pesquisa efetuada e os procedimentos utilizados no desenvolvimento do simulador digital e apresenta análise dos resultados das simulações efetuadas.

No Capítulo 1, são apresentados a motivação e o objetivo dessa dissertação. No final do capítulo foi elaborada uma síntese dos trabalhos publicados nesta área que serviram de subsídio para desenvolvimento da pesquisa.

No Capítulo 2, há uma introdução sobre o assunto qualidade de energia elétrica, destacando-se a influência dos efeitos harmônicas de tensão e/ou de corrente sobre os principais componentes de um sistema elétrico de potência.

No Capítulo 3, é introduzida, de maneira sintética, a teoria fundamental das máquinas síncronas. Os circuitos equivalentes do gerador na representação em variáveis *dq0* de *Park* são apresentados neste capítulo. Mostra-se o modelo matemático da rede elétrica empregado nesta dissertação.

No Capítulo 4, são mostrados os aspectos construtivos, técnicos e operacionais de alguns dispositivos da família dos tiristores enfatizando o Retificador Controlado de Silício (em inglês, SCR). São discutidas as aplicações do SCR ao conversor CA/CC e a lógica operacional da *ponte de Graetz* de seis pulsos empregada no programa computacional desenvolvido. É apresentada os detalhes da estação conversora CA/CC empregado na simulação digital. O modelo matemático dos filtros passivos de 5ª, 7ª e 11ª ordens também são mostrados neste capítulo.

No Capítulo 5, são mostrados os métodos numéricos envolvidos na construção do simulador digital. O autor implementou diferentes métodos de integração numérica. Contudo, para aplicação ao trabalho que conduziu à dissertação de mestrado, foi utilizado o *método de Runge-Kutta de 4ª ordem* devido à relação ótima entre o tempo de processamento e a precisão dos resultados no MATLAB. O algoritmo do *método de Runge-Kutta de 4ª ordem* e as rotinas do simulador digital são apresentados neste capítulo.

No Capítulo 6, são analisados os resultados obtidos pelo programa computacional desenvolvido ao longo do trabalho. São apresentados os resultados gráficos da inicialização e da dinâmica sem o conversor CA/CC, considerando as representações de gerador examinadas no Capítulo 2. São apresentados também gráficos de simulação do sistema elétrico com o conversor CA/CC, com e sem os filtros de 5ª, 7ª e 11ª ordens.

O Capítulo 7, é reservado para as conclusões desta dissertação e as propostas para trabalhos futuros.

As referências bibliográficas mencionadas neste trabalho são apresentadas ao final desta dissertação.

# **2 – EFEITOS DE HARMÔNICOS NOS COMPONENTES DO SISTEMA ELÉTRICO**

### **2.1** *– INTRODUÇÃO*

O conceito de *Qualidade de Energia Elétrica* (QEE) é relacionado a um conjunto de alterações nas tensões, nas correntes ou nas variações de freqüências que podem ocorrer no sistema elétrico. Estas alterações se constituem em problema que vem se agravando rapidamente no mundo por diversas razões, das quais duas são destacadas: (i) o crescimento nas instalações de cargas não-lineares (e.g. as fontes chaveadas utilizadas nas televisões e nos computadores), que resulta no aumento do nível de distorção harmônica e pode levar o sistema elétrico a condições de ressonância e (ii) a maior sensibilidade dos equipamentos instalados aos efeitos das grandezas que definem a QEE. Neste capítulo, é utilizada a palavra "distúrbios" para englobar todas as ocorrências que afetam a qualidade de energia elétrica e que são mencionadas a seguir de forma sintética [27].

**(1)** *Transitórios* – são fenômenos eletromagnéticos oriundos de alterações súbitas nas condições operacionais de um sistema de energia elétrica. Normalmente, a duração de um transitório é muito pequena, mas de grande relevância, uma vez que submetem os equipamentos a grandes solicitações de tensão e/ou corrente. Existem dois tipos de transitórios: os *impulsivos* causados por descargas atmosféricas e os *oscilatórios* provocados por manobras no sistema.

**(2)** *Variações de tensão de curta duração* – podem ser classificadas em três tipos: *instantâneas*, *momentâneas* ou *temporárias*. Geralmente, são causadas pela energização de grandes cargas que requerem altas correntes de partida, ou por falhas intermitentes nas conexões dos cabos elétricos. Dependendo do local da falha e das condições do sistema, o resultado pode ser uma queda de tensão temporária (i.e *sag*), uma elevação de tensão (i.e. *sweell*), ou mesmo uma interrupção completa do sistema elétrico. É denominada *interrupção de curta duração*, quando a tensão de suprimento cai para um valor menor que 0,1 *pu* por um período de tempo não superior a 1 minuto [27], o que geralmente ocorre por faltas no sistema de energia, falhas nos equipamentos e mau funcionamento dos sistemas de controle. Algumas interrupções podem ser precedidas por uma queda de tensão temporária (i.e. *sag*) e que pode ser caracterizada por defeito no sistema supridor (e.g. um curto-circuito fase-terra). O *sag* ocorre no

período de tempo entre o início de um defeito e a operação do dispositivo de proteção do sistema.

**(3)** *Variações de tensão de longa duração* podem ser de três tipos: *interrupções*, *subtensões* ou *sobretensões*.

**(4)** *Desequilíbrio de corrente ou tensão* – é definido como o desvio máximo da média das correntes ou tensões trifásicas, dividido pela média das correntes ou tensões trifásicas, expressado em percentual [27]. A origem destes desequilíbrios está, geralmente, nos sistemas de distribuição que possuem cargas monofásicas distribuídas inadequadamente, fazendo surgir no circuito tensões de seqüência negativa. Este problema se agrava quando consumidores alimentados de forma trifásica possuem uma má distribuição de carga em seus circuitos internos, impondo correntes desequilibradas ao circuito da concessionária.

**(5)** *Oscilações ou flutuações de tensão* - são variações sistemáticas da tensão eficaz de suprimento, dentro da faixa de 0,95 a 1,05 *pu*. Normalmente, são causadas por cargas industriais e são classificadas em três tipos: (i) *flutuações aleatórias* – causadas por fornos a arco, com as amplitudes das oscilações dependendo do estado de fusão do material e do nível de curto-circuito da instalação, (ii) *flutuações repetitivas* – causadas por máquinas de solda, laminadores, elevadores de minas e ferrovias e (iii) *flutuações esporádicas* – causadas pela partida direta de motores de grande porte. O principal efeito nos sistemas elétricos, resultando das oscilações causadas pelos equipamentos mencionados anteriormente são oscilações de potência e de conjugado das máquinas elétricas, queda de rendimento dos equipamentos elétricos, interferência nos sistemas de proteção e *efeito flicker* ou *cintilação luminosa* [27].

**(6)** *Variações da freqüência do sistema* - são desvios no valor da freqüência fundamental do sistema (50 Hz ou 60 Hz). A freqüência do sistema de potência está diretamente associada à velocidade de rotação dos geradores em operação. Pequenas variações de freqüência podem ser observadas como resultado do desbalanço dinâmico temporário entre carga e geração no seguimento à alguma perturbação (variações na faixa de  $60 \pm 0.5$ Hz). Variações de frequência que ultrapassem os limites na operação de regime permanente podem ser causadas por defeitos no sistema de transmissão, por saída de um grande bloco de carga ou pela saída de operação de uma grande fonte de geração. Em sistemas isolados, entretanto, como é o caso da geração própria nas

indústrias, na eventualidade de um distúrbio, a amplitude e o tempo de permanência das máquinas operando fora da faixa normal de freqüência assumem valores em proporções mais significativas [27].

**(7)** *Distorção da forma de onda* - é definida como um desvio de regime permanente da forma de onda puramente senoidal, de freqüência fundamental, caracterizado principalmente pelo seu conteúdo espectral. Existem cinco tipos principais de distorção da forma de onda, que são mencionados a seguir.

(i) *Nível CC* ou *DC offset* – é a presença de tensão ou corrente CC em um sistema elétrico CA. Este fenômeno pode ocorrer como resultado da operação ideal de retificadores de meia-onda. O *nível CC* em redes de corrente alternada pode levar à saturação de transformadores, resultando em perdas adicionais e redução da vida útil.

(ii) *Harmônicos* – são componentes de tensão ou de corrente, com forma de onda senoidal, com freqüências múltiplas inteiras da freqüência fundamental (i.e. 50 ou 60 Hz), que podem surgir na operação do sistema elétrico. Estes harmônicos distorcem as formas de onda da tensão e corrente e são oriundos de equipamentos e cargas com características não-lineares instalados no sistema de energia.

(iii) *Inter-hamônicos* – são componentes da tensão ou da corrente, em freqüências que não são múltiplos inteiros da freqüência fundamental do sistema supridor (i.e. 50 ou 60Hz). Estes componentes podem aparecer com freqüências discretas ou com uma larga faixa espectral. Os *inter-harmônicos* podem ser encontrados em redes de diferentes classes de tensão. As suas principais fontes são conversores estáticos de potência, cicloconversores, motores de indução e equipamentos a arco. Os sinais *carrier* transmitidos em linhas de potência também são considerados como *interharmônicos*.

(iv) *Notching* – é o distúrbio de tensão causado pela operação normal de equipamentos de eletrônica de potência quando a corrente é comutada de uma fase para outra. Este fenômeno pode ser detectado através do conteúdo harmônico da tensão afetada. As componentes de freqüência associadas com os *notchings* são de alto valor e, desta forma, não podem ser medidas pelos equipamentos normalmente utilizados para análise harmônica.

(v) *Ruído* – é definido como um sinal elétrico indesejável, contendo uma larga faixa espectral, com freqüências menores que 200 kHz superpostas às tensões ou

correntes de fase, ou encontradas em condutores de neutro. Os ruídos em sistemas de potência podem ser causados por equipamentos eletrônicos de potência, circuitos de controle, equipamentos a arco, retificadores a estado sólido e fontes chaveadas. Normalmente estão relacionados com aterramentos impróprios.

Nessa dissertação foram analisados os efeitos harmônicos associados à *distorção da forma de onda*. Nas figuras 2.1 e 2.2 a seguir são mostradas as formas de onda típicas dessas contingências relacionadas à QEE e a definição da duração dessas contingências, respectivamente.

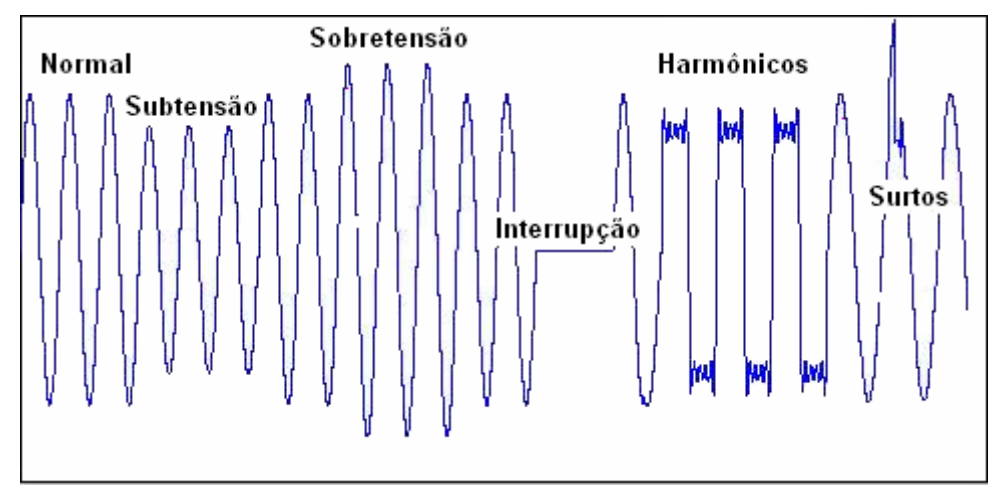

**Figura 2.1** – Forma de onda para contingências relacionadas à *Qualidade de Energia Elétrica*.

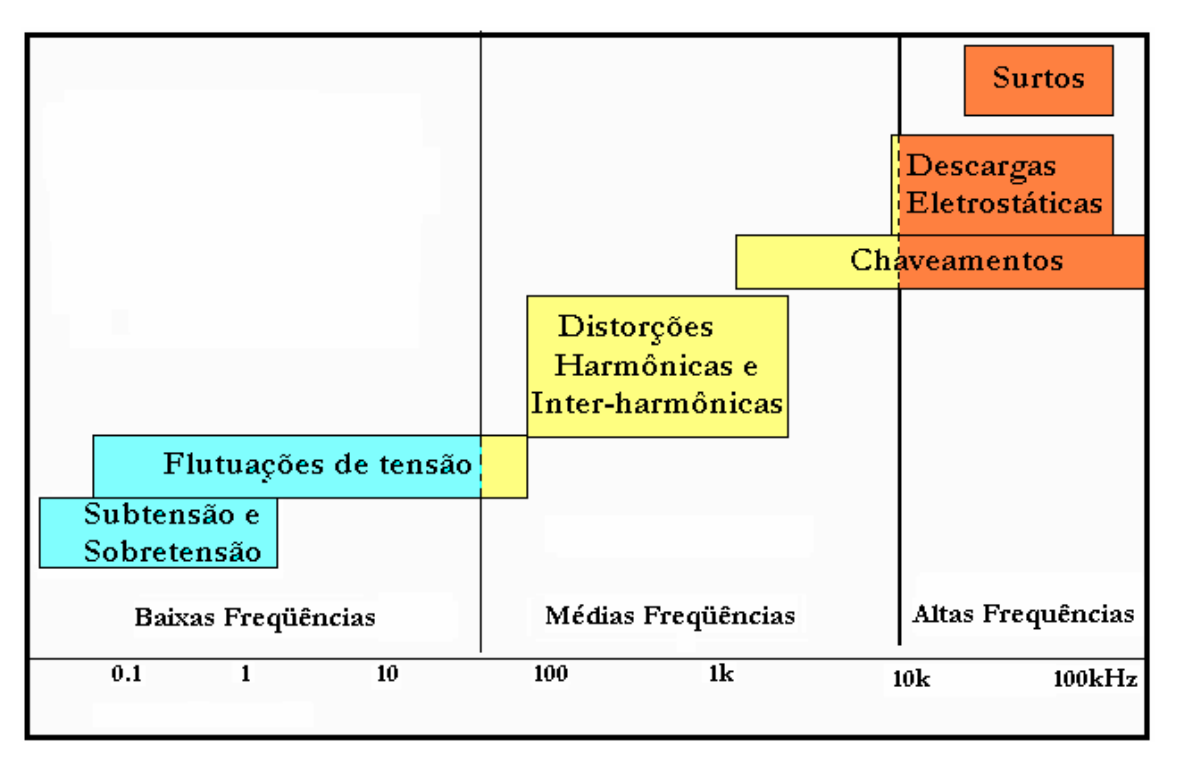

**Figura 2.2** – Definição da duração das contingências relacionadas à *Qualidade de Energia Elétrica*.

Na Europa, vários países adotaram oficialmente a norma EN50160 para minimizar os problemas relacionados a *flicker*, inter-harmônicos, desvios e variações de tensão e outros distúrbios. Já nos Estados Unidos, diversas concessionárias adotaram como norma alguns procedimentos descritos na recomendação do IEEE-519/1992 [29], que descreve os níveis aceitáveis de harmônicas para o ponto de entrega de energia pela concessionária.

### **2.2** *– RESSONÂNCIA*

A presença de capacitores, como os utilizados na correção do fator de potência, pode resultar em ressonância no sistema de potência provocando correntes excessivas, com danos subseqüentes para este elemento. A ressonância pode ser classificada como série ou paralela, conforme definido a seguir.

### **2.2.1** *– RESSONÂNCIA PARALELA*

Ressonância paralela resulta, na freqüência de ressonância, em alta impedância inicial para a fonte de harmônicos. As ressonâncias paralelas podem ocorrer de diversas formas. Como por exemplo, quando um capacitor é conectado na mesma barra onde também há uma fonte harmônica. J. Arrillaga *et al.* apresentam a seguinte expressão para a freqüência de ressonância paralela [3].

$$
f_p = f \sqrt{\frac{S_s}{S_C}} \tag{2.1}
$$

onde, *f* é a freqüência fundamental (Hz), *<sup>p</sup> f* é a freqüência de ressonância paralela (Hz),  $S_{\varsigma}$ é a potência de curto-circuito da fonte (VAr) e  $S_{\varsigma}$  é a potência nominal do capacitor (VAr).

#### **2.2.2** *– RESSONÂNCIA SÉRIE*

Nas altas freqüências, a carga pode ser desprezada tanto mais quanto reduz a impedância do capacitor. Neste caso, a condição de ressonância série é dada pela expressão 2.2. abaixo [3].

$$
f_s = f \sqrt{\left(\frac{S_t}{S_C Z_t} - \frac{S_1^2}{S_C^2}\right)}
$$
 (2.2)

Onde,  $f_s$  é a frequência de ressonância (Hz),  $S_t$  é a potência nominal do

transformador,  $Z_t$  é a impedância do transformador em *pu e*  $S_1$  a potência nominal da carga ativa.

### **2.3** *– OS EFEITOS DAS COMPONENTES HARMÔNICAS*

O grau com que as componentes harmônicas podem ser toleradas em um sistema de alimentação depende da susceptibilidade da carga (ou da fonte de potência). Os equipamentos menos sensíveis são, geralmente, os de aquecimento devido à carga resistiva, para as quais a forma de onda não é relevante. Todavia, há outros equipamentos mais sensíveis que exigem alimentação senoidal em seus projetos como, por exemplo, os equipamentos de comunicação e de processamento de dados. A presença de componentes harmônicas de tensão e/ou de correntes no sistema elétrico pode ser prejudicial, mesmo para as cargas de baixa susceptibilidade. Por isto, Pomílio [26] destaca algumas dificuldades relacionadas à presença de alta distorção harmônica nos sistemas elétricos: (i) as harmônicas de corrente exigem um sobre dimensionamento da instalação elétrica e dos transformadores, além de aumentar as perdas (efeito pelicular), (ii) a componente de terceira harmônica da corrente pode apresentar, em sistemas trifásicos com neutro, amplitudes bem acima dos níveis normais, (iii) o achatamento da onda de tensão e a distorção da forma de onda podem causar o mau funcionamento de outros equipamentos conectados à mesma rede, (iv) as componentes harmônicas podem excitar ressonâncias no sistema de potência, levando a picos de tensão e corrente e resultando em possíveis danos aos dispositivos conectados à linha [3], [28].

#### **2.3.1** *– MOTORES E GERADORES*

O efeito mais evidente associado à presença de harmônicos de corrente no estator das máquinas rotativas (indução e síncrona) é o aumento do aquecimento devido ao aumento das perdas no ferro e no cobre. Nesta situação, a eficiência energética e o conjugado são afetados. Pode também ser percebido aumento do ruído a valores acima dos nominais estabelecidos pelos fabricantes.

Outro fenômeno é a presença de harmônicos na corrente e fluxo estatóricos, produzindo alterações no acionamento, como componentes de conjugado que atuam no sentido oposto ao da componente fundamental, como ocorre com o 5º, 11°, 17° e outros componentes harmônicos [26].

O sobre-aquecimento tolerado depende do tipo de rotor utilizado no sistema elétrico. Os rotores bobinados são mais afetados do que os de gaiola. Os de gaiola profunda, por causa do efeito pelicular, que resulta na condução da corrente praticamente apenas na superfície do condutor em freqüências elevadas, produzem maior elevação da temperatura do que os de gaiola convencional [26].

O efeito acumulativo do aumento das perdas é refletido numa diminuição da eficiência energética e da vida útil da máquina. A redução na eficiência é indicada na literatura como de 5 a 10% dos valores obtidos com uma alimentação senoidal [26]. Este fato não se aplica as máquinas projetadas para alimentação a partir de inversores, mas apenas àquelas de uso em alimentação direta da rede.

Algumas componentes harmônicas, ou pares de componentes (e.g. quinto e sétimo componente harmônico no estator produzindo uma resultante de sexta harmônica no rotor) podem estimular oscilações mecânicas em sistemas turbina-gerador ou motorcarga, devido a um potencial de excitação de ressonâncias mecânicas. Este problema pode afetar a produção em uma indústria, como por exemplo na área industrial têxtil, onde a precisão no acionamento é um elemento fundamental para a qualidade do produto final.

#### **2.3.2** *– TRANSFORMADORES*

Os componentes harmônicos gerados no sistema elétrico aumentam as perdas no transformador. Estes componentes de tensão aumentam as perdas no ferro, enquanto os componentes harmônicos de corrente elevam as perdas cobre. O acréscimo das perdas no cobre deve-se principalmente ao efeito pelicular, que implica numa redução da área efetivamente condutora como resultado do aumento do valor da freqüência da corrente elétrica. Deve-se lembrar que o efeito sobre as reatâncias de dispersão é diretamente proporcional ao aumento da freqüência do sistema. Além do efeito de dispersão, há a possibilidade de perdas devidas às correntes induzidas pelo fluxo disperso. Esta componente é oriunda dos enrolamentos, do núcleo e das peças metálicas adjacentes aos enrolamentos do transformador. É oportuno destacar que estas perdas crescem proporcionalmente ao quadrado da freqüência e da corrente. As capacitâncias parasitas, localizadas entre as espiras e entre os enrolamentos do transformador, podem produzir acoplamentos indesejáveis e, eventualmente, produzir ressonâncias no próprio equipamento.

### **2.3.3** *– CABOS DE ALIMENTAÇÃO*

Os cabos de alimentação têm um aumento de perdas devido ao efeito pelicular provocado pelas componentes harmônicas de corrente. Além disso, há também as perdas devido ao "*efeito de proximidade*", resultando em aumento na resistência do condutor como conseqüência do efeito dos campos magnéticos produzidos pelos demais condutores colocados nas adjacências.

A figura 2.3 mostra as curvas que indicam a seção transversal e o diâmetro de condutores de cobre que devem ser utilizados para que o efeito pelicular não seja significativo (aumento menor que 1% na resistência). É oportuno notar na figura 2.1 que, para uma freqüência de 50 Hz, o máximo diâmetro recomendável do condutor é de 11 mm aproximadamente, com uma área de 120 mm². Já para uma freqüência de 3 kHz o máximo diâmetro aconselhável é aproximadamente 1 mm, ou seja, para freqüências acima de 3 kHz um condutor com diâmetro maior do que 2,5 mm já começa a ser ineficiente em termos de efeito pelicular. Além disso, caso os cabos sejam longos e os sistemas conectados tenham suas ressonâncias excitadas por componentes harmônicas, podem aparecer sobre-tensões elevadas ao longo da rede, podendo danificar o cabo.

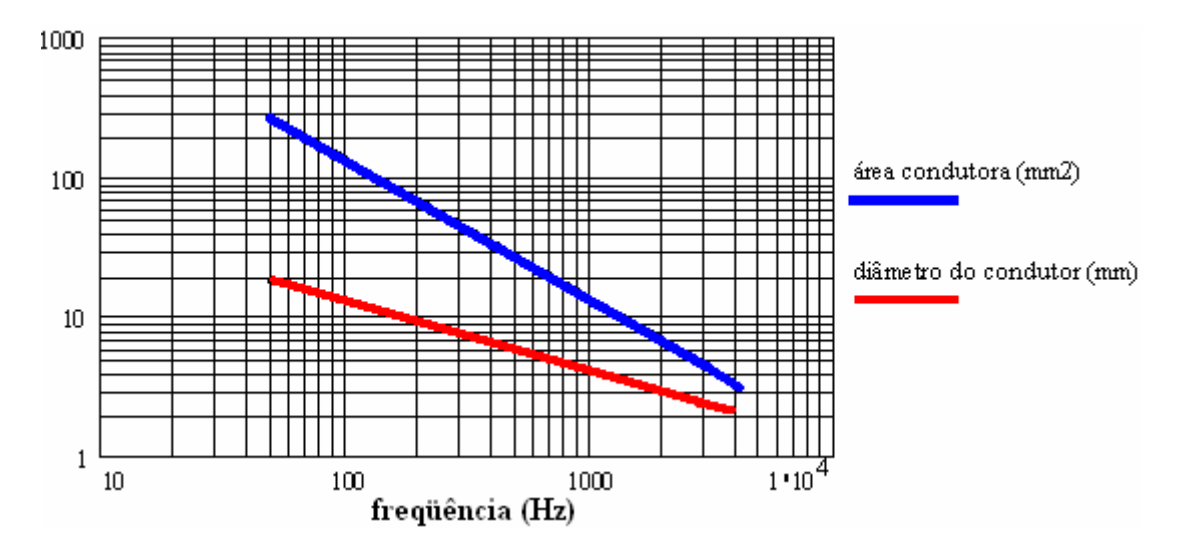

**Figura 2.3** - Área de seção e diâmetro do condutor de cobre em função da freqüência da corrente para que o aumento da resistência seja menor que 1%.

Na figura 2.4, podemos visualizar a resposta em freqüência da tensão de entrada de um cabo trifásico 2 AWG, 6 kV, com 10 km de comprimento. As curvas mostram o módulo da tensão sobre a carga (i.e. do tipo RL). Para uma faixa de freqüência elevada, o modelo analisado apresenta-se como um circuito aberto, devido à característica indutiva da carga. Quando o comprimento do cabo for igual a ¼ do

comprimento de onda do sinal injetado, este "circuito aberto" no final da linha é refletido como um curto-circuito na fonte, sendo repetido para todos os múltiplos ímpares desta freqüência [26]. As duas curvas mostradas referem-se à resposta em freqüência sem e com o efeito pelicular. Nota-se que considerando este efeito tem-se uma redução na amplitude das ressonâncias, devido ao maior amortecimento apresentado pelo cabo em razão do aumento de sua resistência.

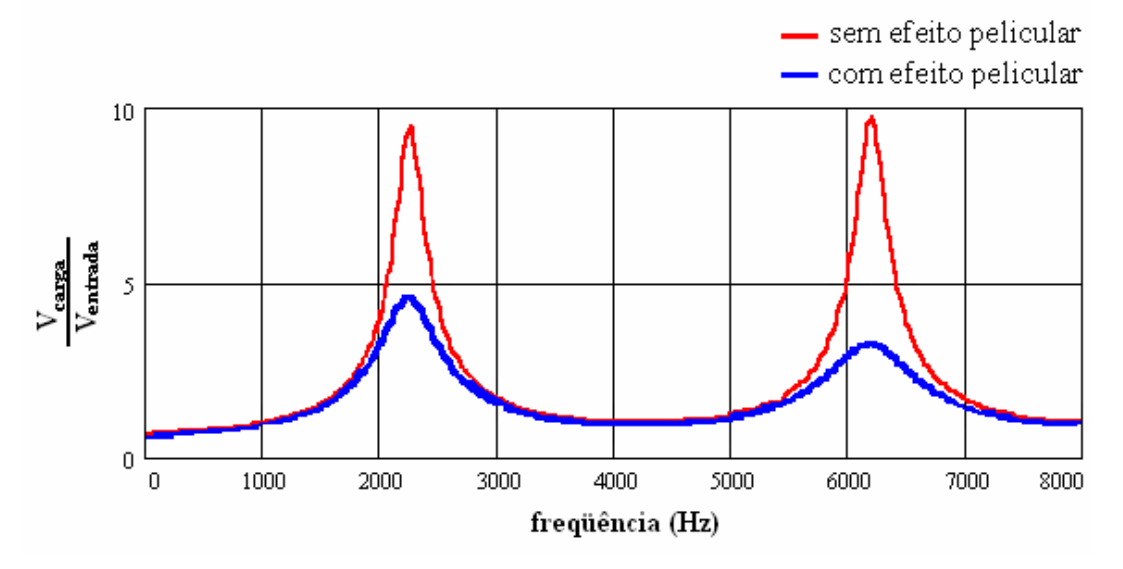

**Figura 2.4** - Resposta em freqüência de cabo trifásico (10 km).

Na figura 2.5, tem-se o perfil do módulo da tensão ao longo do cabo quando o sinal de entrada apresenta-se na primeira freqüência de ressonância. Observe que a sobre-tensão na carga atinge quase quatro vezes a tensão de entrada (já considerando a ação do efeito pelicular).

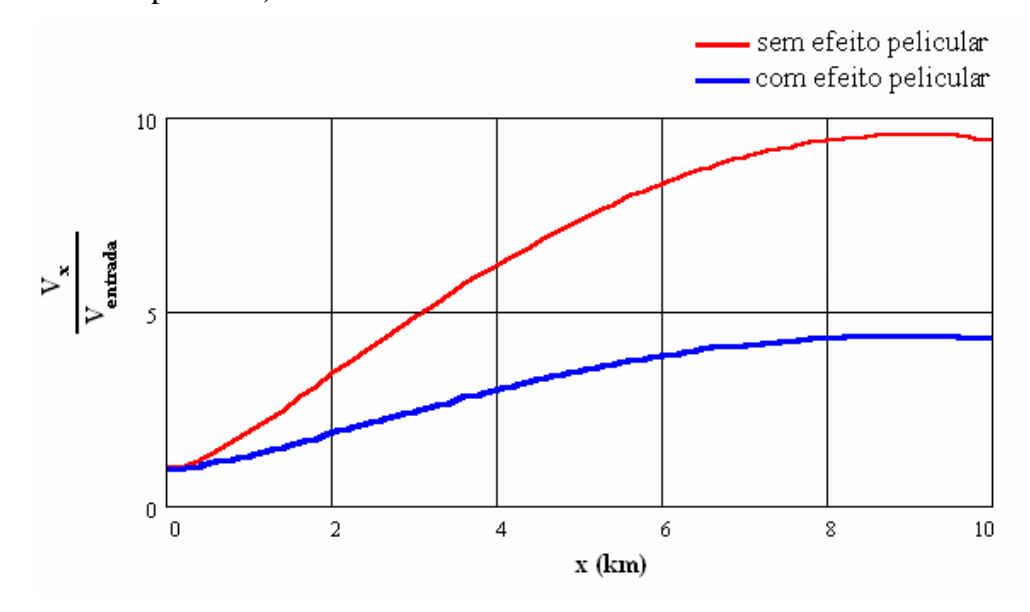

**Figura 2.5** - Perfil do módulo de tensão ao longo do cabo na freqüência de ressonância.

 O valor máximo não ocorre exatamente sobre a carga porque ela não é, efetivamente, um circuito aberto nesta freqüência de aproximadamente 2,3 kHz.

#### **2.3.4** *– CAPACITORES*

O maior problema aqui é a possibilidade de ocorrência de ressonâncias (excitadas pelas harmônicas), podendo produzir níveis excessivos de corrente e/ou de tensão. Além disso, como a reatância capacitiva é inversamente proporcional à freqüência, logo se tem um aumento nas correntes relativas às harmônicas presentes na tensão. As correntes de alta freqüência encontrarão um caminho de menor impedância pelos capacitores e elevarão suas perdas ôhmicas. O aumento resultante no aquecimento do dispositivo encurta sua vida útil.

A figura 2.6 mostra um exemplo de correção do fator de potência de uma carga que resulta em ressonância no sistema. Na figura 2.7 são mostradas a tensão e as correntes da fonte nos diferentes circuitos. Considere o circuito (a), no qual aparece uma carga do tipo RL, de baixo fator de potência. No circuito (b), é inserido um capacitor que corrige o fator de potência, como se observa pela forma da corrente mostrada na figura 2.7 intermediária. Suponhamos que o sistema de alimentação possua uma reatância indutiva, a qual interage com o capacitor e produz uma ressonância série (que conduz a um curto-circuito na freqüência de sintonia). Caso a tensão de alimentação possua uma componente nesta freqüência, esta harmônica será amplificada. Isto é observado na figura 2.6 (inferior), considerando a presença de uma componente de tensão de 5<sup>ª</sup> harmônica, com 3% de amplitude. Observe a notável amplificação na corrente, o que poderia produzir importantes efeitos sobre o sistema.

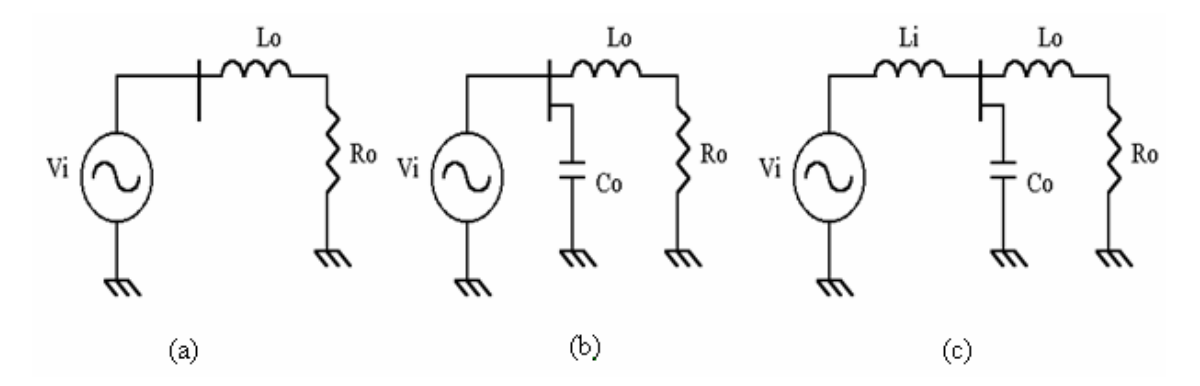

**Figura 2.6** - Circuitos equivalentes para análise de ressonância da linha com capacitor de correção do fator de potência.

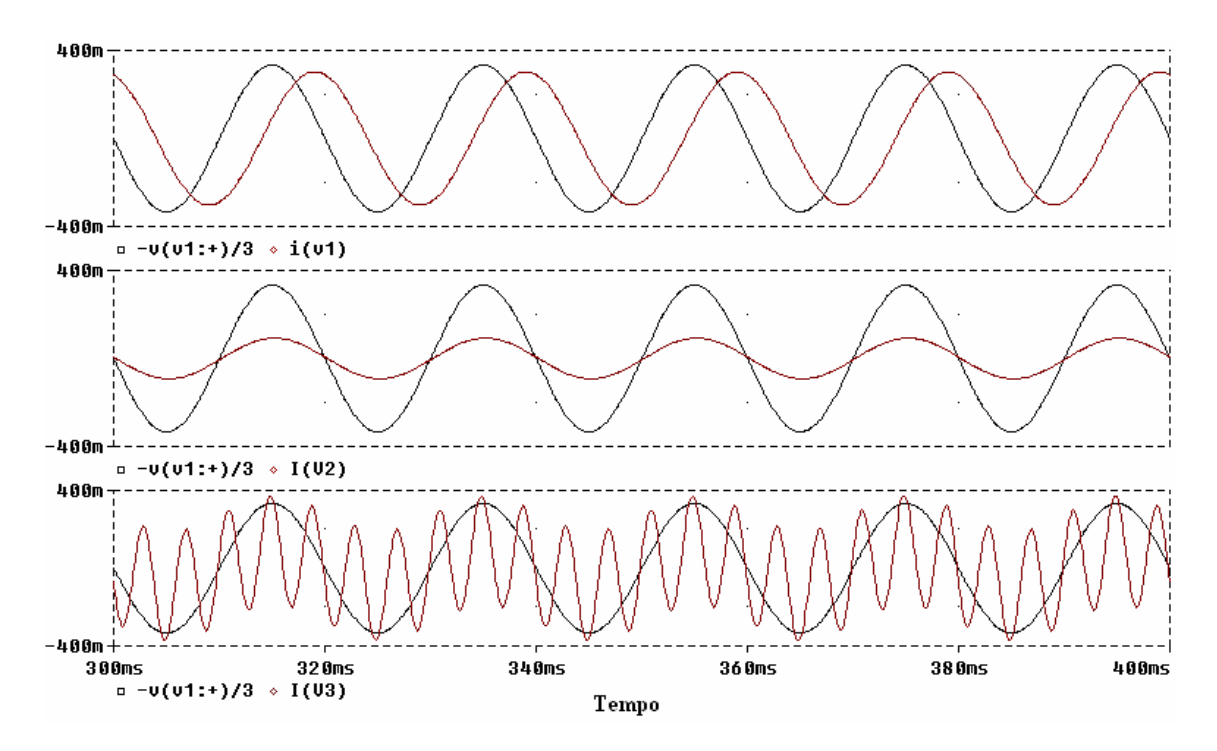

**Figura 2.7** - Formas de onda relativas aos circuitos da figura 2.6: (a) - superior; (b) - intermediário; (c) inferior.

### **2.3.5** *– EQUIPAMENTOS ELETRÔNICOS*

Alguns equipamentos podem ser muito sensíveis a distorções na forma de onda de tensão. Por exemplo, se um aparelho utiliza os cruzamentos com o zero (ou outra característica da onda de tensão) para realizar alguma ação, distorções na forma de onda podem alterar, ou mesmo inviabilizar, seu funcionamento.

Caso as harmônicas penetrem na alimentação do equipamento por meio de acoplamentos indutivos e capacitivos (que se tornam mais efetivos com o aumento da freqüência), elas podem também alterar o bom funcionamento do aparelho [26].

### **2.3.6** *– APARELHOS DE MEDIÇÃO*

Aparelhos de medição e instrumentação em geral são afetados por harmônicas, especialmente se ocorrem ressonâncias que afetem a grandeza medida. Dispositivos com discos de indução, como os medidores de energia, são sensíveis a componentes harmônicas, podendo apresentar erros positivos ou negativos, dependendo do tipo de medidor e da harmônica presente. Em geral, a distorção deve ser elevada (> 20%) para produzir erro significativo [26].

### **2.3.7** *– RELÉS DE PROTEÇÃO E FUSÍVEIS*

Um aumento da corrente eficaz devido à presença de componente harmônica sempre provocará maior aquecimento dos dispositivos pelos quais circula a corrente, podendo ocasionar uma redução em sua vida útil e, eventualmente, sua operação inadequada.

Relativamente aos relés de proteção, não é possível definir completamente as respostas devido à variedade de distorções possíveis e aos diferentes tipos de dispositivos existentes.

Há um relatório do IEEE [30] no qual se afirma que os relés de proteção geralmente não respondem a qualquer parâmetro identificável, da mesma forma como para com valores eficazes da grandeza de interesse ou a amplitude de sua componente fundamental. O desempenho de um relé considerando uma faixa de freqüências de entrada não é uma indicação de como aquele componente responderá a uma onda distorcida contendo apenas aquela mesma componente espectral. Relés com múltiplas entradas são ainda mais imprevisíveis.

# **3 - MODELAGEM DA MÁQUINA SÍNCRONA E DA REDE CA**

### **3.1** *– INTRODUÇÃO*

Martignoni [31] define *máquina síncrona* como sendo aquela na qual existe dependência direta entre o número de rotações e a freqüência das forças eletromotrizes geradas (caso do gerador síncrono) ou entre a freqüência da linha de alimentação e o número de rotações do rotor (caso do motor síncrono) em regime permanente para ambos os casos. O princípio do funcionamento do gerador síncrono é baseado nos fenômenos de indução eletromagnética a que está sujeito um condutor ou uma espira quando sofre uma variação de fluxo magnético. As duas partes básicas de uma máquina síncrona são o *enrolamento de campo ou de excitação*, que é o enrolamento alimentado com corrente contínua, e o *enrolamento de armadura*. Além do enrolamento trifásico de armadura e do enrolamento de campo, a máquina síncrona trifásica de grande potência apresenta barras amortecedoras no rotor, que são projetadas para atuar durante os transitórios e na partida de motores síncronos. Dependendo da construção do rotor, uma máquina síncrona pode ser ou do tipo *pólos lisos* (conhecido também na literatura como de *rotor cilíndrico* ou de *rotor liso*) ou do tipo *pólos salientes*, a principal diferença residindo na uniformidade ou não do entreferro. Nas máquinas de *pólos lisos*, o entreferro é uniforme, enquanto nas máquinas de *pólos salientes* é não uniforme devido à estrutura protuberante dos seus pólos. Enquanto o primeiro tipo de construção rotórica é empregado nas máquinas de alta velocidade (i.e. turbogeradores), o outro tipo é destinado para baixa velocidade, como os geradores das usinas hidrelétricas (UHE) que, no Brasil, representam 76% aproximadamente da capacidade instalada do sistema elétrico nacional [32].

O Brasil vislumbra com uma capacidade instalada (serviço público e autoprodutores) de aproximadamente 91 GW, sendo que a capacidade instalada em usinas hidrelétricas (serviço público e autoprodutores) é de aproximadamente 69 GW, de acordo com o Balanço Energético Nacional do Ministério e Minas e Energia (BEN – MME) [32] de 2005 (i.e. ano base 2004). Nas tabelas 3.1 e 3.2, mostra-se uma síntese dos dados de capacidade instalada e de energia elétrica do sistema elétrico brasileiro (Sistema Interligado Nacional e o Sistema Isolado) computado pelo BEN 2004 e 2005 relativos ao ano base de 2003 e de 2004 respectivamente.

| <b>TIPO DE</b> | <b>SERVIÇO PÚBLICO</b> |              | <b>AUTOPRODUTORES</b> |              | <b>TOTAL</b>     |              |
|----------------|------------------------|--------------|-----------------------|--------------|------------------|--------------|
|                | Potência               | Geração      | Potência              | Geração      | <b>Potência</b>  | Geração      |
| <b>GERAÇÃO</b> | <b>Instalada</b>       | <b>Bruta</b> | <b>Instalada</b>      | <b>Bruta</b> | <b>Instalada</b> | <b>Bruta</b> |
|                | (MW)                   | (GWh)        | (MW)                  | (GWh)        | (MW)             | (GWh)        |
| <b>Térmica</b> | 11.693                 | 21.672       | 4.486                 | 23.990       | 16.179           | 45.662       |
| <b>Nuclear</b> | 2.007                  | 13.336       | indefinido            | indefinido   | 2.007            | 13.336       |
| Hidráulica     | 66.587                 | 294.274      | 1.165                 | 11.669       | 67.752           | 305.943      |
| <b>Total</b>   | 80.287                 | 329.282      | 6.218                 | 35.659       | 86.505           | 364.941      |

**Tabela 3.1** – Composição do parque gerador e oferta de energia elétrica do ano base 2003 – Balanço Energético Nacional de 2004.

**Tabela 3.2** – Composição do parque gerador e oferta de energia elétrica do ano base 2004 – Balanço Energético Nacional de 2005.

| <b>TIPO DE</b>    | <b>SERVICO PÚBLICO</b> |              | <b>AUTOPRODUTORES</b> |              | <b>TOTAL</b>     |              |
|-------------------|------------------------|--------------|-----------------------|--------------|------------------|--------------|
|                   | Potência               | Geração      | Potência              | Geração      | Potência         | Geração      |
| <b>GERAÇÃO</b>    | <b>Instalada</b>       | <b>Bruta</b> | <b>Instalada</b>      | <b>Bruta</b> | <b>Instalada</b> | <b>Bruta</b> |
|                   | (MW)                   | (GWh)        | (MW)                  | (GWh)        | (MW)             | (GWh)        |
| <b>Térmica</b>    | 14.529                 | 29.403       | 5.198                 | 25.699       | 19.727           | 55.102       |
| <b>Nuclear</b>    | 2.007                  | 11.552       | indefinido            | indefinido   | 2.007            | 11.552       |
| <b>Hidráulica</b> | 67.572                 | 308.584      | 1.427                 | 12.213       | 68.999           | 320.797      |
| <b>Total</b>      | 84.108                 | 349.539      | 6.625                 | 37.912       | 90.733           | 387.451      |

Uma representação consistente de cada gerador síncrono, por meio de circuitos equivalentes, é essencial para uma avaliação precisa da influência de seu controle de excitação e das variações do ângulo de rotor no desempenho dinâmico dos sistemas elétricos de potência. Duas questões devem ser consideradas na modelagem matemática dos geradores: (1) a faixa de freqüência de interesse e (2) os parâmetros associados à representação estabelecida.

A identificação dos parâmetros dos geradores síncronos por meio dos testes de resposta em freqüência com rotação nula é uma alternativa extremamente interessante, quando se compara com os testes usuais de curto-circuito trifásico brusco. Algumas vantagens do ensaio de resposta em freqüência para a identificação destes parâmetros são evidentes. Primeiramente, este ensaio possibilita uma derivação efetiva dos parâmetros para representação do gerador segundo o eixo de quadratura. Além disso, permite definir o número mínimo de circuitos amortecedores equivalentes para a representação apropriada dos efeitos de rotor segundo os dois eixos. Ademais, durante a realização deste tipo de ensaio, os riscos de defeito na máquina são reduzidos.

Embora historicamente não tenha sido o primeiro trabalho sobre modelagem de máquinas síncronas, o artigo de Park [33] em 1929 teve uma contribuição significativa

na modelagem matemática de máquinas elétricas. De acordo com Moreira [14], a partir de 1929 até as datas hodiernas, vários trabalhos foram publicados com abordagens de alguns pontos de maior interesse, como: (a) a inclusão ou a exclusão da saturação, (b) a influência dos reguladores de tensão e velocidade, (c) a consideração de um maior ou menor número de enrolamentos amortecedores, (d) a simulação digital com representação em variáveis *dq0*, *αβ0*, *abc* ou por meio de componentes simétricas, (e) a influência das variações dos enlaces de fluxo de estator nos eixos direto e em quadratura, (f) a aplicação da teoria generalizada de Kron nas máquinas síncronas, (g) a consideração de harmônicos espaciais de alta ordem e (h) a utilização de modelos mais precisos na faixa de freqüências de interesse e da correspondente metodologia para determinação de parâmetros. Os dois modelos utilizados nessa dissertação se enquadram neste último item já que os parâmetros vinculados aos circuitos equivalentes apresentados foram determinados por meio de ensaios de resposta em freqüência. Estes modelos foram referidos diretamente nas coordenadas *de Park* (i.e. variáveis *dq0*), com seus parâmetros sendo indicados diretamente na forma de resistências e de reatâncias de *eixo direto* (i.e. o caminho de relutância mínima percorrido pelo fluxo magnético de entreferro) e de *eixo de quadratura* (i.e. o caminho de máxima relutância percorrido pelo fluxo magnético de entreferro) ou por meio da identificação das impedâncias operacionais segundo os dois eixos referidos. As referências Fitzgerald *et al.*[34, 35], Concordia [36], Kundur [37], Nasar [38, 39], Chapman [40] e del Toro[41] são recomendadas para um estudo mais detalhado deste tema.

Os dados utilizados para modelagem do gerador síncrono foram extraídos de Oliveira [7] e de forma que a representação da máquina é elaborada de acordo com a Teoria Geral de Máquinas Elétricas (Teoria Unificada) [42]. Os efeitos rotóricos de eixo direto serão representados por meio de um ou quatro circuitos amortecedores equivalentes e um circuito para o enrolamento de campo (i.e. circuito de segunda ou quinta ordem) e o eixo em quadratura será representado com um ou três circuitos amortecedores (i.e. circuito de primeira ou terceira ordem). O objetivo da escolha da modelagem de ordem mais elevada se deve à necessidade de verificação dos efeitos decorrentes de sua utilização já que um dos objetivos do trabalho é a determinação da distorção harmônica da tensão terminal do gerador quando considerando a injeção das componentes harmônicas das correntes geradas pelo conversor CA/CC.
# **3.2** *– CIRCUITOS EQUIVALENTES DE EIXOS DIRETO E DE QUADRATURA*

Embora, o comportamento de um gerador síncrono possa ser avaliado a partir da solução pura e simples de suas equações de desempenho, isto é, relacionando fluxos, tensões e correntes, é também instrutivo visualizar o seu significado, por meio de circuitos equivalentes [43].

Na literatura internacional, a forma de representação da máquina síncrona por intermédio de circuitos equivalentes aparece em diversas referências como Jin e El-Serafi [10], Coultes e Watson [11], de Mello e Hannett [12] e Dandeno *et al*. [13] e é utilizada com a finalidade de visualizar, com maior facilidade, os procedimentos de identificação dos parâmetros da máquina. Por exemplo, pode-se mencionar um trabalho realizado por Oliveira *et al*. [24] no Brasil para obtenção dos parâmetros de um gerador síncrono de grande porte empregando modelagem completa de ordem superior. Este trabalho consistiu em empregar os ensaios de respostas em freqüência resultando em modelo de terceira ordem no eixo direto com o efeito das diferenças nos acoplamentos mútuos e a representação de segunda ordem no eixo de quadratura no gerador n° 2 da Usina Hidrelétrica de Camargos, da CEMIG.

Na presente dissertação, os dados utilizados para representação do gerador síncrono foram extraídos de [7], como já referido anteriormente, considerando para o eixo direto representações equivalentes de segunda e quinta ordem, como apresentados nas figuras 3.1 e 3.2.

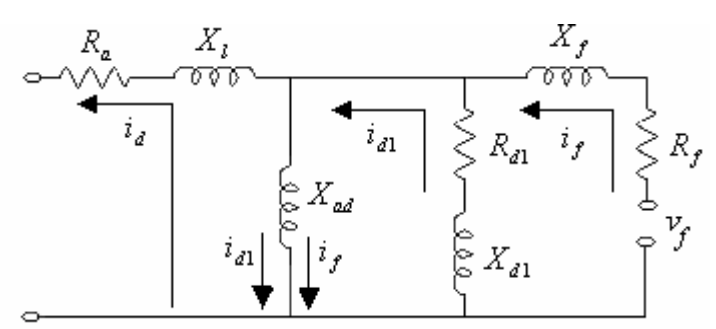

**Figura 3.1** – Circuito equivalente de segunda ordem para o eixo direto.

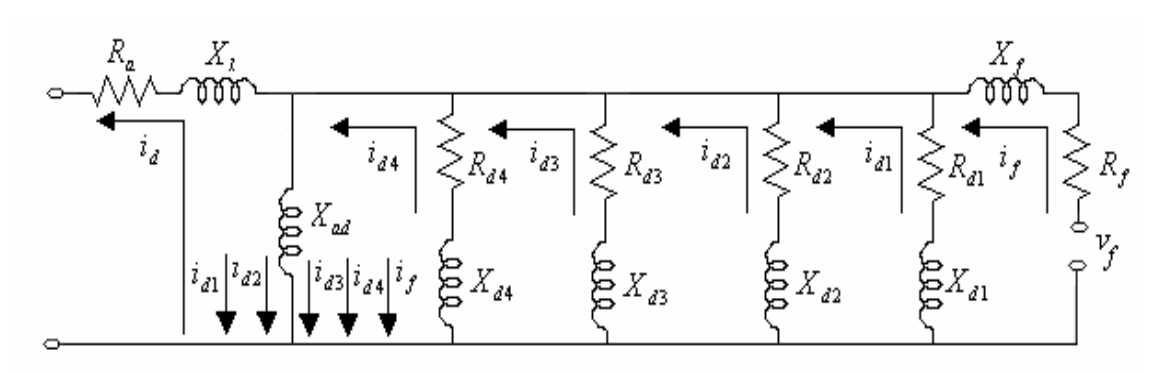

**Figura 3.2** – Circuito equivalente de quinta ordem para o eixo direto.

Os circuitos equivalentes para o eixo de quadratura de 1ª e 3ª ordem são mostrados nas figuras 3.3 e 3.4.

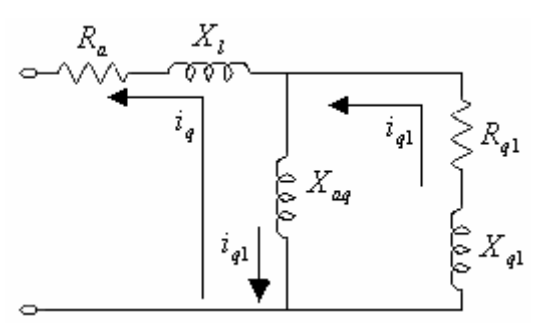

**Figura 3.3** – Circuito equivalente de primeira ordem para o eixo em quadratura.

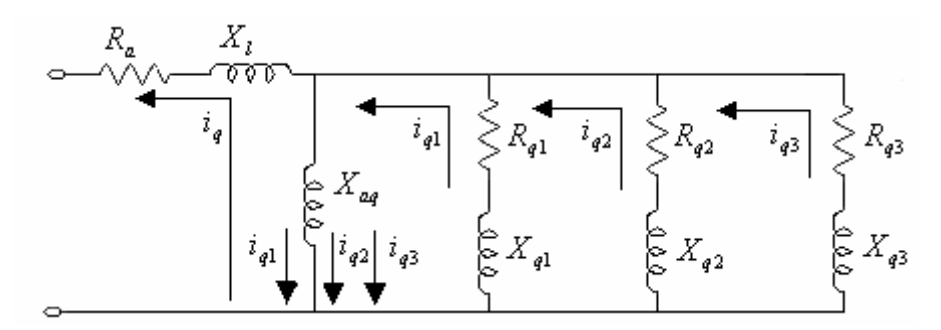

**Figura 3.4** – Circuito equivalente de terceira ordem para o eixo em quadratura.

Os parâmetros dos circuitos equivalentes indicados são apresentados na tabela 3.3 para as representações de eixo direto e na tabela 3.4 para as representações de eixo de quadratura. Duas diferentes representações para a máquina síncrona foram, então, definidas no programa computacional desenvolvido. O modelo 2–1, considerando, simultaneamente, as representações de segunda ordem para o eixo direto e de primeira ordem para o eixo de quadratura e o modelo 5-3, com representações simultâneas de quinta ordem para o eixo direto e terceira ordem para o eixo de quadratura.

| Parâmetro             | <b>Modelo</b> de       | <b>Modelo</b> de     |  |
|-----------------------|------------------------|----------------------|--|
|                       | $2^{\mathrm{a}}$ ordem | 5 <sup>ª</sup> ordem |  |
| $R_a$                 | 0,0088000              | 0,0088000            |  |
| $X_{ad}$              | 0,71233000             | 0,71233000           |  |
| $X_{I}$               | 0,14339000             | 0,14339000           |  |
| $R_f$                 | 0,00041402             | 0,00041443           |  |
| $X_{f}$               | 0,20646000             | 0,20647000           |  |
| $R_{d1}$              | 0,01014600             | 0,01044800           |  |
| $X_{d1}$              | 0,30969000             | 0,32017000           |  |
| $R_{d2}$              |                        | 0,19892000           |  |
| $X_{d2}$              |                        | 0,2254700            |  |
| $R_{d3}$              |                        | 3,2113300            |  |
| $X_{d3}$              | ------                 | 0,2462300            |  |
| $R_{d4}$              |                        | 2,408500             |  |
| $\boldsymbol{X}_{d4}$ |                        | $-0,0339630$         |  |

**Tabela 3.3** – Resistências e Reatâncias dos circuitos equivalentes de segunda e quinta ordens de eixo direto do gerador. Parâmetros derivados para nível normal de fluxo de entreferro.

**Tabela 3.4** – Resistências e Reatâncias dos circuitos equivalentes de primeira e terceira ordens de eixo de quadratura do gerador.

| <b>Parâmetro</b>                                | <b>Modelo</b> de<br>$1a$ ordem | <b>Modelo</b> de<br>3 <sup>ª</sup> ordem |
|-------------------------------------------------|--------------------------------|------------------------------------------|
| $R_a$                                           | 0,008800                       | 0,008800                                 |
| $\boldsymbol{X}_{\boldsymbol{a}\boldsymbol{q}}$ | 0,5466100                      | 0,5466100                                |
| $X_{I}$                                         | 0,1433900                      | 0,1433900                                |
| $R_{q1}$                                        | 0,0069159                      | 0,0071654                                |
| $X_{q1}$                                        | 0,1278000                      | 0,1300200                                |
| $R_{a2}$                                        |                                | 0,1942900                                |
| $X_{q2}$                                        |                                | 0,3112700                                |
| $R_{q3}$                                        |                                | 1,8580000                                |
| $X_{q3}$                                        |                                | $-0,046736$                              |

A escolha de modelo de ordem mais elevada está, normalmente, relacionada à representação elétrica em uma faixa de freqüência mais ampla, onde se observam os fenômenos transitórios influenciando o comportamento da máquina síncrona. Para os fenômenos dinâmicos em baixa freqüência (e.g. os fenômenos eletromecânicos), os modelos de eixo direto de segunda ordem e de eixo de quadratura de primeira ordem

podem ser considerados apropriados. Contudo, para as freqüências na ordem de algumas centenas de Hertz ou alguns poucos kHz, um modelo de ordem mais elevada pode ser importante quando uma maior precisão é exigida nestas avaliações. Os parâmetros de segunda ordem para o eixo direto e de primeira ordem para o eixo de quadratura são fornecidos pelos fabricantes dos geradores síncronos e, normalmente, são extraídos de oscilogramas do ensaio de curto-circuito trifásico brusco.

# **3.3** *– MODELAGEM MATEMÁTICA DO GERADOR SÍNCRONO*

Nessa dissertação, será focalizado o circuito equivalente de quinta ordem para o eixo direto e terceira ordem para o eixo de quadratura, de acordo com as figuras 3.3 e 3.4, respectivamente. A modelagem matemática de quinta ordem para o eixo direto é descrita nas equações (3.1) a (3.6).

$$
\begin{cases}\nv_d(t) = -R_a i_d(t) + \frac{d\lambda_d(t)}{dt} - \omega \lambda_q(t)\n\end{cases} \tag{3.1}
$$

$$
v_f(t) = R_f i_f(t) + \frac{d\lambda_f(t)}{dt}
$$
\n(3.2)

$$
\begin{cases}\nv_{d1}(t) = 0 = R_{d1} i_{d1}(t) + \frac{d\lambda_{d1}(t)}{dt}\n\end{cases}
$$
\n(3.3)

$$
v_{d2}(t) = 0 = R_{d2}i_{d2}(t) + \frac{d\lambda_{d2}(t)}{dt}
$$
\n(3.4)

$$
v_{d3}(t) = 0 = R_{d3}i_{d3}(t) + \frac{d\lambda_{d3}(t)}{dt}
$$
\n(3.5)

$$
\nu_{d4}(t) = 0 = R_{d4} i_{d4}(t) + \frac{d\lambda_{d4}(t)}{dt}
$$
\n(3.5)

$$
(3.6)
$$

O modelo de terceira ordem para o eixo de quadratura é mostrado nas equações (3.7) a (3.10).

$$
\begin{cases}\nv_q(t) = -R_a i_q(t) + \frac{d\lambda_q(t)}{dt} + \omega \lambda_d(t)\n\end{cases} \tag{3.7}
$$

$$
\begin{cases}\nv_{q1}(t) = 0 = R_{q1} i_{q1}(t) + \frac{d\lambda_{q1}(t)}{dt}\n\end{cases}
$$
\n(3.8)

$$
v_{q2}(t) = 0 = R_{q2}i_{q2}(t) + \frac{d\lambda_{q2}(t)}{dt}
$$
\n(3.9)

$$
\nu_{q3}(t) = 0 = R_{q3}i_{q3}(t) + \frac{d\lambda_{q3}(t)}{dt}
$$
\n(3.10)

No ensaio de resposta em freqüência com o rotor travado, a resultante da velocidade angular é zero ( $\omega = 0$ ), de forma que nas equações (3.1) e (3.7) inexistem os termos  $\omega \lambda_a(t)$  e  $\omega \lambda_d(t)$  para esses ensaios. Os cinco enlaces de fluxo dos enrolamentos de rotor e o enlace do enrolamento de estator, segundo o eixo direto, são referidos através da formulação matricial (3.11).

$$
\begin{bmatrix}\n\lambda_d(t) \\
\lambda_f(t) \\
\lambda_{d1}(t) \\
\lambda_{d2}(t) \\
\lambda_{d3}(t) \\
\lambda_{d4}(t)\n\end{bmatrix} =\n\begin{bmatrix}\nL_d & L_{ad} & L_{ad} & L_{ad} & L_{ad} & L_{ad} \\
L_{ad} & L_f & L_{ad} & L_{ad} & L_{ad} & L_{ad} \\
L_{ad} & L_{ad} & L_{ad} & L_{ad} & L_{ad} & L_{ad} \\
L_{ad} & L_{ad} & L_{ad} & L_{ad} & L_{ad} & L_{ad} \\
L_{ad} & L_{ad} & L_{ad} & L_{ad} & L_{ad} & L_{ad} \\
L_{ad} & L_{ad} & L_{ad} & L_{ad} & L_{ad} & L_{ad}\n\end{bmatrix} \n\begin{bmatrix}\n-i_d(t) \\
i_f(t) \\
i_d(t) \\
i_{d2}(t) \\
i_{d3}(t) \\
i_{d4}(t)\n\end{bmatrix}
$$
\n(3.11)

Ond

indutâncias próprias de eixo direto do enrolamento de estator, do enrolamento de campo e dos quatro enrolamentos amortecedores, todos de eixo direto, são dadas, na forma matricial, por:

$$
L_{d} = l_{1} + L_{ad}
$$
  
\n
$$
L_{f} = l_{f} + L_{ad}
$$
  
\n
$$
L_{d1} = l_{d1} + L_{ad}
$$
  
\n
$$
L_{d2} = l_{d2} + L_{ad}
$$
  
\n
$$
L_{d3} = l_{d3} + L_{ad}
$$
  
\n
$$
L_{d4} = l_{d4} + L_{ad}
$$
  
\n(3.12)

As indutâncias de dispersão, de campo, dos circuitos amortecedores, de acoplamento mútuo e as resistências dos enrolamentos aparecem na figura 3.2.

A equação (3.13) apresenta a formulação dos enlaces de fluxo de eixo de quadratura na notação matricial.

$$
\begin{bmatrix}\n\lambda_q(t) \\
\lambda_{q1}(t) \\
\lambda_{q2}(t) \\
\lambda_{q3}(t)\n\end{bmatrix} =\n\begin{bmatrix}\nL_q & L_{aq} & L_{aq} & L_{aq} \\
L_{aq} & L_{q1} & L_{aq} & L_{aq} \\
L_{aq} & L_{aq} & L_{q2} & L_{aq} \\
L_{aq} & L_{aq} & L_{aq} & L_{q3}\n\end{bmatrix} * \begin{bmatrix}\n-i_q(t) \\
i_{q1}(t) \\
i_{q2}(t) \\
i_{q3}(t)\n\end{bmatrix}
$$
\n(3.13)

Onde, as indutâncias próprias de eixo de quadratura na notação matricial de (3.13) são dadas por:

$$
L_q = l_l + L_{aq}
$$
  
\n
$$
L_{q1} = l_{q1} + L_{aq}
$$
  
\n
$$
L_{q2} = l_{q2} + L_{aq}
$$
  
\n
$$
L_{q3} = l_{q3} + L_{aq}
$$
  
\n(3.14)

As indutâncias de dispersão mencionadas anteriormente para o eixo de quadratura são identificadas na figura 3.4.

A partir das equações obtidas pelo modelo de *Park* e relacionado a tensão do enrolamento de campo aos enlaces de fluxo referidos acima e às correntes dos enrolamentos, é possível estabelecer as indutâncias operacionais de eixo direto e de eixo de quadratura e outras funções de transferências, quando trabalhando com as grandezas expressas no domínio complexo de Laplace. São estas funções de transferência que são determinadas por meio dos ensaios de resposta em freqüência com o rotor bloqueado e que podem ser utilizadas como base para determinação dos parâmetros das estruturas equivalentes indicadas nas figuras 3.1 a 3.4. Para solução de alguns transitórios, quando os efeitos não lineares associados à saturação e variações de velocidade puderem ser desprezados, pode-se recorrer à aplicação da *Transformada de Laplace,* como indicado em referências tais como Close [44], Ogata [45] e Dorf e Bishop [46].

A favor da maior precisão na avaliação do desempenho eletromecânico do gerador síncrono, sugere-se a inserção do efeito de saturação. No presente trabalho de pesquisa, os dados para representação deste efeito foram determinados a partir dos valores de tensão terminal e da corrente de campo obtidos durante o ensaio de excitação em vazio descrito em [7]. Para representar o efeito de saturação (SATD) segundo a orientação do fluxo de entreferro de eixo direto de armadura, foi utilizada a seguinte expressão:

$$
SATD = A_{ex}e^{B_{ex}(V-0.8)}, \quad A_{ex} = 0.002191095 \, pu \quad B_{ex} = 7.7240695 \, pu \tag{3.15}
$$

Esta representação é empregada nos programas computacionais ANATEM e TRANSDIR. A variável *SATD* representa o acréscimo no enlace de fluxo de entreferro associado aos enrolamentos de eixo direto. Quando este acréscimo for atribuído ao enrolamento de campo, então o termo  $\omega_0 L_{ad} i_f$  (não saturado) é trocado por  $\omega_0 L_{ad} i_f$  (não saturado) + *SATD* . Para os geradores hidráulicos, normalmente representados pelo

modelo de pólos salientes, a saturação é ignorada no eixo de quadratura.

#### **3.4** *– O MÓDULO DO GERADOR SÍNCRONO NO SIMULADOR DIGITAL*

Nessa dissertação, o modelo do gerador síncrono é implementado no programa computacional do Simulador Digital em MATLAB desenvolvido pelo autor. As rotinas são visualizadas nos cinco blocos da figura 3.19, onde cada bloco é um programa computacional (i.e. função) do módulo do gerador do Simulador Digital, com variáveis de entrada e de saída.

A partir do vetor dos enlaces de fluxo dos enrolamentos de eixo direto e aplicando-se uma transformação linear apropriada, o vetor de tensões transitórias de eixo de quadratura  $[E_q^1 \t E_q^2 \t E_q^3 \t E_q^4 \t E_q^5]^T$  pode ser obtido, de forma que cada uma de suas componentes é definida como uma soma ponderada dos enlaces de fluxo. Por exemplo,  $E_a^1$  representa uma tensão proporcional ao enlace de fluxo de campo, sendo definida por:

$$
E_q^1 = \omega_s L_{ad} \lambda_f / (l_f + L_{ad}) \tag{3.16}
$$

As tensões transitórias são obtidas, portanto, por transformação linear numérica dos enlaces de fluxo, de forma que enquanto  $E_a^1$  apresenta equação explícita indicada pela expressão acima, as demais tensões foram obtidas apenas numericamente. Desta forma, o modelo do gerador fica expresso apenas matricialmente pela expressão 3.20 adiante.

Da mesma forma, a partir do vetor dos enlaces de fluxo dos enrolamentos de eixo de quadratura, pode-se definir o vetor de tensões transitórias de eixo direto  $[E_d^1 \t E_d^2 \t E_d^3]^T$ , com cada componente representando uma soma ponderada dos enlaces de fluxo do eixo neste eixo.

Considerando as tensões transitórias referidas, juntamente com as componentes *dq* das correntes de estator do gerador, como novas variáveis de estado e definindo o vetor de estados [*X* ] de forma a conter todas estas grandezas, podemos escrever:

 $i<sub>md</sub> = i<sub>d</sub>$  ← componente de eixo direto da corrente de estator da máquina (3.17)  $i_{mq} = i_q$  ↔ componente de eixo de quadratura da corrente de estator da máquina (3.18)  $[X] = [E_q^1 \ E_q^2 \ E_q^3 \ E_q^4 \ E_q^5 \ E_d^1 \ E_d^2 \ E_d^3 \ i_{md} \ i_{mq}^T]^T \leftrightarrow$  vetor dos estados (3.19)

A partir das equações (3.1) a (3.14) que constituem o modelo elétrico do gerador síncrono de pólos salientes, de ordem rotórica 5 (cinco) para o eixo direto e de ordem rotórica 3 (três) para o eixo de quadratura, incluindo ainda as equações relativas à representação do sistema de transmissão e da barra infinita, e trocando as variáveis de estado para aquelas indicadas no vetor [*X* ], é possível escrever:

$$
p[X] = A_m * [X] + B_m * [Y] + C_m * [U] \tag{3.20},
$$

onde:

*Am* é a matriz de estado representativa das equações da máquina.

$$
[Y] = [v_d v_q \, SATD]^T \qquad \text{é o vector de variáveis internas} \tag{3.21}
$$
\n
$$
[U] = [E_{fd}] \qquad \text{é o vector da variável de entrada} \tag{3.22}
$$

A variável  $E_{fd}$  representa a tensão de campo do gerador referida ao estator. Face à não inclusão dos efeitos do sistema de excitação, a tensão de campo é mantida constante no valor determinado pela inicialização da máquina.

As matrizes  $A_m$ ,  $B_m$  e  $C_m$  são matrizes cujos elementos são constantes função dos parâmetros indicados através das equações (3.1) a (3.14).

O objetivo final é a montagem final das matrizes  $A_m$ ,  $B_m$  e  $C_m$  do gerador síncrono e o cálculo dos valores iniciais do vetor de estado  $[X_0]$ , do vetor de variáveis de entrada ( $E_{fd0}$ ) e do vetor de variáveis internas ( $v_{d0}$ ,  $v_{q0}$ , *SATD*<sub>0</sub>).

É oportuno frisar que as matrizes  $A_f$ ,  $B_f$  e  $C_f$  representativas da modelagem dos filtros de 5<sup>a</sup>, 7<sup>a</sup> e 11<sup>a</sup> ordens e as matrizes  $A_r$ ,  $B_r$  e  $C_r$  representativas do efeito da rede elétrica sobre o desempenho dinâmico do sistema global são montadas também na rotina **MontaMatriz.m**, com o objetivo de minimização do tempo de processamento da simulação digital.

# **3.5** *– MODELAGEM DA REDE DE CORRENTE ALTERNADA*

No presente trabalho, a inicialização do desempenho do gerador síncrono foi feita considerando sua conexão em regime permanente a uma rede de corrente alternada representada por sua impedância de curto-circuito e uma fonte trifásica ideal (barra infinita), como indicado na Figura 3.5. Apesar da presença dos filtros ser necessária para melhoria da forma de onda das tensões em seus terminais de corrente alternada ou

mesmo para contribuição no suprimento de potência reativa necessária aos conversores apenas quando estes estiverem em operação, no processo de inicialização realizado pelo programa dos casos considerados no Capítulo 6, a inicialização é sempre sem a presença do conversor, mas, da forma como desejado, com ou sem a presença dos filtros. Desta forma, sem o conversor, a inicialização será caracterizada pela ausência de distorção harmônica e poderá ser prevista e definida precisamente através da análise fasorial. Nesta inicialização, a produção maior ou menor de potência reativa pelos próprios filtros, à freqüência fundamental, pode ser visualizada.

A diferença entre o conjugado elétrico do gerador e o conjugado resultante da representação da turbina permite a determinação da evolução do ângulo de carga do gerador. A incorporação do efeito desta evolução através ainda da representação da equação de oscilação pode afetar os harmônicos desenvolvidos pelo conversor. A se considerar, entretanto, que a grande maioria das referências na área de harmônicos, incluindo aquelas com representação mais completa do gerador, omite qualquer menção ao efeito do controle de velocidade dos geradores. A razão para isto é que o efeito deve ser relativamente reduzido em razão da inércia relativamente alta dos geradores nas freqüências de interesse.

O modelo matemático da rede elétrica conectada a uma barra infinita fica definido pelas seguintes equações, em coordenadas dq0.

$$
pi_{rd} = \frac{1}{L_e} (E_{\inf d} - R_e i_{rd} + \omega_s i_{rq} - v_d)
$$
 (3.22)

$$
pi_{rq} = \frac{1}{L_e} (E_{\inf q} - R_e i_{rq} - \omega_s i_{rd} - v_q)
$$
\n(3.23)

O referencial dq0 é vinculado ao eixo do enrolamento do rotor da máquina, de forma que mesmo sem o referencial de um sistema CA, não haverá qualquer dificuldade para estabelecimento as equações do sistema máquina – conversor – filtros. A ausência da equação relativa à corrente de seqüência zero pode ser explicada pelo interesse apenas no impacto da presença do conversor sobre o desempenho do sistema global, considerando a ausência de aterramento do transformador do conversor, no lado do conversor.

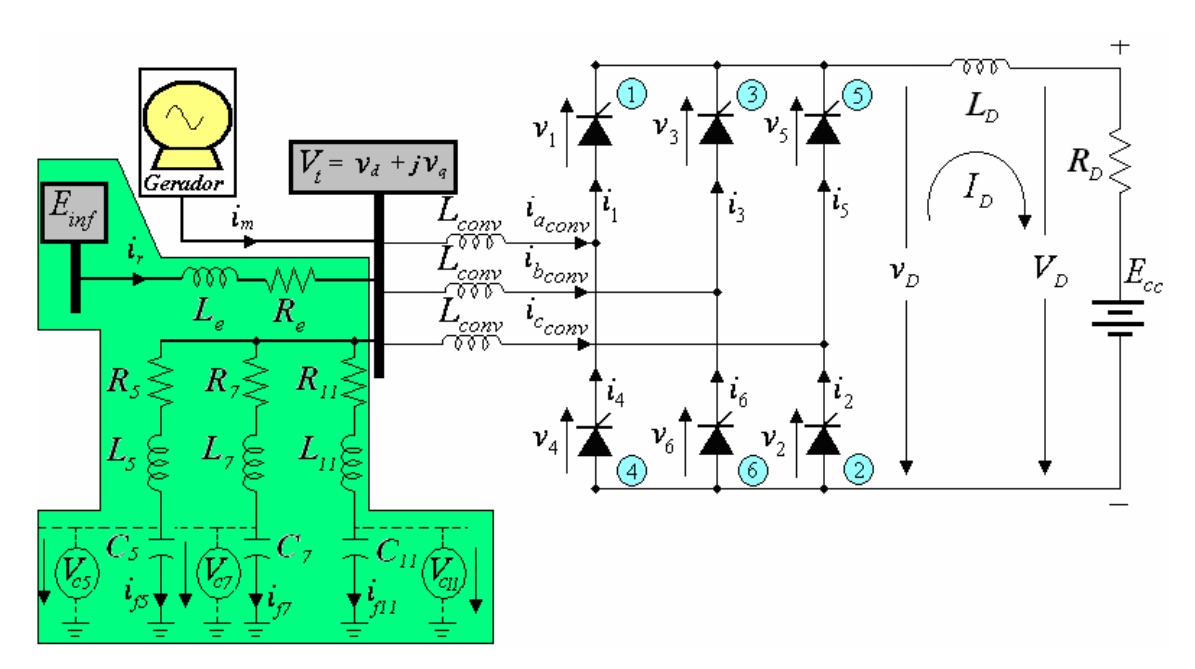

**Figura 3.5** – Topologia do grupo gerador-conversor CA/CC em conexão unitária, destacando a rede elétrica e os filtros passivos de 5ª, de 7ª e de 11ª ordem.

# **3.6** *– OBSERVAÇÕES FINAIS*

Neste capítulo, foi apresentado o modelo proposto para representação do gerador síncrono nesta dissertação de mestrado, com ênfase em representação de quinta ordem para os efeitos rotóricos transitórios segundo o eixo direto e em representação de terceira ordem para o eixo de quadratura (o modelo 5–3). Um segundo modelo, denominado aqui modelo 2-1, referido freqüentemente na literatura, considerando um enrolamento amortecedor no eixo de quadratura e um outro no eixo direto, além do enrolamento de campo, foi também utilizado.

Considerando a necessidade de representação consistente da máquina em uma faixa de freqüência associadas ao espectro harmônico presente nas correntes geradas pelo conversor de *6* (seis) pulsos, os dados utilizados e as estruturas de modelo adotadas foram determinadas a partir de teste de resposta em freqüência realizado em gerador de grande potência.

Os resultados de simulação descritos mais a frente com a consideração do modelo 5–3 serão comparados com aqueles determinados através do modelo 2–1, com e sem a presença dos filtros de harmônicos de 5ª, 7ª e 11ª ordens.

# **4 – REPRESENTAÇÃO DA ESTAÇÃO CONVERSORA E DOS FILTROS**

#### **4.1** *– CARACTERÍSTICAS DOS DISPOSITIVOS SEMICONDUTORES DE POTÊNCIA*

Os dispositivos semicondutores, para processamento de energia elétrica, desempenham um papel fundamental, em inúmeros sistemas industriais. As unidades de acionamentos de máquinas elétricas, *no-breaks*, controladores de grandezas elétricas são exemplos do emprego destes semicondutores. Nestas e noutras aplicações, os semicondutores de potência terão eventualmente de controlar elevadas correntes (i.e. até milhares de ampères, kA) e suportar altas tensões de trabalho (até milhares de volts,  $kV$ ).

A necessidade de obter rendimentos próximos ao unitário na conversão de energia elétrica, obriga o uso de circuitos comutados nos quais os semicondutores de potência funcionam como chaves, ligando e desligando sub-circuitos. Ao contrário da eletrônica de processamento de sinal, onde os dispositivos semicondutores funcionam normalmente na zona ativa (i.e. linear), a eletrônica de potência necessita de dispositivos funcionando em corte e/ou em condução. Silva [4] observa que as chaves eletrônicas ideais devem possuir as seguintes propriedades: (i) tensão e resistência de condução nulas, quando fechadas (perdas nulas quando em condução); (ii) resistência de fuga infinita, quando em bloqueio (corrente nula quando estiver cortado para qualquer temsão); (iii) abertura e corte instantâneos (podendo operar a freqüências de milhões de hertz mesmo a potências elevadas, pois os tempos de comutação seriam praticamente nulos).

Apesar dos progressos incessantes e rápidos dos semicondutores de potência, os dispositivos reais disponíveis não apresentam nenhuma daquelas propriedades, embora se aproximem delas, em condições de funcionamento controladas. O seu dimensionamento e a sua construção implicam em solução de compromisso entre as perdas de condução e a capacidade de bloqueio de tensão ou entre a velocidade de comutação e as perdas na condução dos semicondutores bipolares.

Não há, então, um dispositivo semicondutor de potência adequado para todas as aplicações. Desta forma, as necessidades de cada aplicação têm de ser adaptadas à capacidade dos semicondutores disponíveis. Esta percepção leva o projetista a decidir por associações dos semicondutores de potência em série e/ou em paralelo para

operação com os níveis elevados de tensão e de corrente necessários à aplicação.

Nesse contexto, torna-se essencial ao analista a compreensão, pelo menos qualitativa, dos princípios físicos, mecanismos de operação, estruturas físicas e capacidades dos semicondutores de potência. O leitor interessado no estudo desses dispositivos semicondutores de potência poderá consultar as referências Mohan, Undeland e Robbins [2], Blackburn [47], Baliga [48], Rashid [49] e Ghandhi [50].

# **4.2** *– O TIRISTOR*

O termo *tiristor* é aplicado a uma família de dispositivos semicondutores, entre eles: (a) o DIAC, (b) o TRIAC, (c) o SCS (*Silicon Controlled Switch*) ou Chave Controlada de Silício, (d) o GTO (*Gate Turn-Off*) ou Chave de Desligamento de Gatilho, (e) o Diodo Shockley e (f) o SCR (*Silicon Controlled Rectifier*) ou Retificador Controlado de Silício.

Vale lembrar que alguns autores [51] utilizam a palavra *tiristor* como sinônimo do dispositivo SCR. Este dispositivo da família dos *tiristores* será utilizado no conversor controlado apresentado neste trabalho. A figura 4.1 mostra a representação esquemática dos *tiristores* supracitados.

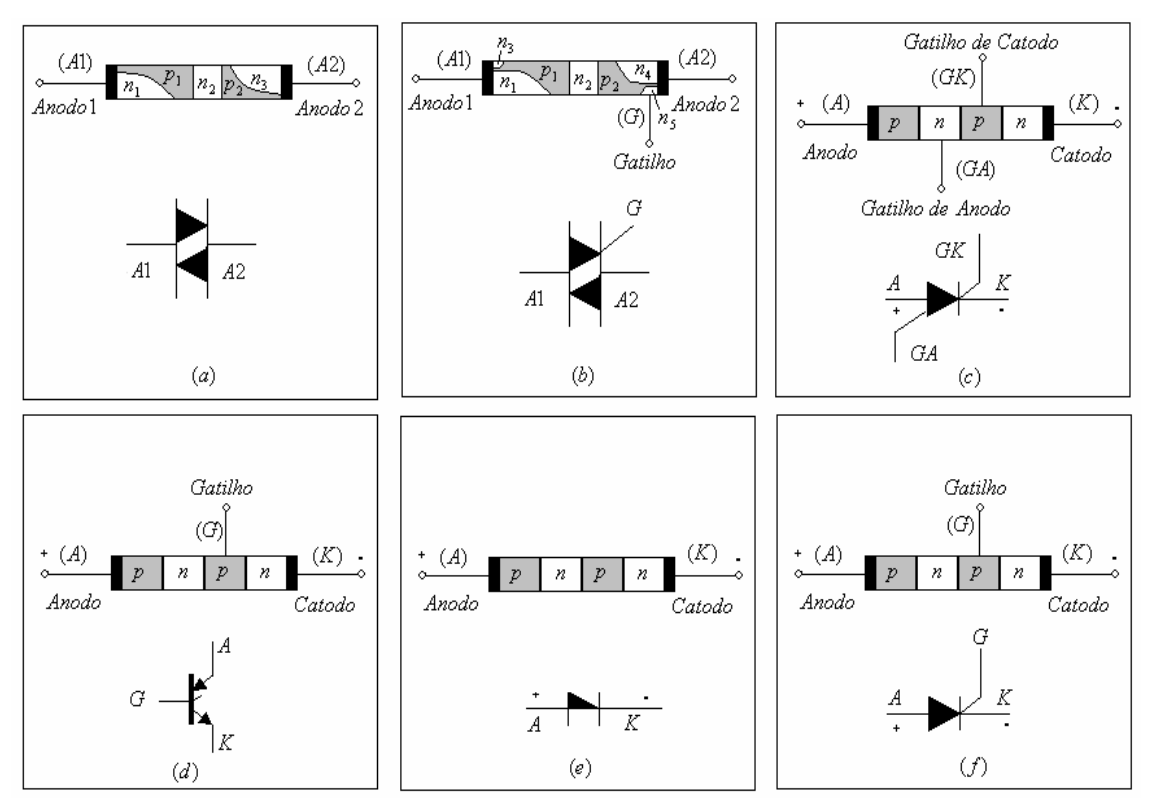

**Figura 4.1 –** Representação esquemática (a) DIAC, (b) TRIAC, (c) SCS, (d) GTO, (e) Diodo Shockley e (f) SCR

# **4.2.1** *– O DIAC*

O DIAC é, basicamente, uma combinação paralela inversa de camadas semicondutoras com dois terminais, que permite disparo em qualquer direção. Não há um terminal referenciado como catodo. Na verdade, existem dois terminais denominados *anodo 1* e *anodo 2*, conforme representado, simbolicamente, na figura 4.1a [1].

#### **4.2.2** *– O TRIAC*

O TRIAC é, fundamentalmente, um DIAC com terminal de *porta* ou *gatilho* (vide figura 4.1b) para controlar as condições de condução do dispositivo bilateral em qualquer direção. Isto significa que, qualquer que seja a direção, a corrente de *gatilho* pode controlar a ação do dispositivo. Estas características são, portanto, semelhantes às do SCR, como será visto adiante no item 4.2.6 [1].

#### **4.2.3** *– O SCS*

A Chave Controlada de Silício (em inglês, SCS) é, também, um dispositivo *pnpn*, que apresenta quatro terminais, a saber: (1) anodo, (2) catodo, (3) gatilho de anodo e (4) gatilho de catodo, conforme mostrado na figura 4.1c. A conexão do gatilho de anodo pode ser utilizada para ligar ou desligar o dispositivo. Sendo que, para ligar o dispositivo, é necessário um pulso negativo aplicado ao terminal de gatilho de anodo e, para desligar, um pulso negativo. Em geral, a corrente de disparo de gatilho de anodo é cerca de 1.500 vezes maior em amplitude que a corrente de porta requerida. Por exemplo, se a corrente de disparo de gatilho de anodo é de 1,5 mA, a corrente de gatilho de catodo requerida é de 1µA [1]. Outras condições como temperatura de operação, tensão anodo-catodo, posição de carga, tipo da conexão gatilho de anodo e anodo com gatilho de anodo (curto circuito, circuito aberto, polarização, carga, etc.) são fatores que influenciam a operação deste dispositivo. Por isto, os fabricantes disponibilizam tabelas, gráficos e curvas para informar aos projetistas os fatores mencionados.

#### **4.2.4** *– O GTO*

A chave de desligamento de gatilho ou *Gate Turn-Off Thyristors* (GTO) é um dispositivo *pnpn* com três terminais externos (i.e. *anodo*, *catodo* e *gatilho*), conforme visualizado na simbologia indicada na Figura 4.1d. Este dispositivo pode bloquear alta tensão (da ordem de milhares de volts) quando está no estado de corte e pode transferir milhares de ampères no estado de condução, com uma baixa queda de tensão nos seus terminais anodo-catodo [50]. No entanto, diferente do SCR, um GTO pode não ter capacidade de bloquear tensões reversas [26]. Para um SCR e GTO de valores nominais de corrente máxima semelhante, a corrente de disparo de *gatilho* de um SCR é de 30µA, enquanto um GTO é de 20mA, enquanto que a corrente de desligamento neste último é um pouco maior [1]. Um GTO de fabricação *General Electric Company* é mostrado na figura 4.2 com os terminais identificados (i.e. *anodo*, *catodo* e *gatilho* ou *porta*).

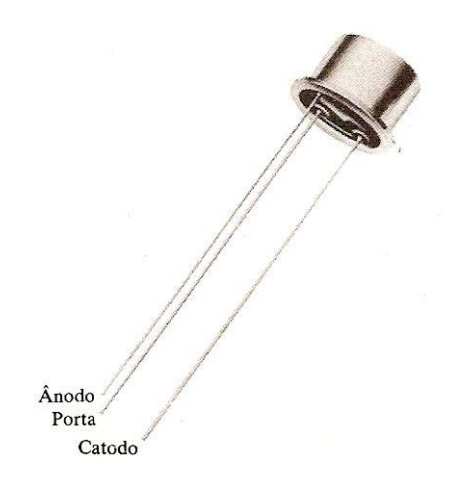

**Figura 4.2 –** GTO de fabricação da *General Electric Company*[1]**.**

Para informação mais detalhada sobre a estrutura básica, as características, os princípios de operação em regime transitório e permanente e outros fundamentos deste dispositivo, recomenda-se a leitura do capítulo 24 de Mohan *et al.* [2] e dos capítulos 14 e 15 de Rashid [49].

# **4.2.5** *– O DIODO SHOCKLEY*

O diodo de Shockley é um diodo *pnpn* de quatro camadas com apenas dois terminais externos, como mostrado na figura 4.1e. No entanto, sua curva característica é semelhante à do SCR, como indicado na figura 4.4. Uma aplicação comum deste dispositivo é em circuitos de disparo, geralmente para ativar um SCR [1].

# **4.2.6** *– O SCR*

O SCR (*Silicon Controlled Rectifier*) ou Retificador Controlado de Silício é um dispositivo semicondutor composto de quatro camadas de silício, sendo que duas *dopadas* com impurezas do tipo P e duas com impurezas do tipo N, formando assim três junções. Devido a estas características, Boylestad e Nashelsky [1] denominam os *tiristores* como dispositivos de controle de quatro camadas ou *dispositivos pnpn*. O SCR foi introduzido pela primeira vez em 1956 pela companhia *Bell Telephone*. Algumas áreas mais comuns de aplicações deste dispositivo incluem os projetos de fontes chaveadas, de chaves estáticas, de controles de motores, de inversores, de cicloconversores, de carregadores de bateria, de circuitos de proteção, de controles de aquecedores e controles de fase. Conforme afirmam Boylestad e Nashelsky, há uma tendência de projetos de SCR para controle de altas potências, tão altas quanto 10 MW com valores nominais de tensão de 1.800 V e de corrente 2.000 A [1].

#### **4.2.6.1** *– ASPECTOS CONSTRUTIVOS DO SCR E SUAS CARACTERÍSTICAS*

Como o próprio nome indica, o SCR é um retificador construído de material de silício com um terceiro terminal para finalidades de controle. O silício foi escolhido devido as suas propriedades térmicas e potenciais. Como o diodo, o SCR tem um terminal chamado *anodo* e outro denominado *catodo*. A diferença é que o SCR possui um outro terminal chamado de *porta* ou *gatilho* (*gate*).

As características de um SCR são indicadas na Figura 4.3 para diversos valores de corrente de porta. As correntes e tensões de interesse usual são indicadas na curva característica. Algumas características são descritas a seguir.

- 1. **Tensão direta de ruptura**  $(V_{BO})$  é aquela tensão acima da qual o SCR sai da região de bloqueio direto e entra na região de condução.
- 2. *Corrente de retenção ou manutenção*  $(I_H) \acute{\text{e}}$  aquele valor de corrente abaixo do qual o SCR passa do estado de condução para a região de bloqueio sob condições fixas.
- 3. *Regiões direta* e *reversa de bloqueio*  são as que correspondem à condição de circuito aberto do retificador controlado e nas quais há bloqueio do fluxo de carga (corrente) do *anodo* para o *catodo* e bloqueio natural do fluxo de corrente catodo – anodo.
- 4. **Tensão reversa de ruptura**  $(V_z) \epsilon$  o valor limite para a tensão reversa, sem que haja possibilidade de condução na direção catodo – anodo.

A construção básica do bolo de quatro camadas de um SCR pode ser visualizada

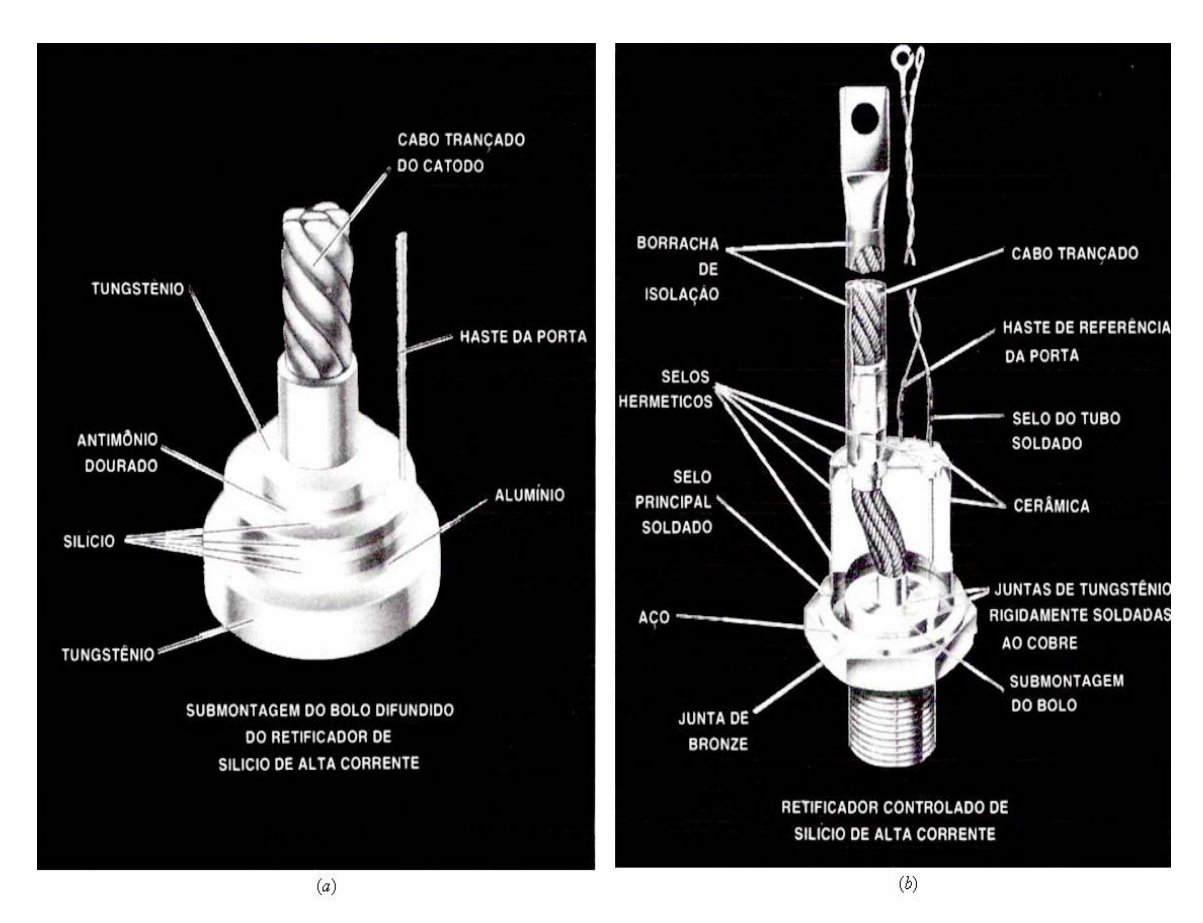

na figura 4.3a. Na figura 4.3b, mostra-se à construção completa de um SCR, livre de fadiga térmica e de alta corrente.

**Figura 4.3 –** Aspectos construtivos de um SCR da *General Electric Company* (a) bolo pelo processo de difusão de metais; (b) projeto com rejeição de fadiga térmica. (General Electric Company [1])

# **4.2.6.2** *– O PRINCÍPIO DE FUNCIONAMENTO DO SCR*

O SCR, sob polarização reversa, apresenta comportamento idêntico ao de um diodo. Para polarização direta, com corrente nula no *gatilho*, ele permanece bloqueado desde que a tensão de polarização ( $V_{AK}$ ) não ultrapasse o valor de  $V_{BO}$  (cujo módulo é aproximadamente igual ao de  $V_z$ , devido à características construtivas do SCR).

A aplicação de um pequeno pulso no gatilho permite que o SCR dispare com uma tensão de polarização direta (tensão de ignição) bem menor que V<sub>BO</sub>. Esta tensão de ignição é função inversa da intensidade da corrente  $I_G$  e tende a um valor  $V_{\text{min}}$  à medida que  $I_G$  aumenta, conforme está ilustrado na figura 4.4. Vale lembrar que o SCR necessita de um mínimo de potência no gatilho para que ocorra o disparo.

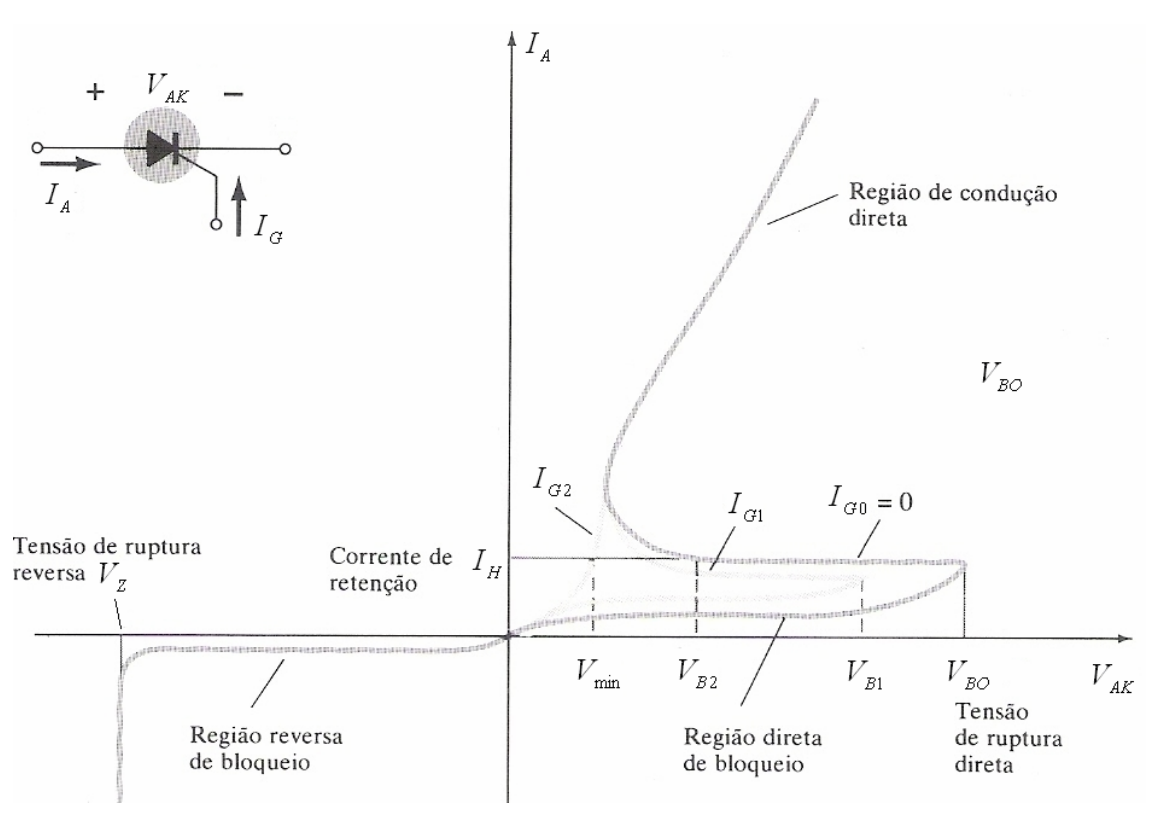

**Figura 4.4 –** Curva característica do SCR [1].

Se a intensidade dos pulsos de corrente  $I<sub>G</sub>$  for tal que se necessite apenas de uma tensão de polarização V<sub>min</sub> para o disparo, pode-se considerar o SCR como sendo um diodo cujo instante inicial de condução é controlado pela aplicação do pulso do gatilho. Uma vez iniciada a condução, a retirada do pulso não é capaz de interrompê-la. A condução se mantém até que a corrente diminua a um valor de manutenção  $(I<sub>H</sub>)$ , quando então o processo de condução entra em colapso.

#### **4.3** *– PRINCÍPIO DE FUNCIONAMENTO DA PONTE DE GRAETZ TRIFÁSICA*

Uma vez apresentadas as características dos SCRs, vamos demonstrar o emprego destes dispositivos no conversor estudado. A figura 4.5 mostra a ponte de Graetz trifásica a ser utilizada como conversor no presente trabalho. Este conversor é a chamada ponte trifásica de seis pulsos.

A escolha do melhor conversor entre os arranjos monofásicos ou trifásicos disponíveis, na forma de retificador ou ponte, é baseada na comparação dos *índices de mérito*. Os índices de mérito (na forma de corrente média, corrente eficaz, tensão eficaz, ondulação de tensão, capacidade nominal dos enrolamentos primário e secundário do transformador do conversor, capacidade agregada em tiristores e outros) determinam as

vantagens e desvantagens de cada tipo de configuração considerada. Em Kimbark [28], é demonstrado que a ponte trifásica de 6(seis) pulsos pode ser considerada como o conversor de melhor desempenho elétrico determinado pelo seu menor custo para igual capacidade final de conversão de potência CA em potência CC.

Antes de apresentação da configuração elétrica final de conexão do conversor, filtro de harmônicos e sistema de transmissão à barra terminal do gerador, vamos analisar a situação em que o conversor é ligado diretamente à uma fonte trifásica, ideal, balanceada, sem impedância. A indutância *L<sub>C</sub>* representa a impedância de dispersão do transformador do conversor, sem resistência, desprezada a corrente de excitação, com tensões de fase  $e_a$ ,  $e_b$  e  $e_c$  e indutância  $L_c$  já referidas ao seu enrolamento secundário. O objetivo desta análise é apresentar alguns detalhes de importância geral para a análise do desempenho do conversor, relativamente à operação final utilizada no trabalho de pesquisa realizado. Os períodos de operação com duas, três e quatro válvulas serão apresentados, isto dentro do período mínimo de 1/6 de ciclo que caracteriza completamente a operação do conversor em regime permanente trifásico balanceado.

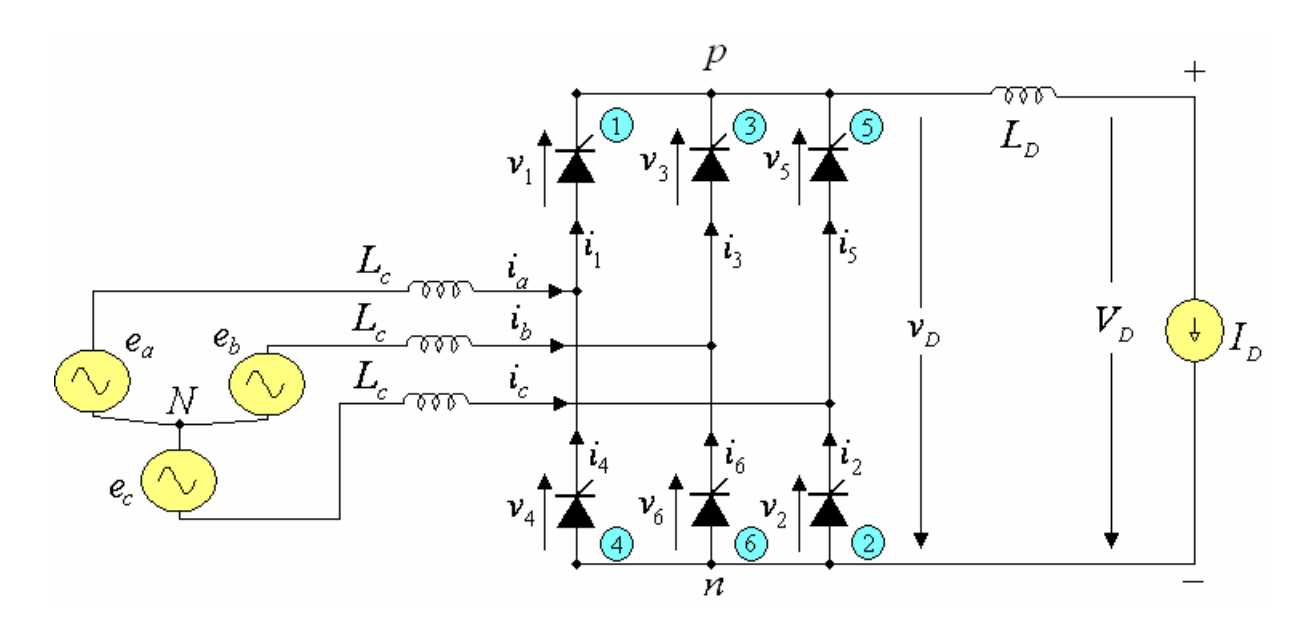

**Figura 4.5** – Ponte conversora de seis pulsos conectados ao sistema equivalente CA.

As expressões 4.1 a 4.3, a seguir, representam as tensões instantâneas fase-neutro impostas pela fonte trifásica primária referidas ao circuito secundário:

$$
e_a = E_m \cos(\omega_s t + 60^\circ) \tag{4.1}
$$

$$
e_b = E_m \cos(\omega_s t - 60^\circ) \tag{4.2}
$$

$$
e_c = E_m \cos(\omega_s t - 180^\circ) \tag{4.3}
$$

As diferenças entre as tensões acima, duas a duas, representam as tensões fasefase instantâneas e são indicadas abaixo pelas expressões 4.4 a 4.6.

$$
e_{ac} = e_a - e_c = \sqrt{3}E_m \cos(\omega_s t + 30^\circ)
$$
 (4.4)

$$
e_{ba} = e_b - e_a = \sqrt{3}E_m \cos(\omega_s t - 90^\circ)
$$
\n(4.5)

$$
e_{cb} = e_c - e_b = \sqrt{3}E_m \cos(\omega_s t + 150^\circ)
$$
\n(4.6)

A presença da indutância de comutação  $(L<sub>c</sub>)$  na figura 4.5 é a única responsável pela comutação não instantânea da corrente CC entre as válvulas e entre as fases do transformador do conversor. Em uma situação mais complexa como a analisada na presente dissertação de mestrado em que outros elementos do lado CA estão envolvidos, as condições de comutação serão, naturalmente, alteradas [51]. As impedâncias envolvidas serão, portanto, a impedância do sistema de transmissão ligado à barra infinita, as impedâncias dos geradores, a impedância de dispersão do transformador do conversor e outras impedâncias colocadas intencionalmente como aquelas associadas aos filtros de harmônicos.

Desprezado o pequeno efeito das resistências, as indutâncias dos elementos CA referidos impõem a condição de que as correntes nas válvulas tiristoras não poderão variar instantaneamente. Assim sendo, a transferência de corrente da válvula de uma fase para outra, na outra fase, não será imediata. A duração do período de comutação ( *ct* ) multiplicada, neste caso, pela velocidade síncrona representa o denominado ângulo de atraso de comutação ( $\mu = \omega_{s} t_c$ ).

O valor do ângulo de atraso de comutação estabelece o número de válvulas que conduzem no conversor da figura 4.5 em cada período, convertido em excursão angular, de  $60^{\circ}$ . A tabela 4.1 mostra o número de válvulas que conduzem a cada  $60^{\circ}$  em função do ângulo de atraso de comutação  $\mu$ .

| faixa do ângulo de<br>atraso de comutação | número de válvulas<br>em condução | Operação                |
|-------------------------------------------|-----------------------------------|-------------------------|
| $\mu = 0$                                 |                                   | teórica, para $L_c = 0$ |
| $0 < \mu < 60^{\circ}$                    | 2e3                               | normal e sobrecarga     |
| $\mu = 60^{\circ}$                        |                                   |                         |
| $60^{\circ} < \mu < 120^{\circ}$          | 3 e 4                             | contingência            |
| $\mu = 120^{\circ}$                       |                                   |                         |

**Tabela 4.1** – Relação entre a faixa do ângulo de atraso de comutação  $(\mu)$  e o número de válvulas em condução

#### $4.3.1 - CASO \mu = 0$

Neste caso teórico, em que o efeito da indutância de comutação é desprezado, haverá apenas períodos de duração  $60^{\circ}$ , com condução de duas válvulas e transferência instantânea de corrente. Na figura 4.5, observamos que as válvulas tiristoras 1, 3 e 5, ou seja, as válvulas ímpares que estão no ramo superior da mesma figura, são conectadas por seus catodos ao terminal comum *p* . Já os tiristores pares, no ramo inferior da figura 4.5, são conectados por seus anodos ao terminal comum*n* .

Portanto, fora dos períodos de comutação ou, na condição teórica  $\mu = 0$ , teremos em condução uma válvula do ramo superior (i.e. uma válvula ímpar) e uma válvula do ramo inferior (i.e. uma válvula par) da figura 4.5, obedecendo a seguinte seqüência lógica de condução, de acordo com a tabela 4.2.

| válvula<br><i>impar</i> | válvula<br>par | tensão no ponto<br>$p(v_p)$ | tensão no ponto<br>$n(v_n)$ | tensão de saída<br>da ponte<br>$(v_{pn}$ ou $v_D)$ |
|-------------------------|----------------|-----------------------------|-----------------------------|----------------------------------------------------|
|                         |                | $e_a$                       | $e_{c}$                     | $e_{ac}$                                           |
| 3                       |                | $e_{b}$                     | $e_{c}$                     | $e_{bc}$                                           |
| 3                       | 4              | $e_{b}$                     | $e_a$                       | $e_{ba}$                                           |
| 5                       | 4              | $e_{c}$                     | $e_a$                       | $e_{ca}$                                           |
| 5                       | 6              | $e_{c}$                     | $e_{b}$                     | $e_{cb}$                                           |
|                         | 6              | $e_a$                       | e <sub>b</sub>              | $e_{ab}$                                           |

**Tabela 4.2** – Tensões na saída, no anodo e no catodo dos tiristores para o caso  $\mu = 0$ .

A tabela 4.2, apesar de associada à situação  $\mu = 0$ , tem utilidade para a análise das tensões indicadas também para a fase de operação com duas válvulas mesmo quando se considera um ângulo de atraso de comutação não nulo.

Nesta situação em que se considera  $\mu = 0$ , vale frisar que o valor médio ( $V<sub>p</sub>$ ) da tensão contínua  $(v<sub>n</sub>)$  obedece a seguinte equação:

$$
V_D = V_{D0} \cos \alpha
$$

onde,  $V_{D0} = 6$  a tensão contínua ideal em vazio, ou seja,  $V_{D0} = \frac{3\sqrt{2}E_{FF}}{\pi} = 1,35E_{FF}$ 

 $E_{FF}$  = é o valor eficaz da tensão CA fase-fase.

Quanto à corrente CC, nesta situação em que  $\mu = 0$  não há nenhuma relação explícita entre esta grandeza e os ângulos notáveis do conversor  $\alpha \in \mu$ .

# $4.3.2 - CASO$   $0 < \mu < 60^{\circ}$

Para esta faixa de operação, haverá, em cada período de  $60^{\circ}$ , condução simultânea de três válvulas durante o período de comutação  $(\mu)$  de duas válvulas (ímpares ou pares) e condução com duas válvulas no período complementar ( $60 - \mu$ ). Observa-se, no período de comutação  $\mu$ , a presença de curto-circuito bifásico para o lado CA, efetivado pela condução das válvulas em comutação.

O intervalo entre os disparos dos tiristores presentes em uma válvula e dos tiristores da válvula subseqüente será exatamente igual a 60° em caso de adoção do esquema de disparo simétrico ou, ainda, quando todas as condições de balanceamento, operativas e estruturais, são observadas.

Assim, sabendo-se que a comutação de corrente entre válvulas do ramo superior ou inferior persiste por intervalo correspondente a  $\mu$  graus elétricos, existirão, durante um ciclo da tensão CA, seis períodos de  $\mu$  graus em que três válvulas conduzirão (i.e. duas do ramo superior e uma do inferior ou uma do ramo superior e duas do ramo inferior).

Visando ilustrar os efeitos referidos, mostra-se a seguir, nas figuras 4.6 e 4.7, as fases e as correntes envolvidas em dois subintervalos seguidos, o primeiro de condução das três válvulas 1, 2 e 3, ou seja de comutação entre as válvulas 1 e 3, e o segundo de condução com duas válvulas, as válvulas 2 e 3. Na primeira figura, as duas válvulas 1 e 3 do ramo superior e a válvula 2 do ramo inferior estão conduzindo. Na segunda conduzem as válvulas 3 e 4, uma superior e uma inferior.

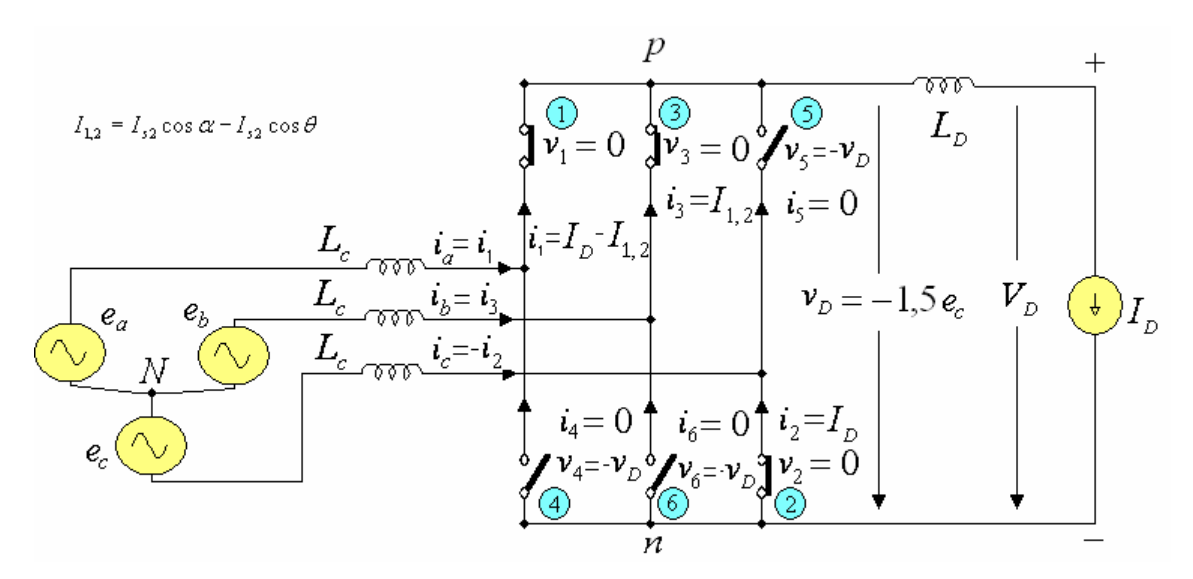

**Figura 4.6** – Configuração da ponte na condução das válvulas 1, 2 e 3.

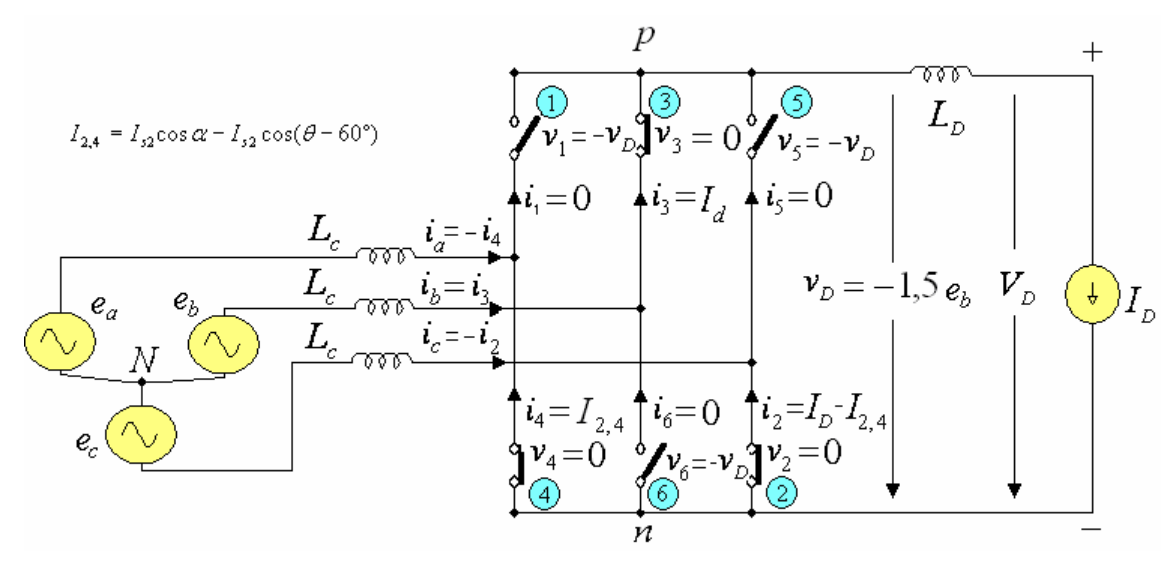

**Figura 4.7** – Configuração da ponte na condução das válvulas 2 e 3.

#### **Para o caso de condução das válvulas 1, 2 e 3 (fig. 4.6)**

Utilizando a lei de *Kirchoff, a*s quedas de tensão na *malha 1* e na *malha 2* podem ser expressas pelas equações 4.7 e 4.8 (ver figura 4.6 e 4.8).

$$
e_a - L_C \frac{di_a}{dt} - v_b + L_c \frac{di_c}{dt} - e_c = 0 \tag{4.7}
$$

$$
e_b - L_c \frac{di_b}{dt} - v_D + L_c \frac{di_c}{dt} - e_c = 0
$$
\n(4.8)

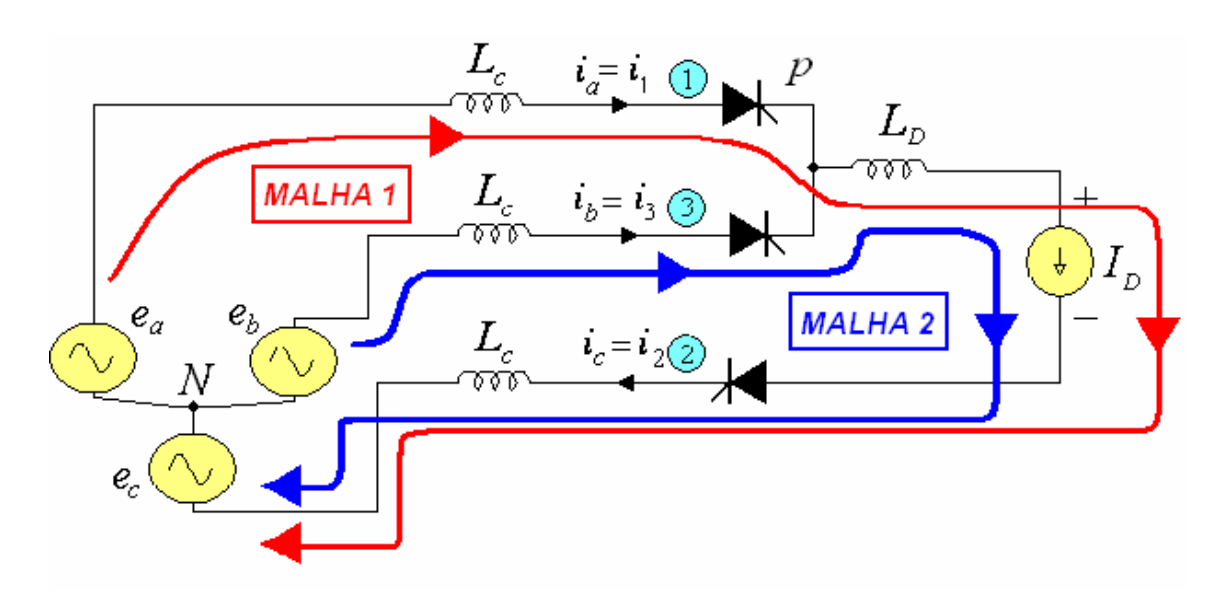

**Figura 4.8** – Análise pela lei de Kirchoff para a ponte na condução das válvulas 1, 2 e 3.

Na equação (4.7), quando *L*<sub>p</sub> pode ser assumida suficientemente elevada, a corrente  $i_c = I_p$  pode ser assumida constante ao longo do tempo, o que anula as derivadas, isto é,  $\frac{u_1}{u_2} = \frac{u_2}{u_1} = 0$ *dt di dt*  $\frac{dI_D}{dt} = \frac{di_c}{dt} = 0$ . O mesmo acontece com estas derivadas na equação (4.8). Considerando, então, que  $i_b = I_D - i_a$ , teremos também  $di_b / dt = -di_a / dt$ . Se esta relação entre derivadas é considerada, obtemos  $v_p = e_a - e_c$  e  $v_p = e_b - e_c$ . Somando esta duas relações derivadas das equações (4.7) e (4.8) e simplificando, obtemos:

$$
2v_D = e_a + e_b - 2e_c = -3e_c.
$$
 Portanto:  $v_D = v_{pn} = -3e_c/2$  (4.9)

e, também: 
$$
v_p = v_{pn} + v_n = v_D + e_c = -e_c/2
$$
 (4.10)

A queda de tensão na indutância de comutação da "*fase b*" pode ser obtida por  $v_{L_c} = e_b - v_p = L_c \, di_b / dt$ . Portanto:

$$
i_b = \int_{\alpha}^{\theta} \frac{(e_b - 0.5e_c)}{L_c} dt = (1/2L_c) \int_{\alpha}^{\theta} e_{ba} dt
$$
 (4.11)

Substituindo a equação 4.5 na equação 4.11 e calculando a integral chega-se o seguinte resultado:

$$
i_b = i_1 = I_{s2} [\cos \alpha - \cos \theta]
$$
\n(4.12)

onde:

$$
\theta = \omega_{\rm s} t
$$

 $\delta = \alpha + \mu$  é o ângulo de extinção

e 
$$
I_{s2} = \frac{\sqrt{3}E_m}{2\omega L_c}
$$
 é a amplitude da corrente de curto-circuito bifásico.

Resumindo, a corrente na "*fase b*"  $(i<sub>b</sub>)$  ou na válvula 3  $(i<sub>3</sub>)$  durante o período de comutação é dada pela expressão 4.12. Considerando o último instante da fase de comutação, quando  $\theta = \omega_s t = \delta$ , obtemos então  $i_b = i_a = I_D$  e, portanto:

$$
I_D = I_{s2}(\cos\alpha - \cos\delta)
$$
 (4.13)

A corrente na "*fase a*" ( *ai* ) ou na válvula 1 ( <sup>1</sup> *i* ) é representada pela equação 4.14.

$$
i_a = i_1 = I_D - i_3 \tag{4.14}
$$

Substituindo a equação 4.12 na equação 4.14, obtém-se a corrente na "*fase a*" ou na válvula 1.

$$
i_a = i_1 = I_D - I_{s2} [\cos \alpha - \cos \omega_s t]
$$
 (4.15)

De acordo com a figura 4.6, a corrente na "*fase c*" é  $i_c = -i_2 = -I_p$ . As correntes nas válvulas 4, 5 e 6 são nulas, ou seja,  $i_4 = i_5 = i_6 = 0$ .

A figura 4.9 mostra a forma de onda das correntes nos tiristores 1 e 3 e o período em que ocorre a transferência de corrente do tiristor 1 para o tiristor 3.

É oportuno observar a redução da tensão média na saída da ponte  $(v_{\lambda})$  durante o período de comutação. Esta queda de tensão é proporcional à área "**A**" da figura 4.10 e é calculada de acordo com a expressão 4.16.

$$
A = \int_{\alpha}^{\delta} \left( e_b - \frac{e_a + e_b}{2} \right) d\theta = \int_{\alpha}^{\delta} (e_{ba} / 2) d\theta \tag{4.16}
$$

Considerando a expressão (4.5) para  $e_{ba}$  e resolvendo, vem:

$$
A = (\sqrt{3}E_m/2)(\cos\alpha - \cos\delta) \tag{4.17}
$$

A queda de tensão provocada pelo efeito da comutação é dado pela expressão (4.17) dividida pelo período de 60 graus expresso em radianos, ou seja,  $\pi/3$ .

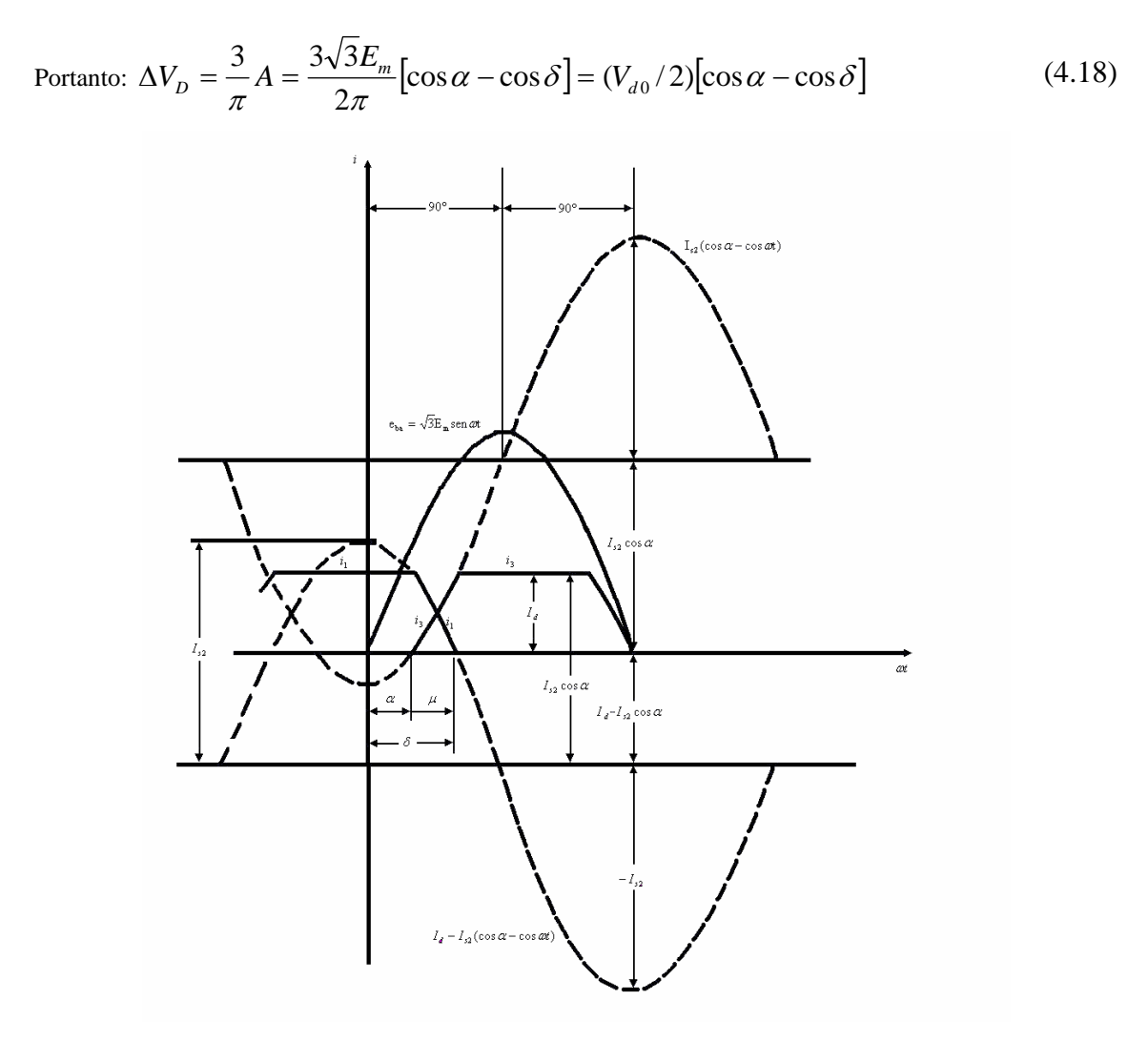

**Figura 4.9** – Formas de onda das correntes na válvula 1 e na válvula 3.

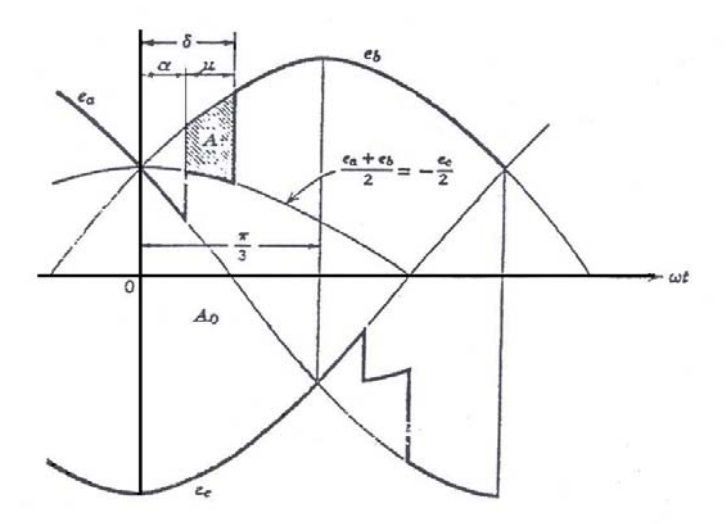

 **Figura 4.10** – Efeito do atraso de comutação sobre a tensão de saída da ponte.

Conforme já mencionado no primeiro caso, a tensão média da ponte na condição

de comutação instantânea é dada por  $V_D = V_{D0} \cos \alpha$ . Para considerar o efeito do período de comutação, é só superpor o efeito de redução de tensão dado por ∆*V<sub>d</sub>*, obtendo-se, então:

$$
V_D = V_{D0} \cos \alpha - \Delta V_d \tag{4.19}
$$

Substituindo a equação 4.18 em 4.19, obtém-se a expressão 4.20:

$$
V_D = \frac{V_{D0}}{2} \left[ \cos \alpha + \cos \delta \right] \tag{4.20}
$$

As expressões 4.13 e 4.20 constituem as equações de desempenho do conversor no lado CC em função de seus ângulos notáveis  $\alpha$ ,  $\delta$  e  $\mu$ , onde  $\delta = \alpha + \mu$ .

#### **Para o caso de condução dos tiristores 3 e 4**

Para este período de operação com duas válvulas (3 e 4), ou qualquer outro período de operação com duas válvulas (4 e 5, 5 e 6, 6 e 1, 1 e 2, 2 e 3), podem ser aplicados todos os resultados indicados no item anterior 4.3.1, para  $\mu = 0$ .

A tabela 4.3 apresenta as tensões  $v_p$  e  $v_n$  nos pontos  $p$  e  $n$  e a tensão  $v_p$  do lado de corrente contínua, quando considerando a operação com duas ou três válvulas.

| válvula<br>ímpar            | válvula<br>par | tensão no ponto<br>$p(v_p)$ | tensão no ponto<br>$n(v_n)$ | tensão de saída<br>da ponte<br>$(v_{pn}$ ou $v_D)$ |
|-----------------------------|----------------|-----------------------------|-----------------------------|----------------------------------------------------|
| $\mathcal{I}_{\mathcal{I}}$ | $\overline{2}$ | $e_a$                       | $e_{c}$                     | $e_{ac}$                                           |
| 1, 3                        | $\overline{2}$ | $-0,5e_c$                   | $e_{c}$                     | $-1.5e_c$                                          |
| $\mathfrak{Z}$              | $\overline{2}$ | $e_b$                       | $e_{c}$                     | $e_{bc}$                                           |
| $\mathfrak{Z}$              | 2, 4           | e <sub>b</sub>              | $-0,5e_h$                   | 1,5e <sub>h</sub>                                  |
| $\mathfrak{Z}$              | $\overline{4}$ | $e_b$                       | $e_a$                       | $e_{ba}$                                           |
| 3, 5                        | $\overline{4}$ | $-0,5e_a$                   | $e_a$                       | $-1.5e_a$                                          |
| 5                           | $\overline{4}$ | $e_c$                       | $e_a$                       | $e_{ca}$                                           |
| 5                           | 4, 6           | $e_c$                       | $-0.5e_c$                   | $1,5e_c$                                           |
| 5                           | 6              | $e_{c}$                     | e <sub>b</sub>              | $e_{cb}$                                           |
| 5, 1                        | 6              | $-0,5e_h$                   | $e_{b}$                     | $-1,5e_h$                                          |
| $\overline{I}$              | 6              | $e_a$                       | $e_{b}$                     | $e_{ab}$                                           |
| 1                           | 6,2            | $e_a$                       | $-0,5e_a$                   | $1,5e_a$                                           |

**Tabela 4.3** – Tensões na saída CC, entre anodo e catodo das válvulas, para o caso *0 <* µ *< 60*.

Podemos observar, na tabela 4.3, a repetição dos resultados da tabela 4.2 para  $\mu = 0$ , e que valem também agora para os períodos de condução com duas válvulas do presente caso em que estamos fixando  $\mu \neq 0$ . A duração do período de condução com duas válvulas é dada agora por 60 -  $\mu$ .

As tabelas 4.4 e 4.5 apresentam as tensões de bloqueio e as correntes nas válvulas durante os 12 períodos de tempo que somados correspondem ao período da senóide fundamental a 60 Hz, 6(seis) de condução com 2(duas) válvulas, 6(seis) de condução com 3(três) válvulas. Todas as grandezas e expressões indicadas nestas tabelas podem ser obtidas por permutação dos índices 1 a 6 das válvulas e dos índices a, b e c e usando as expressões 4.9, 4.10, 4.15 e outras derivadas anteriormente.

| <b>Tiristor</b><br><b>I</b> mpar | <b>Tiristor</b><br>Par | $v_1$     | $v_{2}$                     | $v_3$             | $v_4$                 | v <sub>5</sub>              | $v_{6}$  |
|----------------------------------|------------------------|-----------|-----------------------------|-------------------|-----------------------|-----------------------------|----------|
|                                  | 2                      | $\theta$  | $\theta$                    | $e_{ba}$          | $e_{ca}$              | $e_{ca}$                    | $e_{cb}$ |
| 1, 3                             | $\overline{2}$         | $\theta$  | $\theta$                    | $\theta$          | $1.5e_c$              | $1.5e_c$                    | $1.5e_c$ |
| $\mathfrak{Z}$                   | $\overline{2}$         | $e_{ab}$  | 0                           | 0                 | $e_{ca}$              | $e_{cb}$                    | $e_{cb}$ |
| $\mathfrak{Z}$                   | 2, 4                   | $-1.5eb$  | $\theta$                    | 0                 | $\theta$              | $-1.5eb$                    | $-1.5eb$ |
| $\mathfrak{Z}$                   | $\overline{4}$         | $e_{ab}$  | $e_{ac}$                    | 0                 | $\theta$              | $e_{cb}$                    | $e_{ab}$ |
| 3, 5                             | $\overline{4}$         | $1,5e_a$  | $1.5e_a$                    |                   | $\theta$              | $\theta$                    | $1.5e_a$ |
| 5                                | $\overline{4}$         | $e_{ac}$  | $e_{\scriptscriptstyle ac}$ | $e_{bc}$          | $\theta$              | 0                           | $e_{ab}$ |
| 5                                | 4,6                    | $-1.5e_c$ | $-1.5e_c$                   | $-1.5e_c$         | $\theta$              |                             | 0        |
| 5                                | 6                      | $e_{ac}$  | $e_{bc}$                    | $e_{bc}$          | $e_{ba}$              | $\theta$                    | 0        |
| 5, 1                             | 6                      | $\theta$  | 1.5e <sub>b</sub>           | 1.5e <sub>b</sub> | 1.5e <sub>b</sub>     | 0                           |          |
| 1                                | 6                      | $\theta$  | $e_{bc}$                    | $e_{ba}$          | $\boldsymbol{e}_{ba}$ | $e_{\scriptscriptstyle ca}$ |          |
|                                  | 6,2                    | $\theta$  | $\boldsymbol{\mathit{0}}$   | $-1.5e_a$         | $-1.5e_a$             | $-1.5e_a$                   |          |

**Tabela 4.4** – tensões de bloqueio nas válvulas para o caso  $0 < \mu < 60$ .

As correntes mencionadas na tabela 4.5 podem ser obtidas a partir de 4.12 e 4.15 e apresentam as seguintes expressões:

$$
I_{I_{[1,2,3]}} = I_D - I_{s2} \cos \alpha + I_{s2} \cos \theta
$$
  
\n
$$
I_{I_{[1,5,6]}} = I_{s2} \cos \alpha + I_{s2} \cos(\theta - 60)
$$
  
\n
$$
I_{2[2,3,4]} = I_D - I_{s2} \cos \alpha + I_{s2} \cos(\theta - 60)
$$
  
\n
$$
I_{2[1,2,6]} = I_{s2} \cos \alpha - I_{s2} \cos(\theta + 60)
$$

$$
I_{3[1,2,3]} = I_{s2} \cos \alpha - I_{s2} \cos \theta
$$
  
\n
$$
I_{3[3,4,5]} = I_D - I_{s2} \cos \alpha - I_{s2} \cos(\theta + 60)
$$
  
\n
$$
I_{4[2,3,4]} = I_{s2} \cos \alpha - I_{s2} \cos(\theta - 60)
$$
  
\n
$$
I_{4[4,5,6]} = I_D - I_{s2} \cos \alpha - I_{s2} \cos \theta
$$
  
\n
$$
I_{5[3,4,5]} = I_{s2} \cos \alpha + I_{s2} \cos(\theta + 60)
$$
  
\n
$$
I_{5[1,5,6]} = I_D - I_{s2} \cos \alpha - I_{s2} \cos(\theta - 60)
$$
  
\n
$$
I_{6[4,5,6]} = I_{s2} \cos \alpha + I_{s2} \cos \theta
$$
  
\n
$$
I_{6[1,2,6]} = I_D - I_{s2} \cos \alpha + I_{s2} \cos(\theta + 60)
$$

**Tabela 4.5** – A corrente nas válvulas para o caso  $0 < \mu < 60$ .

| <b>Tiristor</b><br><b>Impar</b> | <b>Tiristor</b><br>Par | $i_{1}$        | $\boldsymbol{i}_2$ | $i_3$               | $i_4$          | $i_{5}$        | $i_{\epsilon}$ |
|---------------------------------|------------------------|----------------|--------------------|---------------------|----------------|----------------|----------------|
| $\prime$                        | $\overline{2}$         | $I_d$          | $I_d$              | $\theta$            | $\theta$       | 0              | 0              |
| 1, 3                            | 2                      | $I_{I[I,2,3]}$ | $I_d$              | $I_{\beta [1,2,3]}$ | ( )            |                |                |
| $\mathfrak{Z}$                  | $\overline{2}$         | 0              | $I_d$              | $I_d$               |                |                |                |
| $\mathfrak{Z}$                  | 2, 4                   | 0              | $I_{2[2,3,4]}$     | $I_d$               | $I_{4[2,3,4]}$ |                |                |
| $\overline{3}$                  | $\overline{4}$         | $\Omega$       | $\theta$           | $I_d$               | $I_d$          |                |                |
| 3, 5                            | 4                      | 0              | 0                  | $I_{3[3,4,5]}$      | $I_d$          | $I_{5[3,4,5]}$ |                |
| 5                               | 4                      | 0              | 0                  | 0                   | $I_d$          | $I_d$          |                |
| 5                               | 4, 6                   | O              | 0                  | 0                   | $I_{4[4,5,6]}$ | $I_d$          | $I_{6[4,5,6]}$ |
| 5                               | 6                      | $\Omega$       | 0                  | 0                   | 0              | $I_d$          | $I_d$          |
| 5, 1                            | 6                      | $I_{I[I,5,6]}$ | 0                  | 0                   | $\theta$       | $I_{5[1,5,6]}$ | $I_d$          |
|                                 | 6                      | $I_d$          | 0                  |                     | 0              | 0              | $I_d$          |
|                                 | 6,2                    | $I_d$          | $I_{2[1,2,6]}$     |                     |                | 0              | $I_{6[1,2,6]}$ |

# $4.3.3 - CASO$   $60^{\circ} < \mu < 120^{\circ}$

A operação com ângulo de atraso de comutação superior a  $60^{\circ}$  ocorre em caso de contingências severas, resultando na comutação de 3 (três) ou 4 (quatro) válvulas. Durante os 6 (seis) períodos de comutação com 4 (quatro) válvulas, cada um de duração ( $\mu$  − 60<sup>°</sup>), resulta curto-circuito trifásico do lado CA, efetivado através das válvulas em condução, pelo menos uma ligada a cada fase, e tensão nula do lado CC, com redução evidente da tensão média CC de  $V<sub>p</sub>$ . Nos 6(seis) períodos de condução com 4 (quatro) válvulas, cada um de duração ( $120^{\circ} - \mu$ ), tem-se curto fase-fase do lado CA e tensão reduzida do lado CC. No presente trabalho, a situação de atraso de comutação superior a  $60^{\circ}$  não é analisada desde que o objetivo do trabalho é centrado na avaliação do desempenho da ponte conversora ligado ao gerador síncrono e verificação da distorção harmônica gerada pela operação normal do conversor.

#### **4.4** *– O MÓDULO DO CONVERSOR CA/CC NO SIMULADOR DIGITAL*

Na seção anterior, o princípio de funcionamento do conversor foi apresentado na hipótese de operação com tensão puramente senoidal imposta aos terminais do conversor, o que representa, na verdade, uma situação de filtragem ideal, com anulação da distorção harmônica provocada pelas próprias correntes do lado CA do conversor. O efeito dos ângulos notáveis do conversor sobre a corrente CC *DI* , suposta sem ondulação pela consideração de valor infinito para a indutância L<sub>n</sub>, foi estabelecido através da expressão (4.13). O efeito dos mesmos ângulos sobre a tensão CC  $V<sub>p</sub>$ , também suposta cons-tante após o reator de alisamento, ficou estabelecido pela expressão (4.20).

Apesar da situação puramente ideal descrita na seção anterior, os efeitos fundamentais das variações no ângulo de disparo $\alpha$  e no ângulo de atraso de comutação  $\mu$ , este último aumentando com o aumento da corrente CC, devem ser considerados como base para comparação com os resultados da análise mais realista em que o conversor é ligado à uma rede de transmissão, ao gerador em conexão unitária e aos filtros de harmônicos. A figura 4.11 procura retratar esta situação, na qual  $L_{conv}$ , a indutância de comutação do conversor pode ser considerada como a própria indutância de dispersão do transformador do conversor. Agora, ao invés de se considerar uma fonte trifásica ideal com tensões balanceadas  $e_a$ ,  $e_b$ ,  $e_c$  aplicadas ao primário do transformador do conversor e referidas ao secundário, teremos tensões  $v_a$ ,  $v_b$ ,  $v_c$ , em coordenadas abc, ou tensões  $v_d$ ,  $v_g$ ,  $v_0$ , em coordenadas dq0, resultando da operação conjunta do gerador, do conversor, dos filtros e da rede de transmissão representada por sua impedância de curto circuito. Assim, podemos pensar em um fasor  $\dot{V}_t = v_d + jv_q$ , como indicado na figura 4.11, para representar as tensões de fase  $v_a$ ,  $v_b$ ,  $v_c$  acima referidas. Estas tensões serão passíveis de distorção harmônica, menor ou maior, dependendo da presença ou não dos filtros para os harmônicos de menor ordem.

A figura 4.11, portanto, indica a configuração do conversor considerada no presente trabalho de mestrado. O reator de alisamento L<sub>p</sub> será especificado por indutância apropriada, porém finita, e ao invés de um elo de transmissão CC e inversor do outro lado, uma situação mais simples é considerada. O lado de corrente contínua fica representado apenas por uma resistência constante  $R_D$ , em série com uma fonte de tensão constante *Ecc* , porém ajustável.

![](_page_65_Figure_2.jpeg)

**Figura 4.11** – Configuração do conversor CA/CC incluído no simulador digital.

O módulo do conversor CA/CC do simulador digital está programado para processar doze modos de operação sendo seis modos de operação com duas válvulas (i.e. *1-2*, *2-3*, *3-4*, *5-6*, *6-1*) e os outros seis com três válvulas 1*-2-3*, *2-3-4*, *3-4-5*, *4-5-6*, *5-6-1* e *6-1-2*). A tabela 4.6 apresenta as três condições associadas ao cálculo dos modos de operação e à solução numérica das equações diferenciais que regem o desempenho transitório do conversor. Este procedimento é repetido a cada período na função "**CalculaOperacao.m**" do simulador digital.

A figura 4.12 abaixo indica as tensões de fase envolvidas e os elementos contribuindo para limitação da corrente do lado CC durante a operação com as duas válvulas 1 e 2. Como:

$$
i_1 = i_a = -i_c = I_D \tag{4.21}
$$

podemos escrever:  $v_{ac} - E_{cc} = (L_D + 2L_c) dI_D/dt + R_D I_D$ . Fazendo  $L_D = L_D + 2L_c$ , pode-

mos escrever:

$$
dI_D/dt = (v_{ac} - E_{CC} - R_D I_D) / L_D' \tag{4.22}
$$

![](_page_66_Figure_3.jpeg)

**Figura 4.12** – Análise pela lei de Kirchoff para a ponte na condução das válvulas 1 e 2 de acordo com o caso analisado nessa dissertação.

A figura 4.13 abaixo indica as fases e indutâncias envolvidas do lado CC e as tensões de fase do lado CA envolvidas na operação com as três válvulas 1, 2 e 3, durante o período de comutação entre as válvulas 1 e 3. Durante este período, temos:

$$
v_a = v_b \tag{4.23}
$$

$$
i_a = I_D - i_b \tag{4.24}
$$

$$
i_c = -I_D \tag{4.25}
$$

Para a malha que envolve as fases a e b na figura 4.13, podemos escrever:  $v_a - v_b = L_c \frac{di_a}{dt} - L_c \frac{di_b}{dt}$ . Substituindo 4.24 nesta expressão, vem:

$$
v_a - v_b = L_c dI_D / dt - 2L_c di_b / dt
$$
\n(4.26)

Para a malha que envolve as fases a e b na figura 4.13, podemos escrever:  $v_a - v_b = L_c \frac{di_a}{dt} - L_c \frac{di_b}{dt}$ . Substituindo 4.24 nesta expressão, vem:

$$
v_b - v_c = E_{cc} + R_D I_D + (L_D + L_c) dI_D / dt + L_c d_i / dt \qquad (4.27)
$$

![](_page_67_Figure_1.jpeg)

**Figura 4.13** – Análise pela lei de Kirchoff para a ponte na condução das válvulas 1,2 e 3 de acordo com o caso analisado nessa dissertação.

As equações 4.21 e 4.22 constituem o modelo do conversor durante a operação com 2(duas) válvulas, quando somente as válvulas 1 e 2 estão operando. As expressões 4.23 a 4.27 representam o conversor durante a operação com as três válvulas 1, 2 e 3, ou seja, durante a fase de comutação entre as válvulas 1 e 3. Para as outras fases de operação com 2 (duas) ou 3 (três) válvulas, a permutação cíclica dos índices e das válvulas permite o estabelecimento das equações pertinentes.

No presente trabalho, o esquema de disparo simétrico foi considerado, com o início de condução de uma determinada válvula se estabelecendo, exatamente,  $60^{\circ}$ após o disparo da válvula antecedente. O término da fase de comutação é estabelecido pela passagem por zero da corrente da válvula em processo de extinção ou, em outros termos, pela igualdade entre a corrente na válvula entrando em condução e a corrente CC  $I_n$ .

A tabela 4.6 apresenta os modos de operação do conversor durante cada ciclo da freqüência fundamental. Na operação com 3 válvulas associada ao modo 2 de operação indicado na tabela, duas variáveis de estado estão relacionadas ao desempenho do conversor, a corrente CC  $I_p$  e a corrente na válvula 3  $(i_3)$  iniciando do valor zero. Já no modo 4, ao invés de  $i_3 = i_{b_{conv}}$ , a segunda variável de estado passa a ser a corrente na válvula 4  $(i_4)$ , com  $i_4 = -i_{i_{com}}$ . A coluna da tabela relativa à condição 1 representa o crescimento da corrente em cada válvula e na fase associada até atingir o valor da corrente *I<sub>D</sub>* do lado CC. A coluna da condição 2 simplesmente indica se a corrente na fase associada é nula ou positiva (direção fonte => conversor) ou se é nula ou negativa

(direção conversor => fonte) . A coluna da condição 3 indica o período de ocorrência de cada modo de operação.  $\omega_t = \alpha$  representa o instante de disparo da válvula 3. <sup>ω</sup>*st* = <sup>δ</sup> representa o instante de extinção da válvula 1.

| modo de<br>operação  | válvulas        | condição 1                         | condição 2                         | condição 3                                                          |
|----------------------|-----------------|------------------------------------|------------------------------------|---------------------------------------------------------------------|
| $\boldsymbol{l}$     | 1e2             |                                    | $i_{b_{conv}} = 0$                 | $\delta$ – 60 <sup>0</sup> < $\omega_{s} t \leq \alpha$             |
| 2                    | 1, 2e3          | $i_3 = i_{b_{conv}} \leq I_D$      | $i_{b_{conv}} > 0$                 | $\alpha < \omega_{,t} \leq \delta$                                  |
| $\boldsymbol{\beta}$ | 2e3             |                                    | $-i_{a_{conv}} = 0$                | $\delta < \omega_{s} t \leq \alpha + 60^{\circ}$                    |
| $\boldsymbol{4}$     | 2, 3e4          | $i_4 = -i_{a_{conv}} \leq I_D$     | $-i_{a_{conv}} > 0$                | $\alpha + 60^{\circ} < \omega_{s} t \leq \delta + 60^{\circ}$       |
| 5                    | 3 e 4           |                                    | $i_{c_{conv}} = 0$                 | $\delta + 60^{\circ} < t \leq \alpha + 120^{\circ}$                 |
| 6                    | 3, 4e5          | $i_5 = i_{c_{conv}} \leq I_D$      | $i_{c_{\mathit{conv}}} > 0$        | $\alpha + 120^{\circ} < w_{s}t \leq \delta + 120^{\circ}$           |
| $\overline{\tau}$    | 4e <sub>5</sub> |                                    | $-i_{\mathit{b_{conv}}} = 0$       | $\delta + 120^{\circ} < \omega_{s} t \leq \alpha + 180^{\circ}$     |
| 8                    | 4, 5e6          | $i_{6} = -i_{b_{conv}} \leq I_{D}$ | $-i_{b_{conv}}>0$                  | $\alpha + 180^{\circ} < \omega_s t \leq \delta + 180^{\circ}$       |
| $\boldsymbol{g}$     | 5 e 6           |                                    | $i_{a_{conv}} = 0$                 | $\delta + 180^{\circ} < \omega_{\rm s} t \leq \alpha + 240^{\circ}$ |
| 10                   | 5, 6e1          | $i_1 = i_{a_{conv}} \leq I_D$      | > 0<br>$\boldsymbol{i}_{a_{conv}}$ | $\alpha + 240^{\circ} < \omega_s t \leq \delta + 240^{\circ}$       |
| 11                   | 6 e 1           |                                    | $-i_{c_{conv}} = 0$                | $\delta + 240^{\circ} < \omega_s t \leq \alpha + 300^{\circ}$       |
| 12                   | 6, 1 e 2        | $i_2 = -i_{c_{conv}} \leq I_D$     | $-\,i_{_{c_{conv}}}$<br>> 0        | $\alpha + 300^{\circ} < \omega_s t \leq \delta + 300^{\circ}$       |

**Tabela 4.6** – Tabela com os doze modos de operação e as três condições necessárias para operação do conversor CA/CC no simulador digital.

Deve ser ressaltado que o ângulo de atraso de comutação  $\mu$  de cada válvula durante as simulações executadas é variável até que se alcance o regime permanente, onde para este regime, o ângulo de comutação deverá apresentar valor constante ou aproximadamente constante.

O método de solução das equações diferenciais para o sistema global será apresentado no capítulo 5 dessa dissertação. É oportuno frisar que as válvulas foram modeladas como chaves liga-desliga ideais, sem resistência no período de condução e sem corrente de fuga durante a fase de bloqueio.

A conexão do conversor CA/CC ao sistema elétrico da figura 1.1 implica na necessidade de transformação das grandezas envolvidas nas equações diferenciais de representação deste equipamento para o sistema de coordenadas dq0, sistema de referência no qual foram expressas as equações do gerador síncrono, dos filtros e da rede de transmissão ligada à barra infinita. A aplicação de mudança do referencial de coordenadas é necessária a cada passo de integração da solução numérica.

# **4.5** *– EQUAÇÕES DE DESEMPENHO DOS FILTROS DE HARMÔNICOS*

A configuração utilizada para cada um dos filtros de harmônicos considerada no presente trabalho consiste de uma estrutura com resistência, indutância e capacitância em série, estes dois últimos elementos ressonantes em freqüência múltipla ( *h* ) da frequência fundamental ( $\omega_z = 2\pi f_z$ ), e com resistência definindo a impedância do filtro e seu carregamento na condição de ressonância. Lançando mão do mesmo procedimento utilizado na definição da equação da rede elétrica CA no capítulo 3, os modelos matemático para representsção dos filtros passivos de quinta, de sétima e de décima primeira ordem podem, também, ser estabelecidos em coordenadas abc e transformados para o referencial dq0, tendo as tensões nos terminais dos capacitores como relações adicionais. Novamente, deixando de lado as relações de seqüência zero, vem:

#### **Para o filtro de quinto harmônico**

$$
pi_{f5d} = \frac{-R_5}{L_5} i_{f5d} + \omega_s i_{f5q} - \frac{1}{L_5} v_{c5d} + \frac{1}{L_5} v_d
$$
\n(4.28)

$$
pi_{f5q} = \frac{-R_5}{L_5} i_{f5q} - \omega_s i_{f5d} - \frac{1}{L_5} v_{c5q} + \frac{1}{L_5} v_q
$$
\n(4.29)

$$
p v_{c5d} = \frac{1}{C_5} i_{f5d} + \omega_s v_{c5q}
$$
 (4.30)

$$
pv_{c5q} = \frac{1}{C_5}i_{f5q} - \omega_s v_{c5d}
$$
 (4.31)

**Para o filtro de sétimo harmônico** 

$$
pi_{f7d} = \frac{-R_7}{L_7} i_{f7d} + \omega_s i_{f7q} - \frac{1}{L_7} v_{c7d} + \frac{1}{L_7} v_d
$$
\n(4.32)

$$
pi_{f7q} = \frac{-R_7}{L_7} i_{f7q} - \omega_s i_{f7d} - \frac{1}{L_5} v_{c7q} + \frac{1}{L_5} v_q
$$
\n(4.33)

$$
pv_{c7d} = \frac{1}{C_7}i_{f7d} + \omega_s v_{c7q}
$$
 (4.34)

$$
pv_{c7q} = \frac{1}{C_7} i_{f7q} - \omega_s v_{c7d}
$$
 (4.35)

#### **Para o filtro de décimo primeiro harmônico**

$$
pi_{f11d} = \frac{-R_{11}}{L_{11}} i_{f11d} + \omega_s i_{f11q} - \frac{1}{L_{11}} v_{c11d} + \frac{1}{L_{11}} v_d
$$
\n(4.36)

$$
pi_{f11q} = \frac{-R_{11}}{L_{11}}i_{f11q} - \omega_s i_{f11d} - \frac{1}{L_{11}}v_{c11q} + \frac{1}{L_{11}}v_q
$$
\n(4.37)

$$
p v_{c11d} = \frac{1}{C_{11}} i_{f11d} + \omega_s v_{c11q}
$$
 (4.38)

$$
pv_{c11q} = \frac{1}{C_{11}} i_{f11q} - \omega_s v_{c11d}
$$
 (4.39)

As equações 4.28 a 4.39 constituem o modelo matemático dos filtros de harmônicos utilizado na presente dissertação. Além da preocupação com a seleção da capacitância e da indutância dos filtros de forma a se obter a ressonância exatamente na freqüência do harmônico desejado, a se considerar que os próprios valores de capacitância podem ser aumentados para que o arranjo de cada fase, em cada filtro, apresente menor reatância na freqüência fundamental. Desta forma, o filtro pode se habilitar a produzir níveis ainda maiores de potência reativa na freqüência fundamental. Deve ser mencionado que para cada um dos filtros considerados acima, na freqüência fundamental, a reatância capacitiva apresenta grande predominância sobre a reatância indutiva, de forma que o efeito desta última reatância pode ser praticamente desprezado e o filtro considerado como uma fonte efetiva de potência reativa.

# **4.6** *– CONCLUSÕES E OBSERVAÇÕES FINAIS*

Neste capítulo, a família dos tiristores, com ênfase no dispositivo retificador controlado de silício (SCR), foi apresentada com a finalidade de mostrar as características de condução e de bloqueio das válvulas e de permitir a compreensão do funcionamento da ponte de seis pulsos. Prosseguindo, foi analisado o desempenho da ponte retificadora de 6(seis) pulsos, considerando os SCRs como chaves lógicas ideais, na hipótese de tensão CA puramente senoidal aplicada aos terminais do transformador do conversor do lado CA.

Em seguida, as duas equações diferenciais necessárias à integração do conversor ao sistema global foram estabelecidas. Deve ser considerado que, para se determinar

o ângulo de comutação através do programa computacional desenvolvido, o tempo das simulações do desempenho do sistema elétrico-conversor-gerador-filtros foi fixado em 10 segundos, com passo de integração mantido em10 microssegundos. Com este tempo de simulação, o sistema global atinge praticamente o seu ponto de regime permanente pós-falta.

Finalmente, as equações diferenciais de desempenho para os três diferentes filtros de harmônicos característicos de menor ordem foram apresentadas.
# **5 – ALGORITMO DE INTEGRAÇÃO NUMÉRICA E PROGRAMA DE SIMULAÇÃO**

### **5.1 –** *INTRODUÇÃO*

A análise do comportamento dinâmico dos sistemas elétricos decorrentes de perturbações, manobras, defeitos (e.g. curto-circuito) e a avaliação de seu desempenho em condições normais de operação com desbalanços e/ou distorções harmônicas são tarefas importantes para o engenheiro de sistemas de potência. Para esta linha de pesquisa há basicamente duas ferramentas principais: (1) os simuladores analógicos e (2) os simuladores digitais.

Os *simuladores analógicos* são aqueles que permitem a avaliação do sistema real através de medições em um sistema análogo descrito pelas mesmas equações diferenciais. Entre os simuladores analógicos destacam-se os chamados TNA (*Transient Network Analysers*), isto é, os analisadores de transitórios de rede [20]. A principal desvantagem destes simuladores é o custo.

Os *simuladores digitais* são programas computacionais que calculam as grandezas desejadas do sistema através de algoritmos definidos com base em formulações matemáticas que descrevem o desempenho dos diversos elementos que compõem o sistema [20]. A constante evolução dos computadores nas últimas décadas e o desenvolvimento de técnicas computacionais que utilizam métodos numéricos tornaram a resolução do problema de avaliação do comportamento dinâmico dos sistemas elétricos uma tarefa prática e rotineira.

Os métodos numéricos em permanente estado de evolução, associados aos recursos computacionais disponíveis, e as técnicas de programação adequadas à otimização da busca de soluções de problemas complexos, viabilizam o estudo desses problemas com elevado número de variáveis. De acordo com Bushnell [53], nas décadas de 50 e 60, o advento de métodos numéricos refinados e de técnicas computacionais avançadas, possibilitaram prever e projetar, com apurado índice de acerto, resultados derivados de sistemas complexos de equações. Atualmente, podem ser tratados problemas teóricos e experimentais de forma a simular no tempo o seu desenvolvimento com obtenção de soluções precisas.

Basicamente três abordagens podem ser utilizadas independentes, ou conjuntamente, para a solução de problemas regidos por Equações Diferenciais Ordinárias (EDOs): (1) a experimental, (2) a analítica e (3) a computacional [54].

De acordo com Carneiro [55], na *abordagem experimental* um modelo físico deve ser construído de forma a desenvolver estudos do problema sob análise através da medição direta dos parâmetros determinantes desse problema. A *abordagem experimental* ou *indutiva* tem a capacidade de produzir respostas mais realistas.

Na *abordagem analítica*, simplificações teóricas são adotadas objetivando tornar os problemas complexos tratáveis e, se possível, resultando em equações para a modelagem matemática do processo em questão. A minimização do erro na solução analítica é dependente da precisão e dos pressupostos considerados na elaboração do modelo matemático analítico.

Na *abordagem computacional* é desenvolvido um limitado número de simplificações características do modelo em estudo, viabilizando a elaboração de um modelo computacional coerente a ser resolvido com técnicas de modelagem e simulação numérica. A aplicação do método de discretização do contínuo é realizada em computadores de alta velocidade e/ou de alto desempenho. O objeto de resolução é o sistema de equações diferenciais obtidas no modelo numérico.

# **5.2 –** *MÉTODOS NUMÉRICOS*

Um método computacional de resolução de equação diferencial ordinária de um dado problema de valor inicial é um algoritmo para calcular os valores aproximados de  $(t_0, y_0)$ ,  $(t_1, y_1)$ ,  $(t_2, y_2)$ ...  $(t_{n-1}, y_{n-1})$  e  $(t_n, y_n)$ , conforme visualizado na figura 5.1.

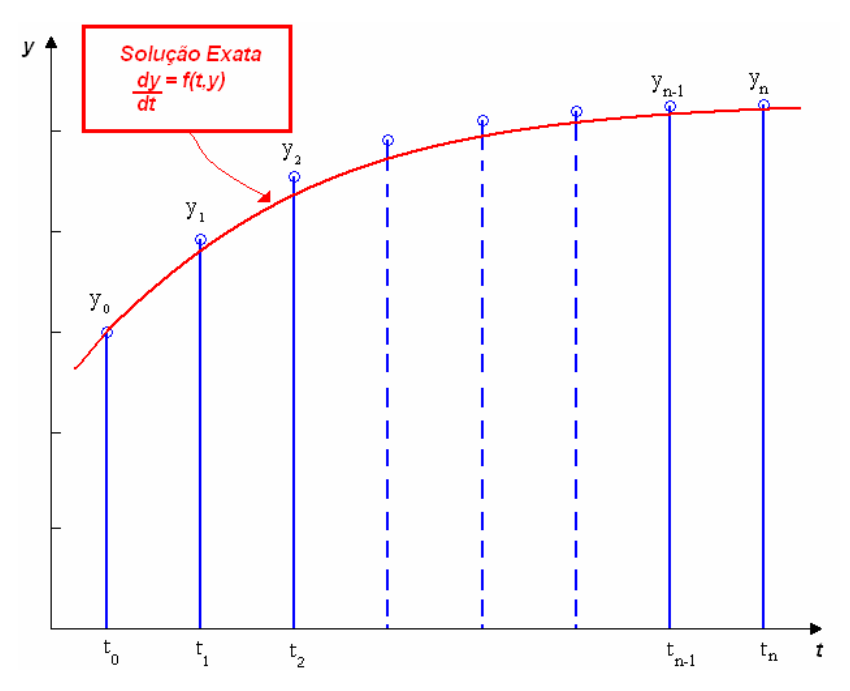

**Figura 5.1 –** Aproximação numérica da solução de uma EDO para um problema de valor inicial.

### **5.2.1 –** *MÉTODO DE EULER*

Leonhard Euler (1707 – 1783), um matemático do século XVIII, nasceu nas vizinhanças da Basiléia e foi aluno do exímio matemático Johann Bernoulli (1667 – 1748). Euler, juntamente com o filho de Johann Bernoulli, Daniel Bernoulli, eram associados à Academia de São Petersburgo (1727 – 1741 e 1766 - 1783) e à Academia de Berlim (1741 – 1766). Dentre vários trabalhos na área da matemática, em 1750, ele passou a usar séries de potências para resolver equações diferenciais e, em 1768, propôs um procedimento numérico pioneiro atualmente conhecido como *método da tangente* ou *método de Euler*, conforme a lei de formação representada na equação (5.1).

$$
\left[X_{k+1}\right] = \left[X_k\right] + hf\left(t_k, \left[X_k\right]\right) \tag{5.1}
$$

Onde,

 $f(t_k, [X_k]) \rightarrow \epsilon$  o vetor com o resultado das derivadas dos estados  $[pX_k]$ do sistema elétrico analisado, que é representado pela seguinte formulação matricial =>  $[pX_k] = A[X_k] + B[Y_k] + C[U_k]$ , onde *A* é a matriz de estado, *B* é a matriz das variáveis internas, C é a matriz das variáveis de entrada,  $[U_k]$  é o vetor das variáveis de entrada e  $[Y_k]$  é o vetor das variáveis internas.

 $h \rightarrow$  passo de integração do método (10 $\mu$ s).

 $t<sub>k</sub>$  → tempo no instante de iteração *k* do método.

 $[X_k] \rightarrow$  vetor das variáveis de estado no instante de iteração k do método.

 $[X_{k+1}] \rightarrow$  vetor das variáveis de estado no instante de iteração  $k+1$ do método.

A lista de símbolos mencionada acima é repetida para os outros métodos conforme a sua lei de formação.

# **5.2.2 –** *MÉTODO DA SÉRIE DE TAYLOR*

Brook Taylor (1683-1731), secretário da *Royal Society*, em sua obra *Methodus incrementorum directa et inversa* (1715), publicou a chamada série de Taylor, conforme descrita na equação (5.2).

$$
f(t-a) = f(a) + \frac{df(a)}{dt}t + \frac{d^2 f(a)}{dt^2}t^2 + \dots + \frac{d^{n-1} f(a)}{dt^{n-1}} \frac{t^{n-1}}{(n-1)!} + \frac{d^n f(a)}{dt^n} \frac{t^n}{n!} \quad (5.2)
$$

Os métodos que usam o desenvolvimento em série de Taylor teoricamente fornecem solução para qualquer equação diferencial. No entanto, do ponto de vista computacional, os métodos de série de Taylor de ordem mais elevadas são considerados inaceitáveis devido à complexidade dos cálculos das derivadas envolvidas no método [56].

O método de série de Taylor não foi implementado no Simulador Digital. Todavia o método merece ser mencionado nessa dissertação em razão de sua contribuição essencial para a formulação do método de Runge-Kutta descrita a seguir.

# **5.2.3 –** *MÉTODO DE RUNGE-KUTTA*

Carl David Runge (1856-1927), matemático e físico alemão, trabalhou durante muitos anos em espectroscopia. A análise de dados levou-o a investigar os problemas da computação numérica. O *método de Runge-Kutta* originou-se de um artigo sobre resolução numérica de equações diferenciais, em 1895 [57]. O método foi estendido a sistemas de equações, em 1901, pelo matemático e engenheiro alemão M. Wilhem Kutta (1867-1944). Kutta é reconhecido também pelas contribuições à teoria clássica dos aerofólios [57].

A idéia básica do método de Runge-Kutta é aproveitar as qualidades da série de Taylor e, ao mesmo tempo, eliminar seu maior defeito que é o cálculo de derivadas de  $f(t_k, [X_k])$  que tornam o método da série de Taylor computacionalmente inaceitável de acordo com Ruggiero e Lopes [56].

Sumarizando, Ruggiero e Lopes [56] afirmam que os métodos de Runge-Kutta de uma dada ordem se caracterizam pelas três propriedades:

- 1. Os métodos denominados Runge-Kutta (para qualquer ordem) são de passo único (*one-step*).
- 2. Não exigem o cálculo de derivadas da função do modelo matemática. No entanto, o cálculo da função  $f(t_k, [X_k])$  a cada instante *k* do processo de integração é a forma de se obter o vetor das derivadas de estado  $[pX_k]$ .
- 3. A ordem do método de Runge-Kutta é dada pela ordem da maior

derivada mantida na expansão em Série de Taylor. Por exemplo, a aplicação da Série de Taylor até a quarta derivada traduz-se, após algumas manipulações matemáticas, no método de Runge-Kutta de quarta ordem.

### **5.2.3.1** *– MÉTODO DE RUNGE-KUTTA DE 2ª ORDEM*

Os métodos de Runge-Kutta de segunda ordem podem ser representados pela lei de formação descrita pela expressão (5.3)

$$
\[X_{k+1}\] = [X_k] + h(a_1[k_1] + a_2[k_2])\tag{5.3}
$$

Onde, os fatores  $k_1$ e  $k_2$  são representados pelas equações (5.4) e (5.5).

$$
\begin{bmatrix} k_1 \end{bmatrix} = \begin{bmatrix} pX_k \end{bmatrix} = f(t_k, y_k)
$$
\n(5.4)

$$
[k_2] = f(t_k + b_1 h, [X_k] + b_2 h[k_1])
$$
\n(5.5)

E as constantes  $a_1$ ,  $a_2$ ,  $b_1$  e  $b_2$  são extraídas da expansão da Série de Taylor até sua derivada de segunda ordem [56]. A formulação obtida para o método de Runge-Kutta é resultado de algumas manipulações algébricas para definição dos valores das constantes  $a_1$ ,  $a_2$ ,  $b_1$  e  $b_2$ . Para o método Runge-Kutta de segunda ordem, o sistema de equações (5.6), (5.7) e (5.8) deve ser satisfeito.

$$
a_1 + a_2 = 1 \tag{5.6}
$$

$$
a_1 b_1 = 1/2 \tag{5.7}
$$

$$
a_2 b_2 = 1/2 \tag{5.8}
$$

O sistema de equações acima apresenta um conjunto de solução. Devido à possibilidade de inúmeras soluções, existe, portanto, uma família de métodos de Runge-Kutta de segunda ordem. Apresentados, a seguir, três métodos da família de Runge-Kutta de segunda ordem, a saber:

(1) *Método de Heun,* também conhecido como *fórmula de Euler modificada*. É obtido a partir de algumas mudanças no método de Euler, com a finalidade de se reduzir o erro do método. Neste método, com  $a_2 = 1/2$ , temos  $a_1 = 1/2$  e  $b_1 = b_2 = 1$ .

- (2) *Método do Ponto Médio*, para os valores  $a_2 = 1$ ,  $a_1 = 0$  e  $b_1 = b_2 = 1/2$ .
- (3) *Método de Ralston*, desenvolvido na primeira tentativa, em 1962, por Ralston. Em 1978, entretanto, Ralston e Rabinowitz provaram que fixando  $a_2 = 2/3$ minimiza-se o erro de truncamento dos algoritmos de Runge-Kutta de segunda ordem [58]. No *método de Ralston*, com a minimização referida, tem-se  $a_1 = 1/3$  *e b*<sub>1</sub> =  $b_2 = 3/4$ .

Na tabela 5.1, é apresentado um quadro sintetizando as constantes e a lei de formação das variantes da família do método de Runge-Kutta de segunda ordem mencionado acima.

**Tabela 5.1** – Método de Runge-Kutta de segunda ordem e três variantes com suas respectivas constantes e lei de formação para o cálculo dos estados [ *X <sup>k</sup>*+<sup>1</sup> ].

| método         | constantes da<br>Série de Taylor |              |         |                | vetor do método                              |                                                                                      | lei de formação                                  |
|----------------|----------------------------------|--------------|---------|----------------|----------------------------------------------|--------------------------------------------------------------------------------------|--------------------------------------------------|
|                | $\mathfrak{a}$                   | $a_{\gamma}$ | $b_{1}$ | b <sub>2</sub> | $\lfloor k_1 \rfloor = \lfloor pX_k \rfloor$ | $ k_2 $                                                                              |                                                  |
| Heun           |                                  |              |         |                | $\left  f(t_k, \left[ X_k \right] \right)$   | $f(t_k + h, [X_k] + h[k_1])$                                                         | $[X_{k+1}] = [X_k] + \frac{h}{2}([k_1] + [k_2])$ |
| Ponto<br>Médio | $\theta$                         |              |         |                | $f(t_k, [X_k])$                              | $f(t_k + 0.5h, [X_k] + 0.5h[k_1])$                                                   | $[X_{k+1}] = [X_k] + h[k_2]$                     |
| Ralston        |                                  |              |         |                | $f(t_k, [X_k])$                              | $f(t_k + 0.75h, [X_k] + 0.75h[k_1]) [X_{k+1}] = [X_k] + \frac{h}{3}([k_1] + 2[k_2])$ |                                                  |

### **5.2.3.2 –** *MÉTODO DE RUNGE-KUTTA DE 3ª ORDEM*

O método de Runge-Kutta de terceira ordem emprega os mesmos princípios que foram elaborados para deduzir sua equação básica e seus parâmetros. O resultado destes cálculos é oriundo de seis equações com oito variáveis [58]. Então duas variáveis devem ser especificadas *a priori* para determinar os outros parâmetros. Como no método de Runge-Kutta de segunda ordem haverá uma família de métodos de Runge-Kutta de terceira ordem.

No simulador foi implementado o método Runge-Kutta de terceira ordem com os fatores  $k_1$ ,  $k_2$  e  $k_3$ , na versão sugerida por S. C. Chapra e R. P. Canale [58]. As expressões (5.9), (5.10) e (5.11) mostram como determinar os três fatores do método de Runge-Kutta de terceira ordem utilizado no programa computacional.

$$
[k_1] = f(t_k, [X_k]) \tag{5.9}
$$

$$
[k_2] = f\left(t_k + \frac{1}{2}h, [X_k] + \frac{1}{2}h[k_1]\right)
$$
\n(5.10)

$$
[k_3] = f(t_k + h, [X_k] - h[k_1] + 2h[k_2])
$$
\n(5.11)

A equação (5.12), abaixo, mostra a lei de formação para obtenção dos estados no método de Runge-Kutta de terceira ordem.

$$
\left[X_{k+1}\right] = \left[X_k\right] + \frac{h}{6}\left(\left[k_1\right] + 4\left[k_2\right] + \left[k_3\right]\right) \tag{5.12}
$$

# **5.2.3.3 –** *MÉTODO DE RUNGE-KUTTA DE 4ª ORDEM*

O método de Runge-Kutta de quarta ordem é o mais popular [58]. Numa breve revisão literária sobre a utilização de métodos de integração numérica em programas computacionais de simulação digital, nota-se que o método de Runge-Kutta de quarta ordem foi empregado por El-Serafi e Shehata em [6] e por Barros em [16]. Assim como o método de Runge-Kutta de segunda ordem apresenta inúmeras versões, o método de Runge-Kutta de quarta ordem também se reveste da mesma característica. A versão adotada nesta dissertação é denominada de *método de Runge-Kutta de quarta ordem clássico*. Os vetores do método  $[k_1]$ ,  $[k_2]$ ,  $[k_3]$  e  $[k_4]$  da versão mencionada são apresentados nas equações (5.13) a (5.16).

$$
[k_1] = f(t_k, [X_k]) \tag{5.13}
$$

$$
[k_2] = f\left(t_k + \frac{1}{2}h, [X_k] + \frac{1}{2}h[k_1]\right)
$$
\n(5.14)

$$
[k_3] = f\left(t_k + \frac{1}{2}h, [X_k] + \frac{1}{2}h[k_2]\right)
$$
\n(5.15)

$$
[k_4] = f(t_k + h, [X_k] + h[k_3])
$$
\n(5.16)

A expressão (5.17) apresenta a lei de formação para cálculo dos estados do sistema elétrico de potência utilizando o método Runge-Kutta de quarta ordem clássico.

$$
\[X_{k+1}\] = [X_k] + \frac{h}{6}([k_1] + 2[k_2] + 2[k_3] + [k_4])
$$
\n(5.17)

O algoritmo básico do método de Runge-Kutta de quarta ordem clássico pode ser visualizado nos procedimentos abaixo. A rotina **ode45.m** do MATLAB, desenvolvido pela MathWorks Inc [5], é a função que executa o método de Runge-Kutta de quarta ordem. No entanto, o autor desta dissertação implementou o método de Runge-Kutta de quarta ordem, em razão da necessidade de atualizações constantes do vetor das variáveis internas a cada iteração. Este motivo levou o autor a desenvolver um código fonte próprio para aplicação do método de Runge-Kutta de quarta ordem.

Os procedimentos do método de Runge-Kutta de quarta ordem clássico são apresentados no algoritmo abaixo. Já os procedimentos e os recursos adicionais empregados no programa computacional do simulador apresentados na seção 5.4 desse mesmo capítulo

### *ALGORITMO DO MÉTODO DE RUNGE-KUTTA DE 4ª ORDEM*

*Entrada: passo de integração, tempo inicial, tempo final e a amplitude inicial.* 

*Fazer:*  $t_0 \leftarrow \text{tempo inicial}$ 

*Fazer:*  $t_f \leftarrow tempo final$ 

*Fazer:*  $t_k \leftarrow t_0$ 

*Fazer:*  $[X_0] \leftarrow$  *amplitude inicial que é função do tempo inicial* 

*Fazer: h* <sup>←</sup> *passo de integração*

$$
\textit{Fazer: } n \leftarrow \frac{\left(t_f - t_0\right)}{h}
$$

**Para**  $k = 0$  até *n* faça

Calculate the following equations:

\n
$$
[k_{1}] = f(t_{k}, [X_{k}])
$$
\n
$$
[k_{2}] = f(t_{k} + \frac{h}{2}, [X_{k}] + \frac{h}{2}[k_{1}])
$$
\n
$$
[k_{3}] = f(t_{k} + \frac{h}{2}, [X_{k}] + \frac{h}{2}[k_{2}])
$$
\n
$$
[k_{4}] = f(t_{k} + h, [X_{k}] + h[k_{3}])
$$
\n
$$
[X_{k+1}] = [y_{k}] + \frac{h}{6}([k_{1}] + 2[k_{2}] + 2[k_{3}] + [k_{4}])
$$
\n
$$
[k_{k+1}] = t_{k} + kh
$$

# **Fim Para**

Apresentar valores de  $t_k e[X_k]$ 

# **5.2.3.4 –** *MÉTODO DE BUTCHER*

Em 1964, Butcher elaborou um método mais preciso conhecido na literatura como *método de Runge-Kutta de quinta ordem de Butcher* ou *método de Runge-Kutta de alta ordem.* Os fatores propostos por Butcher são apresentados nas equações (5.18) a  $(5.23).$ 

$$
[k_1] = f(t_k, [X_k]) \tag{5.18}
$$

$$
[k_2] = f\left(t_k + \frac{1}{4}h, [X_k] + \frac{1}{4}h[k_1]\right)
$$
\n(5.19)

$$
[k_3] = f\left(t_k + \frac{1}{4}h, [X_k] + \frac{1}{8}h[k_1] + \frac{1}{8}h[k_2]\right)
$$
\n(5.20)

$$
[k_4] = f\left(t_k + \frac{1}{2}h, [X_k] - \frac{1}{2}h[k_2] + h[k_3]\right)
$$
\n(5.21)

$$
[k_{5}] = f\left(t_{k} + \frac{3}{4}h, [X_{k}] + \frac{3}{16}h[k_{1}] + \frac{9}{16}h[k_{4}]\right)
$$
\n(5.22)

$$
[k_6] = f\left(t_k + h, [X_k] - \frac{3}{7}h[k_1] + \frac{2}{7}h[k_2] + \frac{12}{7}h[k_3] - \frac{12}{7}h[k_4] + \frac{8}{7}h[k_5]\right) \tag{5.23}
$$

A equação (4.37) mostra o cálculo necessário para obter o vetor de estados pelo método de Butcher. Notar que o vetor  $\kappa$ <sup>1</sup> não aparece na equação (5.24).

$$
\[X_{k+1}\] = [X_k] + \frac{h}{90} (7[k_1] + 32[k_3] + 12[k_4] + 32[k_5] + 7[k_6]) \tag{5.24}
$$

# **5.3** *– COMPARAÇÃO DOS MÉTODOS NUMÉRICOS DO SIMULADOR*

Neste capítulo, foram apresentados sete métodos numéricos do simulador digital. Na tabela 5.2, é apresentado o nome do método de integração numérica e o nome da rotina no Simulador Digital.

**Método de Integração Numérica Rotina no Simulador**  *Método de Euler* **Euler.m** *Método de Heun* **Heun.m** *Método do Ponto Médio* PontoMedio.m *Método de Ralston* Ralston.m *Método de Runge-Kutta de 3ª ordem* RungeKutta3.m *Método de Runge-Kutta de 4ª ordem* RungeKutta4.m *Método de Butcher* Butcher.m

**Tabela 5.2** – Método de integração numérica e rotina no Simulador Digital.

Os métodos acima referidos têm seus pontos positivos e negativos. Quanto maior a ordem do método de Runge-Kutta, menor é a ordem de grandeza do erro de truncamento e maior o tempo de processamento da simulação. Nessa dissertação, o método de Runge-Kutta de quarta ordem foi o que apresentou a melhor relação entre a precisão dos cálculos e o tempo de processamento dos cálculos implementados no Simulador Digital. Na tabela 5.3 é indicada a ordem de grandeza  $O(h)$  do erro de truncamento de cada um dos métodos numéricos referidos de acordo com a referência [58].

| <b>Método Numérico</b>                     | <b>Ordem do Erro de Truncamento</b> |
|--------------------------------------------|-------------------------------------|
| Método de Euler                            | $O(h^2)$                            |
| Método de Heun                             | $O(h^3)$                            |
| Método do Ponto Médio                      | $O(h^3)$                            |
| Método de Ralston                          | $O(h^3)$                            |
| Método de Runge-Kutta de 3ª ordem          | $O(h^4)$                            |
| Método de Runge-Kutta de 4ª ordem clássico | $O(h^5)$                            |
| Método de Butcher                          | $O(h^6)$                            |

**Tabela 5.3** – Método numérico e a ordem de grandeza do erro de truncamento

Os resultados da tabela 5.3 foram ratificados nos testes realizados com o Simulador Digital. Na figura 5.3 vê-se um gráfico com o tempo de processamento de um computador digital ATLON 1.8 GHz e o tempo da simulação digital para o caso do modelo 5 - 3 com filtros passivos e com um passo de integração de  $10 \mu s$ . Na tabela 5.4 são indicados os tempos de simulação e de processamento.

| Tempo de Simulação (s) | Tempo de Processamento (s) |
|------------------------|----------------------------|
| 0,100                  | 13,625                     |
| 0,200                  | 27,750                     |
| 0,300                  | 40,531                     |
| 0,400                  | 54,187                     |
| 0,500                  | 67,547                     |
| 0,600                  | 81,468                     |
| 0,700                  | 94,203                     |
| 0,800                  | 116,109                    |
| 0,900                  | 130,281                    |
| 1,000                  | 134,766                    |

**Tabela 5.4** – Tempo de simulação e tempo de processamento para uma simulação com vinte e quatro variáveis de estado empregando o Método de Runge-Kutta de 4ª ordem.

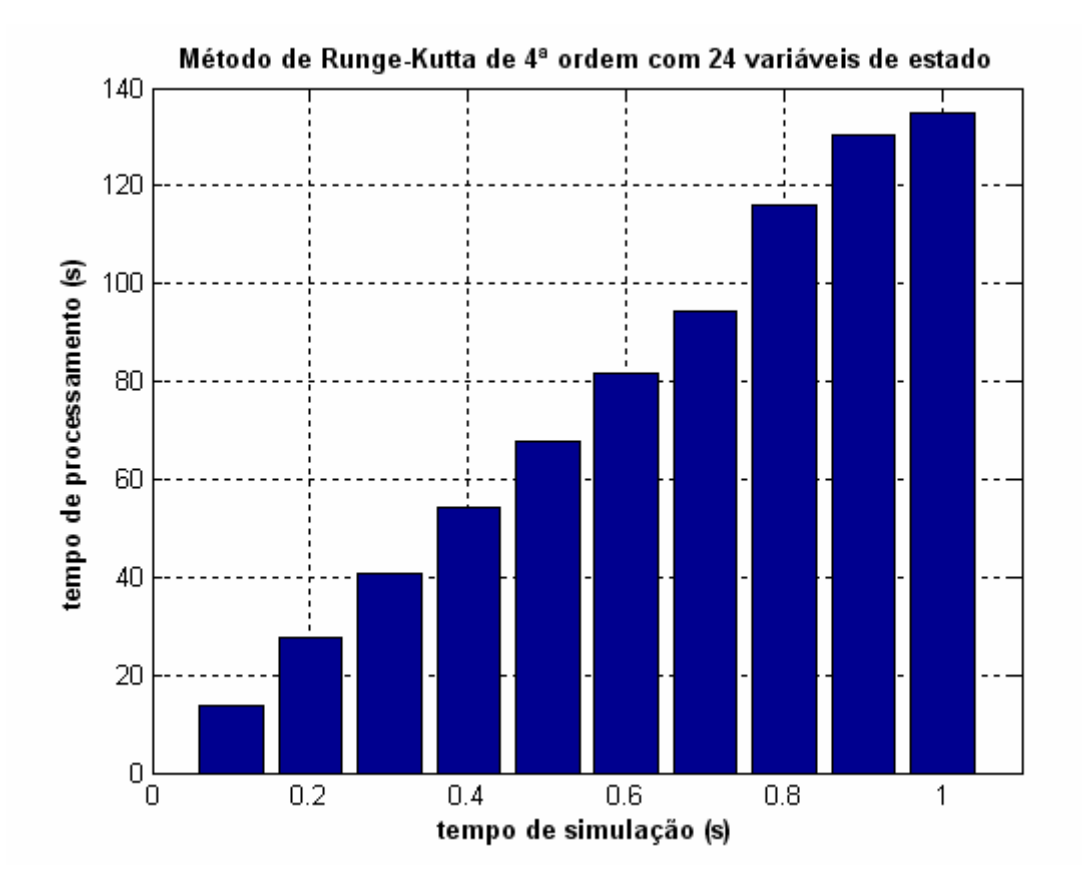

**Figura 5.3** – Tempos de simulação e tempo de processamento de um caso com vinte e quatro variáveis de estado utilizando o Método de Runge-Kutta de 4ª ordem, com passo de 10µs.

Este gráfico nos mostra que a simulação dinâmica digital ao longo do tempo apresenta característica não linear, já que para um tempo de simulação do mesmo caso por dez segundos, o tempo de processamento foi de 20 minutos aproximadamente, o que ratifica a não linearidade do tempo de processamento em relação ao tempo de simulação. O tempo de simulação de dez segundos foi utilizado para produzir os resultados das simulações digitais com o conversor conectado ao sistema elétrico.

#### **5.4** *– O ALGORITMO DE INTEGRAÇÃO NUMÉRICA DO SIMULADOR DIGITAL*

Para solução dos transitórios resultantes da conexão súbita do conversor ao resto do sistema descrito nesta dissertação, as equações de estado apresentadas nos capítulos 3 e 4 e podem ser organizadas na seguinte forma matricial:

$$
p[X] = A * [X] + B * [Y] + C * [U] \tag{5.25}
$$

A expressão (5.25) representa uma expansão da equação (3.20), já que esta expressão, lá no capítulo 3, incorporava só as grandezas associadas ao gerador.

Portanto, em  $(5.25)$ , os vetores  $[X]$ ,  $[Y]$  e  $[U]$  foram expandidos para incluir as variáveis de estado associadas à representação da rede elétrica, dos filtros de 5ª, 7ª e 11ª ordens e do conversor. Ainda em 5.25, portanto, as matrizes *A* , *B* e *C* são, respectivamente, expansões das matrizes  $A_m$ ,  $B_m$  e  $C_m$  e são compostas pelos parâmetros já descritos nas equações diferenciais apresentadas.

Os vetores[*X* ], [*Y*] e [*U*] conterão as seguintes grandezas:

 $[X]$  - vetor coluna de variáveis de estado:  $[X] = [X_1, X_2]^T$  $[X_1] = [E_q^1 \ E_q^2 \ E_q^3 \ E_q^4 \ E_q^5 \ E_d^1 \ E_d^2 \ E_d^3 \ i_{md} \ i_{mq} ]$  - vetor linha  $[X_1] = [i_{fsd} \; i_{fsq} \; v_{csd} \; v_{csq} \; i_{f7d} \; i_{f7q} \; v_{c7d} \; v_{c7q} \; i_{f11d} \; i_{f11q} \; v_{c11d} \; v_{c11q} \; I_D \; i_x]$  $[Y] = [v_d \, v_q \, \text{SATD}]^T$  - vetor de variáveis internas  $[U] = [E_{\inf d} \ E_{\inf q} \ E_{fd}]^T$  - vetor de variáveis de entrada

A variável de estado  $i_r$ , localizada no vetor  $[X_1]$ , representa a corrente na

válvula que está entrando em processo de comutação.

Para atualizar o vetor de variáveis internas, foram implementadas três funções dentro do método de integração numérica (i.e. Método de Runge-Kutta de 4ª ordem). As rotinas adicionais implementadas são mencionadas a seguir.

**(1) LocalizarEac.m**  $\rightarrow$  rotina com a finalidade de identificar o primeiro instante que a tensão  $e_{ac}$  é máxima para um instante de tempo maior que 500 milisegundos, conforme apresentado nas análises do processo de inicialização descrito no capítulo 6.

**(2) LocalizarEba.m** → rotina com a finalidade de identificar o primeiro instante que a tensão  $e_{ba}$  é zero para um instante de tempo maior que 500 milisegundos. Esta rotina juntamente com a rotina LocalizarEac.m marcam o instante de tempo em que o conversor CA/CC foi conectado no sistema elétrico de potência. Esta tensão *ba e* é a referência para o acionamento dos disparos simétricos seguindo a seqüência positiva da tensão na barra terminal.

**(3) CalculaOperacao.m**  $\rightarrow$  rotina com a finalidade de identificar os modos de operação e depois montar as sub-matrizes  $A_c$ ,  $B_c$  e  $C_c$  do conversor CA/CC. Estas sub-matrizes, juntamente com as sub-matrizes da máquina  $A_m$ ,  $B_m$  e  $C_m$ , da rede elétrica  $A_r$ ,  $B_r$  e  $C_r$  e dos filtros passivos de  $5^a$ ,  $7^a$  e  $11^a$  ordens  $A_f$ ,  $B_f$  e  $C_f$  formam respectivamente as matrizes *A*, *B* e *C* indicadas na equação (5.25).

**(4) AtualizarVetor.m**. → rotina com o objetivo de calcular a derivada da corrente contínua do conversor CA/CC ( $pI_p$ ) e a derivada das correntes de fase do transformador do conversor ( $pi_{a_{com}}$ ,  $pi_{b_{com}}$  *e*  $pi_{c_{com}}$ ). Uma vez calculadas estas derivadas, e com o valor dos estados  $I_D$ ,  $i_{a_{conv}}$ ,  $i_{b_{conv}}$ , e  $i_{c_{conv}}$ , é possível determinar  $pI_D$  e atualizar as tensões  $v_a$  e  $v_a$ , já em coordenadas  $dq$ , como também a saturação segundo o eixo direto (*SATD*).

Uma vez descritos o objetivo de cada rotina do programa, vamos verificar o algoritmo do método de Runge-Kutta de 4ª ordem implementado no simulador digital. Para inicializar os procedimentos do método de integração são necessários quatro parâmetros de entrada, ou seja, três variáveis e um vetor, a saber: (*i*) o passo de integração ( $h = 10\mu s$ ), (*ii*) o tempo inicial ( $t_0 = 0$ ), (*iii*) o tempo final ( $t_f = 10s$ ) e (*iv*) o vetor dos estados calculados no processo de inicialização  $[X_0]$ .

O passo seguinte é calcular o número de iterações ( *n* ) que o método numérico efetuará em todo o procedimento. A próxima etapa é acionar um laço, contendo as rotinas LocalizarEac.m e LocalizarEba.m para definir o primeiro instante em que a tensão fase-fase *ac e* é máxima ou em que a tensão fase-fase *ba e* é nula depois do instante de tempo *t* > 0,5*s*. Será, então, executada a rotina CalculaOperacao.m, que identificará os *modos de operação* do conversor (cf. tabela 4.6) e montará as submatrizes *A<sub>c</sub>*, *B<sub>c</sub>* e *C<sub>c</sub>* do conversor CA/CC. Estas sub-matrizes serão concatenadas com as outras sub-matrizes do sistema elétrico, isto é, da máquina, da rede e dos filtros. A partir deste momento, começa o cálculo de cada vetor do método, ou seja,  $[k_1]$ ,  $[k_2]$ ,  $[k_3]$ ,  $[k_4]$ , com a finalidade de se determinar o valor de cada variável de estado na iteração *k* +1. O tempo é atualizado para a próxima iteração. Em seguida, a rotina AtualizarVetor.m atualiza o vetor das variáveis internas -  $\left[v_{d_k} \quad v_{q_k} \quad SATD_k \right]^{r}$  . O laço vai para a próxima iteração e o procedimentos se repetem sem as rotinas LocalizarEca.m e LocalizarEba.m. Quando finaliza o laço do método de integração numérica, são determinadas e armazenadas as componentes do vetor das variáveis de estado e o vetor das variáveis internas em função do tempo.

O algoritmo do método de Runge-Kutta de quarta ordem descrito anteriormente é mostrado a seguir.

# *ALGORITMO DO MÉTODO DE RUNGE-KUTTA DE 4ª ORDEM NO SIMULADOR*

*Entrada: passo de integração, tempo inicial, tempo final e a amplitude inicial.* 

*Fazer:*  $t_0 \leftarrow tempo \, inicial$ 

*Fazer:*  $t_f \leftarrow tempo final$ 

*Fazer:*  $t_k \leftarrow t_0$ 

*Fazer:*  $[X_0] \leftarrow$  *amplitude inicial que é função do tempo inicial* 

*Fazer: h* <sup>←</sup> *passo de integração*

$$
\textit{Fazer: } n \leftarrow \frac{\left(t_f - t_0\right)}{h}
$$

**Para**  $k = 0$  até *n* faça

*Executar* **LocalizarEac.m** 

*Executar* **LocalizarEba.m** 

*Executar* **CalculaOperacao.m** 

$$
Calcular [k1] = f(tk, [Xk])
$$
\n
$$
Calcular [k2] = f(tk + \frac{h}{2}, [Xk] + \frac{h}{2}[k1])
$$
\n
$$
Calcular [k3] = f(tk + \frac{h}{2}, [Xk] + \frac{h}{2}[k2])
$$
\n
$$
Calcular [k4] = f(tk + h, [Xk] + h[k3])
$$
\n
$$
Calcular [Xk+1] = [Xk] + \frac{h}{6}([k1] + 2[k2] + 2[k3] + [k4])
$$
\n
$$
Calcular tk+1 = tk + kh
$$
\n
$$
Executar: \text{AtualizarVector.m}
$$

# **Fim Para**

Apresentar valores de  $t_k e[X_k]$ 

# **5.5** *– O PROGRAMA DE SIMULAÇÃO DIGITAL*

O programa computacional de simulação digital é composto das rotinas apresentadas no fluxograma da figura 5.4. O nome do programa principal para executar o simulador digital no MATLAB é **maqsin.m**.

A descrição de cada rotina do simulador digital é apresentada a seguir.

(1) **CasoTeste.m** – Nesta rotina, estão os parâmetros de entrada necessários para a simulação, como por exemplo, tempo de simulação, passo de integração, os parâmetros do gerador, dos filtros, da rede elétrica e do conversor.

(2) **MontaMatriz.m** – Nesta rotina, as matrizes de reatâncias dos eixos direto e de quadratura do gerador são montadas conforme descritas no capítulo 3.

(3) **MontaPolinomio.m** – Nesta rotina, organiza a posição dos vetores das derivadas dos estados em relação aos elementos da matriz correspondente.

(4) **Monta\_ABC.m** – Nesta rotina, são montadas as sub-matrizes do gerador  $(A_m, B_m e C_m)$  e dos filtros passivos $(A_f, B_f e C_f)$ ,. Nota que, as sub-matrizes do conversor  $(A_c, B_c e C_c)$  é montada dentro da rotina.

(5) **CalculaOperacao.m** conforme visto na seção 5.4. A matriz de estado *A* , a matriz das variáveis internas *B* e a matriz das variáveis de entrada *C* são montadas a partir das sub-matrizes elaboradas anteriormente na disposição a formulação abaixo.

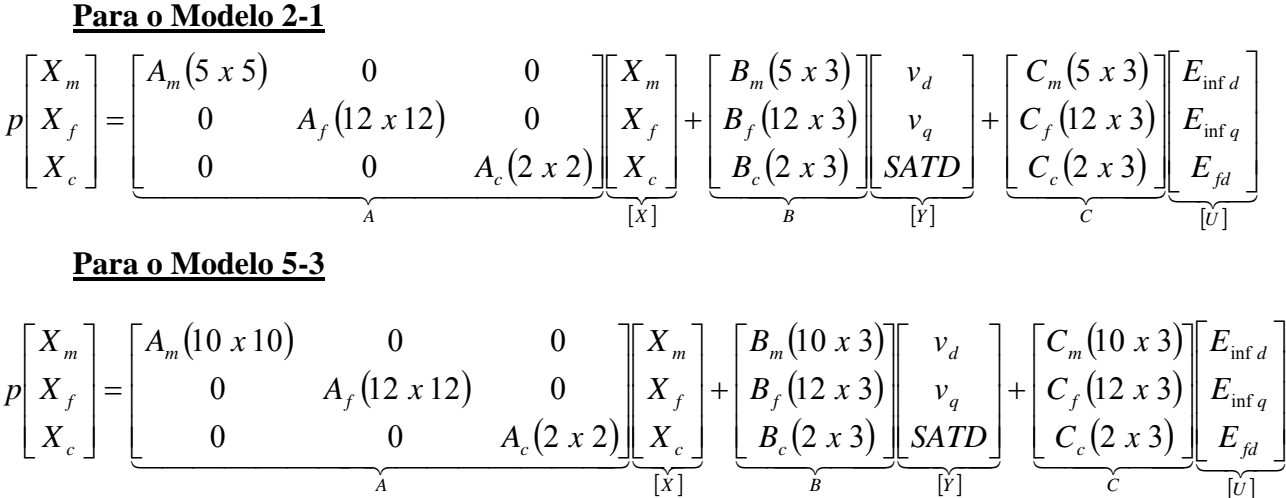

(6) **Inicializar.m** – Nesta rotina, são atribuídos os valores iniciais de cada estado no vetor  $[X]$ , do vetor das variáveis de entrada  $[U]$  e do vetor das variáveis

internas [Y] conforme já destacadas na equação (5.25).

(7) **RungeKutta4.m** – Executa o método de Runge-Kutta descrito na seção anterior.

(8) **PlotaGraficos.m** – Traça os gráficos no domínio do tempo e no espectro da freqüência conforme mostrados nas figuras do capítulo 6.

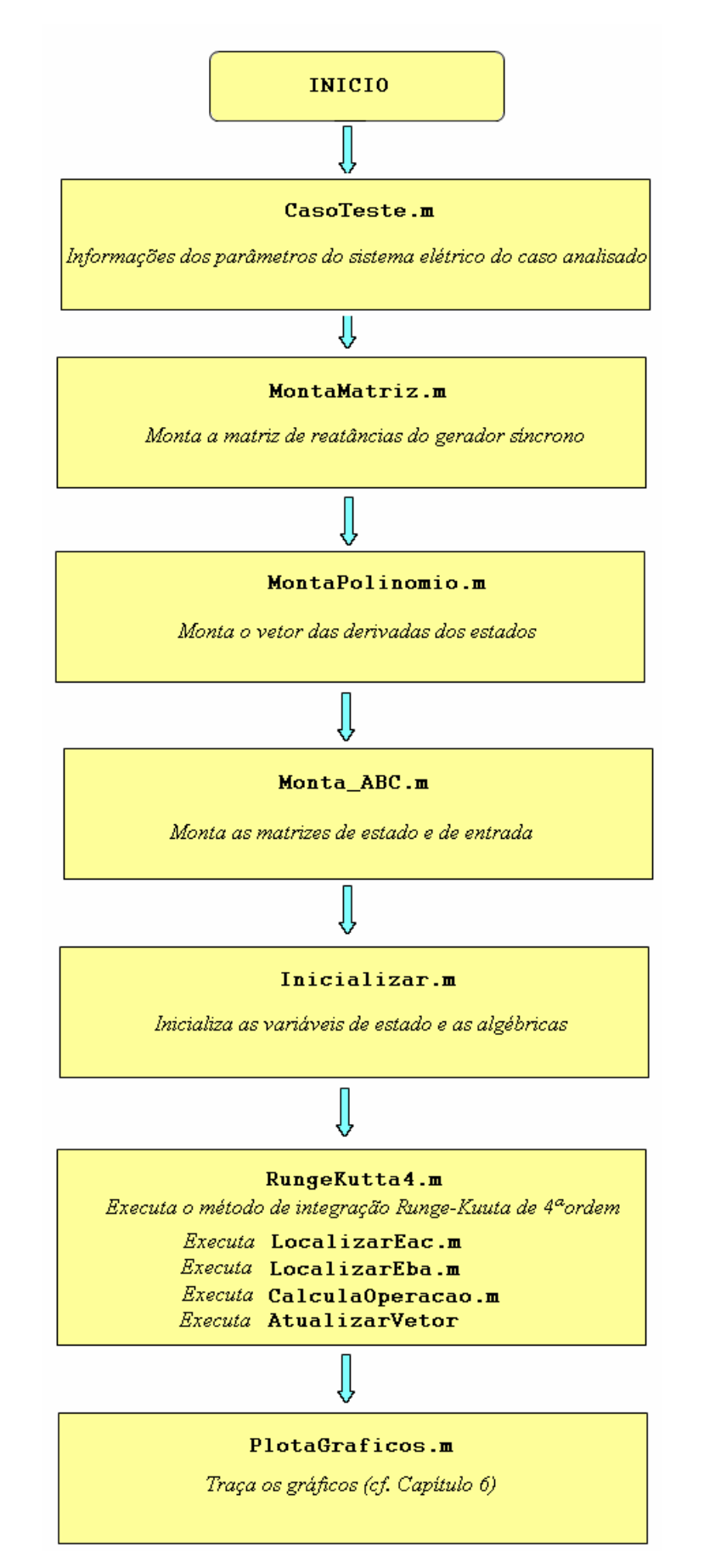

**Figura 5.4 – Fluxograma do simulador digital**

# **6 – RESULTADOS OBTIDOS COM O SIMULADOR DIGITAL**

### *6.1 – DESCRIÇÃO DOS CASOS PARA INICIALIZAÇÃO DO SISTEMA ELÉTRICO*

A fim de testar o simulador digital desenvolvido a partir dos conceitos apresentados nos capítulos anteriores, foram definidos dois casos testes. No primeiro caso foi utilizada a opção de representação rotórica de 2ª ordem segundo o eixo direto do gera-dor e a de 1ª ordem para o eixo de quadratura (cf. capítulo 3) e sem o efeito da saturação, da forma como mencionado geralmente na literatura [11-14]. No segundo caso é utilizada a opção de representação rotórica de 5ª ordem para o eixo direto e a de 3ª ordem segundo o eixo de quadratura, com inclusão do efeito da saturação do fluxo de entreferro, conforme proposto por Oliveira em [7] (ver capítulo 3). Alguns dos casos consideram a representação dos filtros de harmônicos, enquanto outros excluem seu efeito mesmo na situação de operação do conversor.

O primeiro teste realizado foi o de inicialização das variáveis de estado e de verificação de sua evolução ao longo do tempo, sem defeito. Na tabela 6.1 estão indicados os casos testes e sua correspondência com as opções escolhidas para representação matemática do gerador e conexão ou desconexão dos filtros de harmônicos (ver figuras 6.1 e 6.2). Há quatro casos possíveis para simular a topologia da figuras 6.1 e 6.2, conforme a tabela 6.1. No entanto, são apresentados apenas os gráficos concernentes as simulações dinâmicas dos casos do "*Modelo21\_ComFiltro*" e do "*Modelo53 \_ComFiltro*".

| <b>Nome dos Casos</b> | Representação<br>do eixo direto<br>do gerador | Representação<br>do eixo de<br>quadratura do<br>gerador | Há<br><b>Filtros?</b> |
|-----------------------|-----------------------------------------------|---------------------------------------------------------|-----------------------|
| Modelo21 SemFiltro    | $2^a$ ordem                                   | $1a$ ordem                                              | Não                   |
| Modelo21 ComFiltro    | $2^a$ ordem                                   | $1a$ ordem                                              | <i>Sim</i>            |
| Modelo53 SemFiltro    | $5^a$ ordem                                   | $3a$ ordem                                              | Não                   |
| Modelo53_ComFiltro    | $5^a$ ordem                                   | $3a$ ordem                                              | Sim                   |

**Tabela 6.1** – Casos testes utilizados no simulador digital para os procedimentos de inicialização das variáveis de estado e de inserção do conversor

Nas figuras 6.1 e 6.2, são apresentadas as duas topologias. Nos procedimentos de inicialização das variáveis de estado, as chaves concernentes ao conversor estarão "abertas" e a chave relacionada aos filtros passivos CA poderá estar "aberta" ou "fechada", dependendo do caso analisado. Nesta situação, como o conversor se constitui na única fonte de harmônicos existente, sua ausência na inicialização resultará em operação puramente senoidal, sem distorção nas tensões.

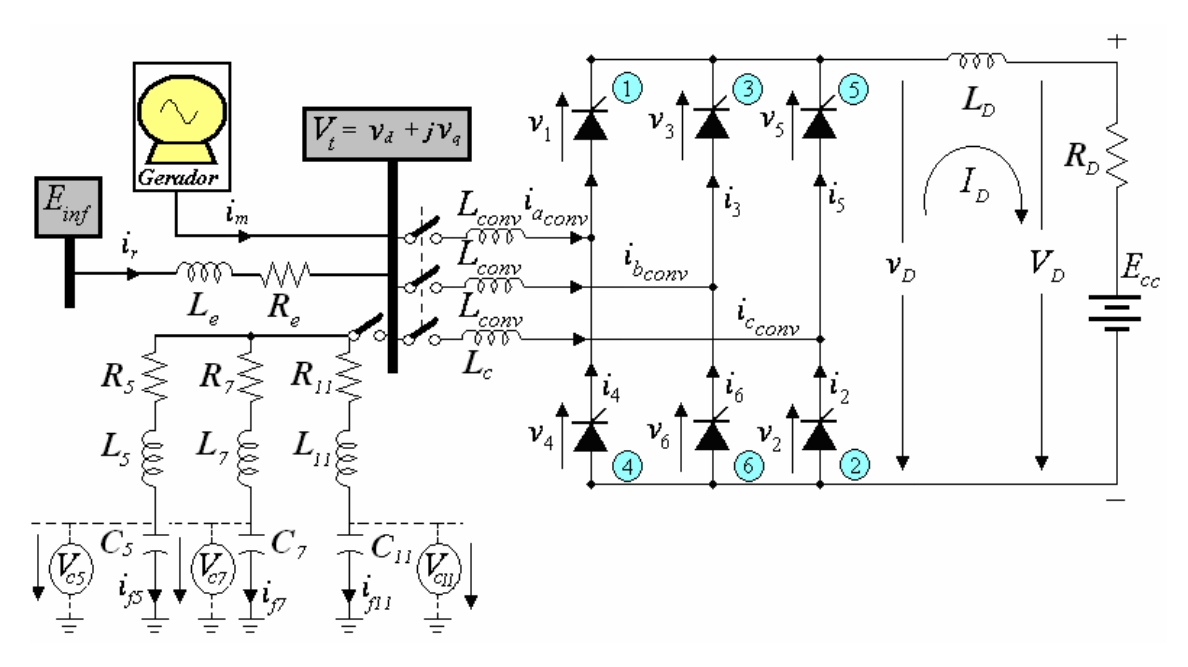

**Figura 6.1** – Topologia do grupo gerador-conversor CA/CC sem os filtros passivos e sem o conversor CA/CC.

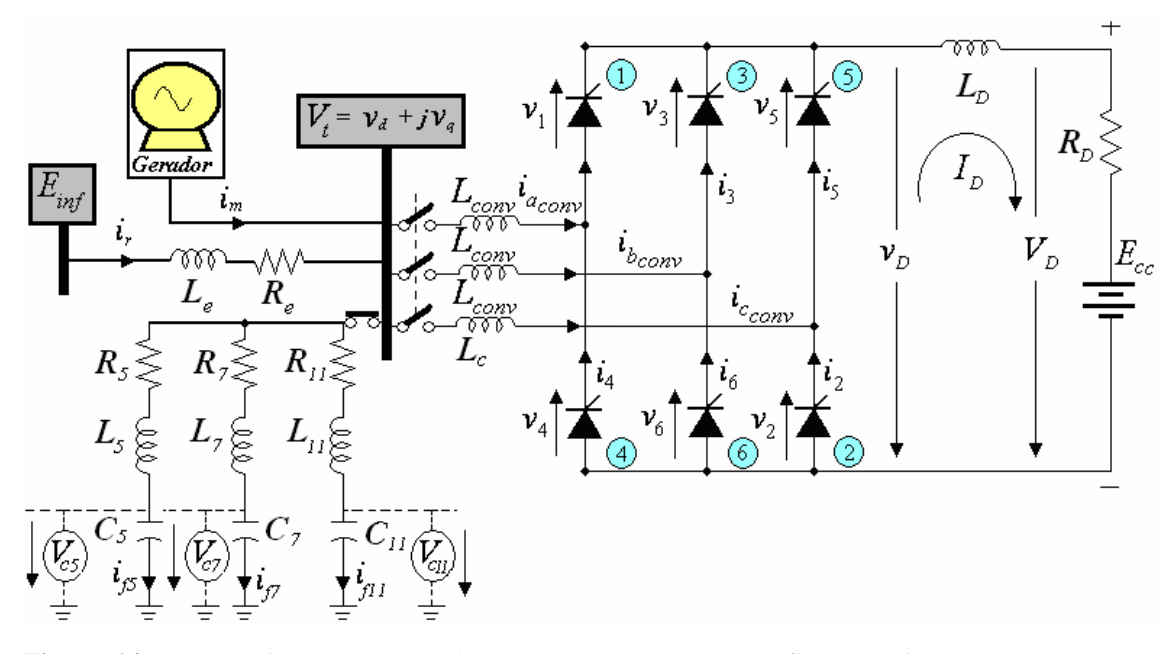

**Figura 6.2** – Topologia do grupo gerador-conversor CA/CC com os filtros passivos e sem o conversor CA/CC.

O passo de integração ( *h* ) utilizado na solução numérica das equações diferenciais foi de 10  $\mu$ s em todos os casos executados. Os parâmetros da máquina síncrona foram extraídos dos resultados dos testes de resposta em freqüência com rotor travado apresentados em [7]. Os parâmetros dos filtros de 5ª, 7ª e 11ª ordens e da linha de transmissão curta em *pu* foram extraídos de El-Serafi e Shehata [6]. Os casos destacados na tabela 6.1 foram, então, submetidos à simulação transitória de regime elétrico (e não eletromecânico), por tempo de 1 segundo para visualização da excursão das variáveis de estado dos casos propostos. A considerar que as equações de oscilação e de conjugado não foram incluídas, o que é equivalente à consideração de inércia infinita. Sendo assim, são apresentados, quando necessário, dois gráficos para cada figura, para os intervalos de tempo de *0* a *0,5*s e de *0,8* a *1s*. Esta dinâmica tem a finalidade de mostrar os regimes transitório e permanente, sendo que a inserção do conversor CA/CC no sistema elétrico acontecerá quando todas as variáveis de estado do caso analisado estiverem em regime permanente, ou seja, estas deverão ser constantes ao longo do tempo nas representações de eixos direto e de quadratura. Os nomes das variáveis de estado, com exceção de  $v_d$ ,  $v_q$ ,  $i_d$  e  $i_q$  (que não são variáveis de estado!), estão localizados na legenda ao lado do gráfico. Na tabela 6.2 é mostrado, em cada caso, o número de variáveis de estado envolvidas na solução numérica relativa ao processo de inicialização.

| <b>Nome dos Casos</b> | <b>Gerador</b><br><b>Síncrono</b> | <b>Filtros</b><br><b>Passivos</b> | <b>Total</b> |
|-----------------------|-----------------------------------|-----------------------------------|--------------|
| Modelo21_SemFiltro    |                                   |                                   |              |
| Modelo21_ComFiltro    | 5                                 | 12                                | 17           |
| Modelo53_SemFiltro    | 10                                | $\theta$                          | 10           |
| Modelo53 ComFiltro    | 70                                | 12                                | 22           |

**Tabela 6.2** – Casos e quantidade de variáveis de estado envolvidas na solução numérica do simulador dinâmico.

As variáveis de estado das equações da linha de transmissão curta (i.e. as correntes na rede CA  $i_{rd}$  e  $i_{rq}$ ) não precisam ser calculadas pelo método de integração numérica, já que elas podem ser relacionadas às outras variáveis de estado no mesmo eixo, direto ou em quadratura, pelas expressões (6.1) e (6.2) que seguem:

$$
i_{rd} = i_{f5d} + i_{f7d} + i_{f11d} + i_{convd} - i_{md}
$$
 (6.1)

$$
i_{rq} = i_{f5q} + i_{f7q} + i_{f11q} + i_{convq} - i_{mq}
$$
\n(6.2)

Todas as equações do sistema CA e dos filtros foram escritas no referencial dq0 vinculado diretamente aos eixos direto e de quadratura do gerador síncrono. Para a inicialização feita, sempre considerando o conversor desligado, as tensões terminal e da barra infinita foram fixadas no valor unitário e a potência ativa fixada para o gerador foi de 0.8 pu e dirigida diretamente para a barra infinita. A situação de regime permanente final é obtida após a conexão do conversor e fixação de valor constante, em todos os casos, para a tensão interna do sistema CC.

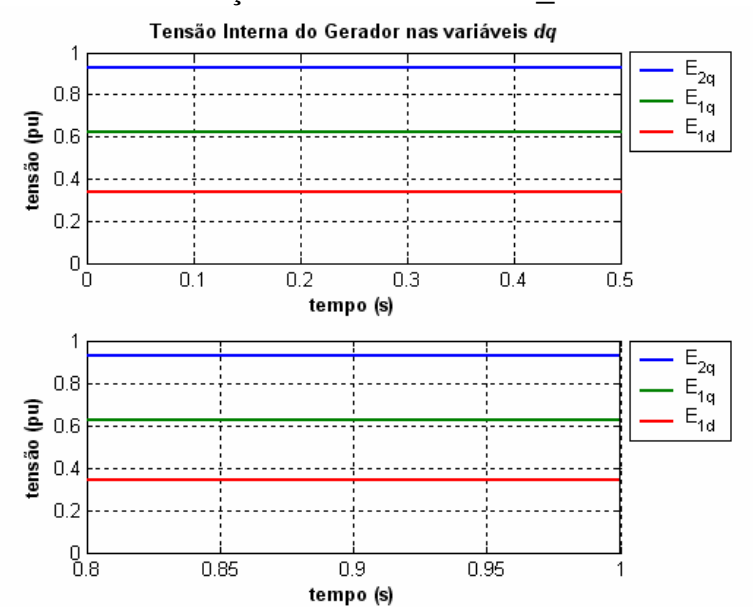

#### *6.1.1 – CASO 1 - INICIALIZAÇÃO DO* **"***MODELO21\_COMFILTRO***"**

**Figura 6.3** – Tensão interna do gerador representado pelos componentes de eixos direto e de quadratura do "*Modelo21\_ComFiltro*" (a) *0 < t < 0,5s* (b) *0,8 < t < 1s*.

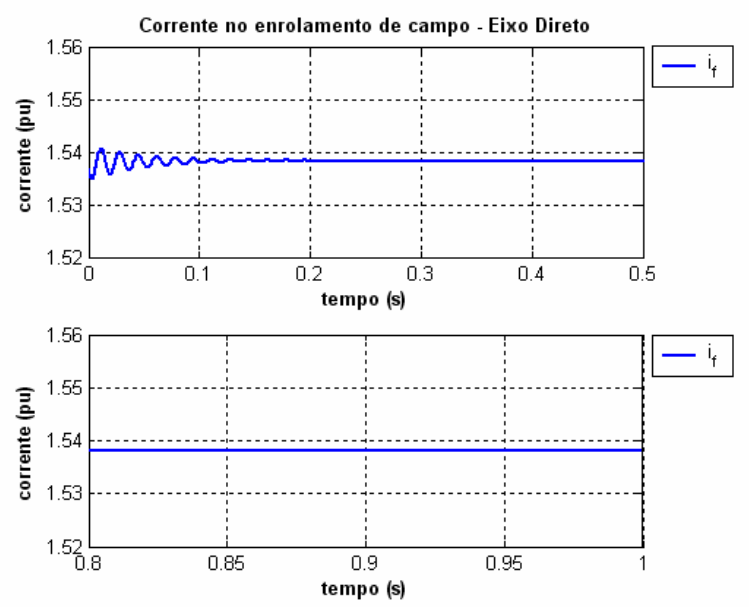

**Figura 6.4** – Corrente do enrolamento de campo do gerador do "*Modelo21\_ComFiltro*" (a) *0 < t < 0,5s* (b)  $0, 8 < t < 1s$ .

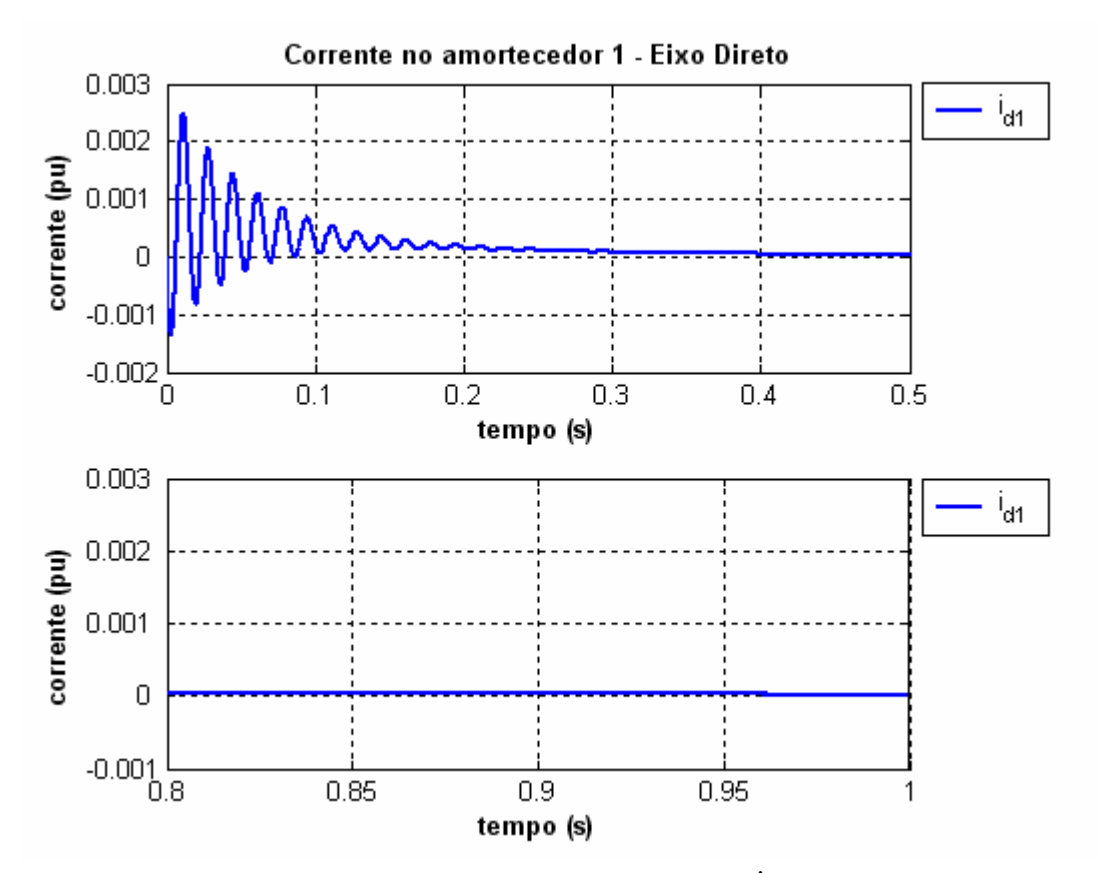

**Figura 6.5** – Corrente do circuito equivalente de amortecimento 1  $(i_{d1})$  do gerador síncrono para o eixo direto do "*Modelo21 \_ComFiltro*" (a) *0 < t < 0,5s* (b) *0,8 < t < 1s*.

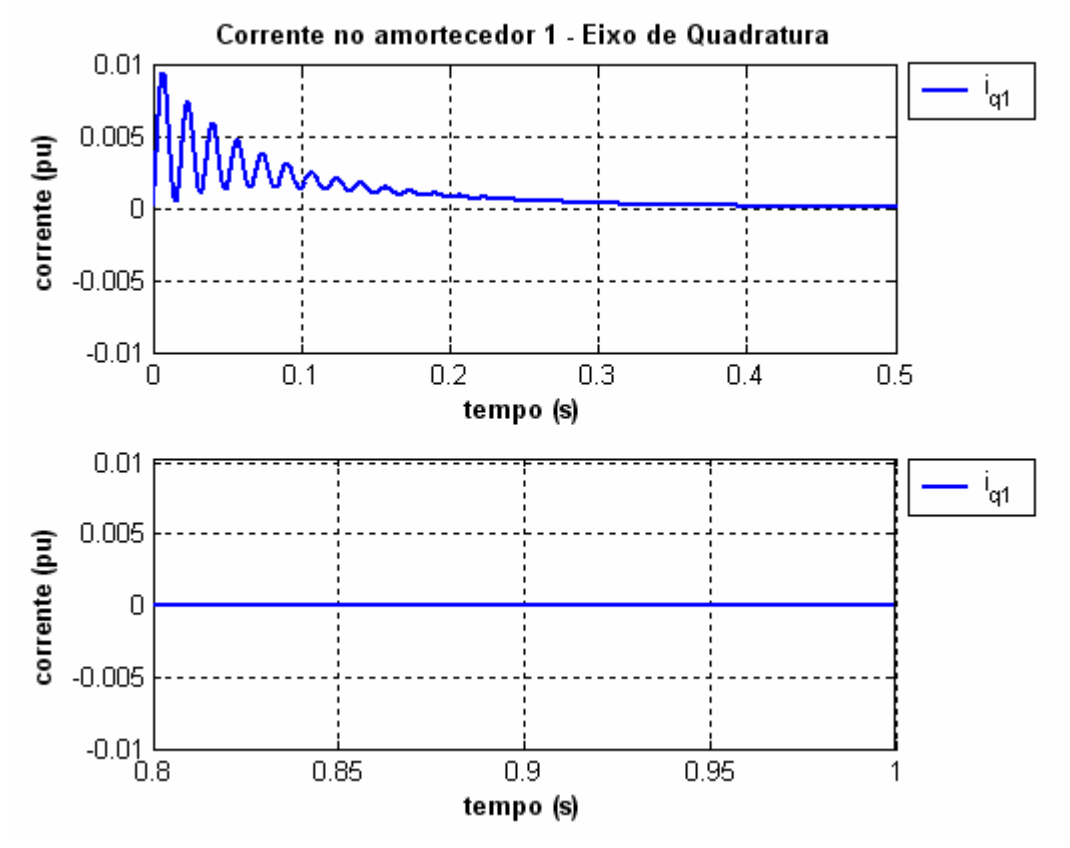

**Figura 6.6** – Corrente do circuito equivalente de amortecimento 1 ( $i_{q1}$ ) do gerador síncrono para o eixo de quadratura "*Modelo21\_ComFiltro*" (a) *0 < t < 0,5s* (b) *0,8 < t < 1s*.

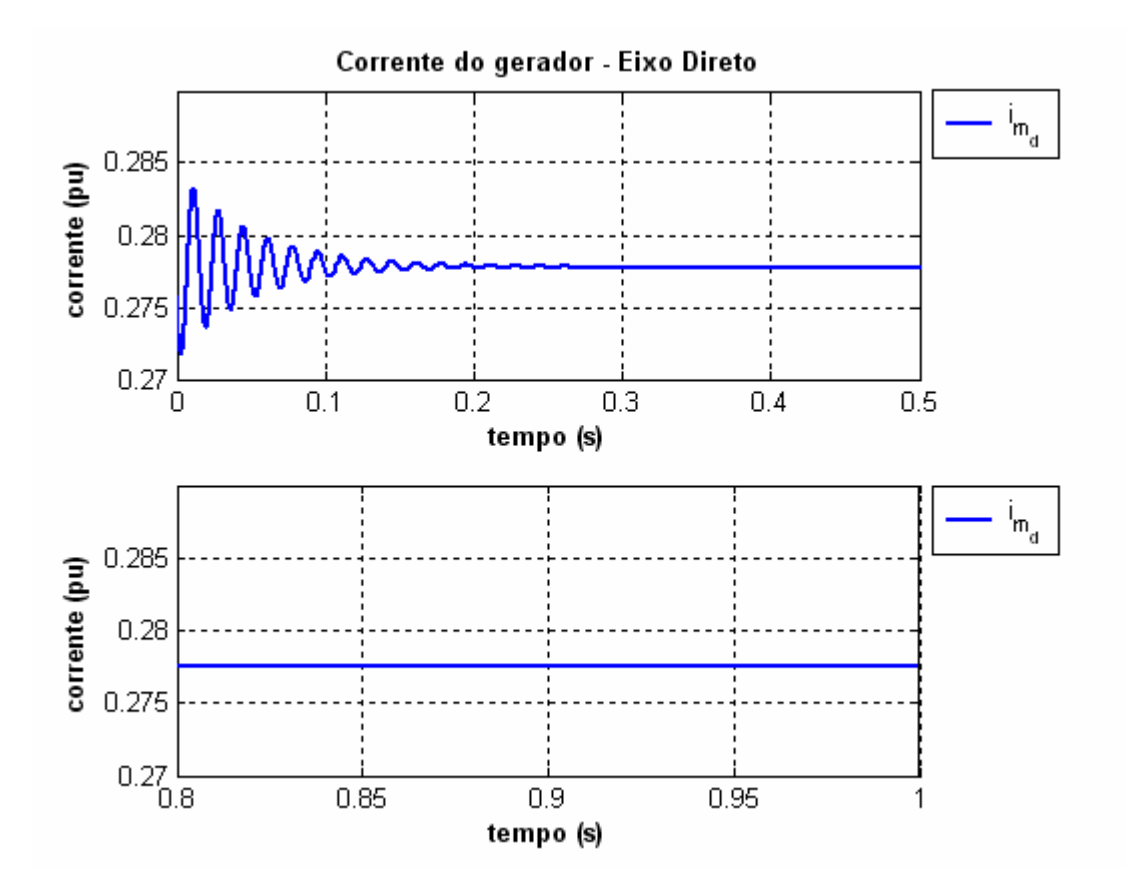

**Figura 6.7** – Corrente da componente de eixo direto do gerador síncrono do "*Modelo21\_ComFiltro*" (a) *0*   $< t < 0.5s$  (b)  $0.8 < t < 1s$ .

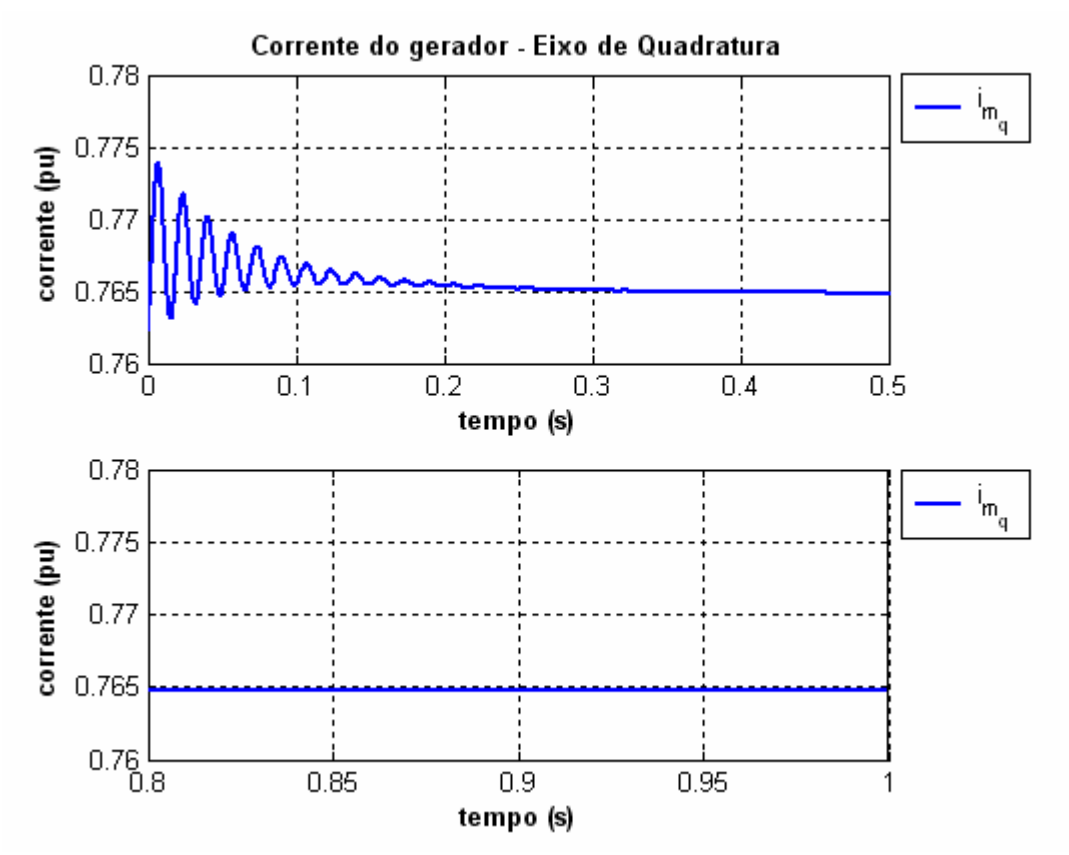

**Figura 6.8** – Corrente da componente de eixo de quadratura do gerador síncrono do "*Modelo21\_ComFiltro*" (a) *0 < t < 0,5s* (b) *0,8 < t < 1s*.

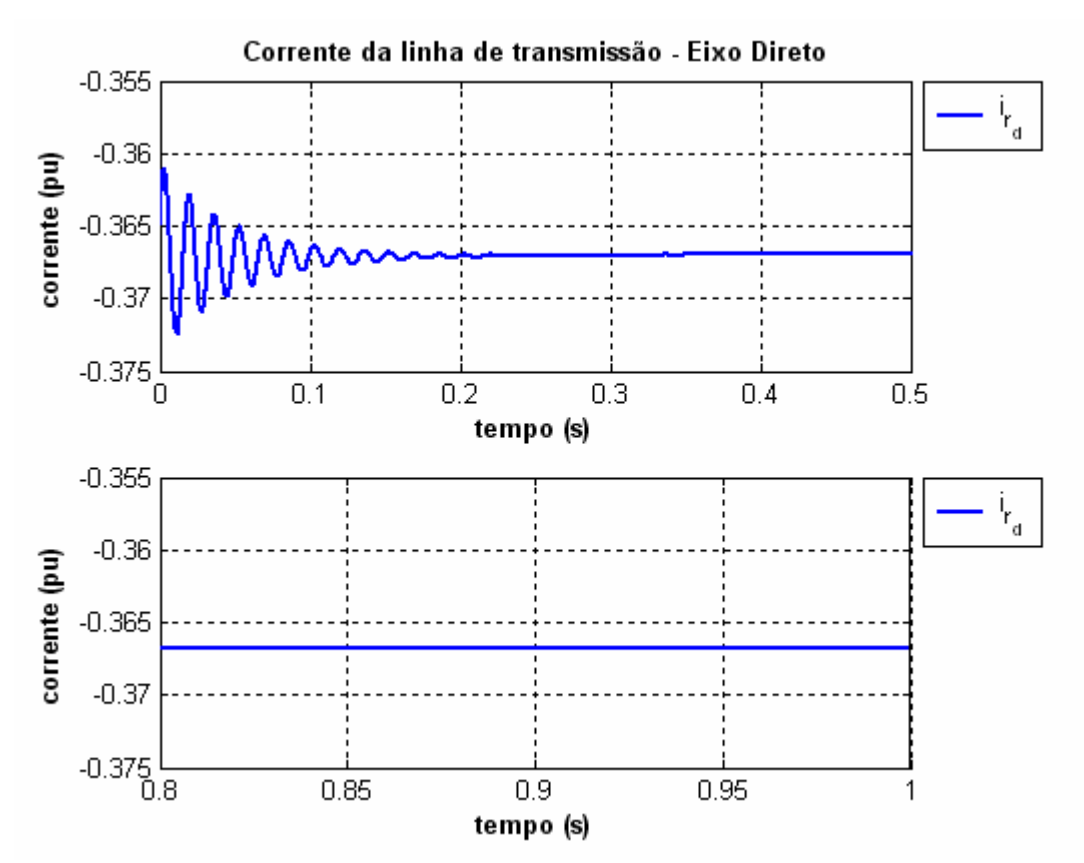

**Figura 6.9** – Corrente da componente de eixo direto da linha de transmissão curta para o "*Modelo21\_ComFiltro*" (a) *0 < t < 0,5s* (b) *0,8 < t < 1s*.

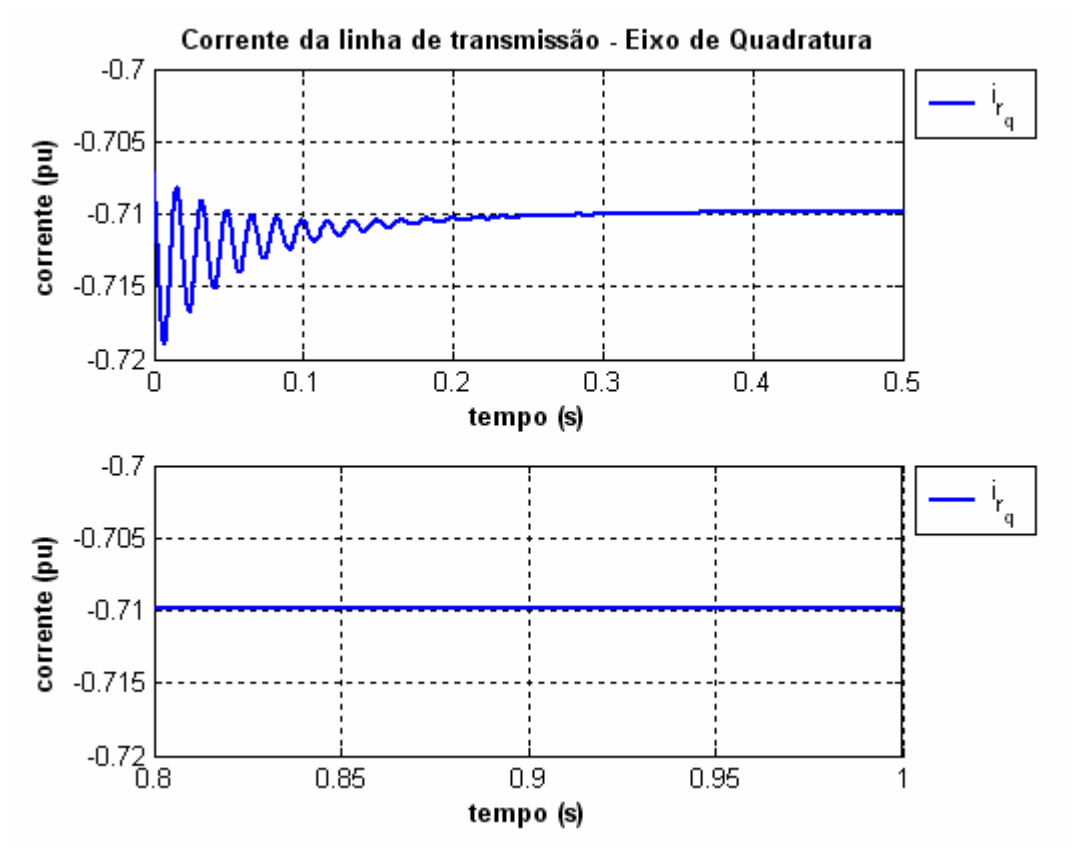

**Figura 6.10** – Corrente da componente de eixo de quadratura da linha de transmissão curta para o "*Modelo21\_ComFiltro*" (a) *0 < t < 0,5s* (b) *0,8 < t < 1s*.

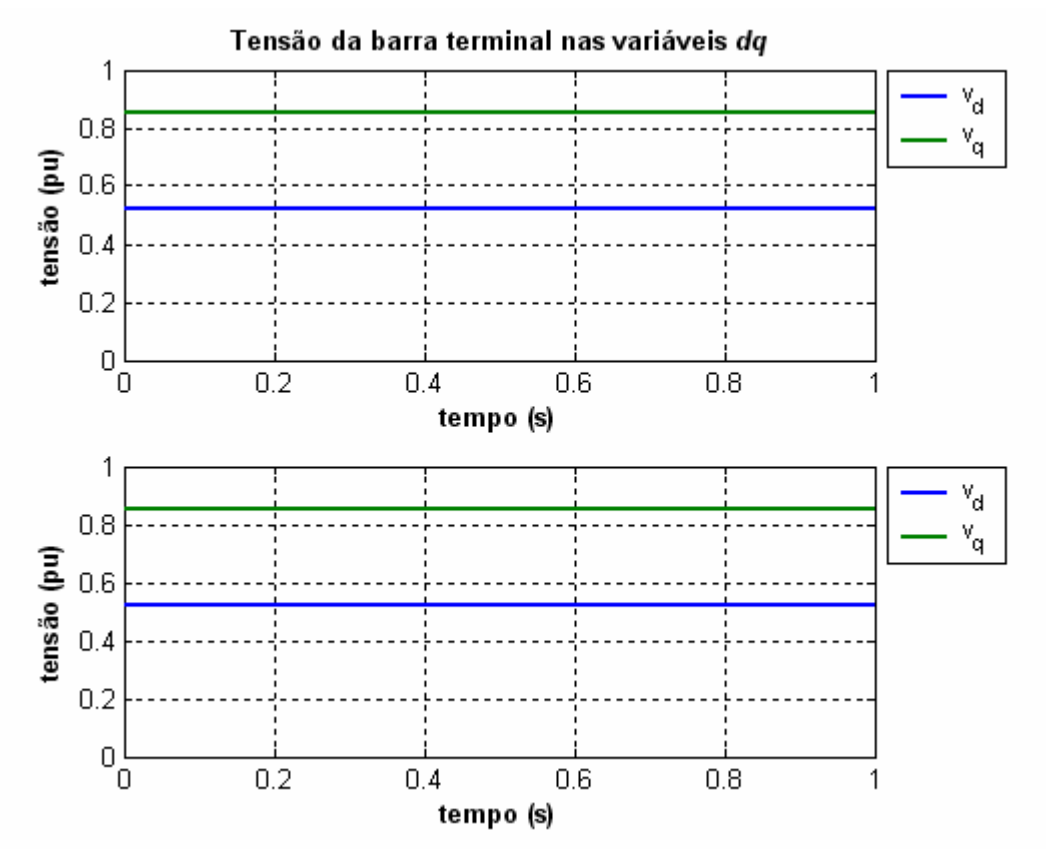

**Figura 6.11** – Tensão da barra terminal CA representado pelas componentes dos eixos direto e de quadratura para o "*Modelo21\_ComFiltro*" (a) *0 < t < 0,5s* (b) *0,8 < t < 1s*.

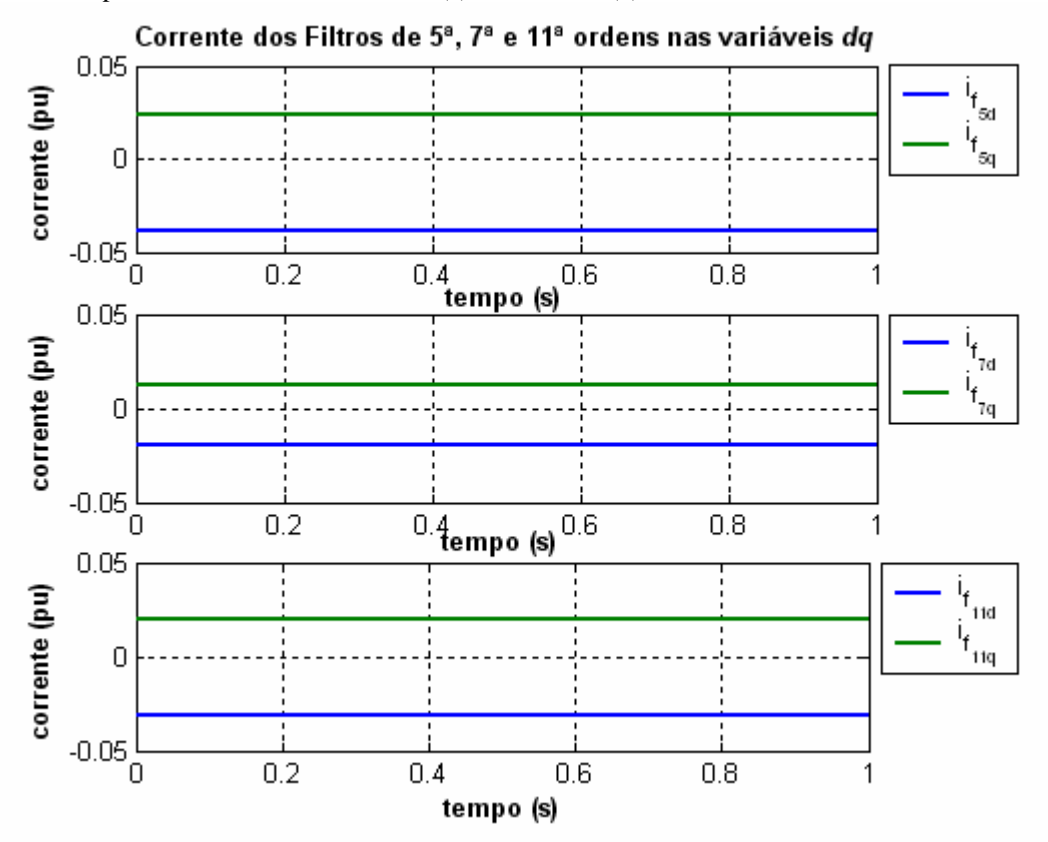

**Figura 6.12** – Correntes dos filtros passivos CA de 5ª, 7ª e 11ª ordens nas componentes de eixos direto e de quadratura para o "Modelo21\_ComFiltro" (a)  $i_{f5d}$  e  $i_{f5q}$  (b)  $i_{f7d}$  e  $i_{f7q}$  (c)  $i_{f11d}$  e  $i_{f11q}$ .

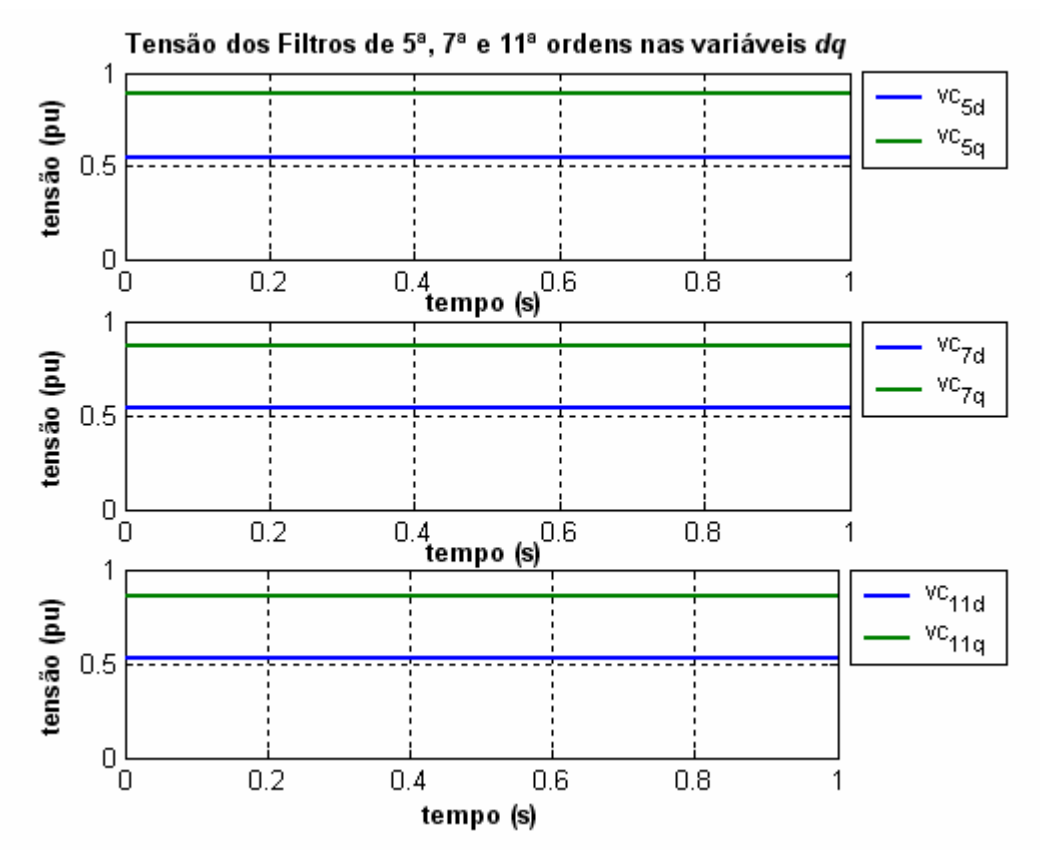

**Figura 6.13** – Tensão dos filtros passivos CA de 5ª, 7ª e 11ª ordens nas componentes de eixos direto e de quadratura para o "Modelo21\_ComFiltro" (a)  $v_{c5d}$  e  $v_{c5q}$  (b)  $v_{c7d}$  e  $v_{c7q}$  (c)  $v_{c11d}$  e  $v_{c11q}$ .

**6.1.2** *– CASO 2 - INICIALIZAÇÃO DO* **"***MODELO53\_COMFILTRO***"**

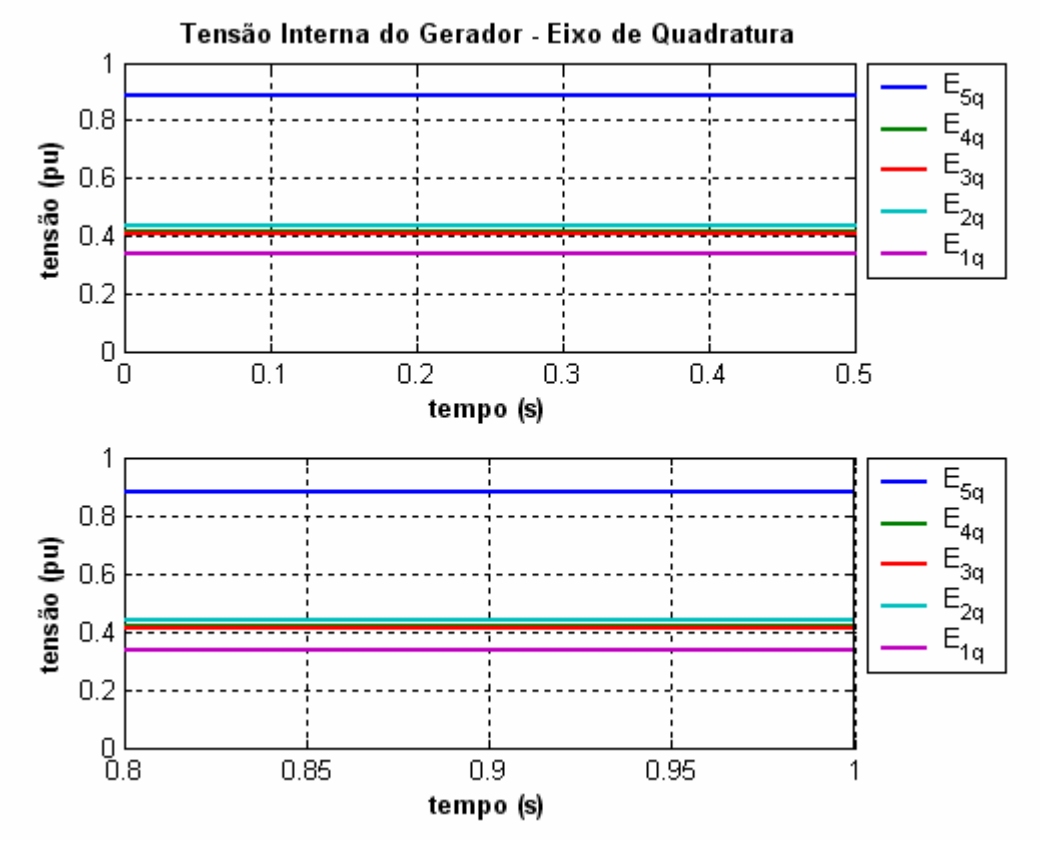

**Figura 6.14** – Tensão interna do gerador representado pelos componentes de eixo direto do "*Modelo53\_ComFiltro*" (a) *0 < t < 0,50s* (b) *0,8 < t < 1s*.

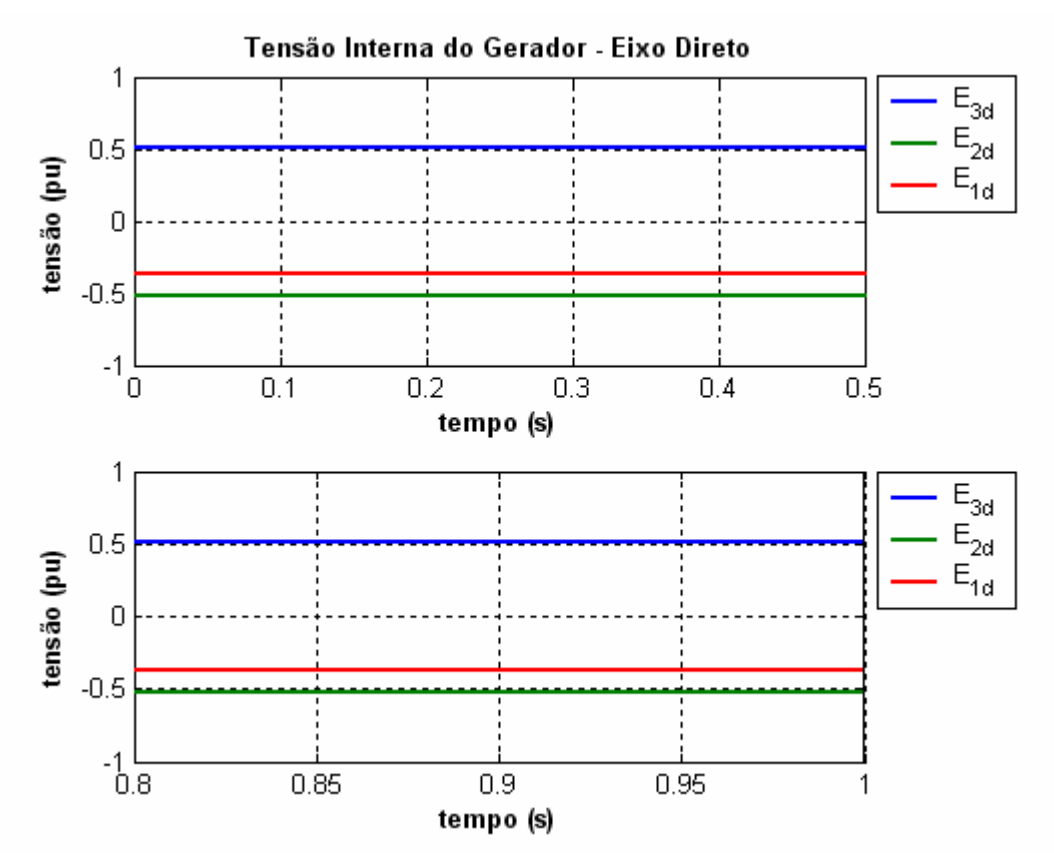

**Figura 6.15** – Tensão interna do gerador representado pelos componentes de eixo de quadratura do "*Modelo53\_ComFiltro*" (a) *0 < t < 0,50s* (b) *0,8 < t < 1s*.

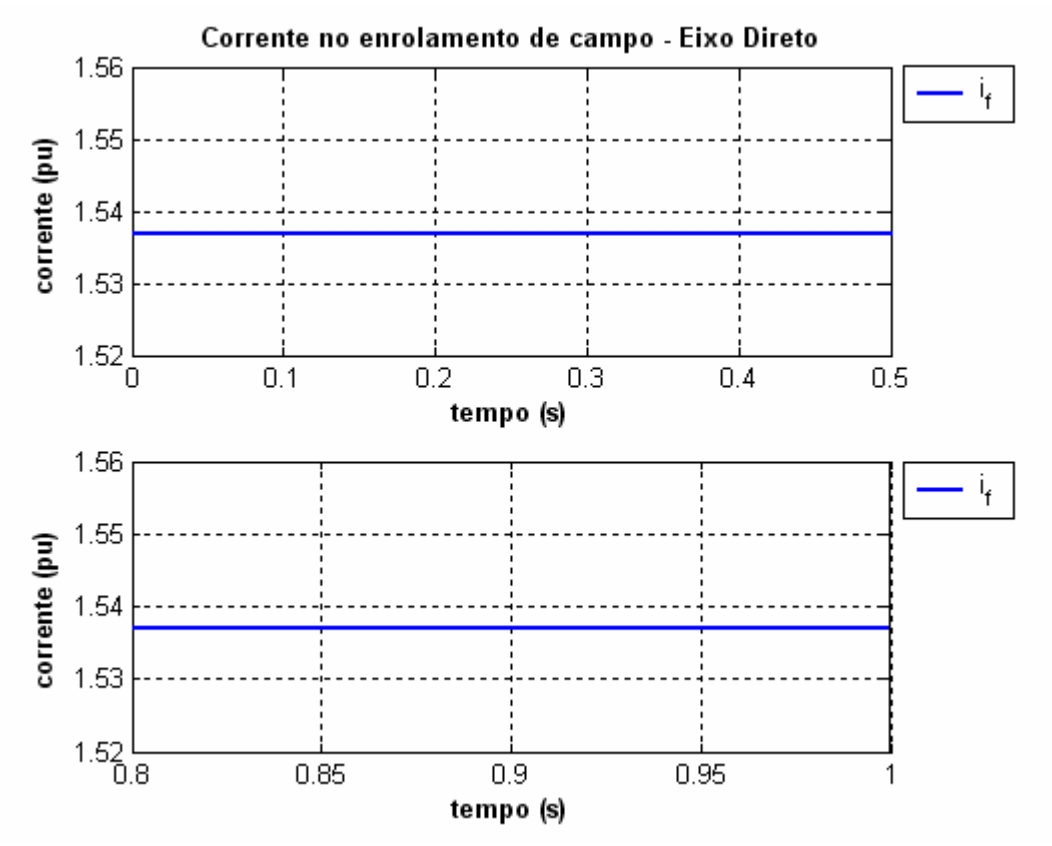

**Figura 6.16** – Corrente do enrolamento de campo do gerador do "*Modelo53\_ComFiltro*" (a) *0 < t < 0,5s* (b)  $0, 8 < t < 1s$ .

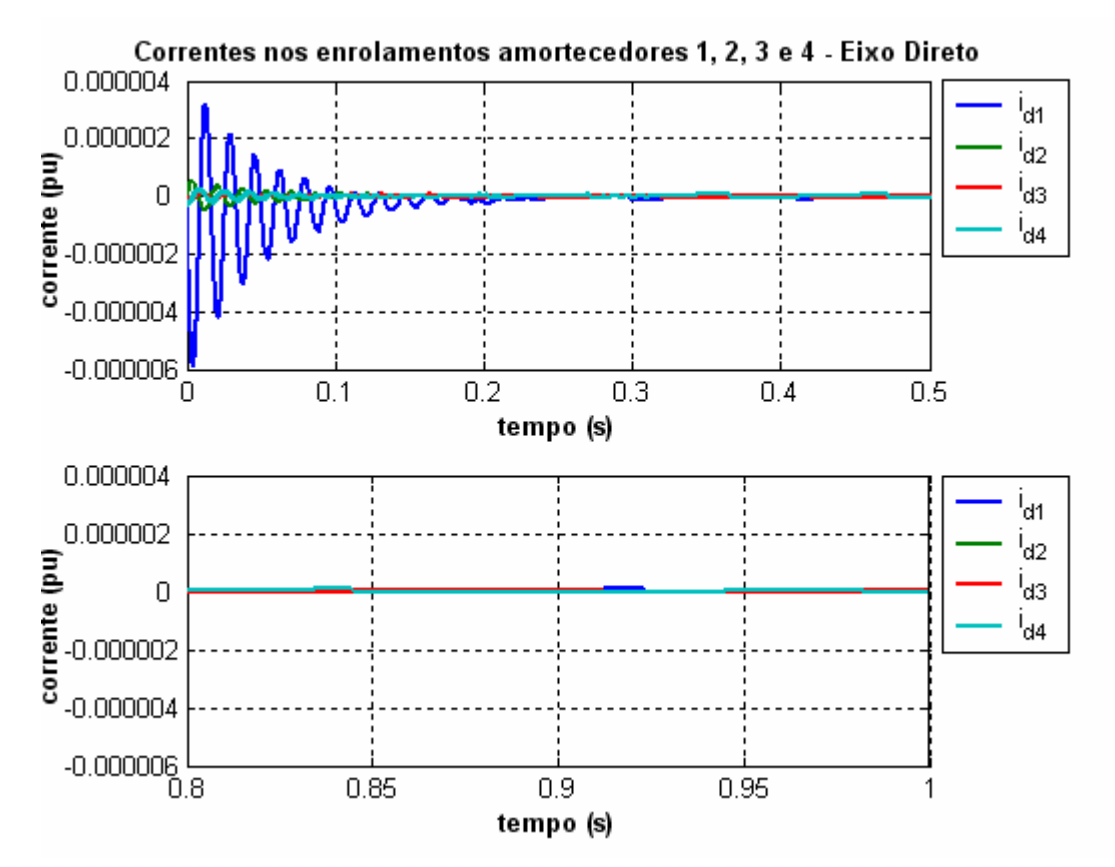

**Figura 6.17** – Corrente do circuito equivalente de amortecimento 1, 2, 3 e 4 ( $i_{d1}$ ,  $i_{d2}$ ,  $i_{d3}$  e  $i_{d4}$ ) do gerador síncrono para o eixo direto do "*Modelo53\_ComFiltro*" (a) *0 < t < 0,5s* (b) *0,8 < t < 1s*.

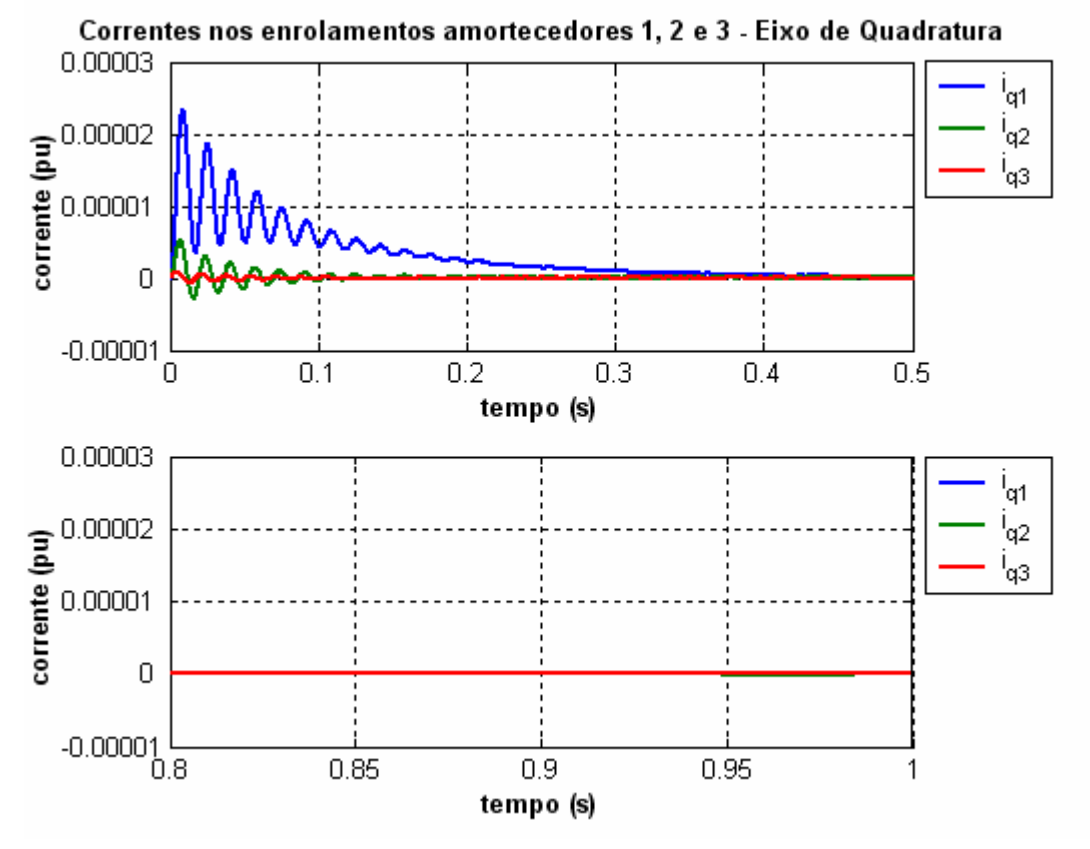

**Figura 6.18** – Corrente do circuito equivalente de amortecimento 1, 2 e 3 ( $i_{q1}$ ,  $i_{q2}$  e  $i_{q3}$ ) do gerador síncrono para o eixo de quadratura do "*Modelo53\_ComFiltro*" (a)  $0 < t < 0.5s$  (b)  $0.8 < t < 1s$ .

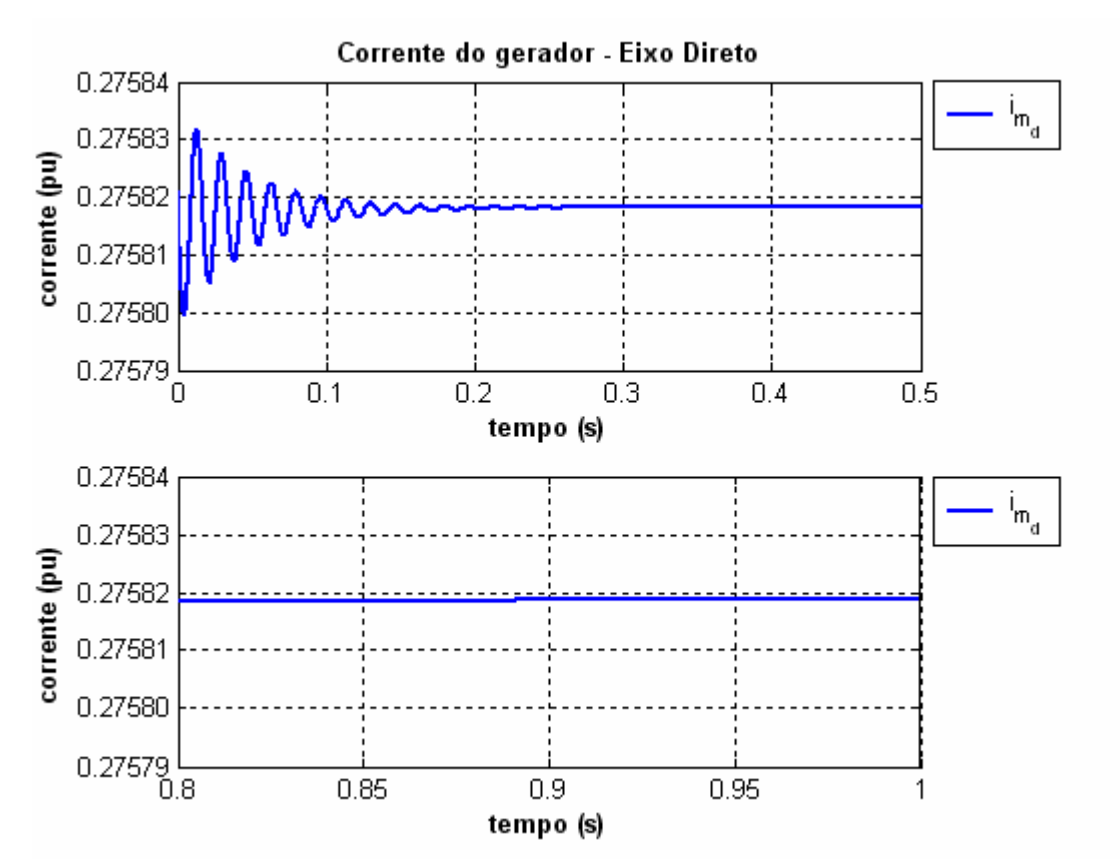

**Figura 6.19** – Corrente da componente de eixo direto do gerador síncrono do "*Modelo53\_ComFiltro*" (a)  $0 < t < 0.5s$  (b)  $0.8 < t < 1s$ .

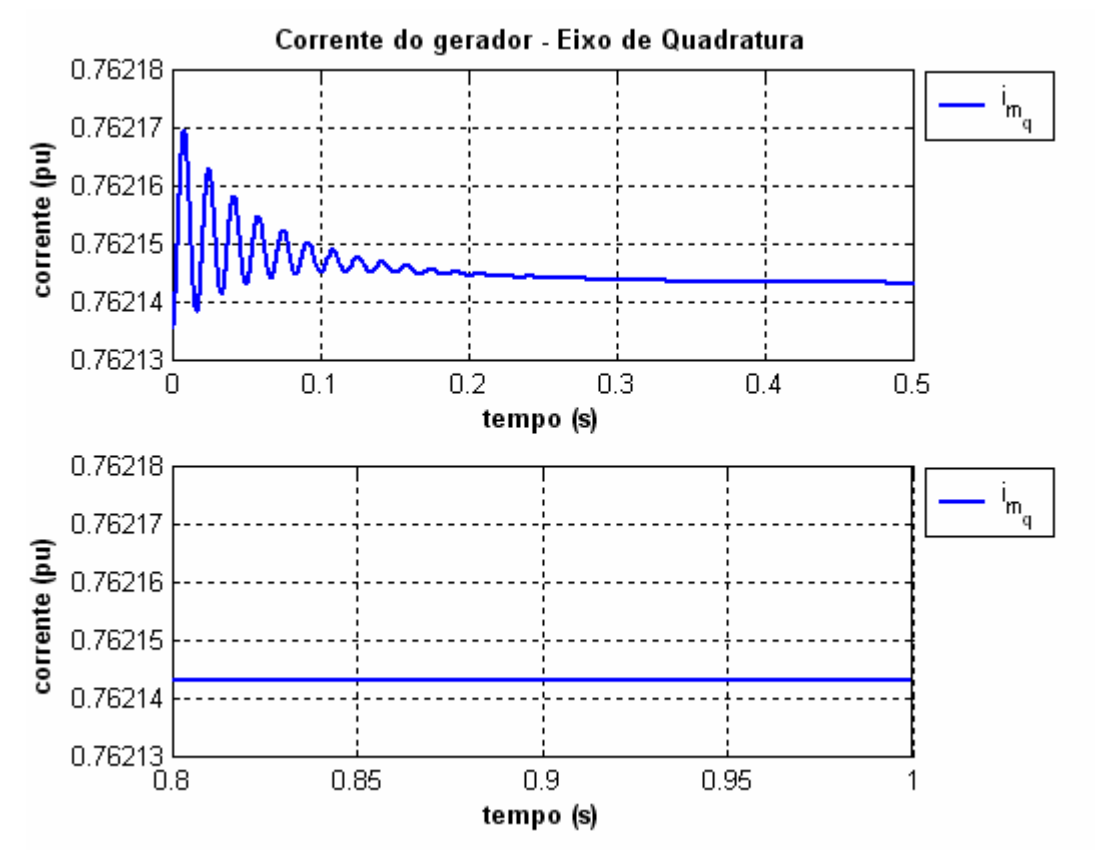

**Figura 6.20** – Corrente da componente de eixo de quadratura do gerador síncrono do "*Modelo53\_ComFiltro*" (a) *0 < t < 0,5s* (b) *0,8 < t < 1s*.

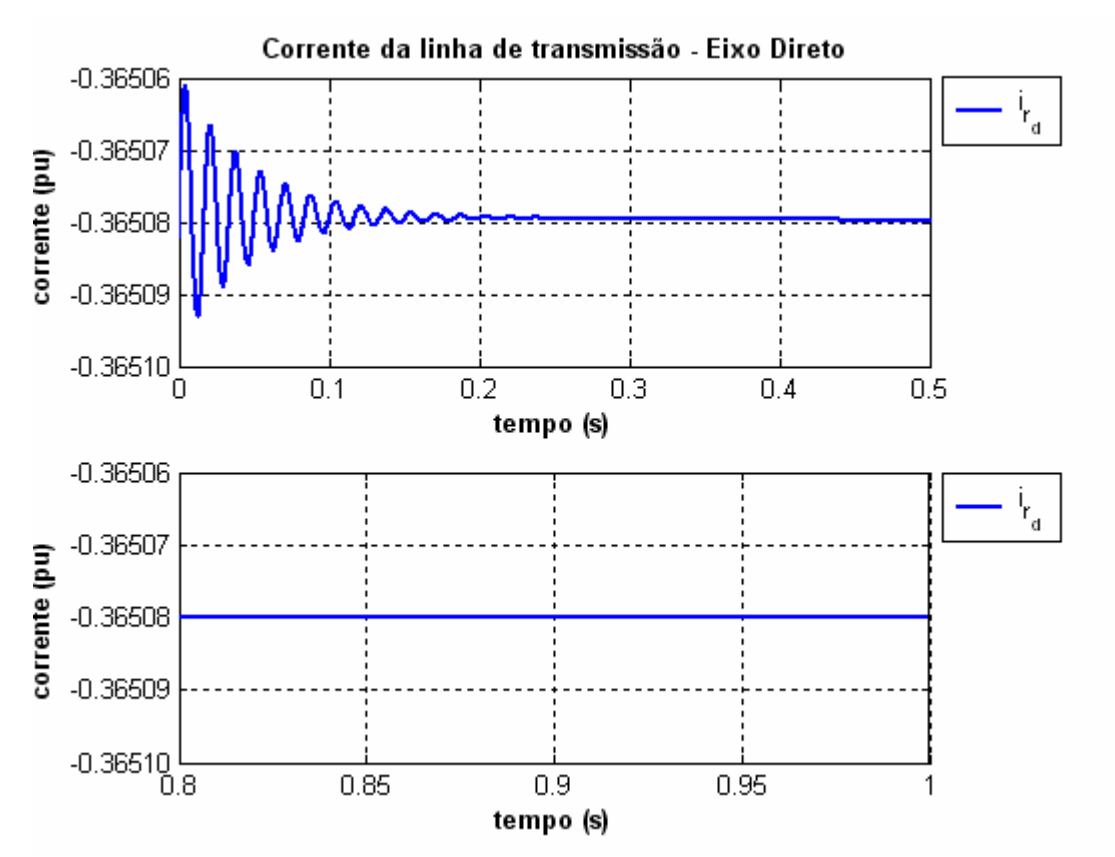

**Figura 6.21** – Corrente da componente de eixo direto da linha de transmissão curta para o "*Modelo53\_ComFiltro*" (a) *0 < t < 0,5s* (b) *0,8 < t < 1s*.

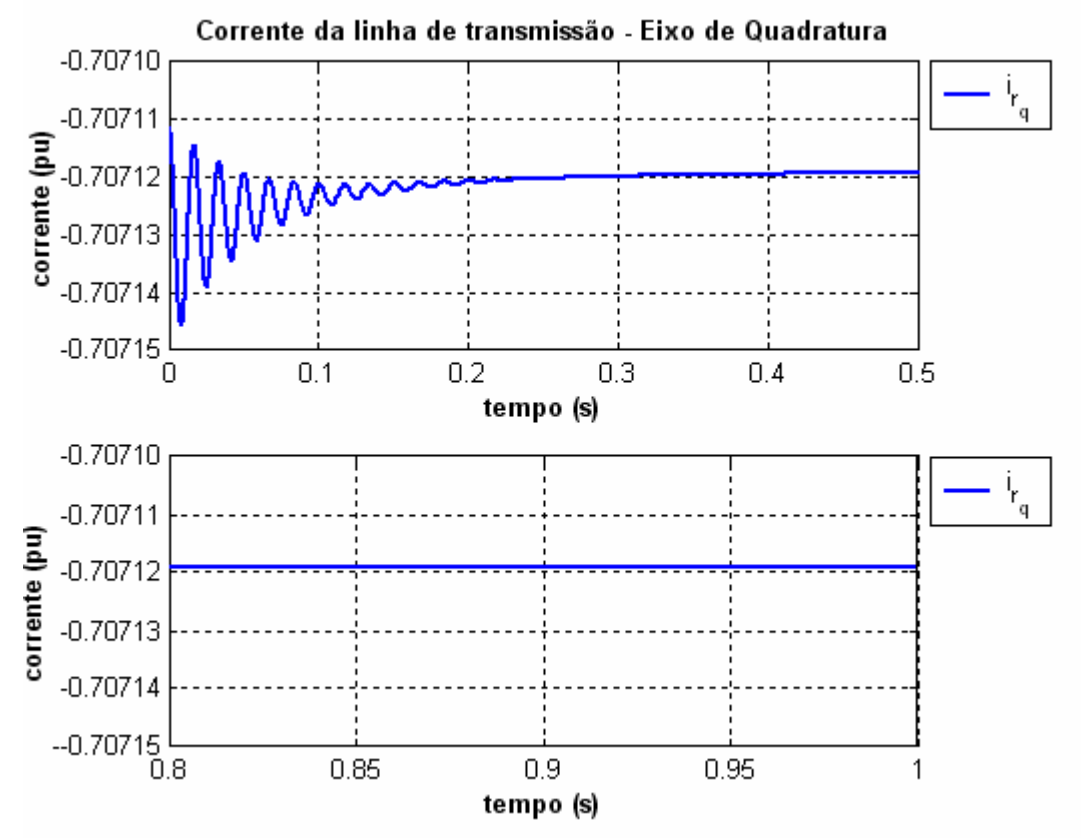

**Figura 6.22** – Corrente da componente de eixo de quadratura da linha de transmissão curta para o "*Modelo53\_ComFiltro*" (a) *0 < t < 0,5s* (b) *0,8 < t < 1s*.

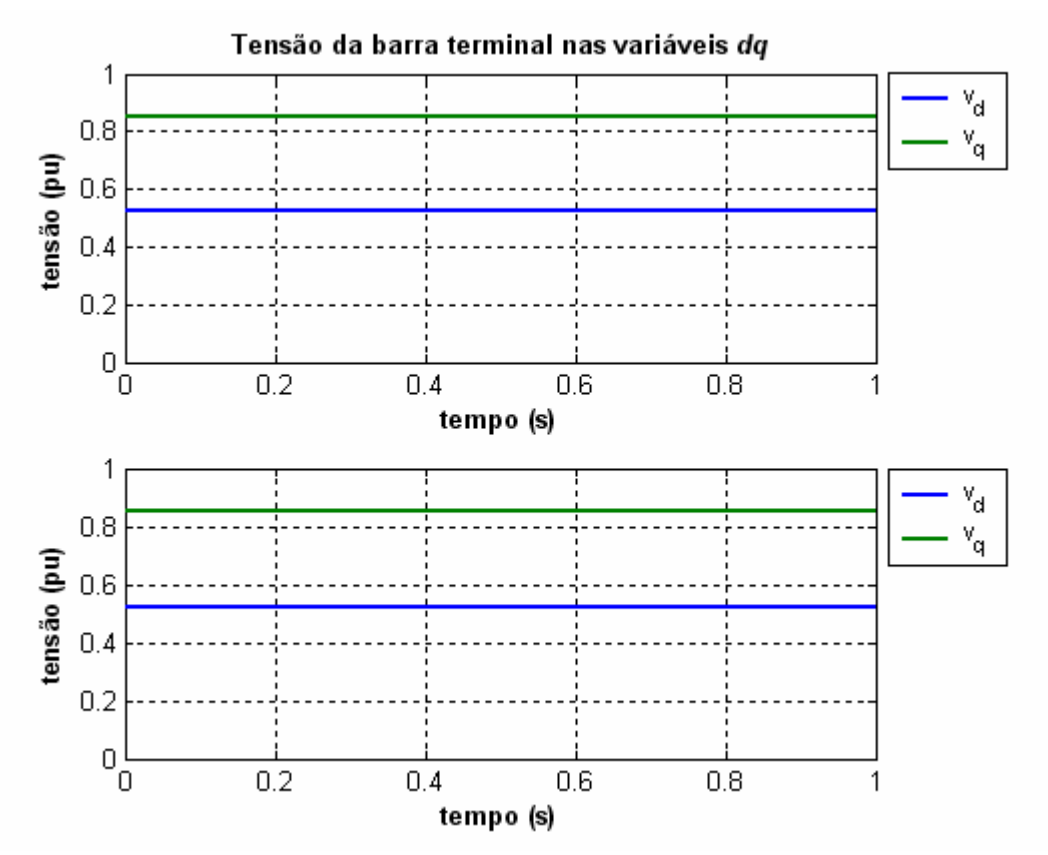

**Figura 6.23** – Tensão da barra terminal CA representado pelas componentes dos eixos direto e de quadratura para o "*Modelo53\_ComFiltro*" (a) *0 < t < 0,5s* (b) *0,8 < t < 1s*.

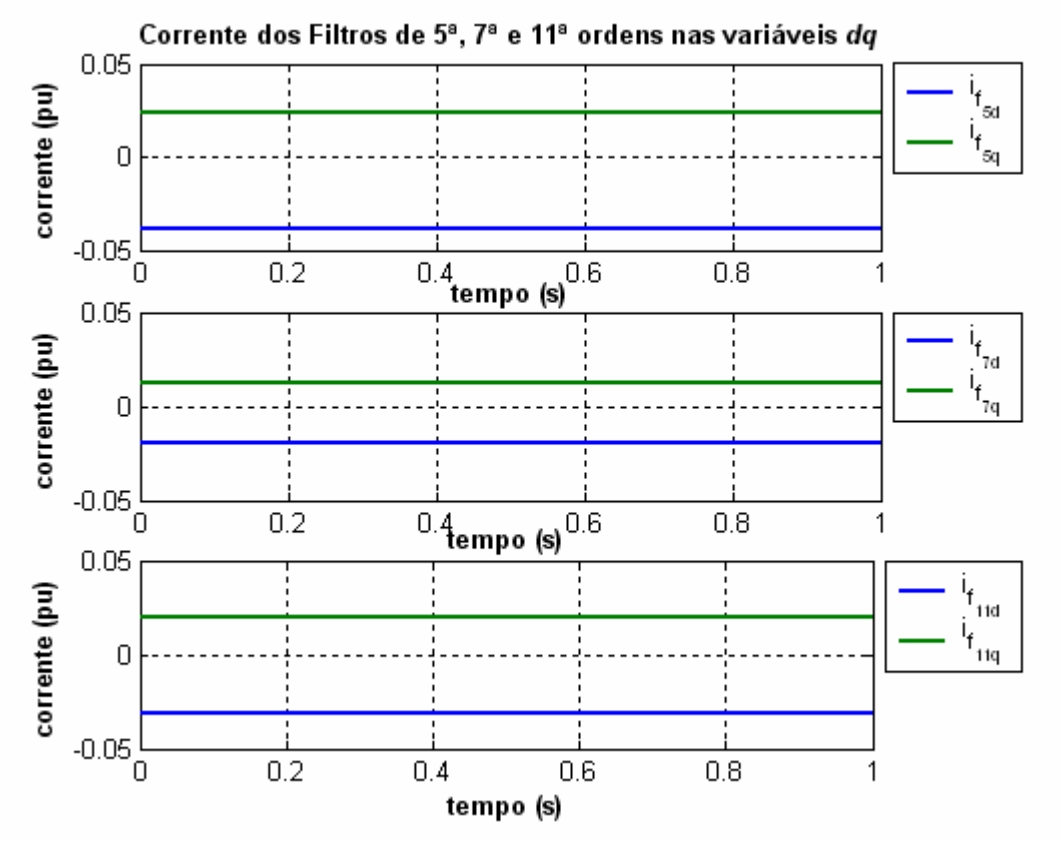

**Figura 6.24** – Correntes dos filtros passivos CA de 5ª, 7ª e 11ª ordens nas componentes de eixos direto e de quadratura para o "Modelo53\_ComFiltro" (a)  $I_{f_{5d}}$  e  $I_{f_{5q}}$  (b)  $I_{f_{7d}}$  e  $I_{f_{1q}}$  (c)  $I_{f_{11d}}$  e  $I_{f_{11q}}$ .

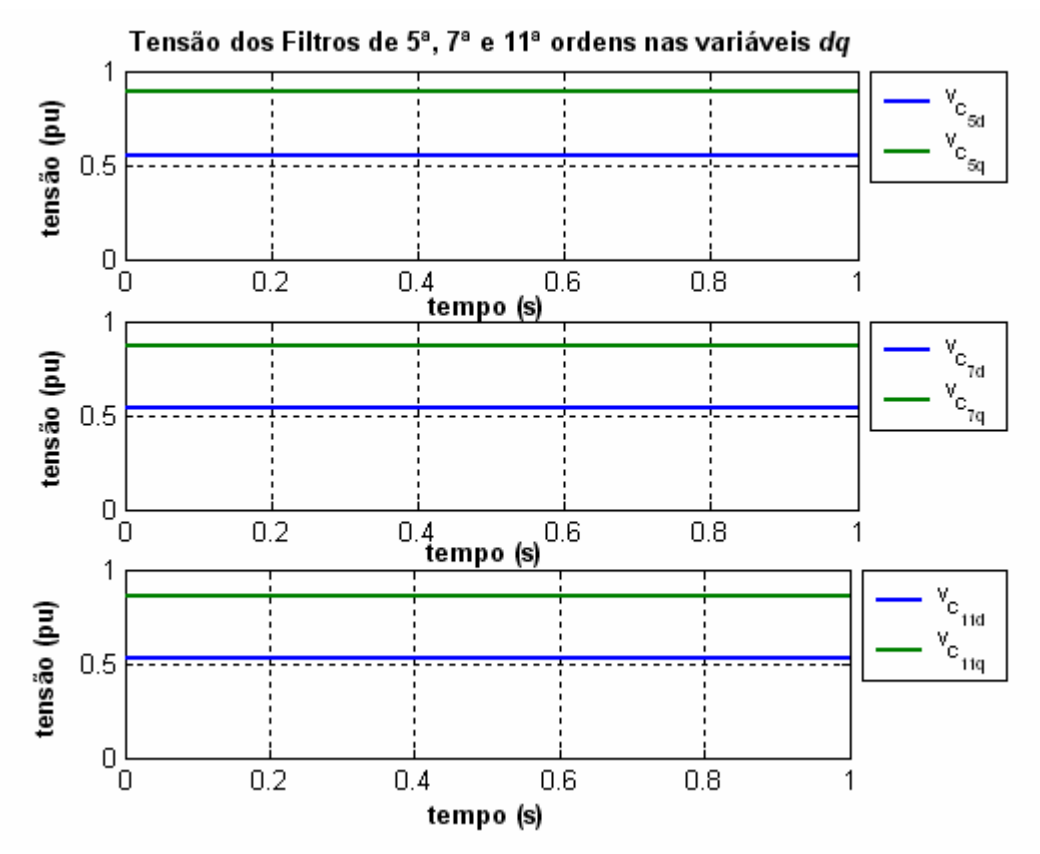

**Figura 6.25** – Tensão dos filtros passivos CA de 5<sup>ª</sup>, 7<sup>ª</sup> e 11<sup>ª</sup> ordens nas componentes de eixos direto e de quadratura para o "Modelo53 \_ComFiltro" (a)  $v_{c_{5d}}$  e  $v_{c_{5q}}$  (b)  $v_{c_{7d}}$  e  $v_{c_{7q}}$  (c)  $v_{c_{11d}}$  e  $v_{c_{11q}}$ .

### **6.1.3** *– ANÁLISE DOS RESULTADOS NOS CASOS DE INICIALIZAÇÃO*

Nas figuras 6.3 a 6.13, foram apresentados os gráficos da dinâmica das variáveis de estado do caso representado pelo "*Modelo21\_ComFiltro*", enquanto que as figuras 6.14 a 6.25 dizem respeito à dinâmica do caso "*Modelo53\_ComFiltro*". Podemos destacar, relativamente às figuras 6.3 a 6.13, as seguintes observações:

- 1. As variáveis de estado referentes às tensões internas do gerador para ambos os modelos aparecem rigorosamente constantes ao longo da simulação, de acordo com as figuras 6.3, 6.15 e 6.16.
- 2. A corrente do enrolamento de campo do "*Modelo21\_ComFiltro*" experimenta uma pequena variação, com freqüência igual à freqüência síncrona do sistema. No "*Modelo53\_ComFiltro*", por sua vez, não aparece qualquer variação nesta corrente, ou seja, neste modelo a corrente de campo se apresenta constante ao longo de toda a simulação, conforme visualizado nas figuras 6.4 e 6.16. A presença de um maior número de enrolamentos no eixo direto do "*Modelo53\_ComFiltro*"

imunizou as oscilações desta variável de estado. As oscilações são excitadas, naturalmente, pelos erros de tolerância associado ao processo de inicialização das grandezas do cálculo fasorial de regime permanente.

- 3. As correntes nos circuitos equivalentes de amortecimento no "*Modelo21\_ComFiltro*" apresentam uma oscilação sub-amortecida na freqüência do sistema (60 Hz). A variação máxima experimentada por esta variável é da ordem de 10<sup>-3</sup> pu, com redução progressiva em sua amplitude, até que se atinge o valor de regime permanente. Já, o "*Modelo53\_ComFiltro*" mostra oscilações nas mesmas grandezas, com valores máximos na ordem de 10<sup>-5</sup> pu na freqüência do sistema, o que torna o amortecimento deste regime transiente praticamente função do efeito estabilizante associado à presença de um número maior de enrolamentos amortecedores. Nota-se, naturalmente, que o valor de regime permanente das correntes nestes circuitos amortecedores é zero, devido à atuação destes circuitos somente quando o gerador experimenta desvios na velocidade do rotor ou variações de tensão ou enlace de fluxo em qualquer dos eixos, direto ou em quadratura. As figuras 6.5, 6.6, 6.18 e 6.19 apresentam os gráficos destas variáveis de estado.
- 4. As correntes de estator do gerador síncrono apresentam, em suas componentes de eixo direto e de quadratura, uma oscilação subamortecida na ordem de  $10^{-3}$  na frequência de 60 Hz no "*Modelo21 ComFiltro*" contra a ordem de grandeza de 10<sup>-5</sup> na mesma freqüência para o "*Modelo53\_ComFiltro*". As figuras 6.7, 6.8, 6.19 e 6.20 apresentam os gráficos relativos a estas componentes das correntes referidas.
- 5. Nas figuras 6.11 e 6.23 são apresentadas os gráficos da tensão na barra terminal do gerador nos dois casos analisados. As variáveis de estado de tensão  $v_d$  e  $v_q$  em ambos os casos não experimentam variações. O mesmo acontece com todas as tensões dos capacitores dos filtros de harmônicos e com suas correntes, conforme mostrado nas figuras 6.12,

6.13, 6.24 e 6.25.

6. As correntes na linha de transmissão curta podem ser obtidas pelas expressões (6.1) e (6.2). Para os dois casos analisados, as correntes na linha de transmissão apresentam forma e amplitudes similares às experimentadas pelas correntes do gerador. Isto se deve à ausência do conversor no processo de inicialização e à amplitude relativamente reduzida do somatório das correntes nos filtros de harmônicos. Nesta condição, os filtros exibem apenas componentes na freqüência fundamental.

É oportuno frisar que, observadas todas as figuras geradas pelo simulador digital nos casos da tabela 1, constatou-se que em *t* = 500*ms* as amplitudes das variáveis de estado se mostram praticamente constantes, ou seja, o sistema se encontra regime permanente. A tabela 6.3 apresenta as amplitudes das variáveis de estado envolvidas, no instante de tempo *t* = 500*ms* , na solução numérica efetuada com passo de integração de 10µs pelo método de Runge-Kutta de <sup>4ª</sup> ordem.

**Tabela 6.3** – Casos de inicialização simulados e valores de regime permanente das variáveis de estado (*pu*) envolvidas na solução numérica do simulador dinâmico para *t = 500ms*.

| Variáveis de Estado   | Modelo21_SemFiltro | Modelo21_ComFiltro | Modelo53_SemFiltro | Modelo53_ComFiltro |
|-----------------------|--------------------|--------------------|--------------------|--------------------|
| $E^1_q$               | 0,645587           | 0,621274           | 0,346455           | 0,333443           |
| $E_q^2$               | 0,960593           | 0,927249           | 0,450158           | 0,450158           |
| $E_q^3$               | ***                | ***                | 0,423273           | 0,408909           |
| $E_q^4$               | ***                | ***                | 0,428279           | 0,413906           |
| $E_q^5$               | ***                | ***                | 0,905653           | 0,882701           |
| $\boldsymbol{E}^1_d$  | 0,319834           | 0,338818           | $-0,34911$         | $-0,36988$         |
| $E_d^2$               | ***                | ***                | $-0,49493$         | $-0,52432$         |
| $E_d^3$               | $***$              | ***                | 0,476285           | 0,50466            |
| $\boldsymbol{i}_{md}$ | 0,342482           | 0,277649           | 0,340190           | 0,275818           |
| $i_{mq}$              | 0,721986           | 0,764843           | 0,719424           | 0,762143           |
| $i_{f5d}$             | $\theta$           | $-0,03855$         | $\theta$           | $-0,03854$         |
| $i_{f5q}$             | $\theta$           | 0,023779           | $\theta$           | 0,023788           |
| $\mathcal{V}_{c5d}$   | $\theta$           | 0,546640           | $\theta$           | 0,546858           |
| $\mathcal{V}_{c5q}$   | $\theta$           | 0,886231           | $\theta$           | 0,886043           |
| $i_{f7d}$             | $\theta$           | $-0,01938$         | $\theta$           | $-0,01938$         |
| $\iota_{_{f7q}}$      | $\theta$           | 0,011938           | $\theta$           | 0,011943           |
| $v_{c7d}$             | $\theta$           | 0,535338           | $\theta$           | 0,535554           |
| $\mathcal{V}_{c7q}$   | $\theta$           | 0,869111           | $\theta$           | 0,868927           |
| $i_{f11d}$            | $\theta$           | $-0,03135$         | $\theta$           | $-0,03134$         |
| $i_{f5q}$             | $\theta$           | 0,019285           | $\theta$           | 0,019293           |
| $v_{c11d}$            | $\theta$           | 0,528360           | $\theta$           | 0,528574           |
| $v_{c11q}$            | $\theta$           | 0,858851           | $\theta$           | 0,858669           |
## *6.2 – DESCRIÇÃO DOS CASOS COM O CONVERSOR CA/CC LIGADO AO SISTEMA*

Uma vez identificado um instante de tempo em regime permanente para os modelos estudados, o conversor CA/CC foi conectado ao sistema elétrico com a finalidade de visualizar as formas de onda de tensão e corrente do sistema sem e com os filtros passivos CA de acordo com as figuras 6.28 a 6.107. Nas figuras 6.26 e 6.27, são mostradas as três chaves conectando cada fase do conversor CA/CC ao sistema elétrico.

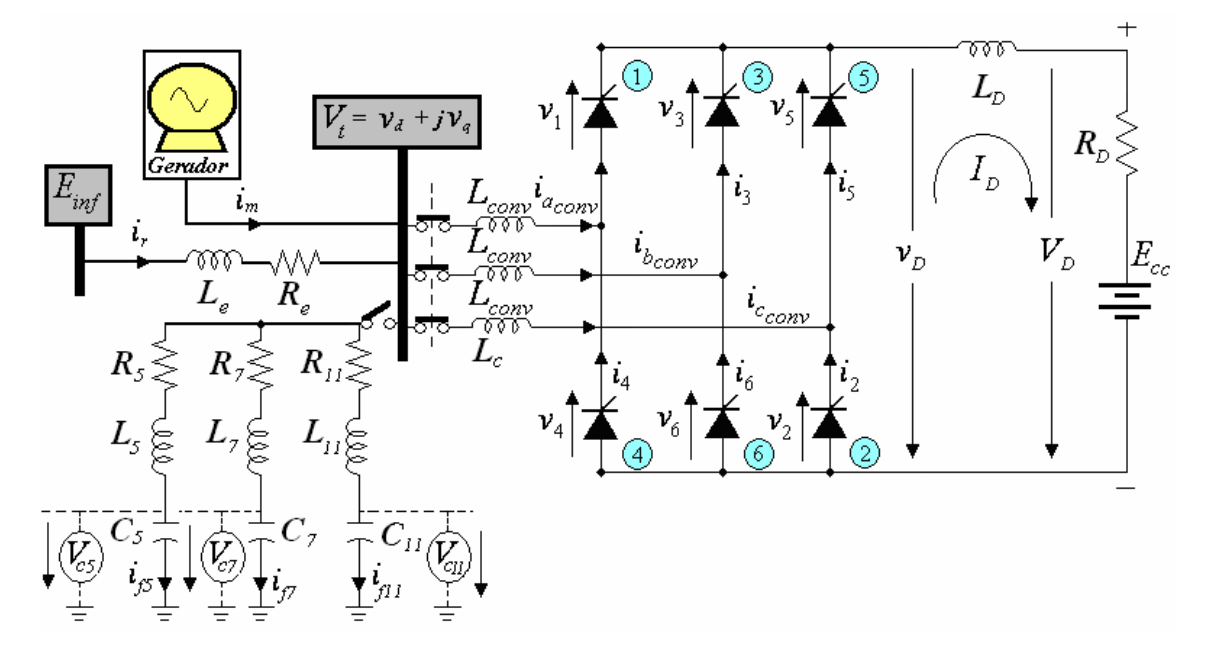

**Figura 6.26** – Topologia do grupo gerador-conversor CA/CC sem os filtros passivos e com o conversor CA/CC.

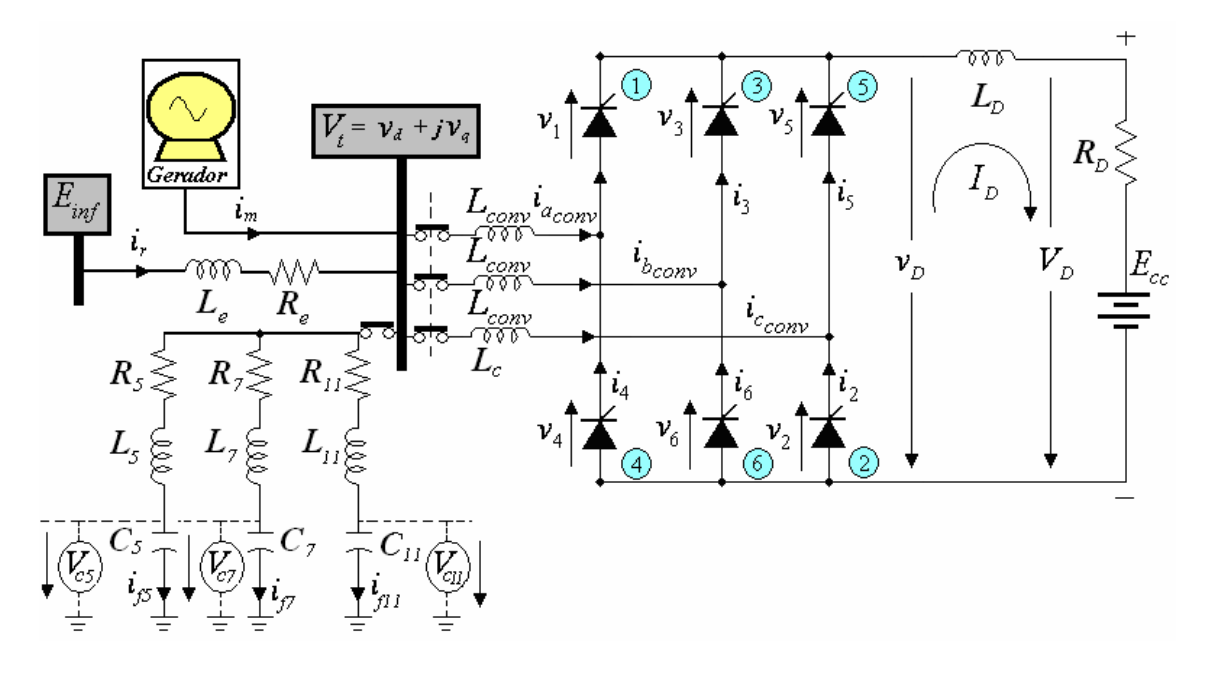

**Figura 6.27** – Topologia do grupo gerador-conversor CA/CC sem os filtros passivos e com o conversor CA/CC.

Os casos foram simulados durante 10 segundos com passo de integração de 10μs, sendo o conversor conectado no instante  $t \approx 0.534$ s e  $e_{ba} = 0$ . O ângulo de disparo inicial foi fixado em  $\alpha = 16.5^{\circ}$  e os seguintes parâmetros do lado de corrente contínua do conversor foram fixados:  $L_p = 1,335 \, pu$ ,  $L_{conv} = 0,138 \, pu$ ,  $R_p = 0,050 \, pu$  e  $E_c = 1,0614 \, \mu$ . As válvulas a tiristores SCR foram representadas por chaves lógicas ideais.

As figuras a seguir são de dois diferentes tipos. Há as figuras que mostram a evolução de uma determinada variável de estado ao longo do tempo e, também, as que mostram o conteúdo harmônico desta variável de estado após alcançar sua condição de regime permanente. Para apoio à tarefa de avaliação das componentes harmônicas das grandezas referidas, foi executada a rotina "**SerieFourier.m**", elaborada pelo autor desta dissertação. A rotina identifica a amplitude de qualquer grupo de harmônicos da variável de estado em questão, conforme definido previamente pelo usuário.

São apresentados dois gráficos por figuras, quando julgado necessário. Nas figuras que mostram a evolução das variáveis de estado do domínio do tempo, o primeiro gráfico, para o intervalo de tempo na faixa entre 0,53 a 0,58 s, apresenta o momento em que o conversor CA/CC foi conectado (i.e. 0,534*s*). Para esta mesma figura, o segundo gráfico mostra o período final de simulação na faixa 9,95 < *t* < 10*s* no qual, praticamente, o regime permanente final é alcançado. Vale frisar que as escalas dos resultados apresentados nos gráficos obtidos pelo simulador foram padronizadas com o propósito de comparar os casos 1 a 4 destacados a seguir.

Nas figuras 6.38, 6.56, 6.78 e 6.96, está indicada a corrente CA do lado do conversor. Para todo o sistema CA (estator do gerador, linha curta ligada à barra infinita e lado CA do conversor), a corrente base é igual ao valor de crista da corrente nominal do gerador.

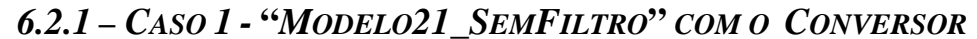

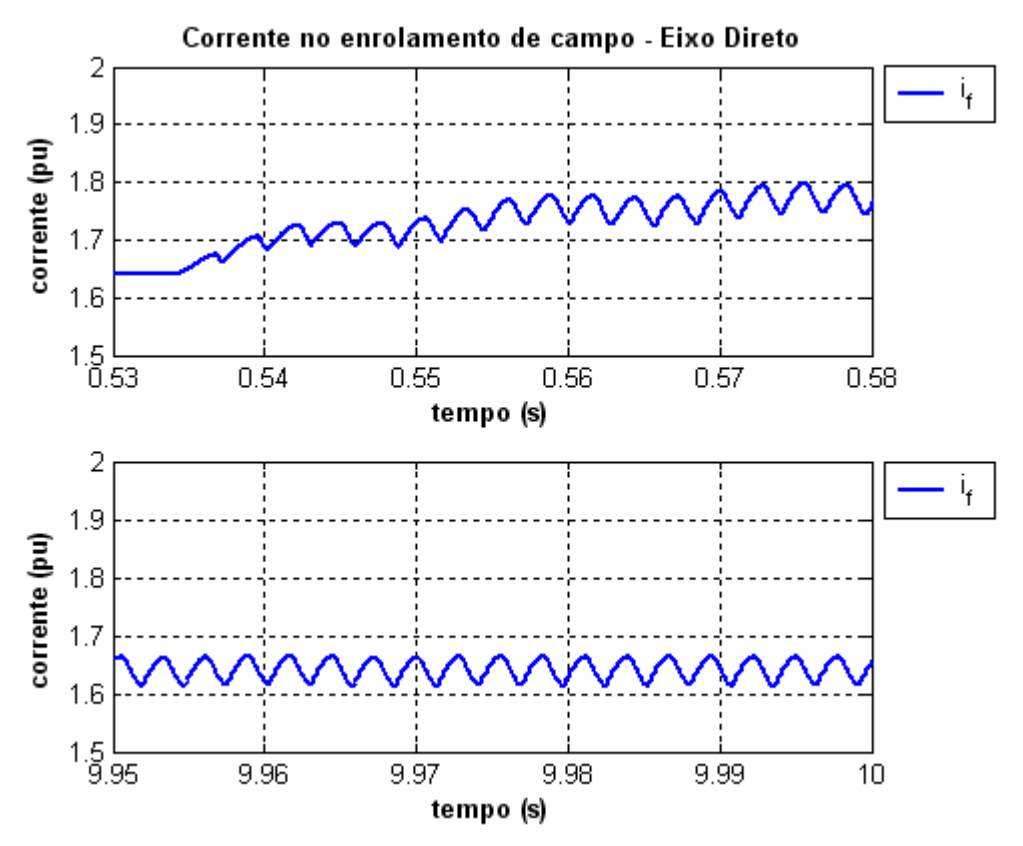

**Figura 6.28** – Corrente do enrolamento de campo do gerador do "*Modelo21\_SemFiltro*" com a inserção do conversor CA/CC (a) *0,53 < t < 0,58s* (b) *9,95 < t < 10s*.

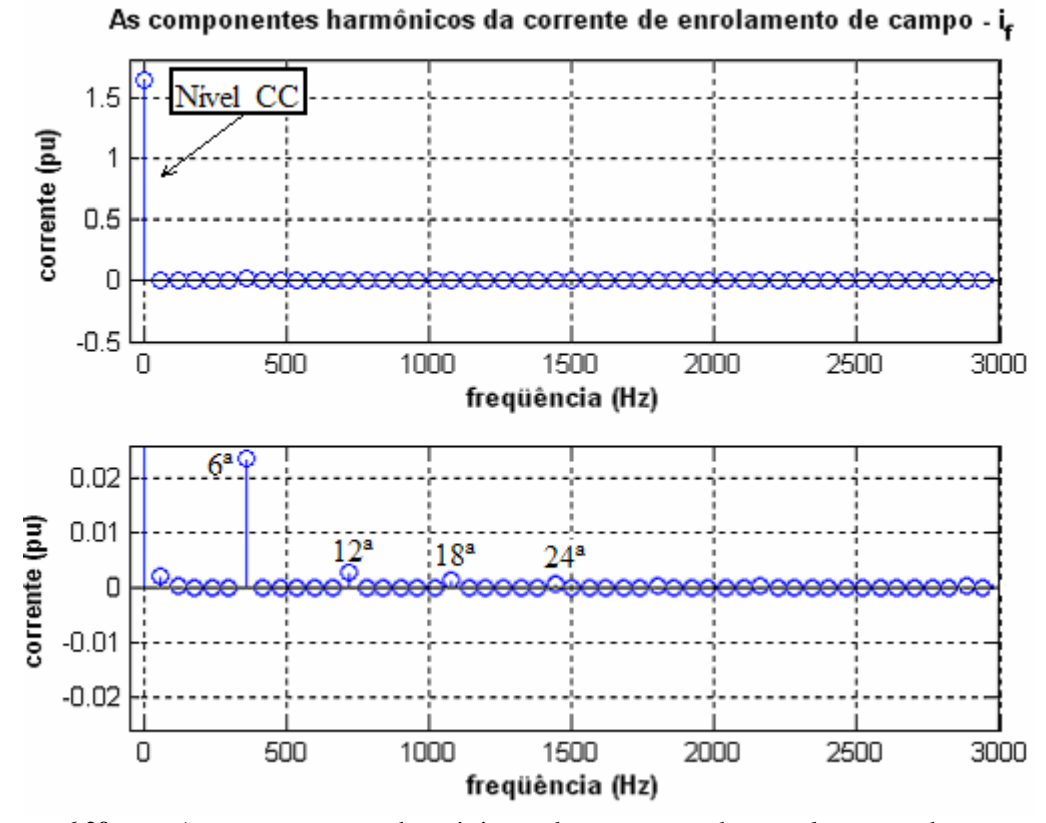

**Figura 6.29** – As componentes harmônicas da corrente de enrolamento de campo do "*Modelo21\_SemFiltro*" com inserção do conversor CA/CC (a) nível CC (b) Outros harmônicos.

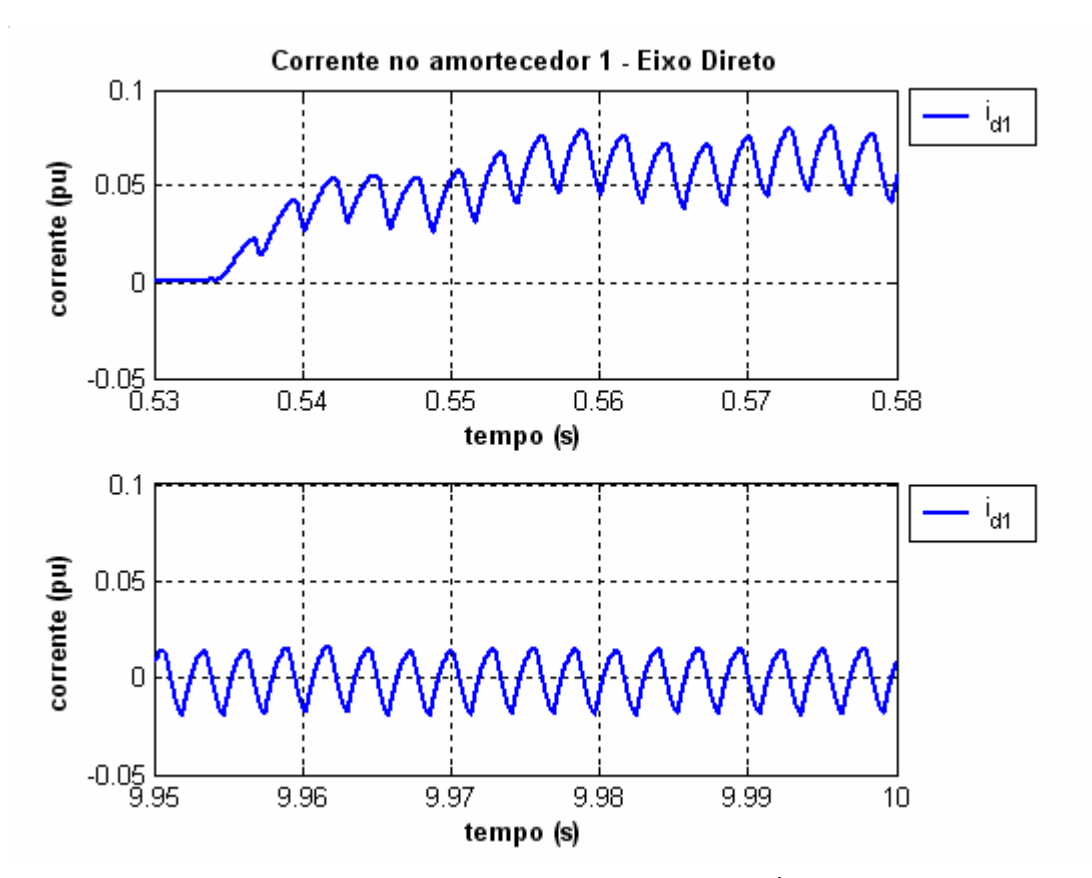

**Figura 6.30** – Corrente do circuito equivalente de amortecimento 1 ( $i_{d1}$ ) do gerador para o eixo-d do "*Modelo21 \_SemFiltro*" com a inserção do conversor CA/CC (a) *0,53 < t < 0,58s* (b) *9,95 < t < 10s*.

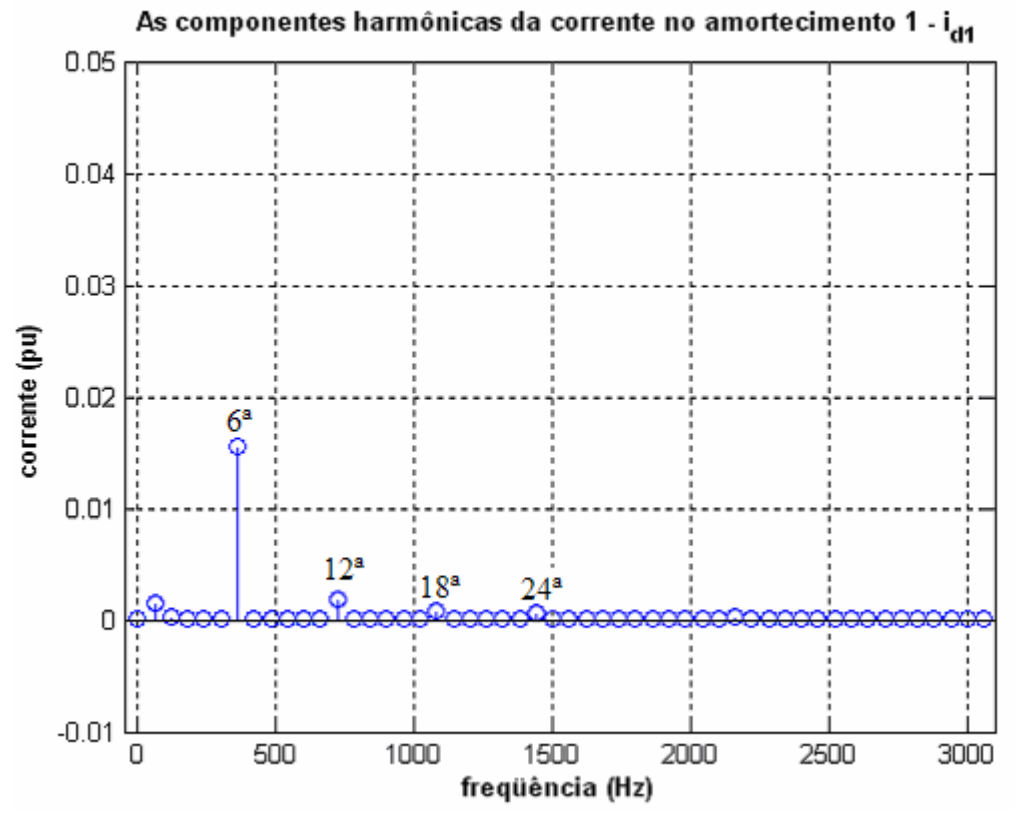

**Figura 6.31** – As componentes harmônicas da corrente no circuito amortecedor 1 do "*Modelo21\_SemFiltro*" com a inserção do conversor CA/CC .

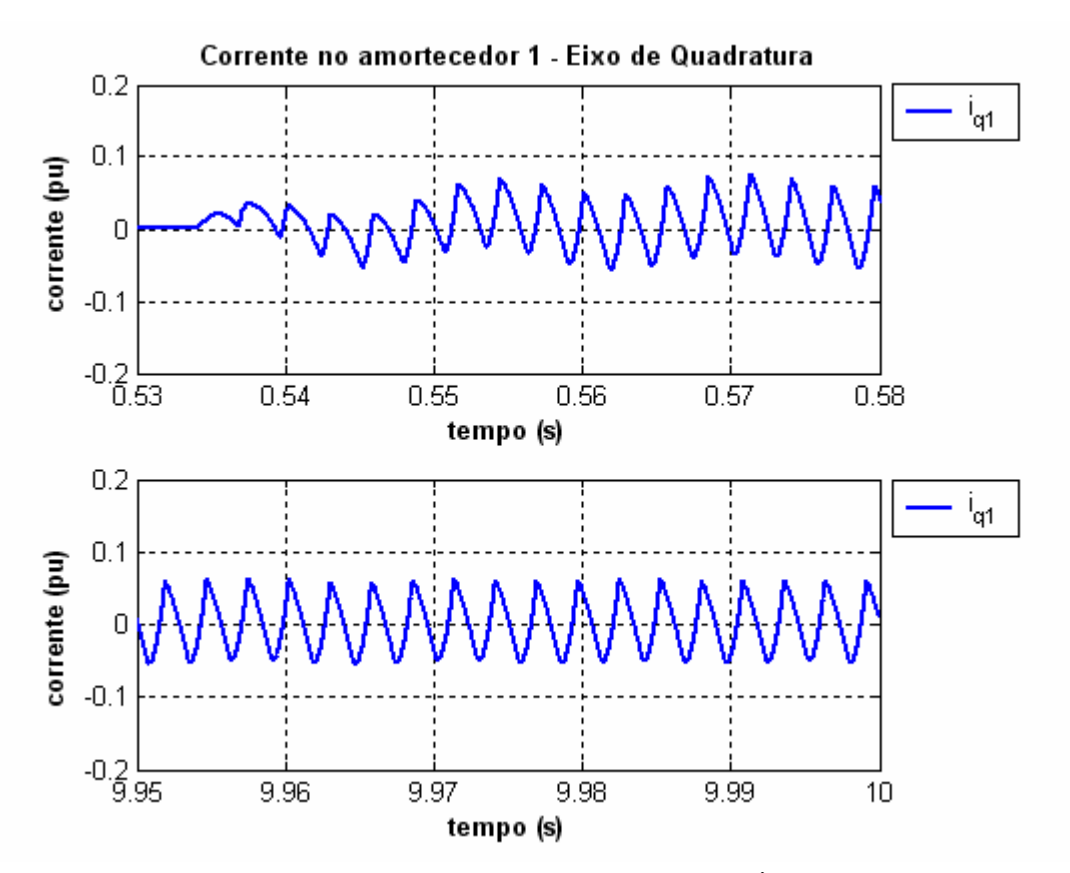

**Figura 6.32** – Corrente do circuito equivalente de amortecimento 1 ( $i_{q1}$ ) do gerador para o eixo-q do "*Modelo21\_SemFiltro*" com a inserção do conversor CA/CC (a) 0,53 *< t < 0,58s* (b) 9*,9 < t < 10s*.

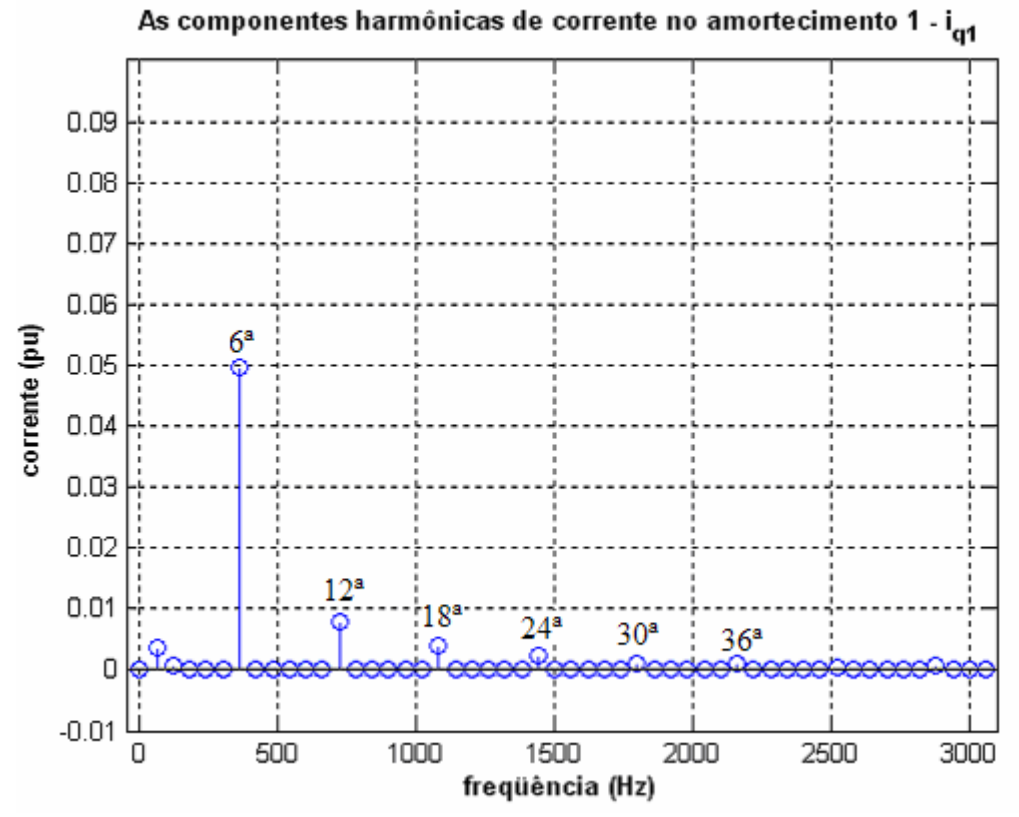

**Figura 6.33** – As componentes harmônicas da corrente no circuito amortecedor 1 do eixo de quadratura do "*Modelo21\_SemFiltro*" com a inserção do conversor CA/CC .

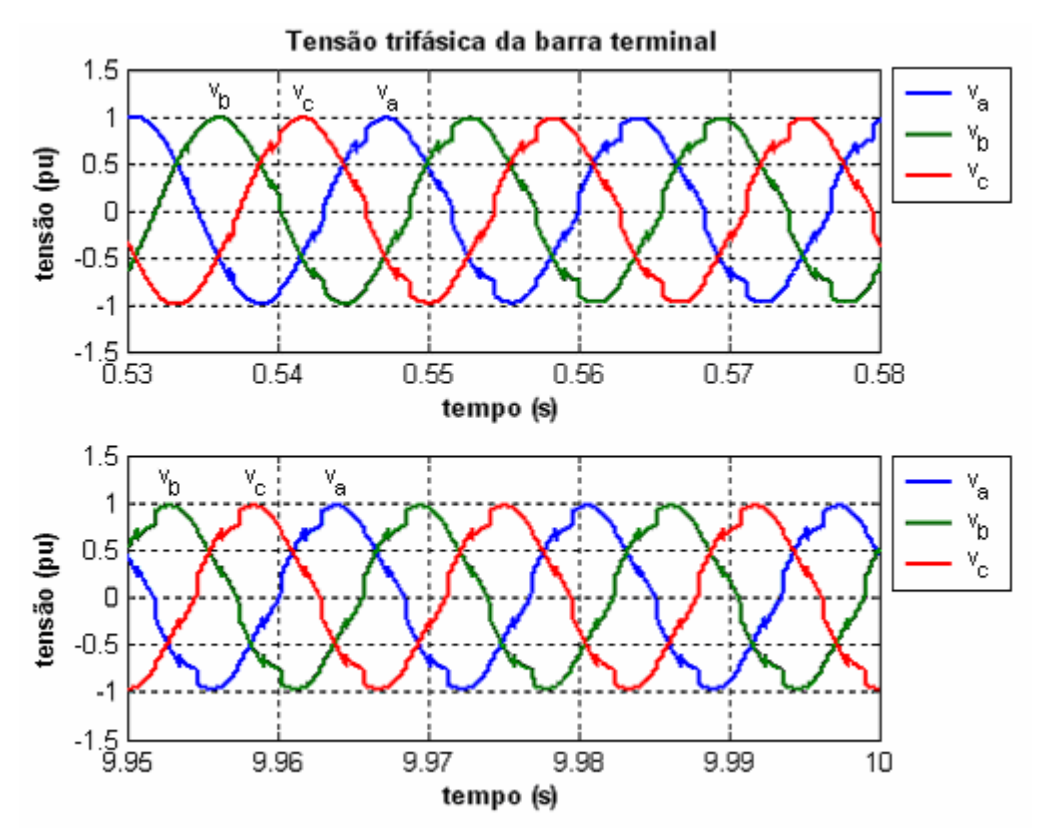

**Figura 6.34** – Tensão na barra terminal para o "*Modelo21\_SemFiltro*" com a inserção do conversor CA/CC (a)  $0.48 < t < 0.58s$  (b)  $9.9 < t < 10s$ .

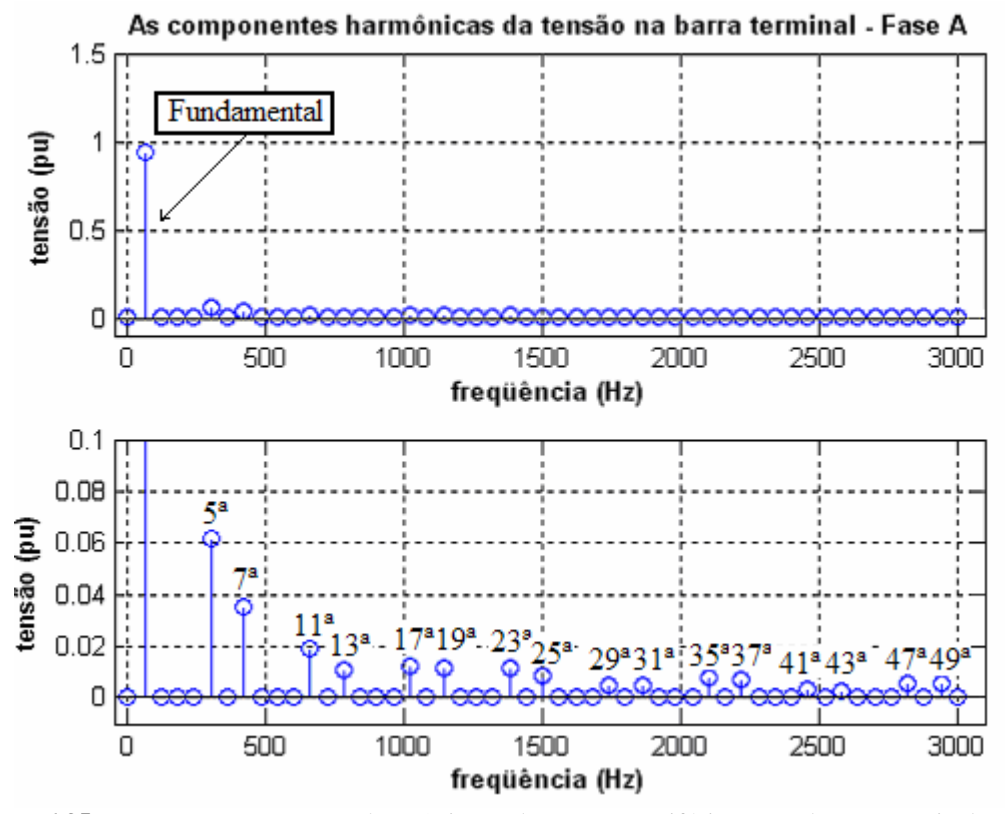

**Figura 6.35** – As componentes harmônicas da tensão trifásica na barra terminal para o "*Modelo21\_SemFiltro*" com a inserção do conversor (a) Fundamental e (b) outras harmônicas.

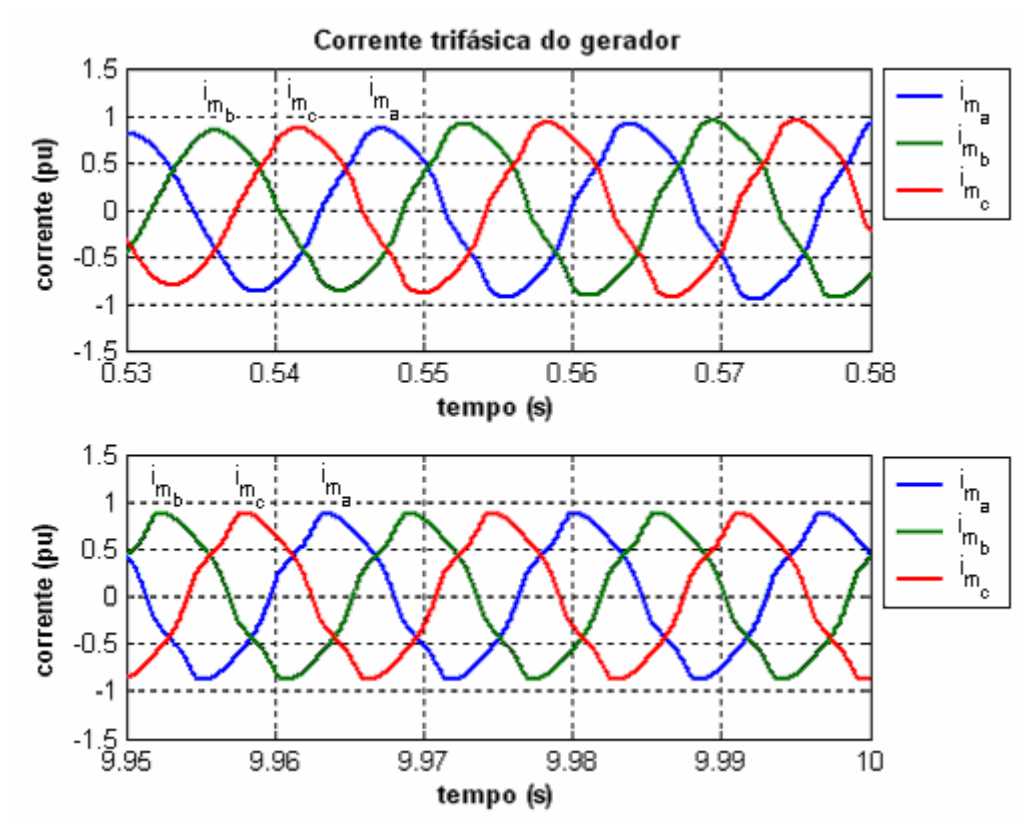

**Figura 6.36** – Corrente trifásica no gerador síncrono para o "*Modelo21\_SemFiltro*" com a inserção do conversor CA/CC (a)  $0.53 < t < 0.58s$  (b)  $9.95 < t < 10s$ .

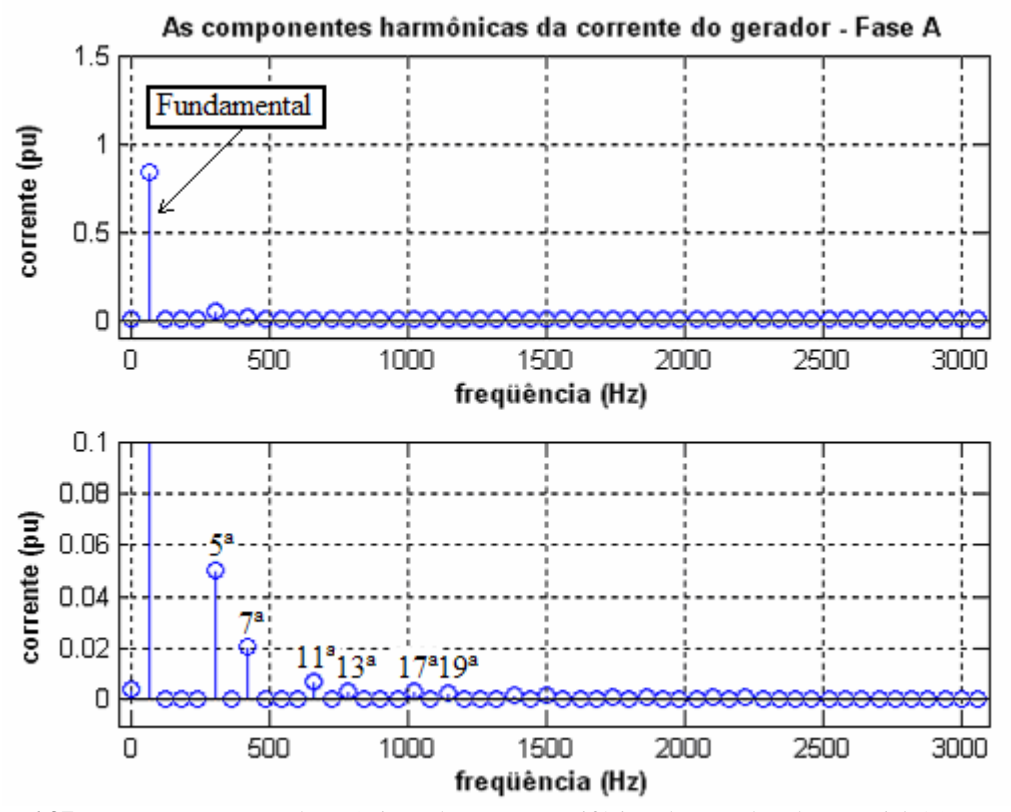

**Figura 6.37** – As componentes harmônicas da corrente trifásica do gerador do "*Modelo21\_SemFiltro*" com a inserção do conversor (a) Fundamental e (b) outras harmônicas.

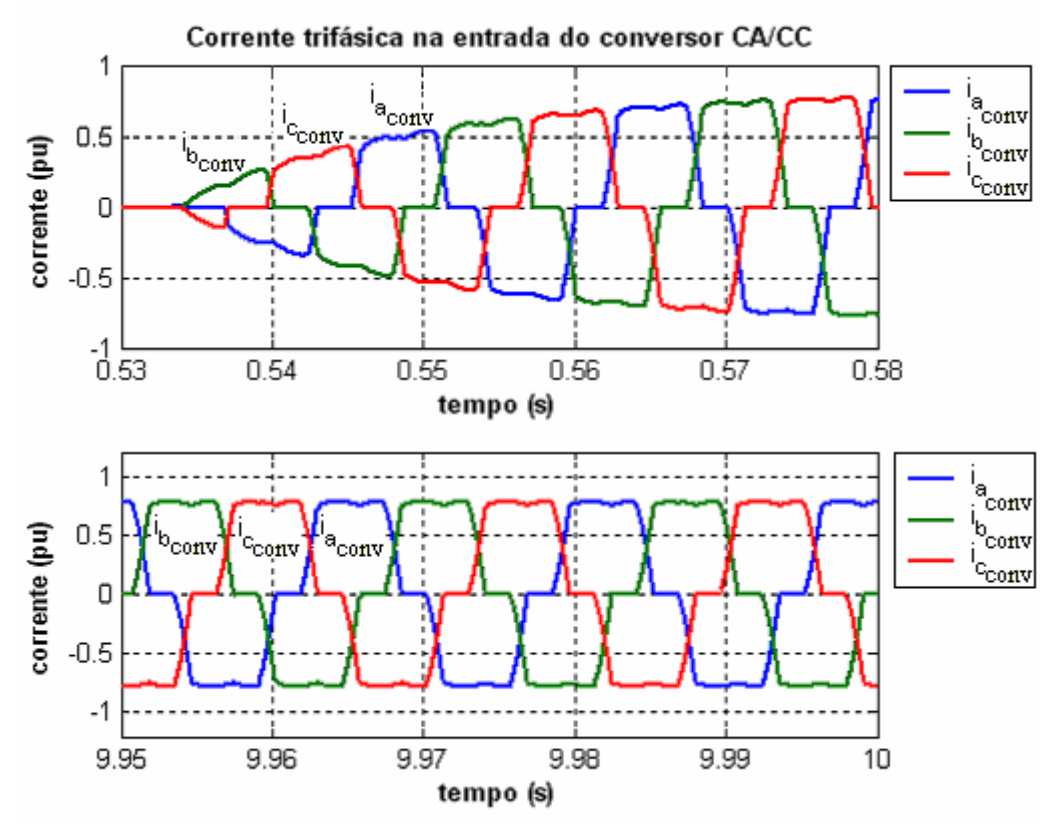

**Figura 6.38** – Corrente trifásica na entrada do conversor CA/CC para o "*Modelo21\_SemFiltro*" (a) *0,53 < t < 0,58s* (b) 9*,95 < t < 10s*.

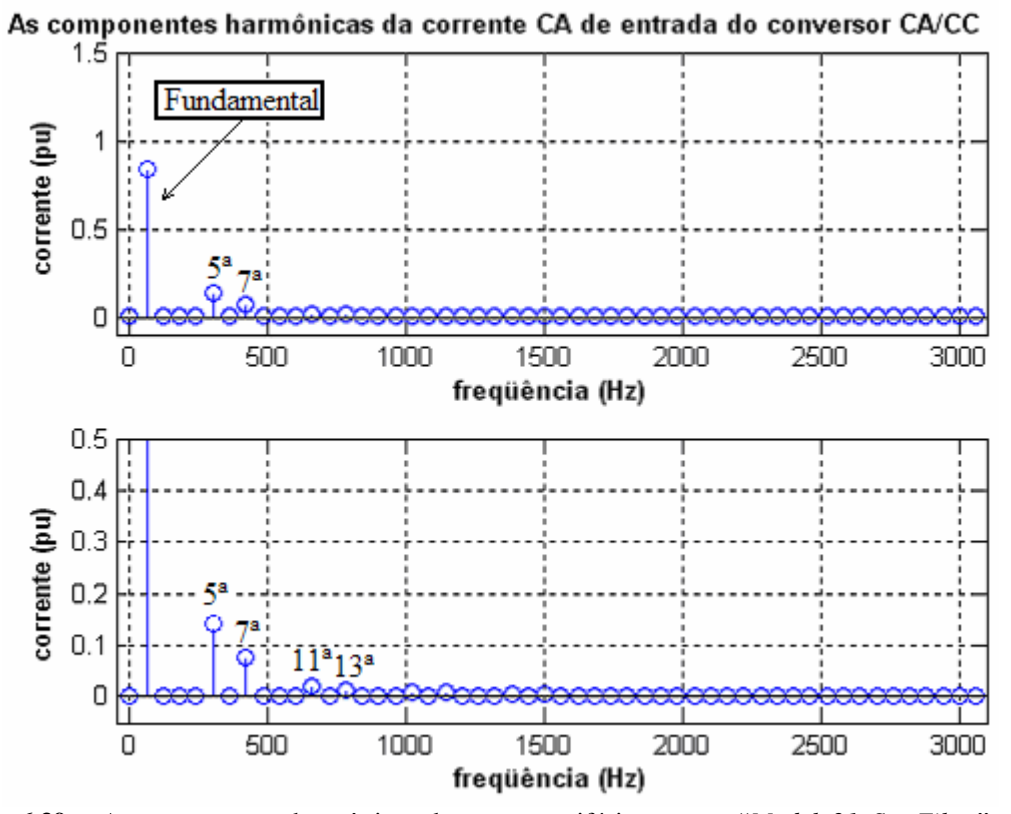

**Figura 6.39** – As componentes harmônicas da corrente trifásica para o "*Modelo21\_SemFiltro*" com a inserção do conversor (a) Fundamental e (b) outras harmônicas.

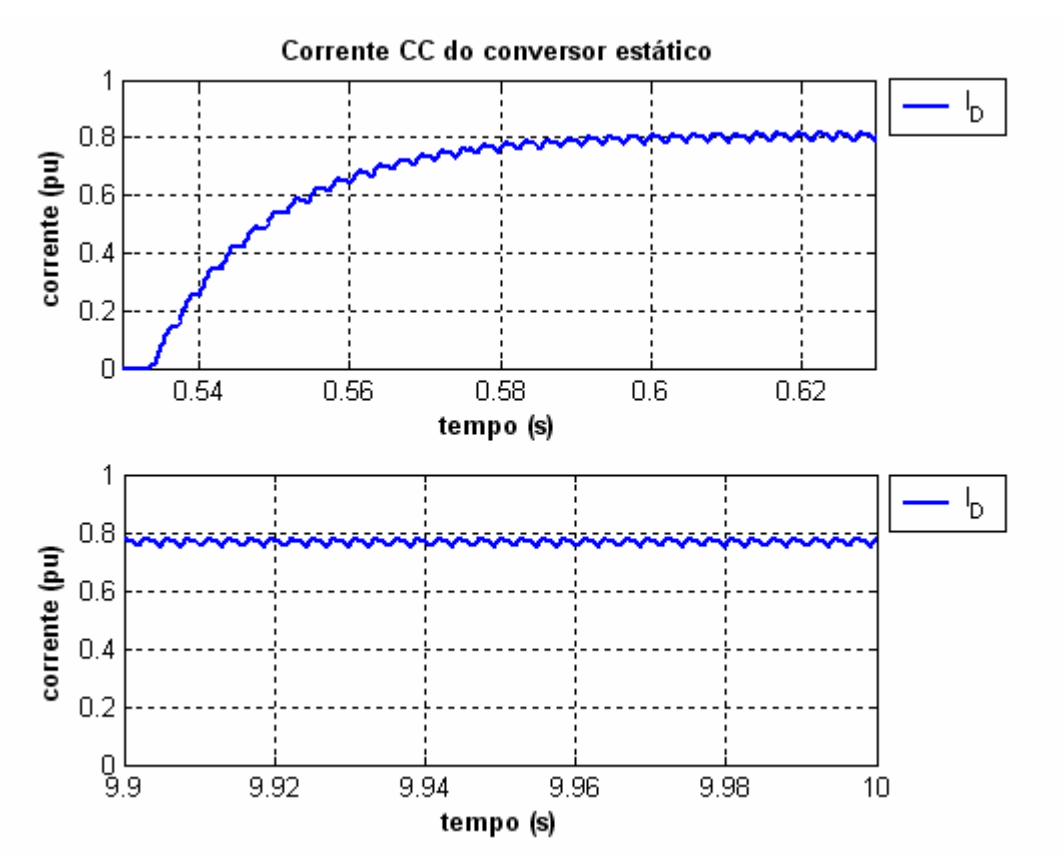

**Figura 6.40** – Corrente contínua do conversor CA/CC para o "*Modelo21\_SemFiltro*" (a) *0,53 < t < 0,63s* (b) 9*,9 < t < 10s*.

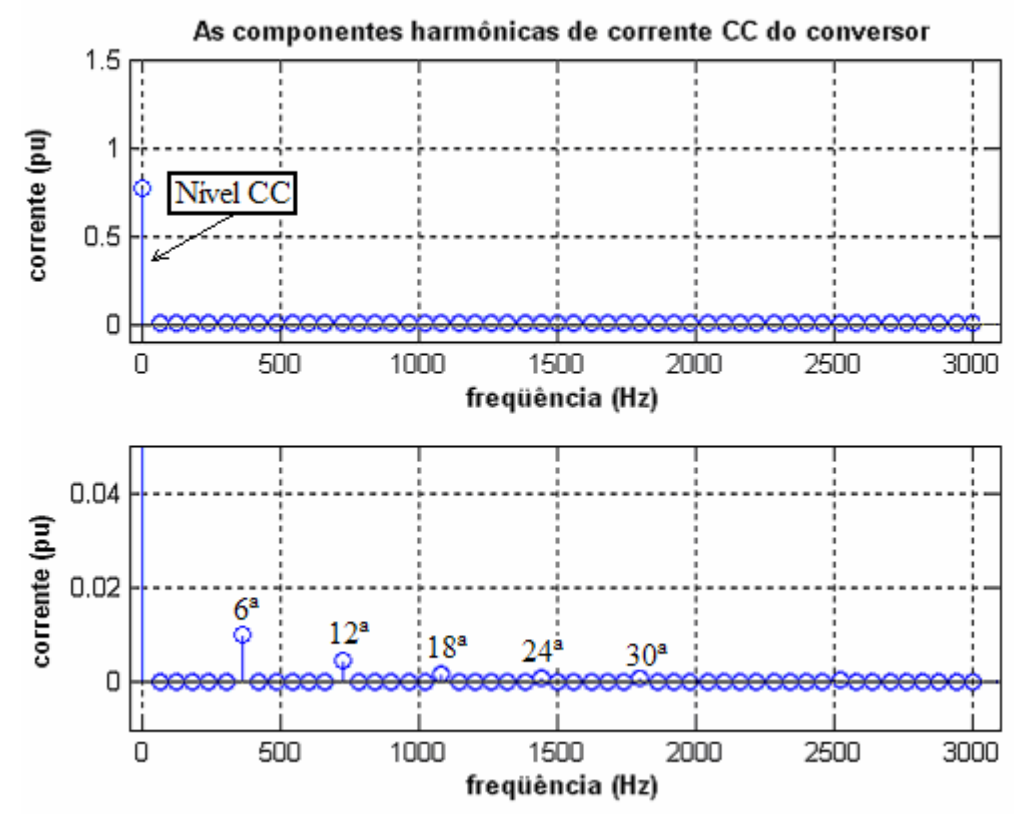

**Figura 6.41** – As componentes harmônicas da corrente contínua do conversor CA/CC para o "*Modelo21\_SemFiltro*" (a) Fundamental e (b) outras harmônicas.

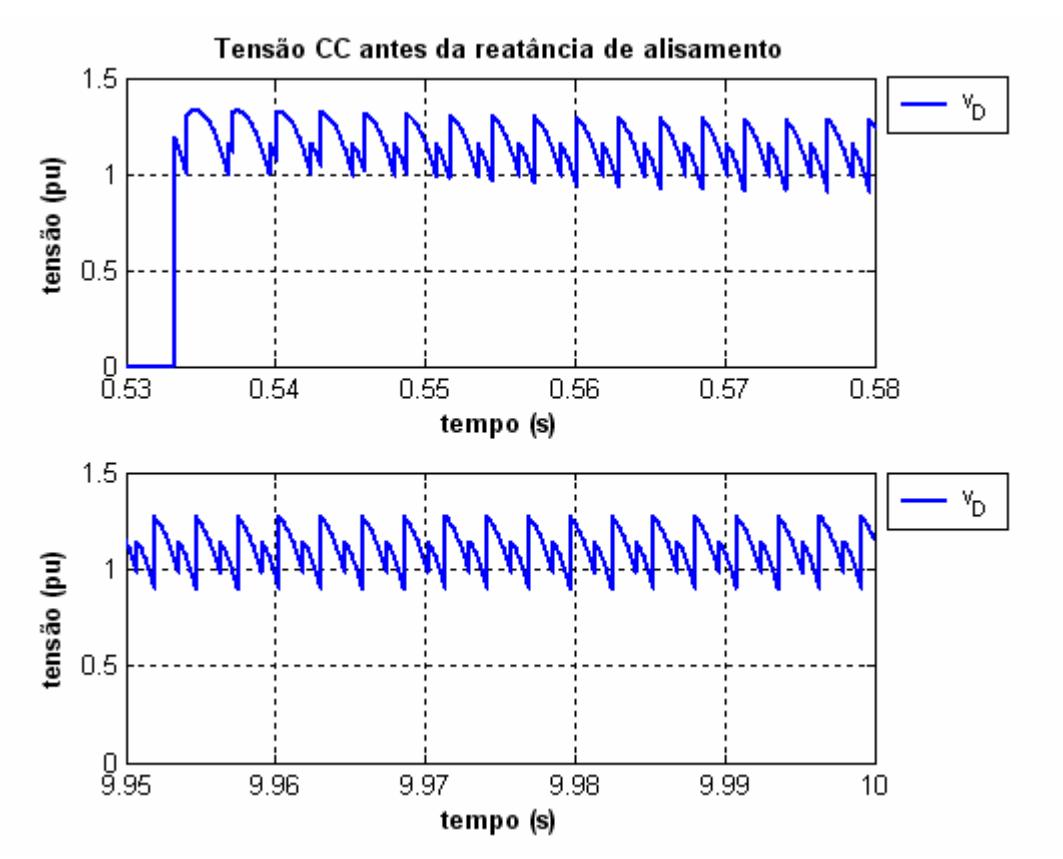

**Figura 6.42** – Tensão contínua antes da reatância de alisamento para o "*Modelo21\_SemFiltro*" (a) *0,53 < t < 0,58s* (b) 9*,95 < t < 10s*.

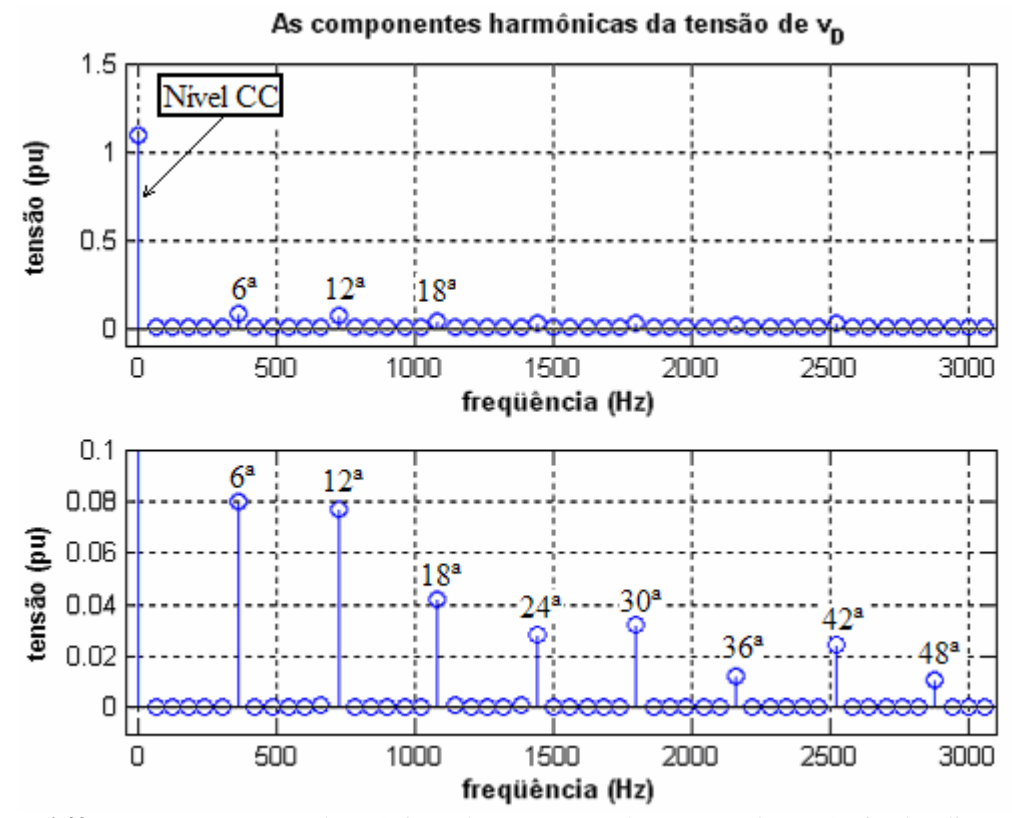

**Figura 6.43** – As componentes harmônicas da tensão contínua antes da reatância de alisamento do conversor CA/CC para o "*Modelo21\_SemFiltro*" (a) Nível CC e (b) outras harmônicas.

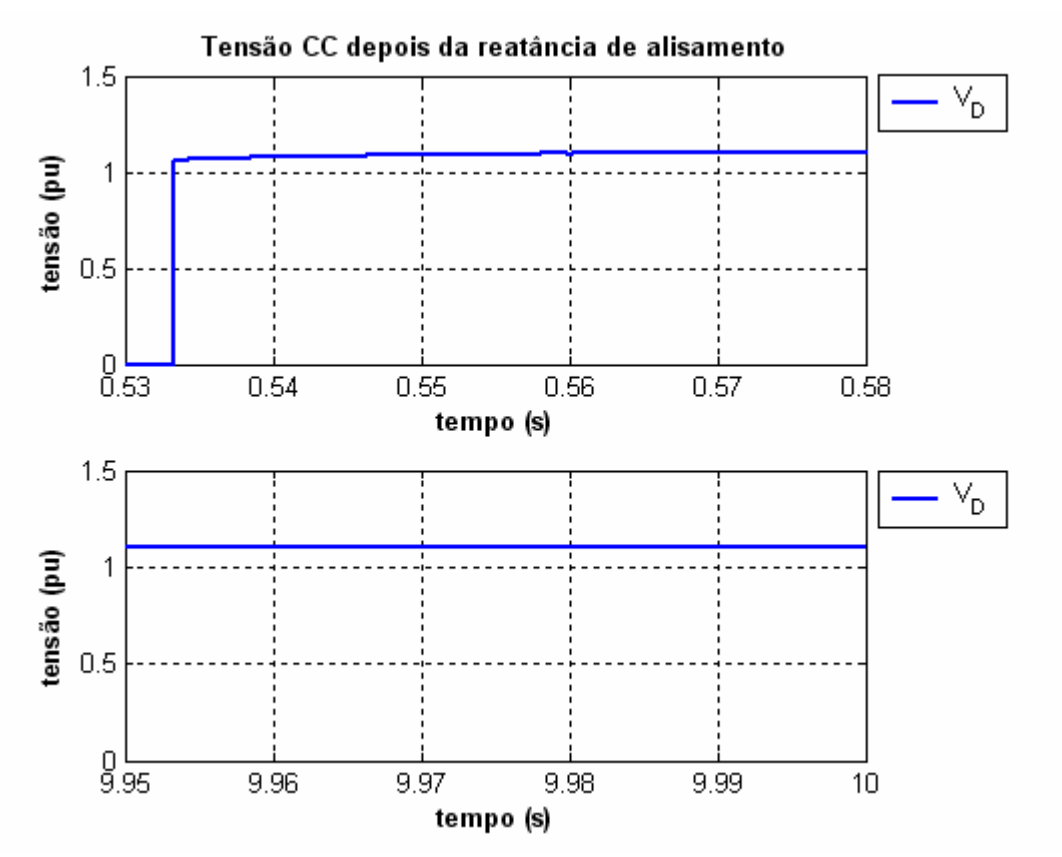

**Figura 6.44** – Tensão contínua depois da reatância de alisamento para o "*Modelo21\_SemFiltro*" (a) *0,53 < t < 0,58s* (b) 9*,7 < t < 10s*.

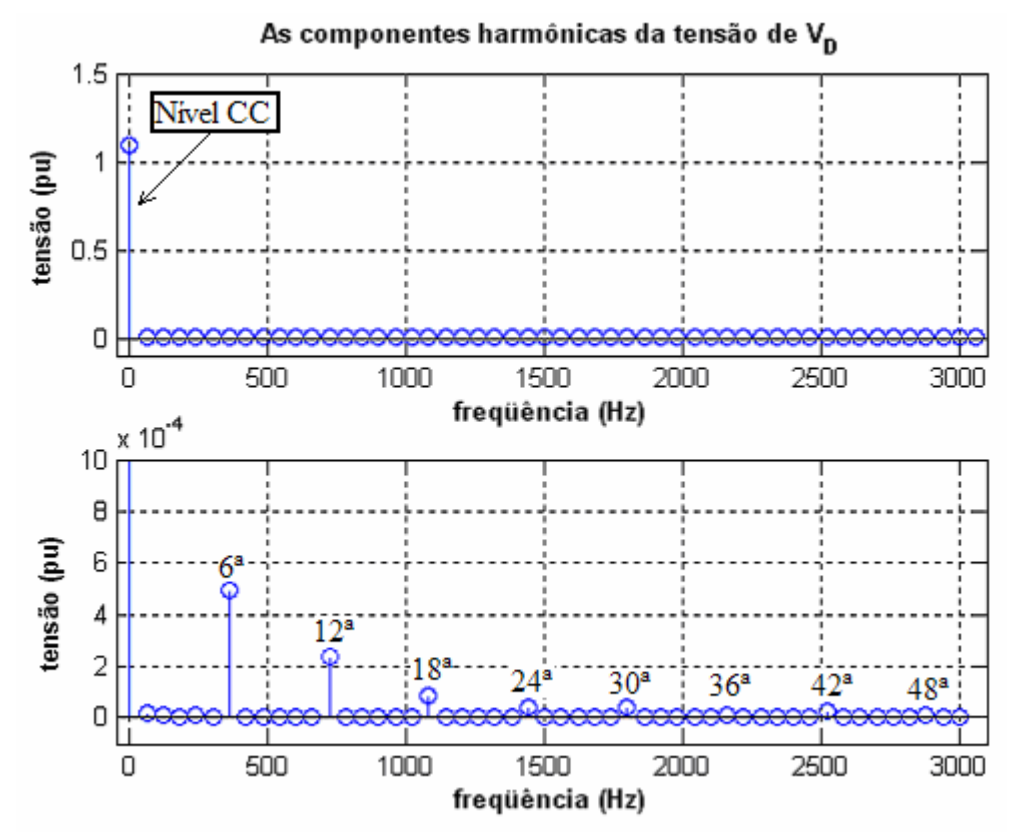

**Figura 6.45** – As componentes harmônicas da tensão contínua depois da reatância de alisamento do conversor CA/CC para o "*Modelo21\_SemFiltro*" (a) Nível CC e (b) outras harmônicas.

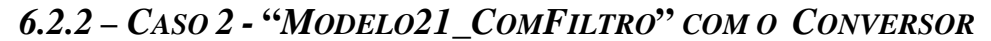

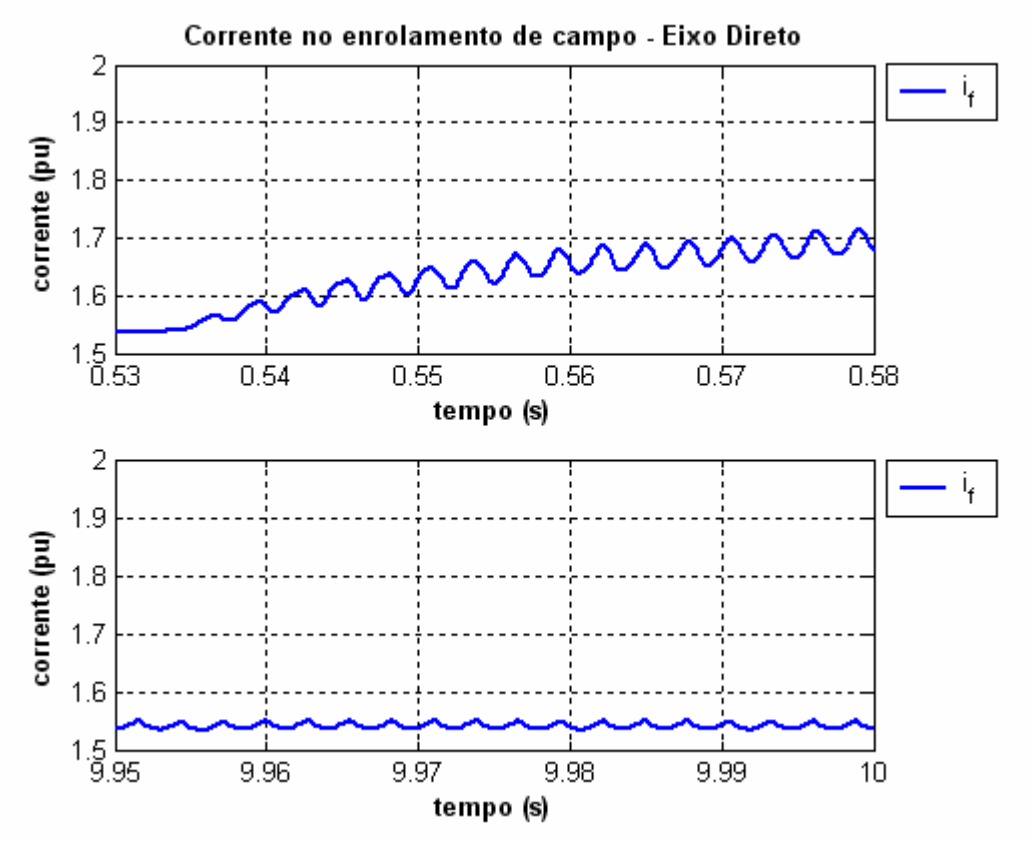

**Figura 6.46** – Corrente do enrolamento de campo do gerador do "*Modelo21\_ComFiltro*" com a inserção do conversor CA/CC (a) *0,53 < t < 0,58s* (b) *9,95 < t < 10s*.

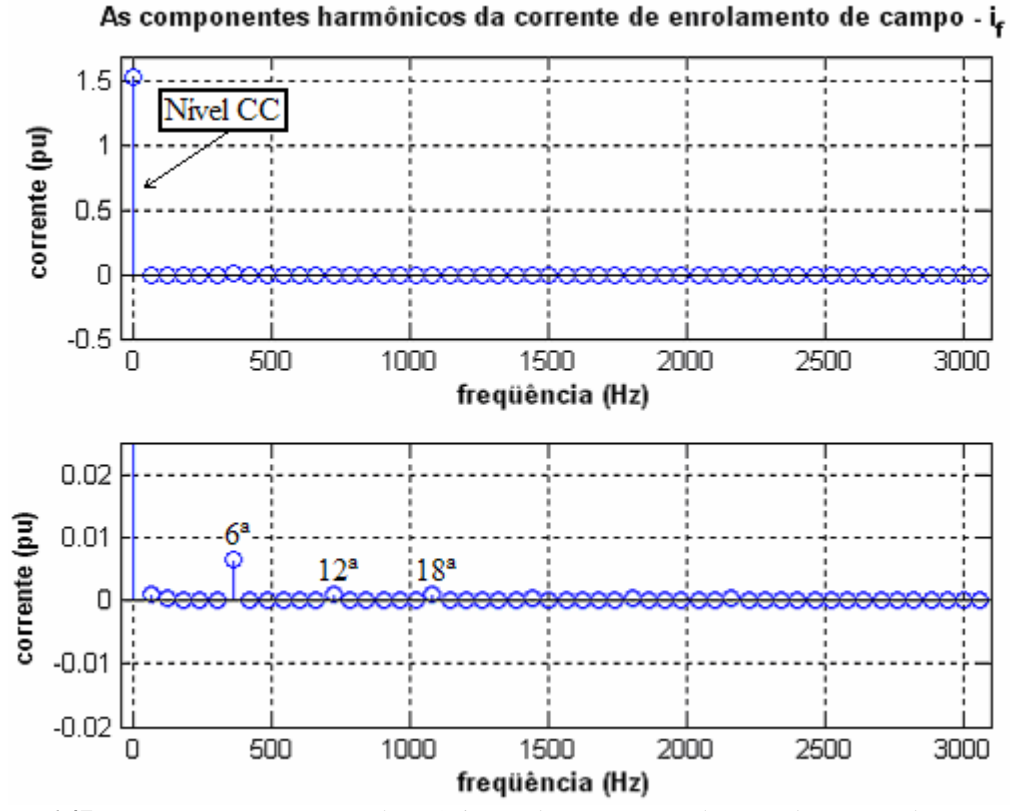

**Figura 6.47** – As componentes harmônicas da corrente de enrolamento de campo do "*Modelo21ComFiltro*" com inserção do conversor (a) Fundamental (b) Outros harmônicos.

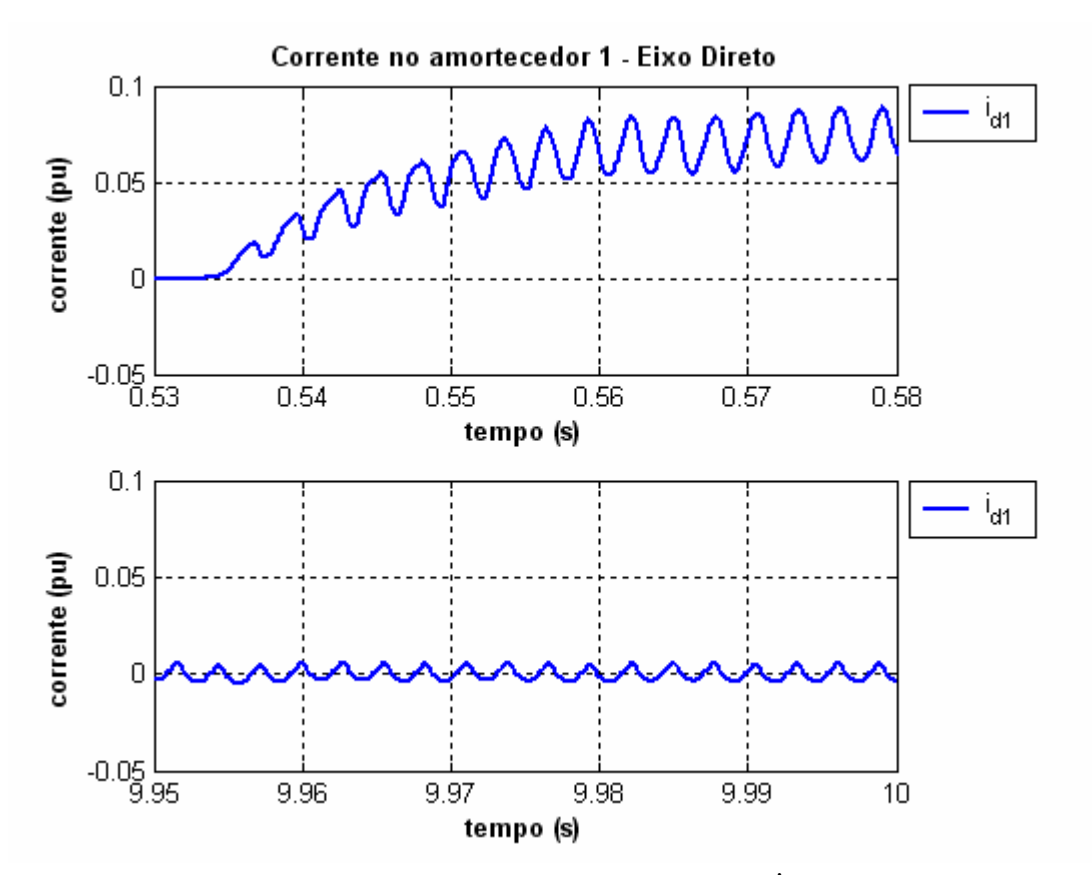

**Figura 6.48** – Corrente do circuito equivalente de amortecimento 1 ( $i_{d1}$ ) do gerador para o eixo-d do "*Modelo21\_ComFiltro*" com a inserção do conversor CA/CC (a) *0,53 < t < 0,58s* (b) *9,95 < t < 10s*.

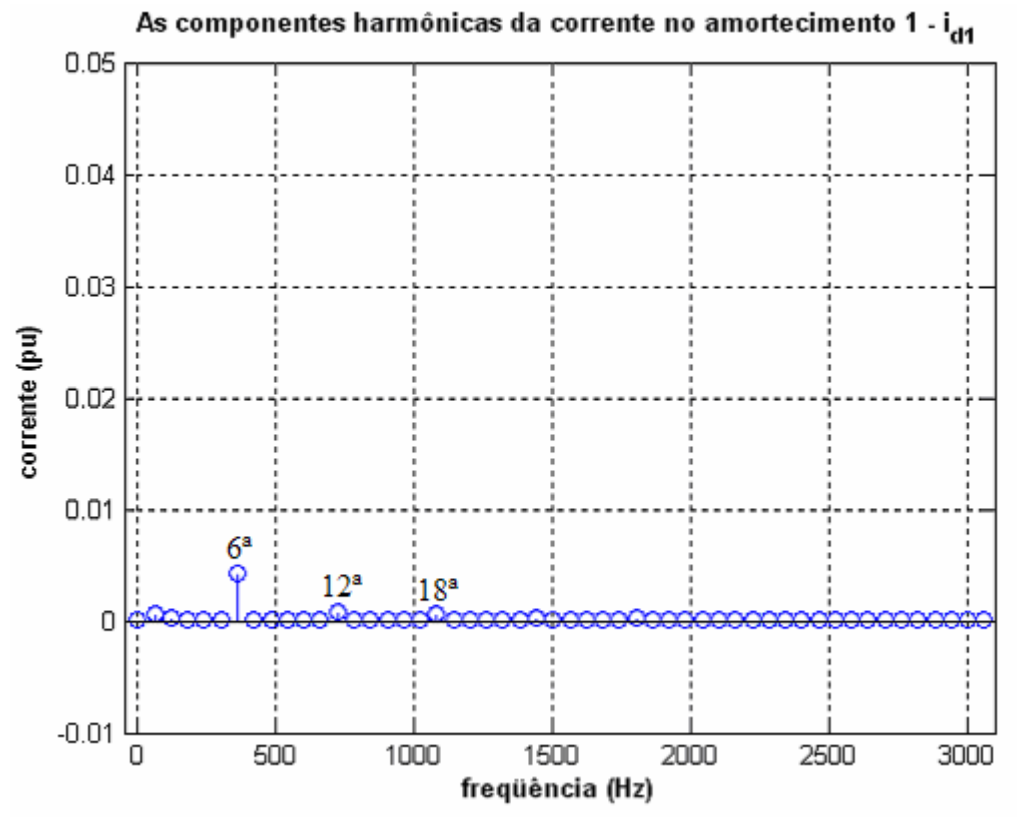

**Figura 6.49** – As componentes harmônicas da corrente no circuito amortecedor 1 do "*Modelo21\_ComFiltro*" com a inserção do conversor CA/CC .

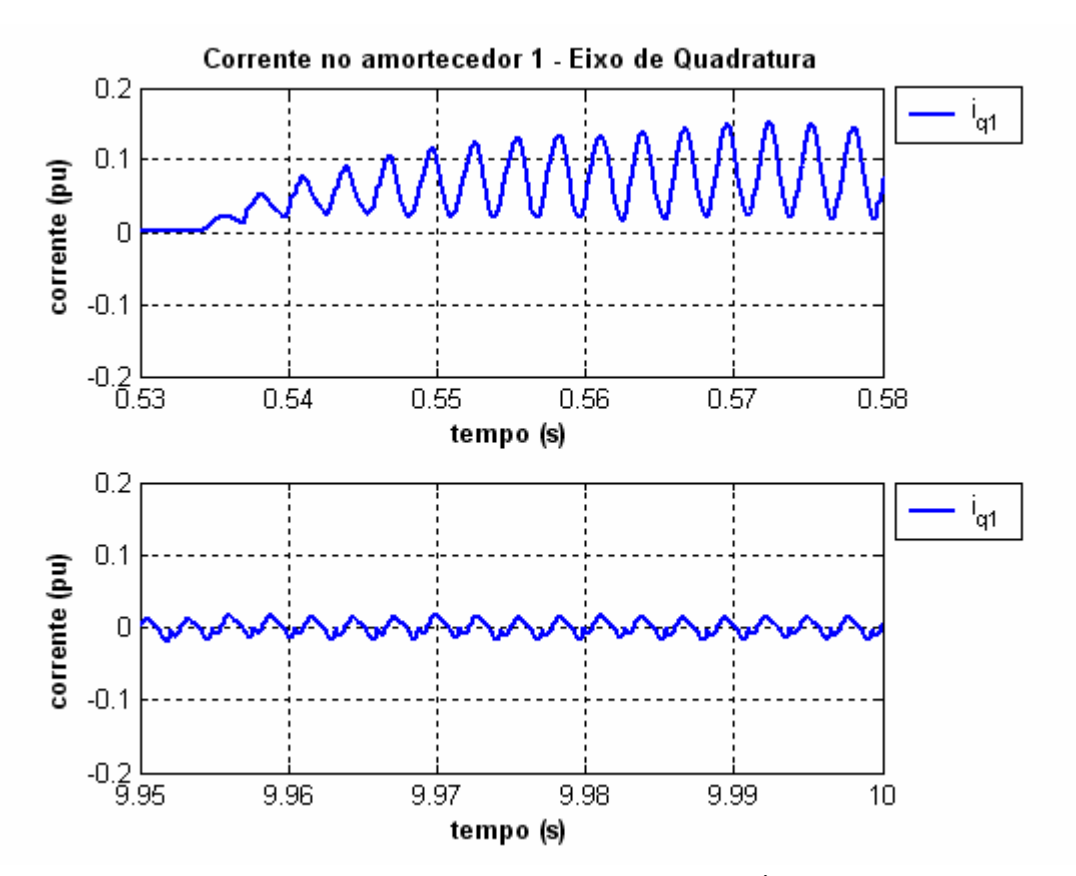

**Figura 6.50** – Corrente do circuito equivalente de amortecimento 1 ( $i_{q1}$ ) do gerador para o eixo-q do "*Modelo21 \_ComFiltro*" com a inserção do conversor CA/CC (a) (a) *0,53 < t < 0,58s* (b) *9,95 < t < 10s*.

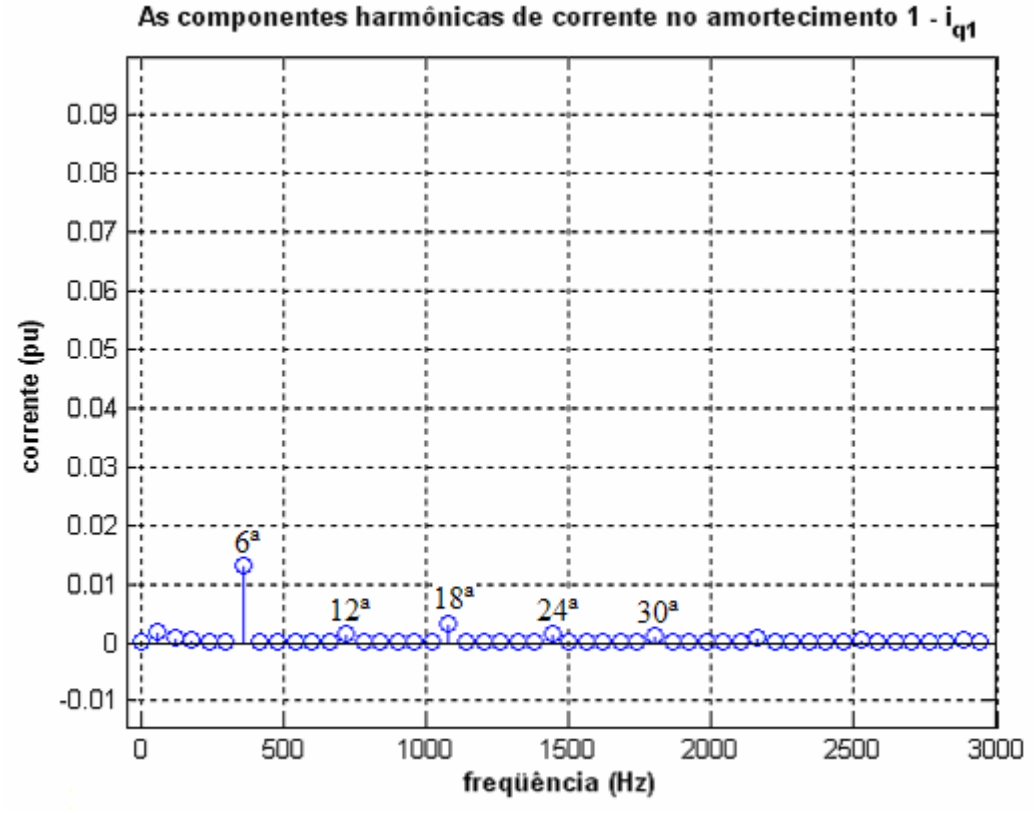

**Figura 6.51** – As componentes harmônicas da corrente no circuito amortecedor 1 do eixo de quadratura do "*Modelo21\_ComFiltro*" com a inserção do conversor CA/CC .

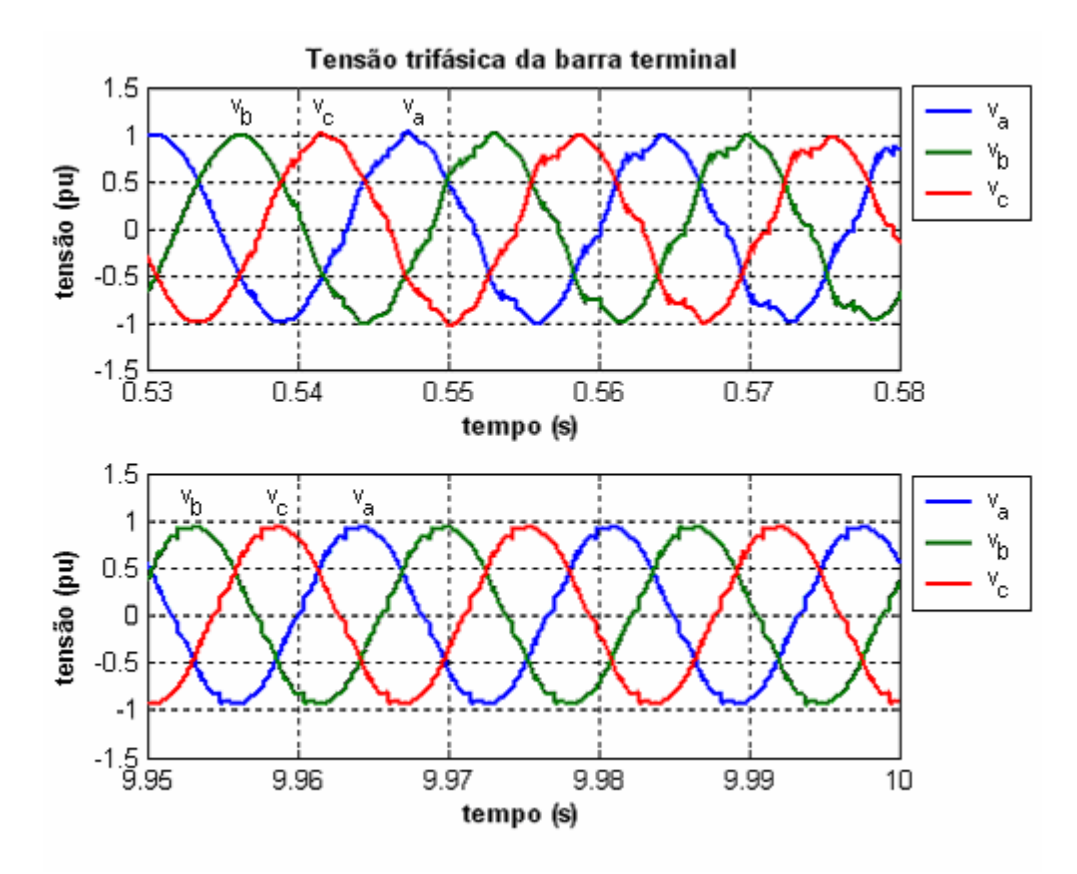

**Figura 6.52** – Tensão na barra terminal para o "*Modelo21\_ComFiltro*" com a inserção do conversor CA/CC (a) *0,48 < t < 0,58s* (b) 9*,9 < t < 10s*.

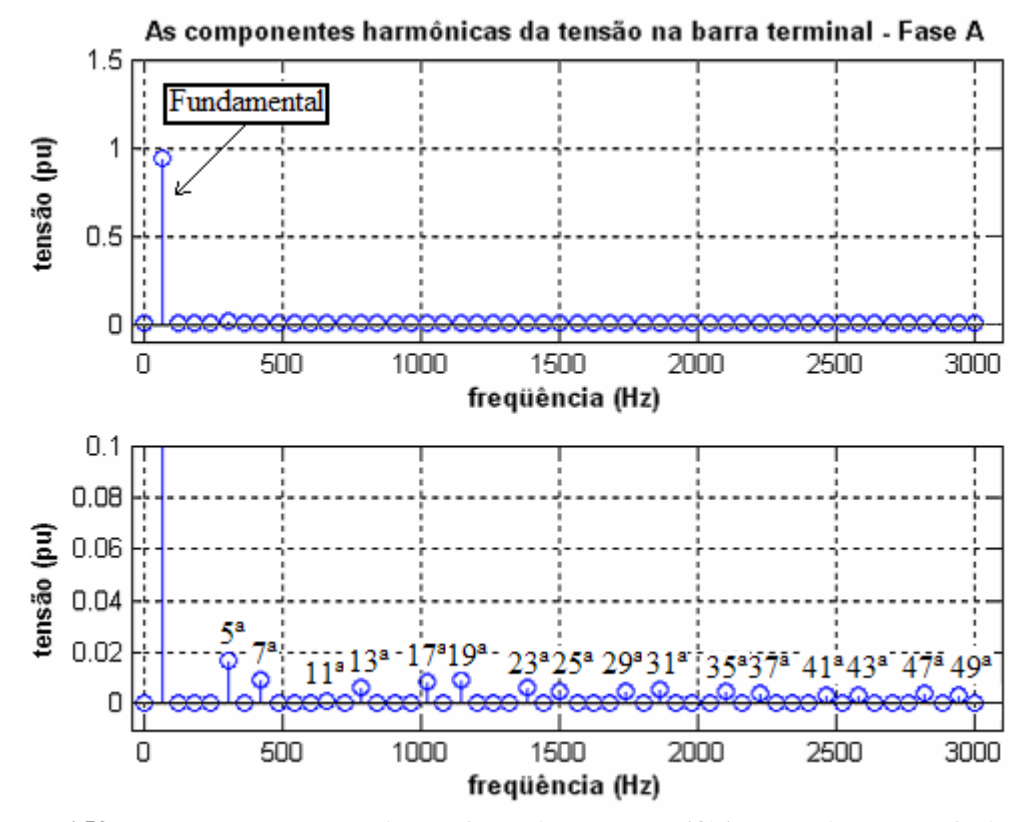

**Figura 6.53** – As componentes harmônicas da tensão trifásica na barra terminal para o "*Modelo21\_ComFiltro*" com a inserção do conversor (a) Fundamental e (b) outras harmônicas.

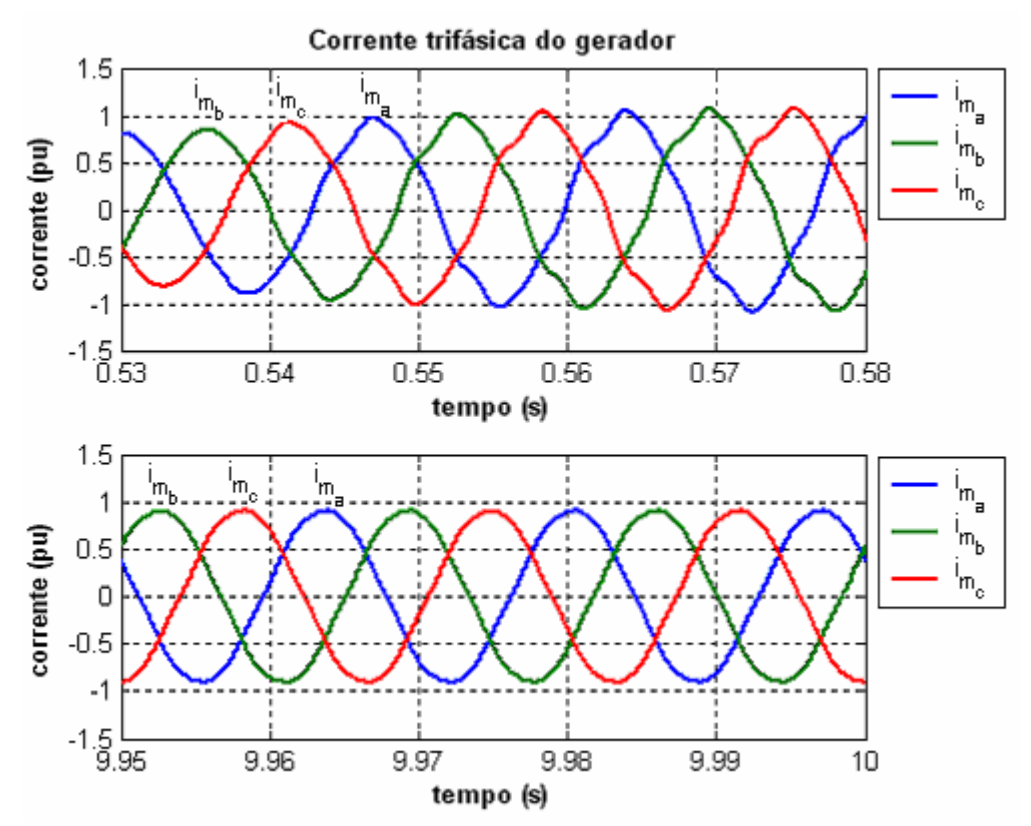

**Figura 6.54** – Corrente trifásica no gerador síncrono para o "*Modelo21\_ComFiltro*" com a inserção do conversor CA/CC (a)  $0.53 < t < 0.58s$  (b)  $9.95 < t < 10s$ .

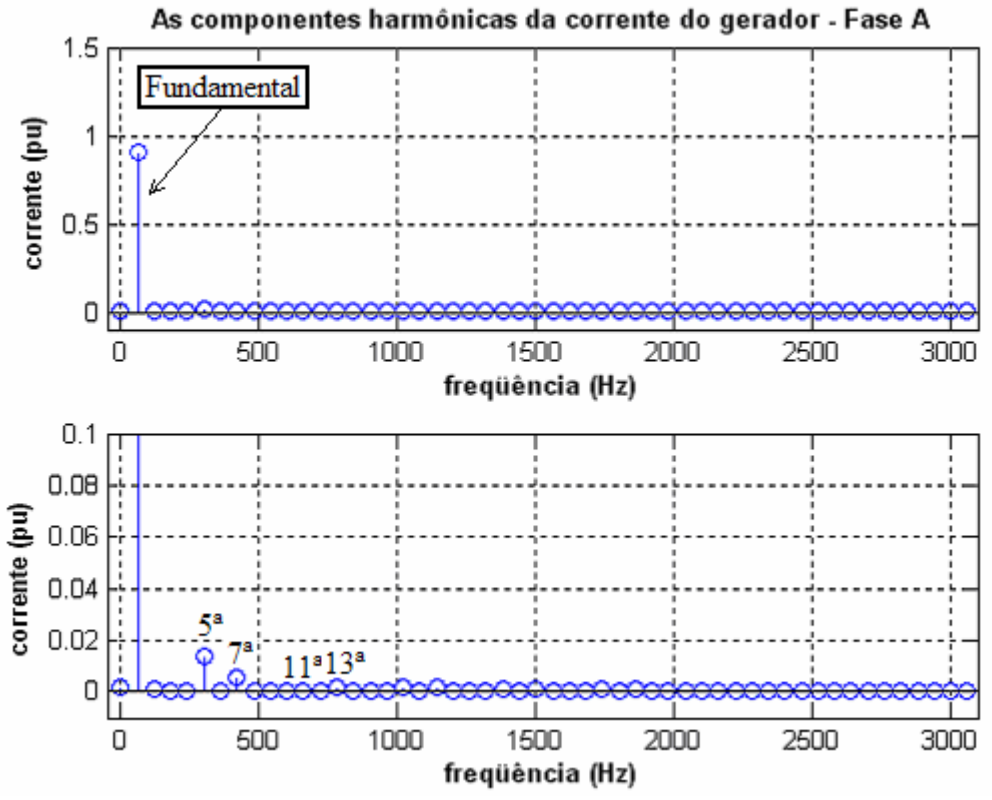

**Figura 6.55** – As componentes harmônicas da corrente trifásica do gerador síncrono do "*Modelo21\_ComFiltro*" com a inserção do conversor (a) Fundamental e (b) outras harmônicas.

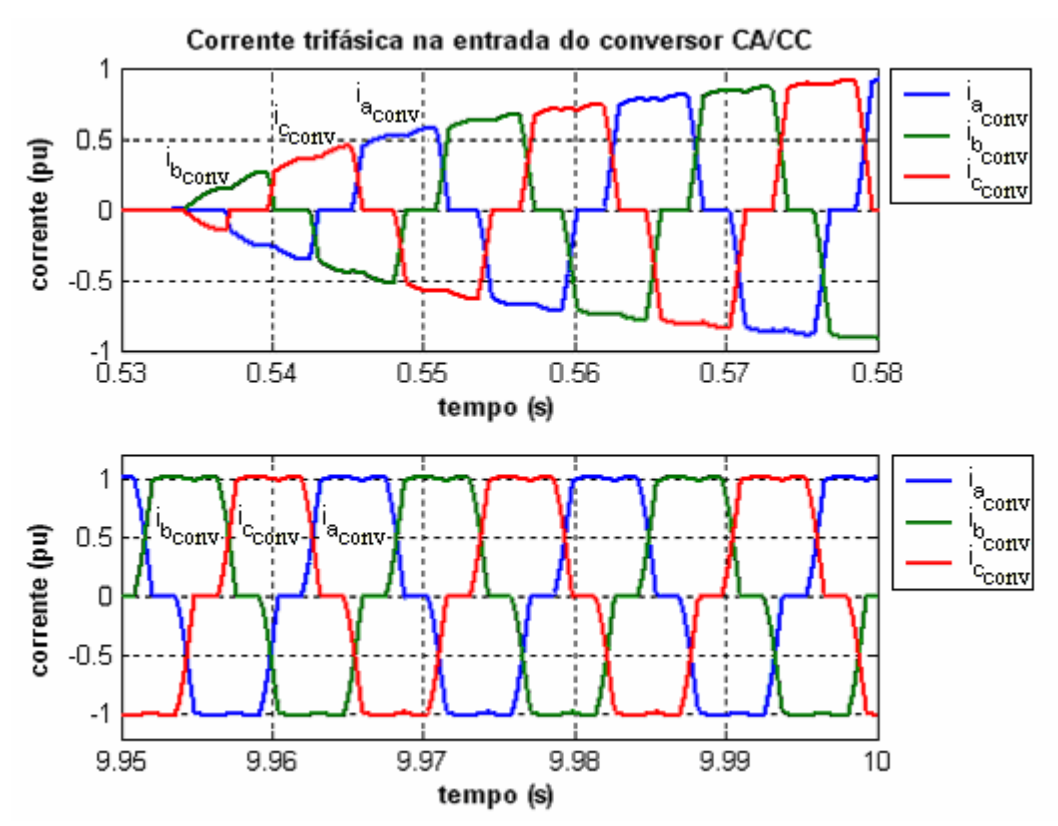

**Figura 6.56** – Corrente trifásica na entrada do conversor CA/CC para o "*Modelo21\_ComFiltro*" (a) *0,53*   $\lt t \lt 0.58s$  (b)  $9.95 \lt t \lt 10s$ .

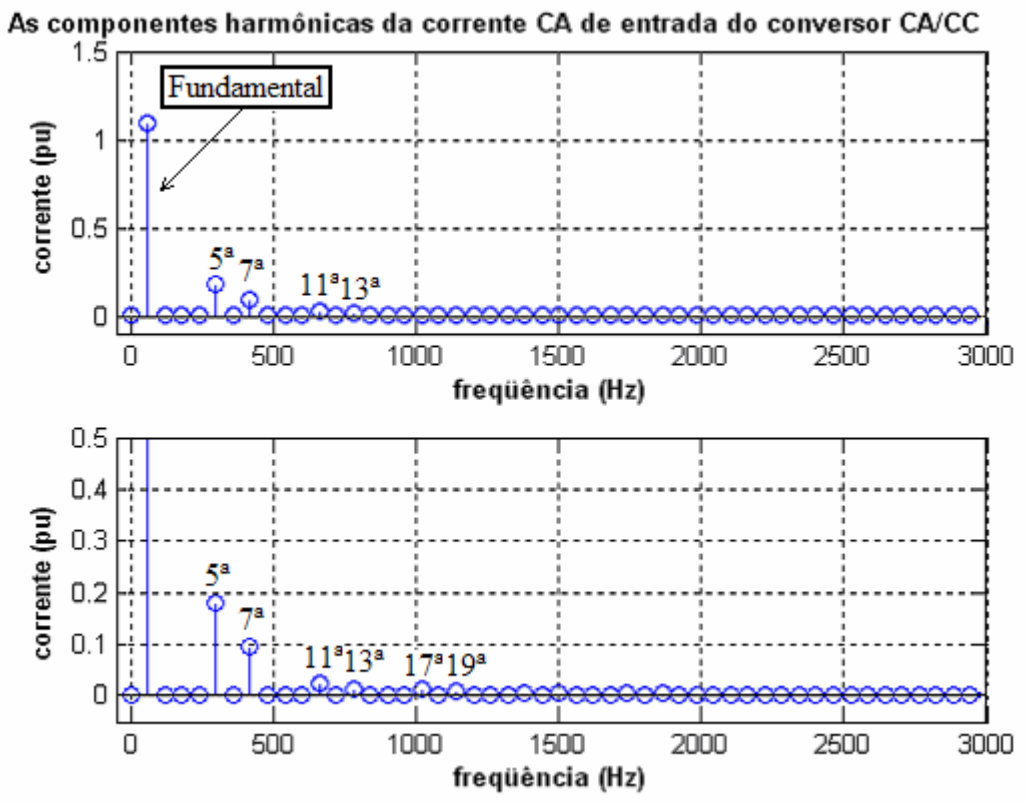

**Figura 6.57** – As componentes harmônicas da corrente trifásica para o "*Modelo21\_ComFiltro*" com a inserção do conversor (a) Fundamental e (b) outras harmônicas.

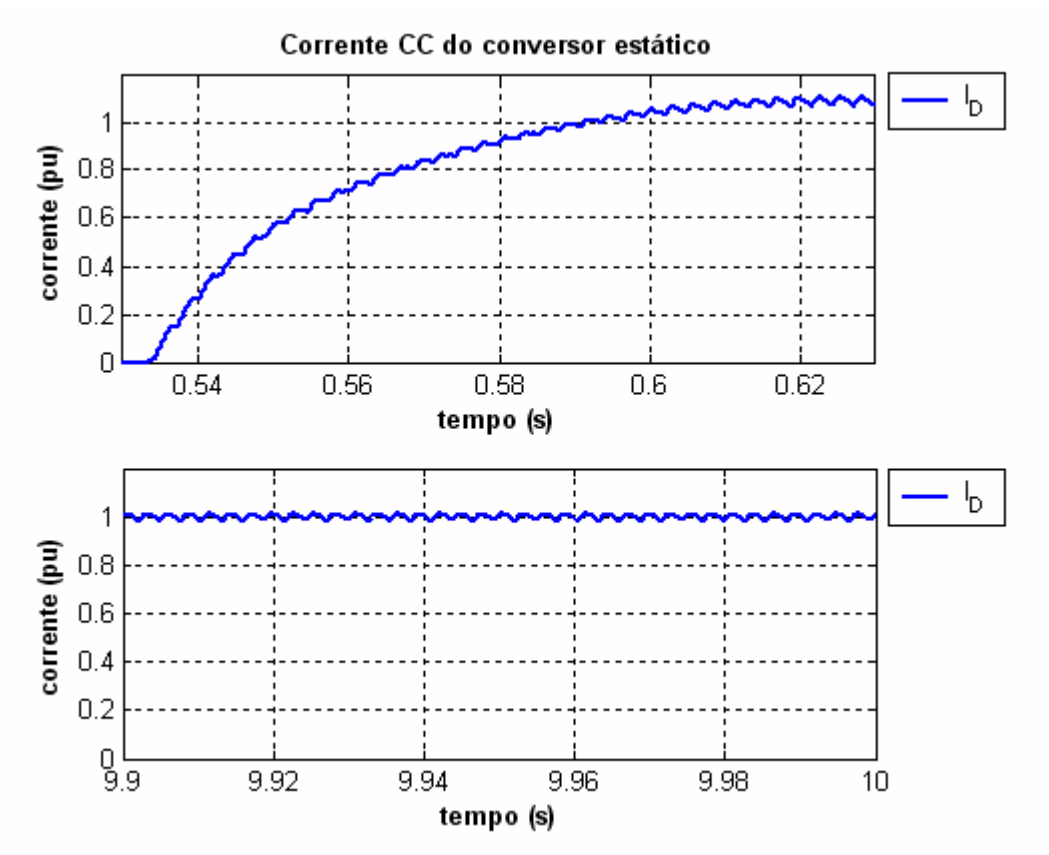

**Figura 6.58** – Corrente contínua do conversor CA/CC para o "*Modelo21\_ComFiltro*" (a) *0,53 < t < 0,63s* (b)  $9,9 < t < 10s$ .

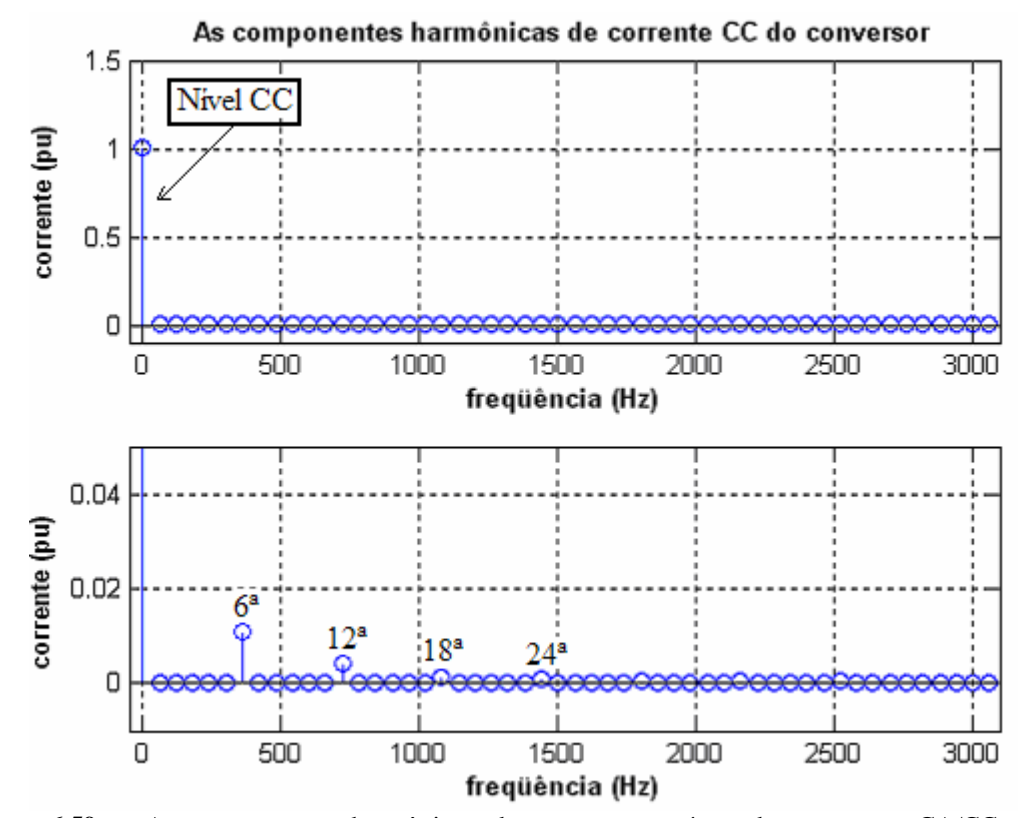

**Figura 6.59** – As componentes harmônicas da corrente contínua do conversor CA/CC para o "*Modelo21\_ComFiltro*" (a) Fundamental e (b) outras harmônicas.

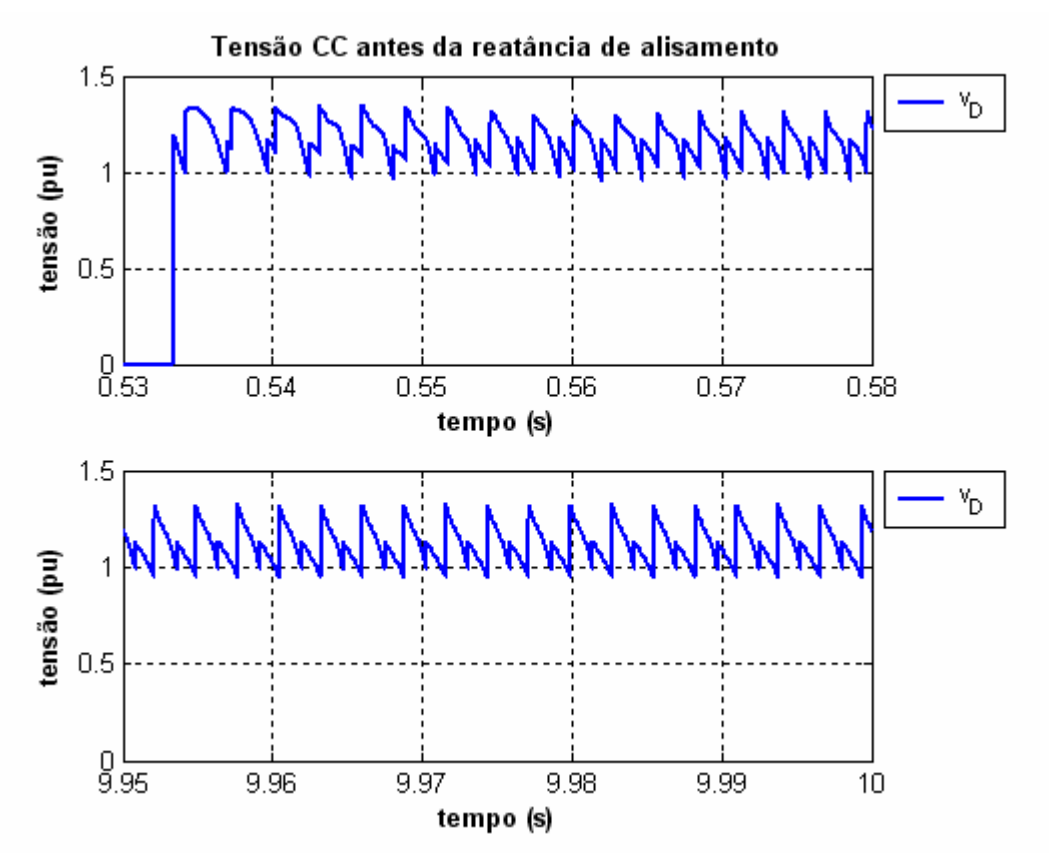

**Figura 6.60** – Tensão contínua antes da reatância de alisamento para o "*Modelo21\_ComFiltro*" (a) *0,53 < t < 0,58s* (b) *9,95 < t < 10s*.

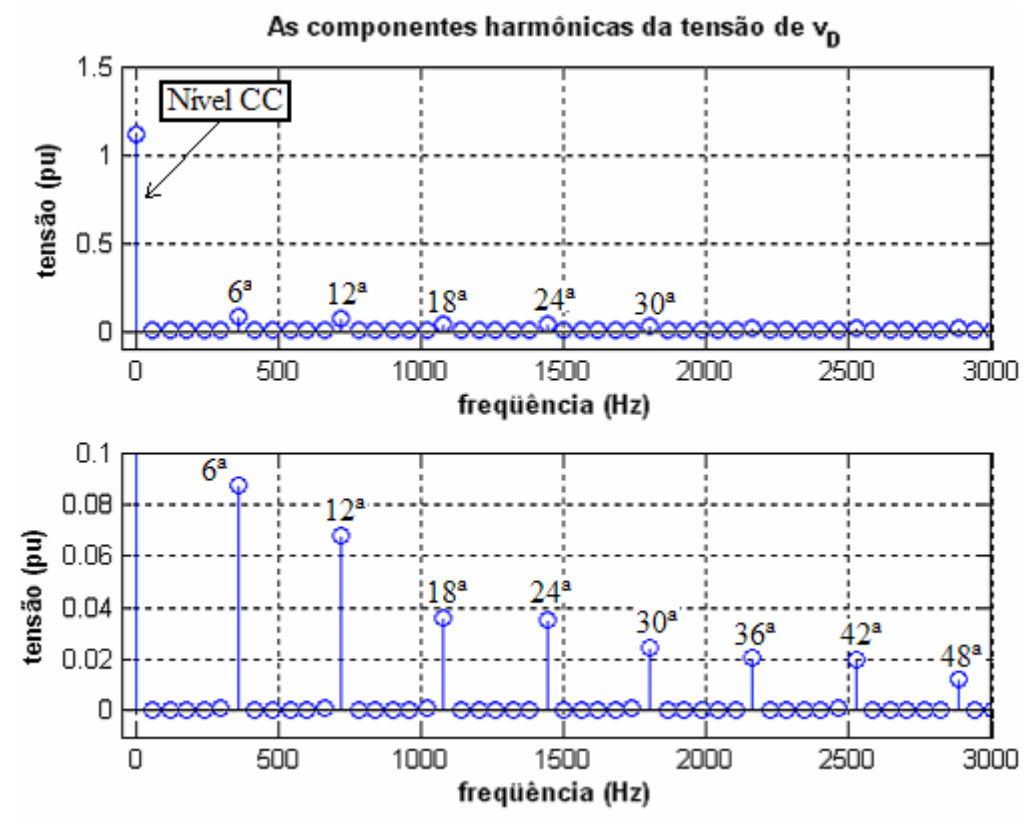

**Figura 6.61** – As componentes harmônicas da tensão contínua antes da reatância de alisamento do conversor CA/CC para o "*Modelo21\_ComFiltro*" (a) Fundamental e (b) outras harmônicas.

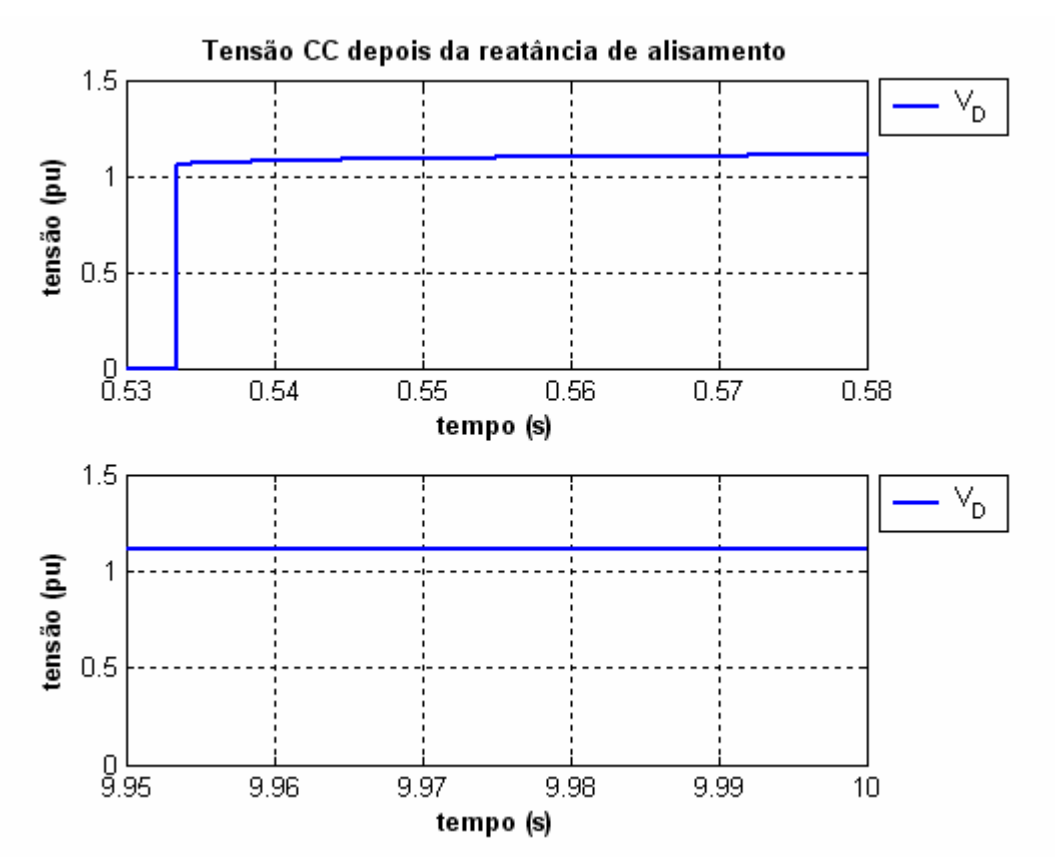

**Figura 6.62** – Tensão contínua depois da reatância de alisamento para o "*Modelo21\_ComFiltro*" (a) *0,53*   $\lt t \lt 0.58s$  (b)  $9.95 \lt t \lt 10s$ .

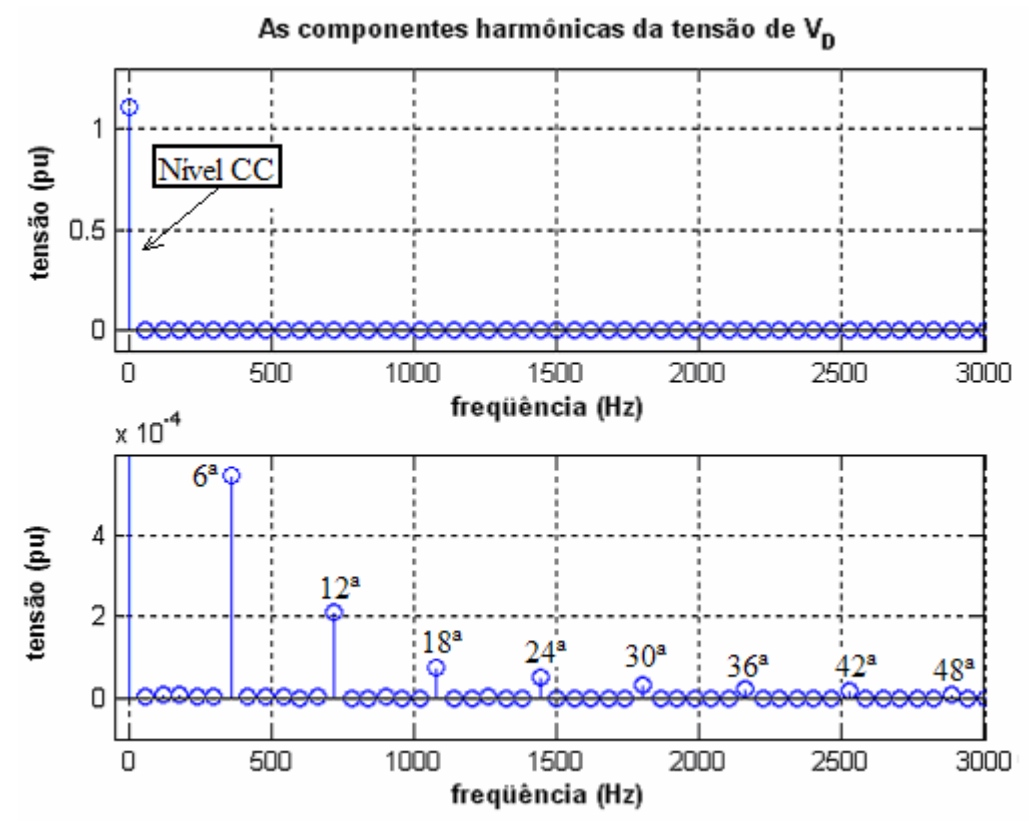

**Figura 6.63** – As componentes harmônicas da tensão contínua depois da reatância de alisamento do conversor CA/CC para o "*Modelo21\_ComFiltro*" (a) Fundamental e (b) outras harmônicas.

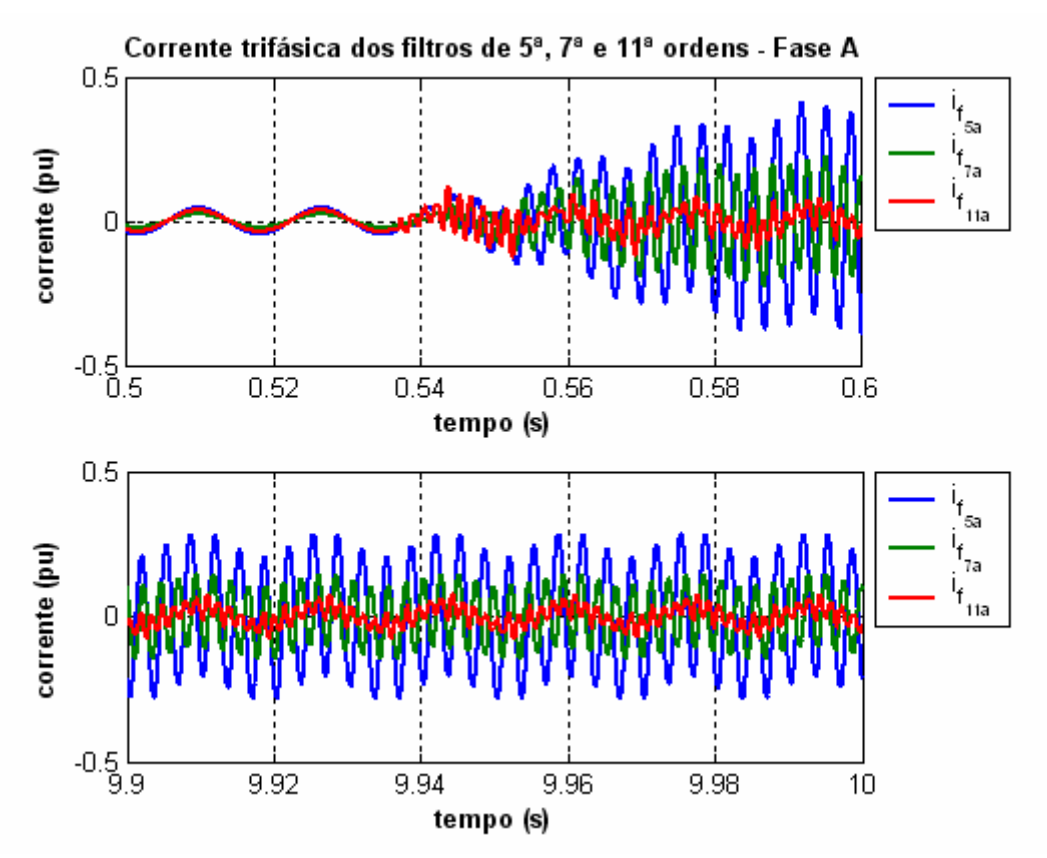

**Figura 6.64** – Corrente da fase "a" dos filtros passivos de 5<sup>ª</sup>, 7<sup>ª</sup> e 11<sup>ª</sup> ordens conectados ao sistema elétrico com o "*Modelo21\_ ComFiltro*" e o conversor CA/CC (a) *0,50 < t < 0,60s* (b) *9,90 < t < 10s*.

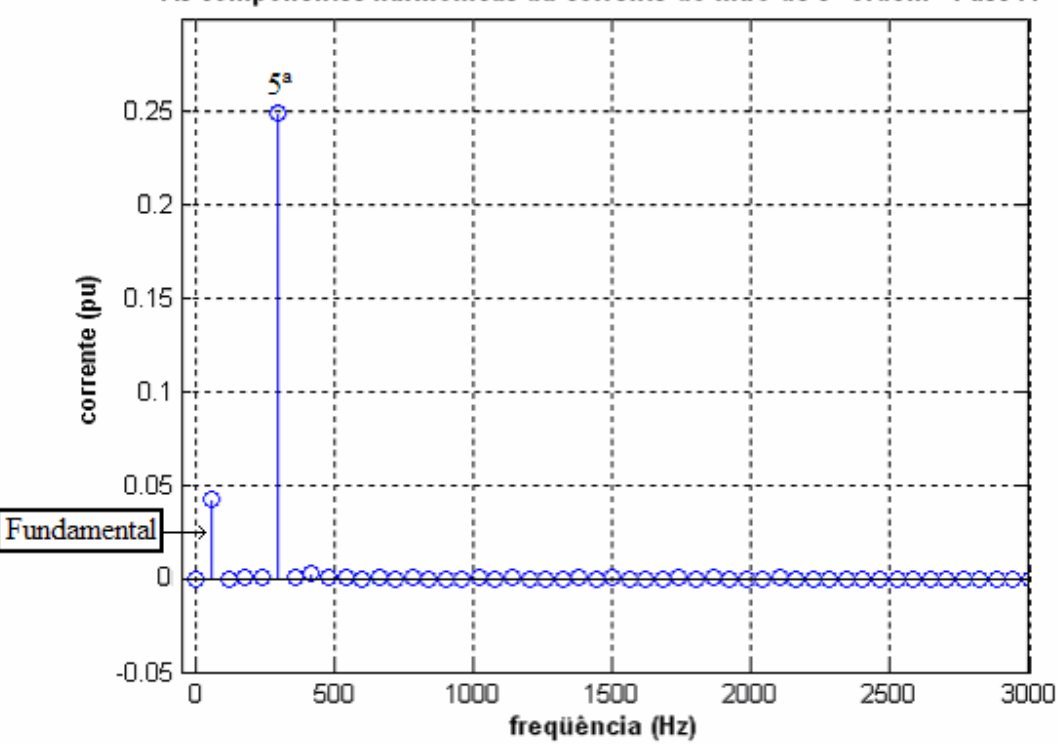

As componentes harmônicas da corrente do filtro de 5<sup>e</sup> ordem - Fase A

Figura 6.65 – As componentes harmônicas da corrente do filtro passivo de 5<sup>ª</sup> ordem com o "*Modelo21\_ComFiltro*".

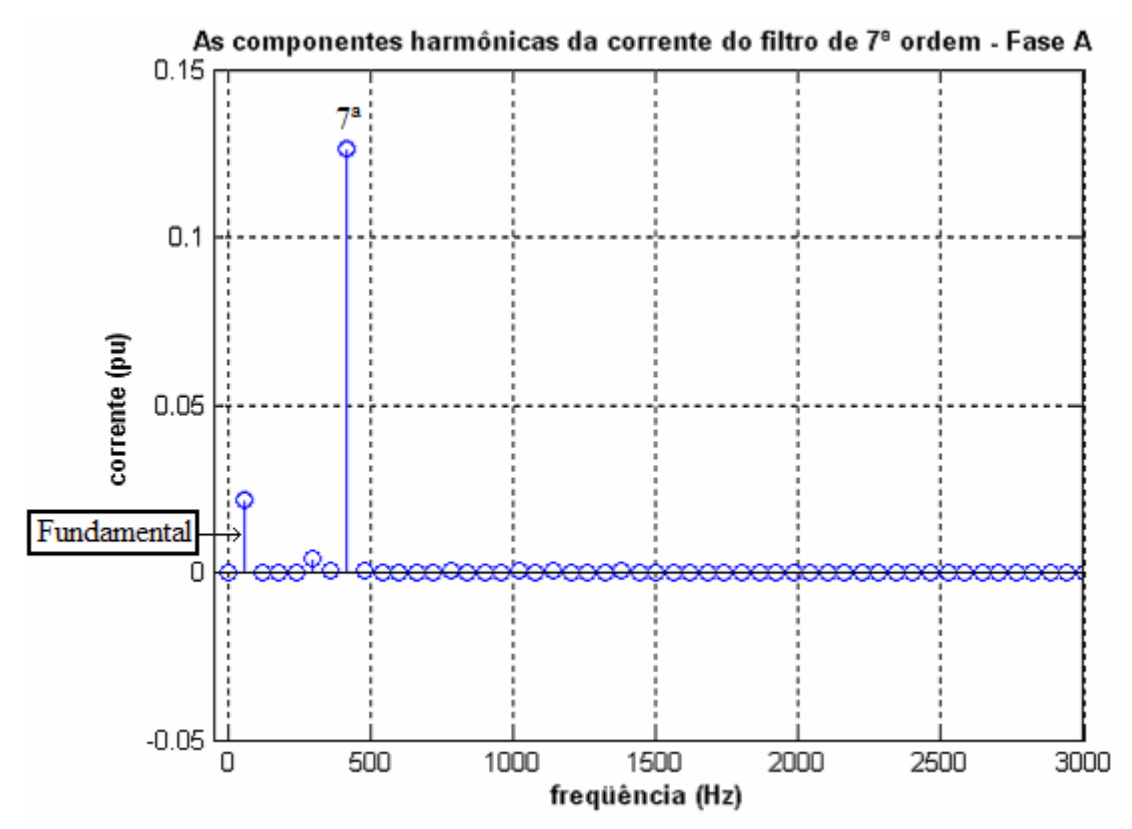

**Figura 6.66** – As componentes harmônicas da corrente do filtro passivo de 7ª ordem com o "*Modelo21\_ComFiltro*".

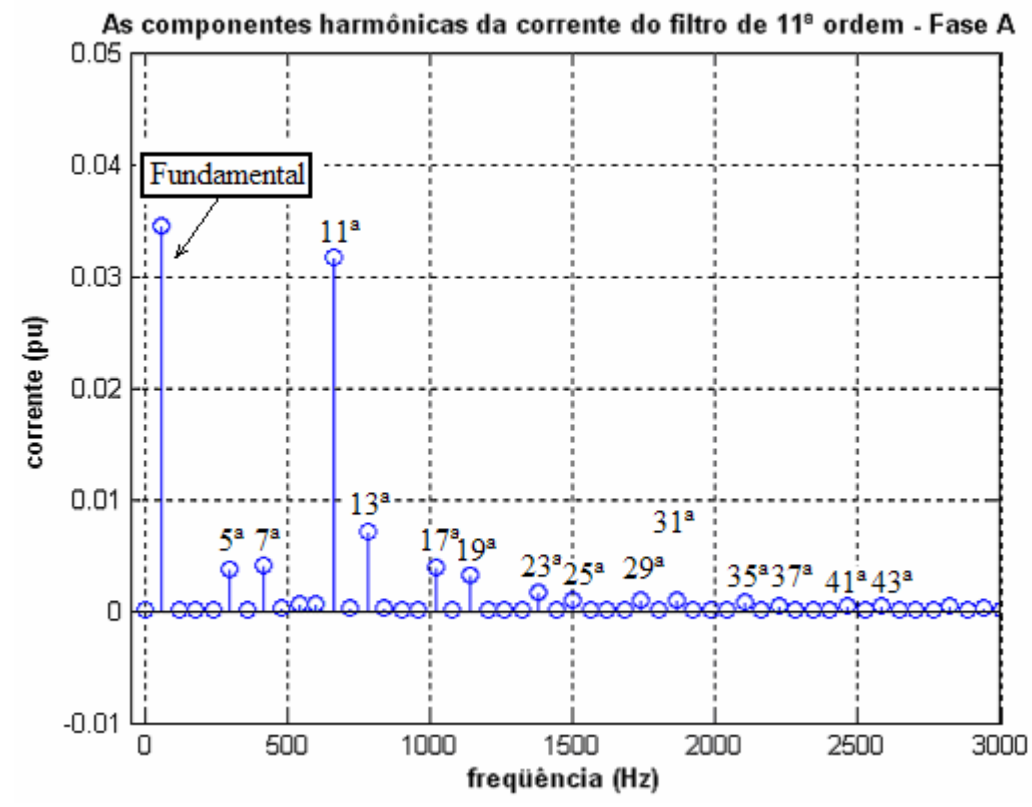

Figura 6.67 – As componentes harmônicas da corrente do filtro passivo de 11<sup>ª</sup> ordem com o "*Modelo21\_ComFiltro*".

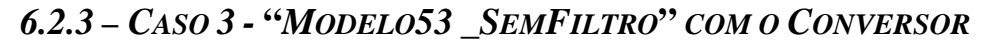

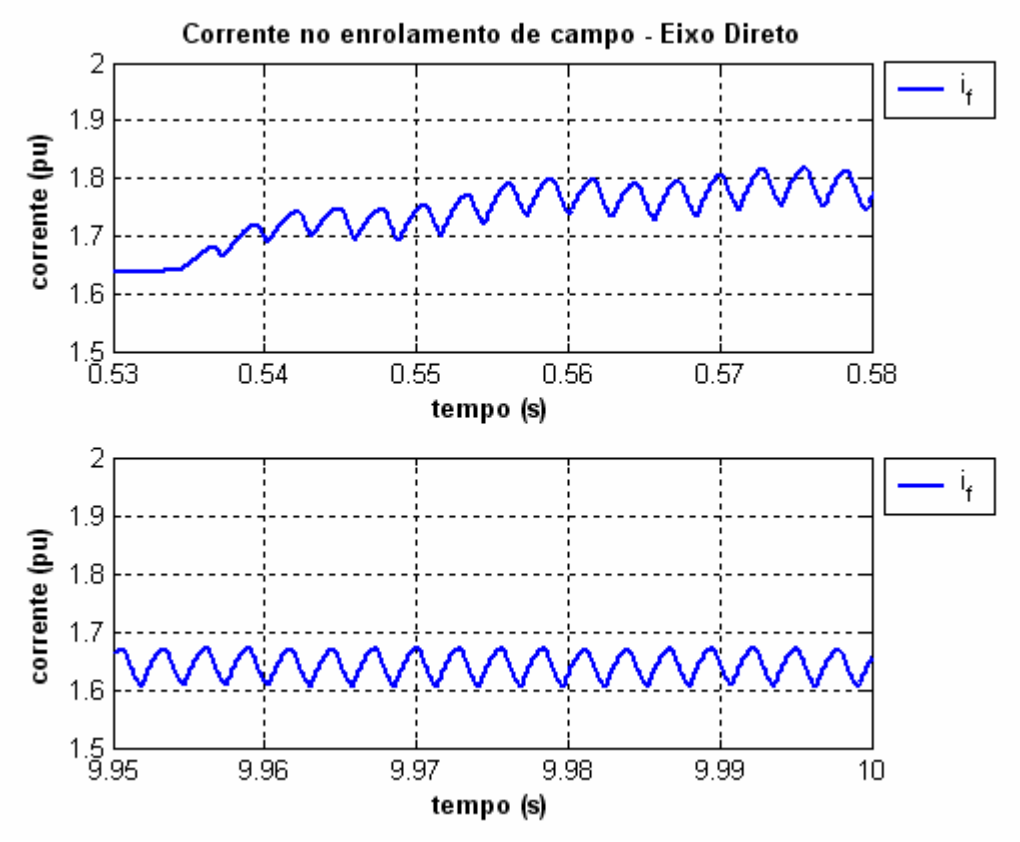

**Figura 6.68** – Corrente do enrolamento de campo do gerador do "*Modelo53\_SemFiltro*" com a inserção do conversor CA/CC (a) *0,53 < t < 0,58s* (b) *9,95 < t < 10s*.

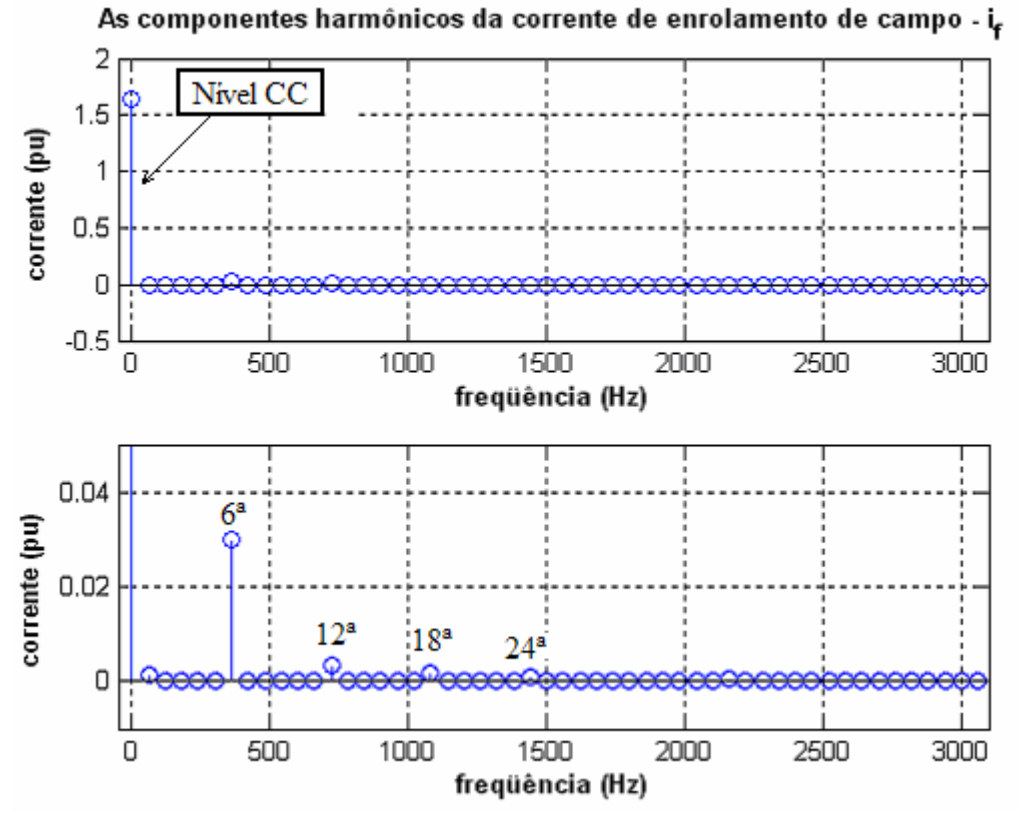

**Figura 6.69** – As componentes harmônicas da corrente de enrolamento de campo do "*Modelo53\_SemFiltro*" com inserção do conversor CA/CC (a) nível CC (b) Outros harmônicos.

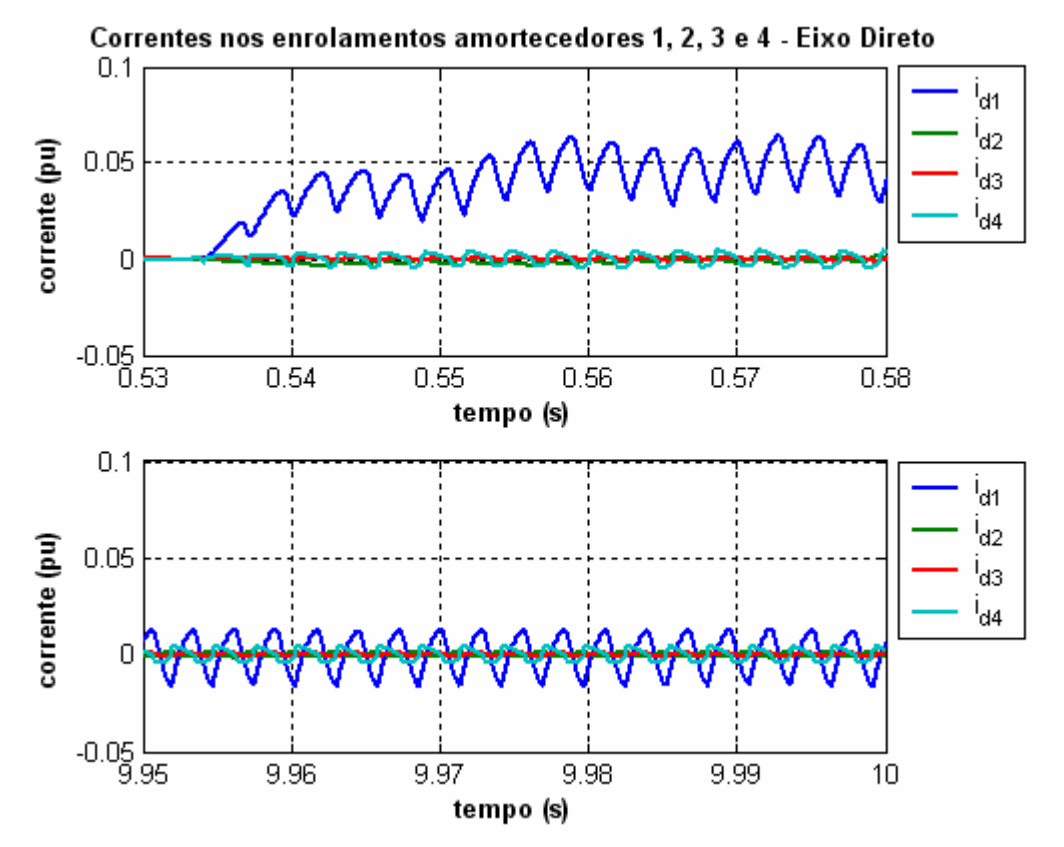

**Figura 6.70** – Corrente do circuito equivalente de amortecimento 1, 2 , 3 e 4 do gerador para o eixo-d do "*Modelo53\_SemFiltro*" com a inserção do conversor CA/CC (a) *0,53 < t < 0,58s* (b) *9,95 < t < 10s*.

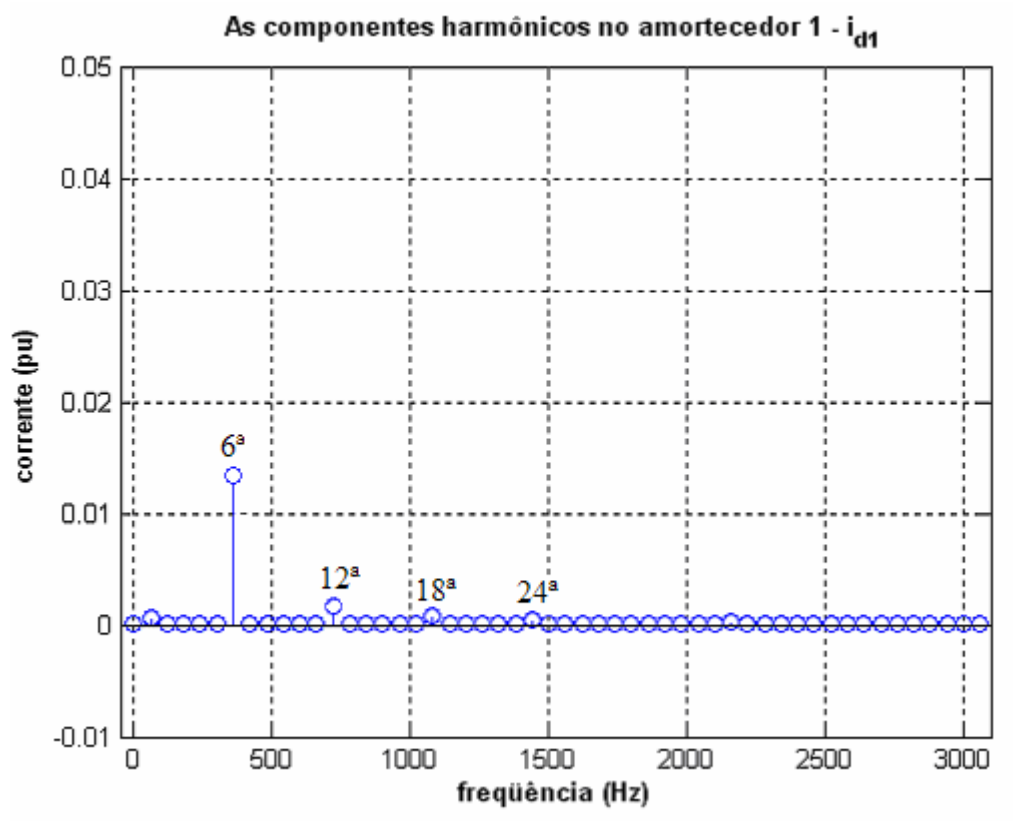

**Figura 6.71** – As componentes harmônicas da corrente no circuito amortecedor 1 do "*Modelo53\_SemFiltro*" com a inserção do conversor CA/CC .

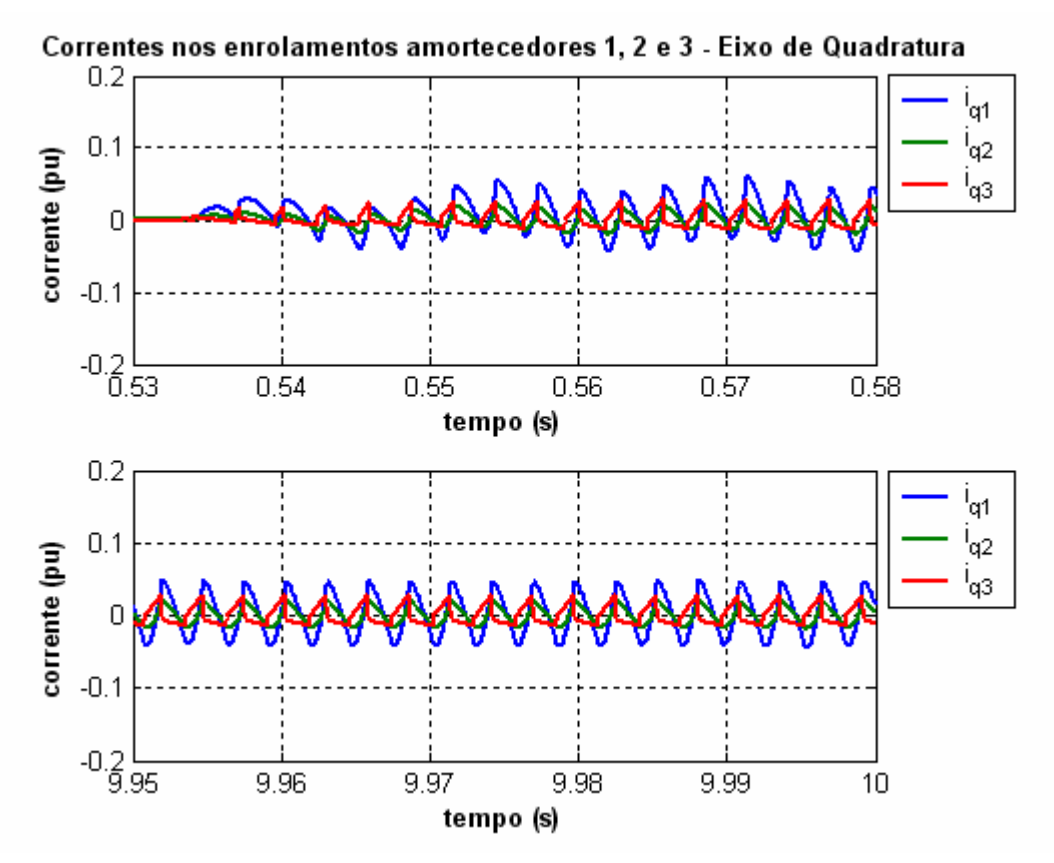

**Figura 6.72** – Correntes nos amortecedores 1, 2 e 3  $(i_{q1})$  do gerador para o eixo-q do "*Modelo53\_SemFiltro*" com o conversor CA/CC (a) 0,53 *< t < 0,58s* (b) 9*,95 < t < 10s*.

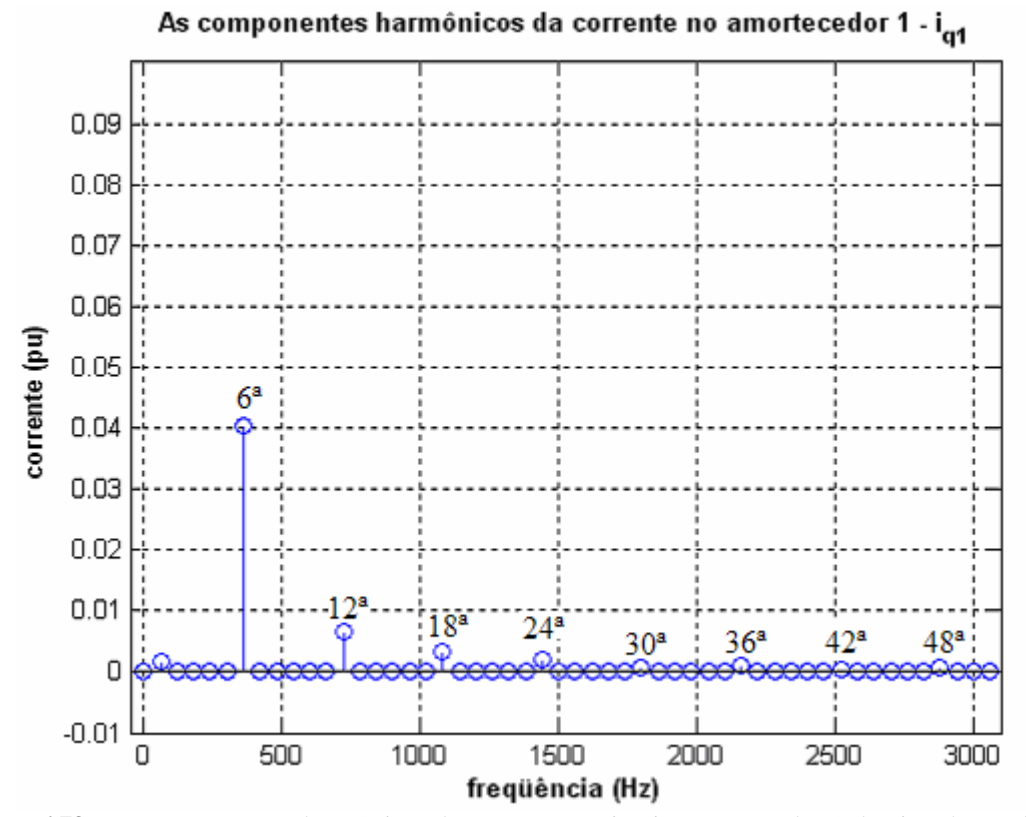

**Figura 6.73** – As componentes harmônicas da corrente no circuito amortecedor 1 do eixo de quadratura do "*Modelo53\_SemFiltro*" com a inserção do conversor CA/CC .

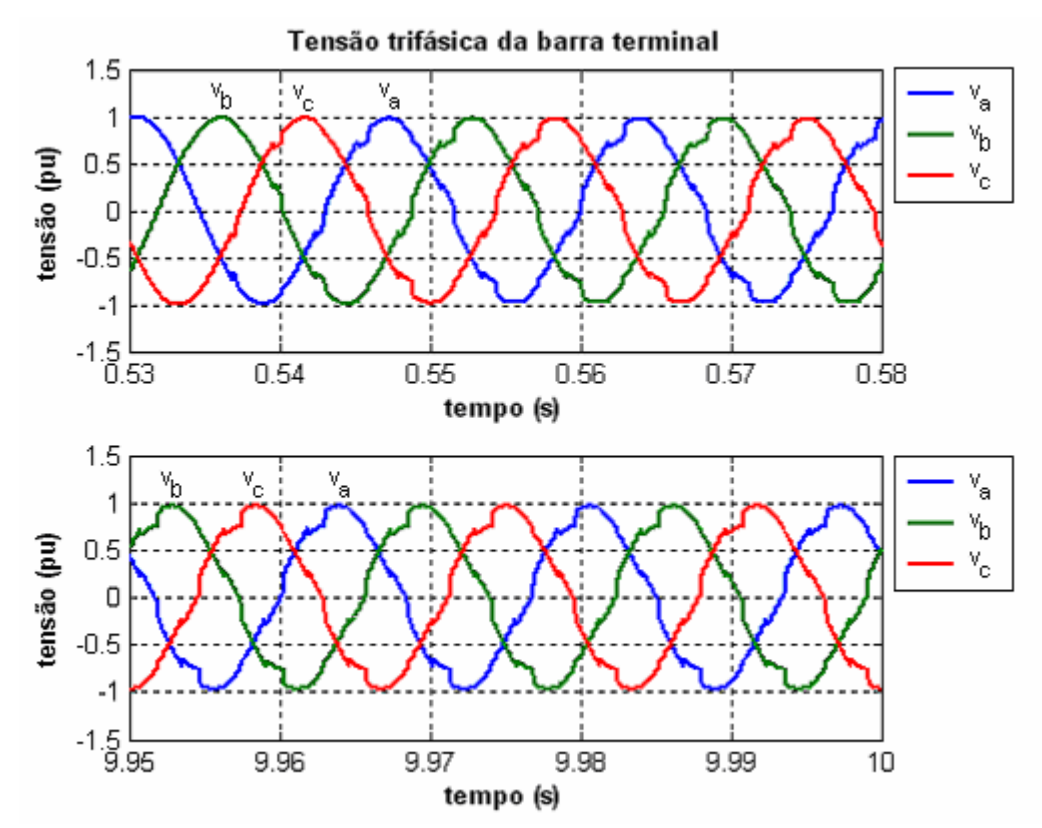

**Figura 6.74** – Tensão na barra terminal para o "*Modelo53\_SemFiltro*" com a inserção do conversor CA/CC (a)  $0.53 < t < 0.58s$  (b)  $9.95 < t < 10s$ .

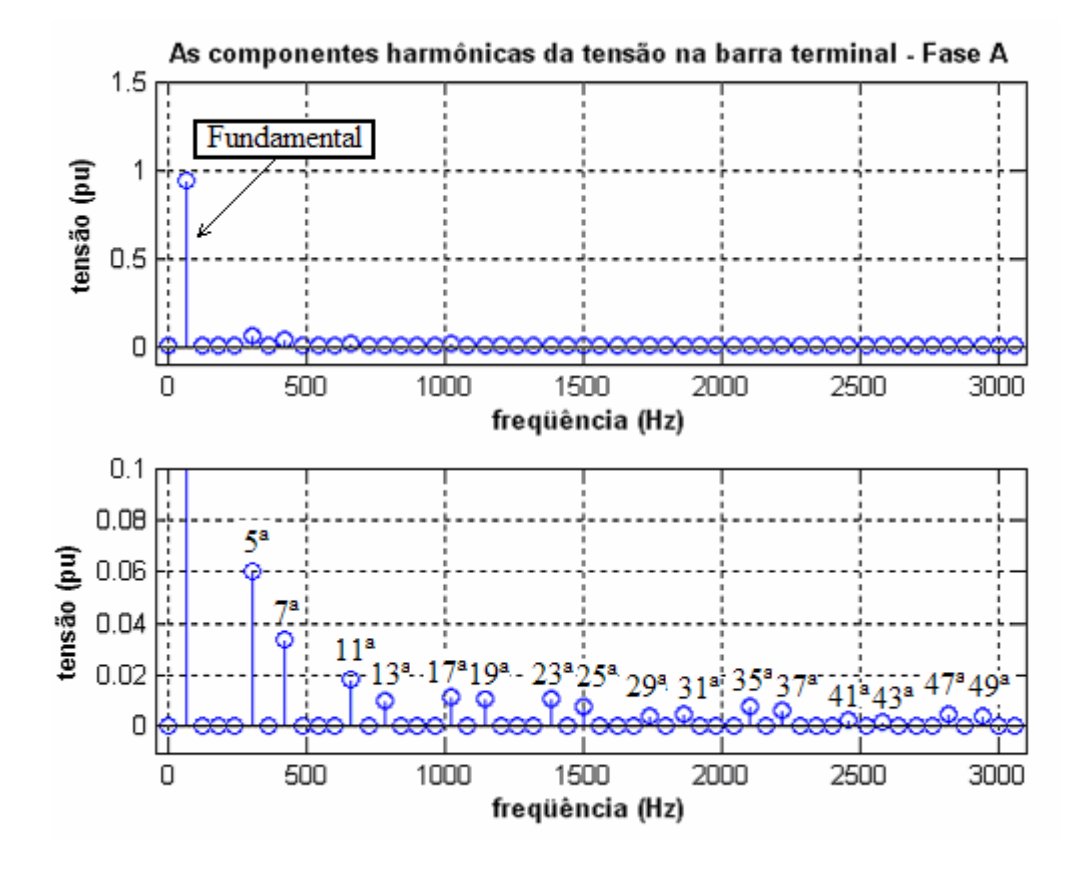

**Figura 6.75** – As componentes harmônicas da tensão trifásica na barra terminal para o "*Modelo53\_SemFiltro*" com a inserção do conversor (a) Fundamental e (b) outras harmônicas.

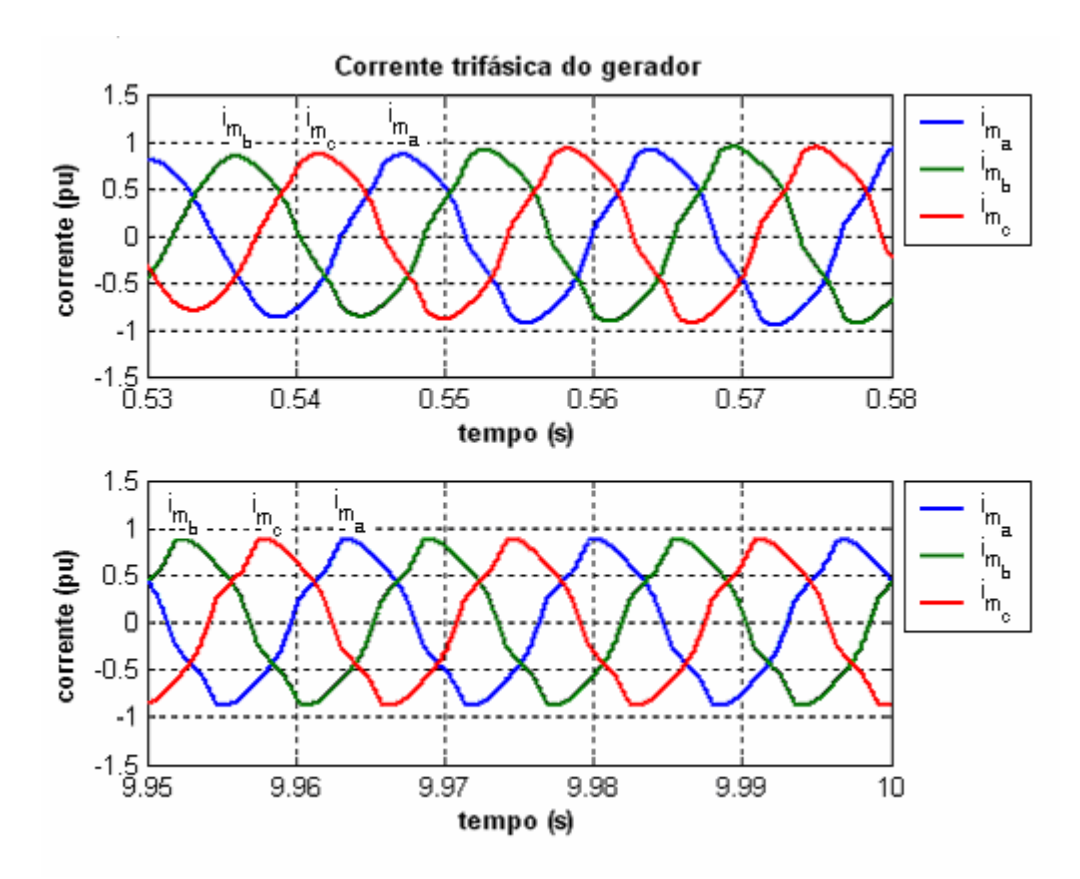

**Figura 6.76** – Corrente trifásica no gerador síncrono para o "*Modelo53\_SemFiltro*" com a inserção do conversor CA/CC (a)  $0.53 < t < 0.58s$  (b)  $9.95 < t < 10s$ .

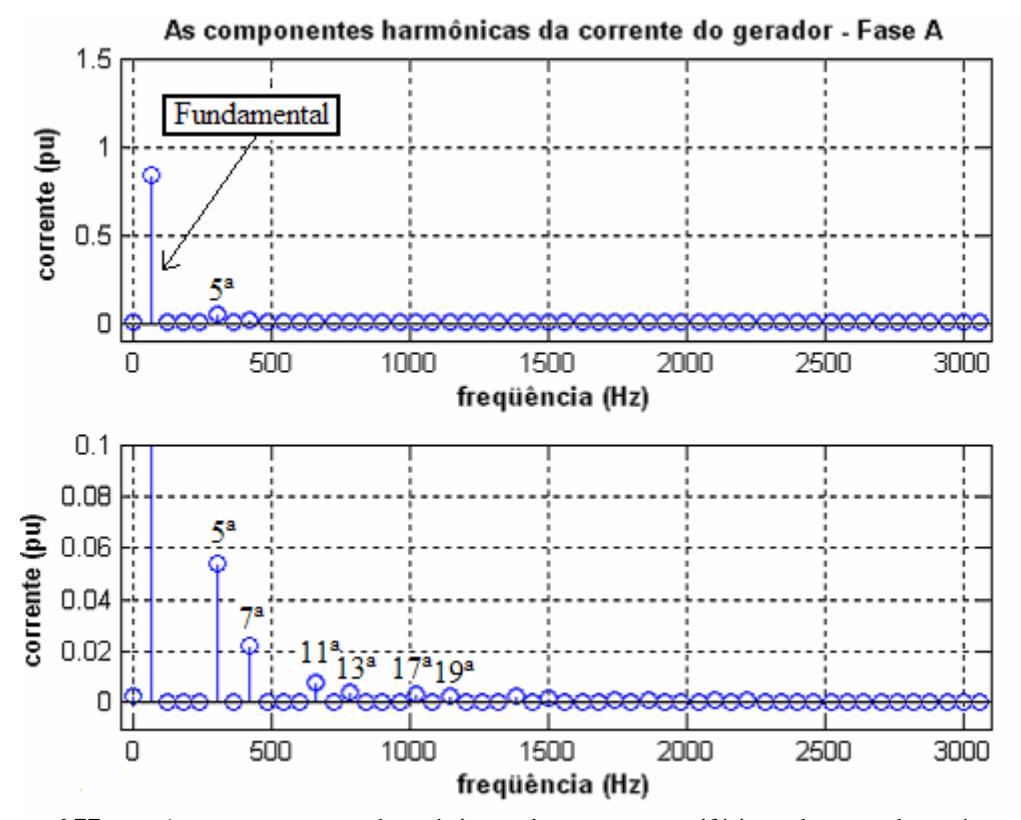

**Figura 6.77** – As componentes harmônicas da corrente trifásica do gerador síncrono do "*Modelo53\_SemFiltro*" com a inserção do conversor (a) Fundamental e (b) outras harmônicas.

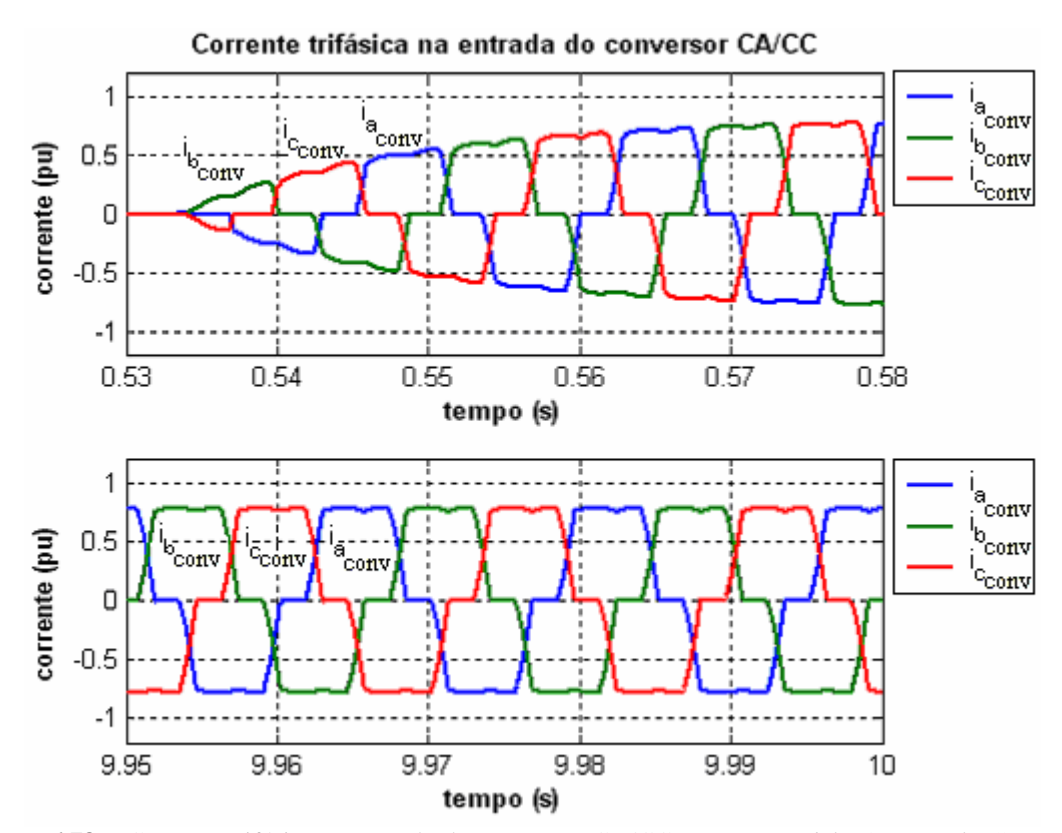

**Figura 6.78** – Corrente trifásica na entrada do conversor CA/CC para o "*Modelo53\_SemFiltro*" (a) *0,53 < t < 0,58s* (b) 9*,95 < t < 10s*.

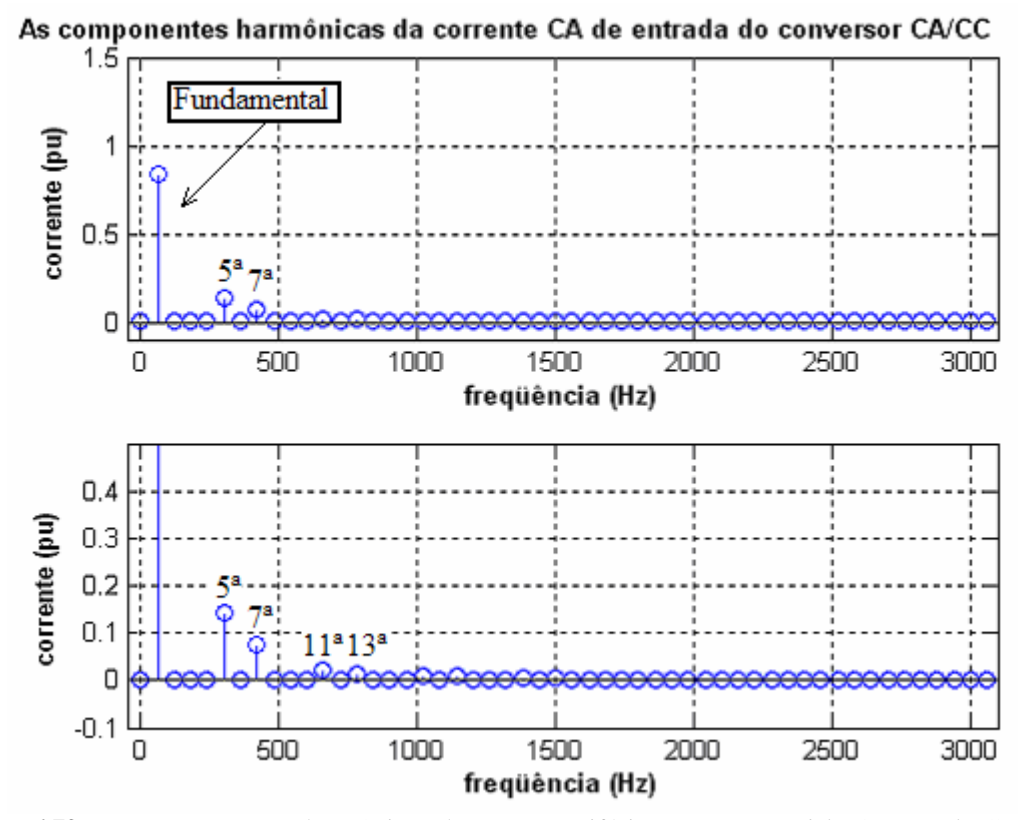

**Figura 6.79** – As componentes harmônicas da corrente trifásica para o "*Modelo53\_SemFiltro*" com a inserção do conversor (a) Fundamental e (b) outras harmônicas.

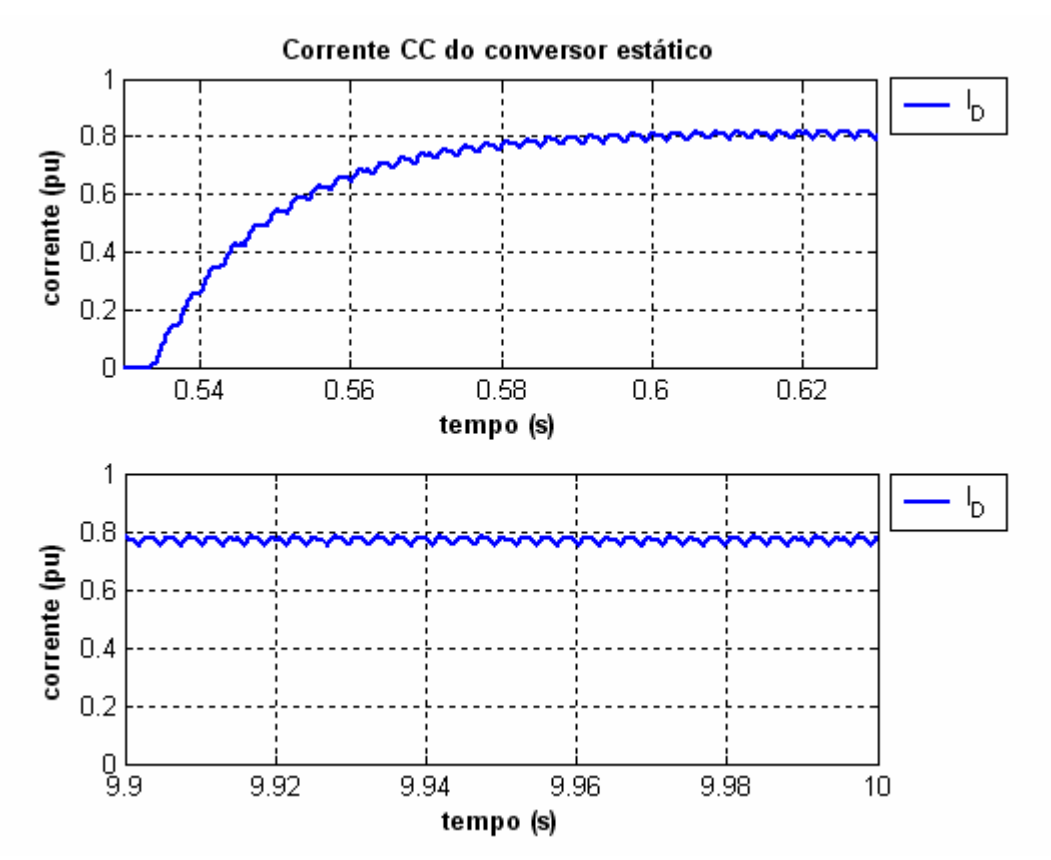

**Figura 6.80** – Corrente contínua do conversor CA/CC para o "*Modelo53\_SemFiltro*" (a) *0,53 < t < 0,63s* (b)  $9,9 < t < 10s$ .

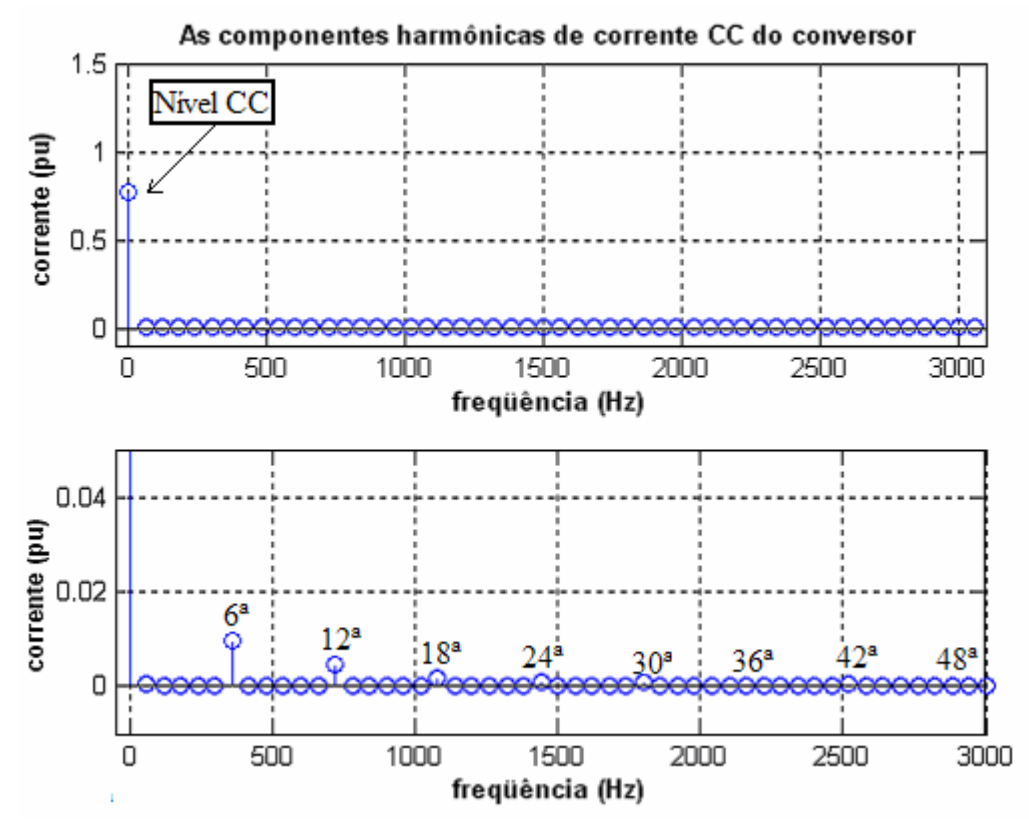

**Figura 6.81** – As componentes harmônicas da corrente contínua do conversor CA/CC para o "*Modelo53\_SemFiltro*" (a) Fundamental e (b) outras harmônicas.

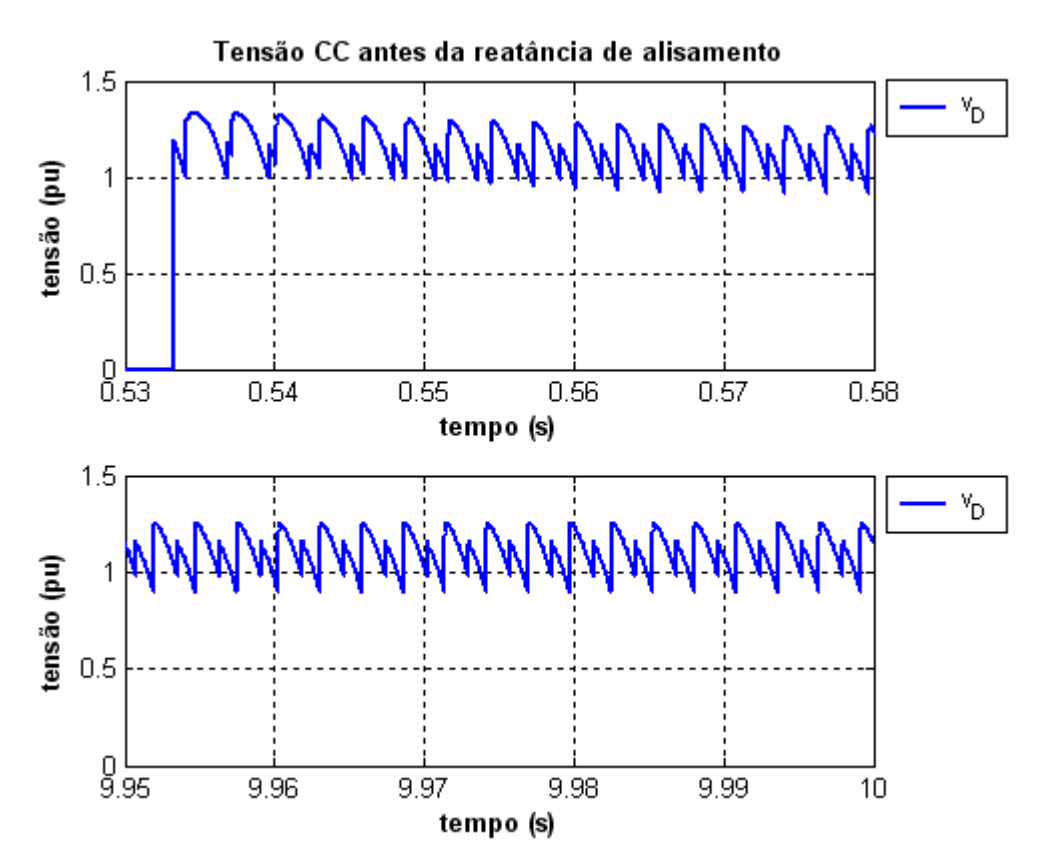

**Figura 6.82** – Tensão contínua antes da reatância de alisamento para o "*Modelo53\_SemFiltro*" (a) *0,53 < t < 0,58s* (b) 9*,95 < t < 10s*.

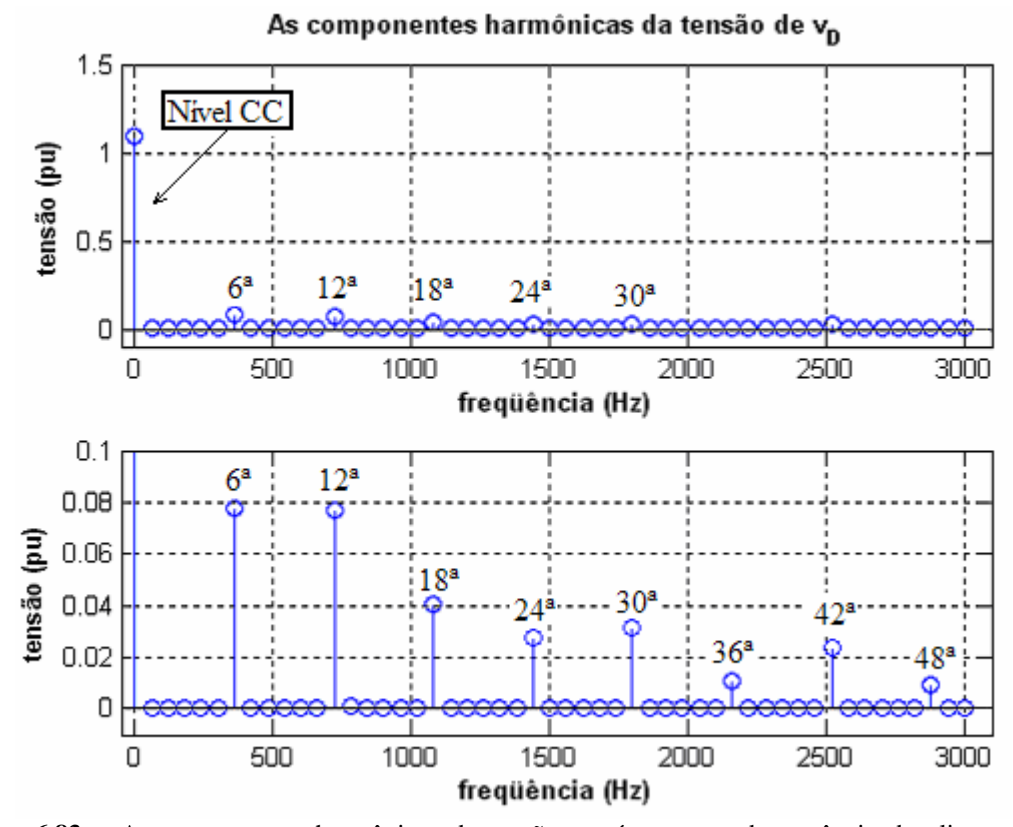

**Figura 6.83** – As componentes harmônicas da tensão contínua antes da reatância de alisamento do conversor CA/CC para o "*Modelo53\_SemFiltro*" (a) Nível CC e (b) outras harmônicas.

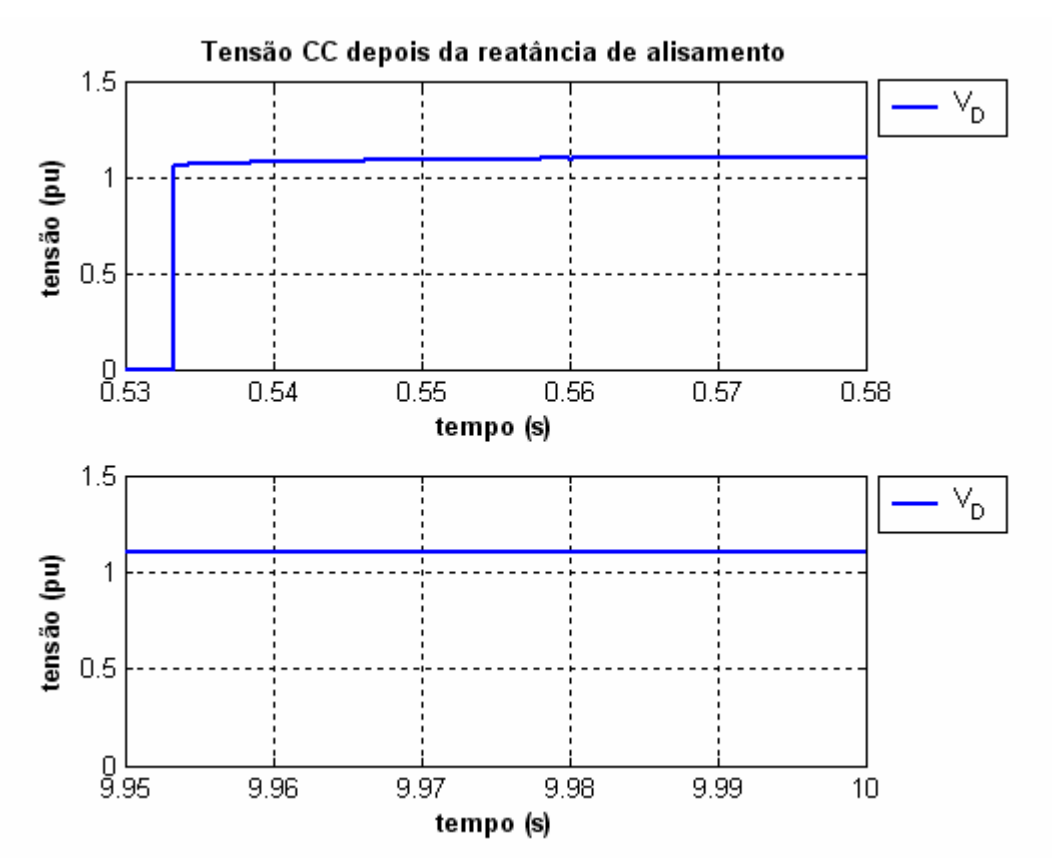

**Figura 6.84** – Tensão contínua depois da reatância de alisamento para o "*Modelo53\_SemFiltro*" (a) *0,53 < t < 0,58s* (b) 9*,7 < t < 10s*.

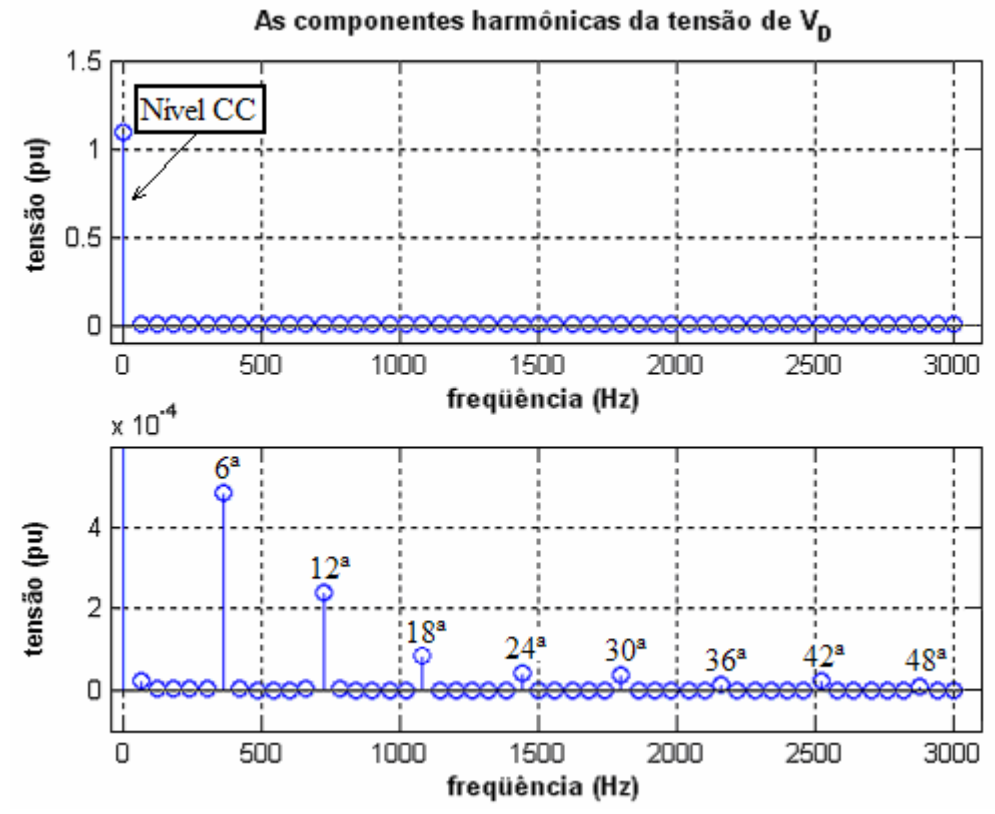

**Figura 6.85** – As componentes harmônicas da tensão contínua depois da reatância de alisamento do conversor CA/CC para o "*Modelo53\_SemFiltro*" (a) Nível CC e (b) outras harmônicas.

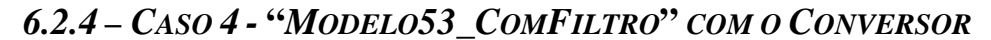

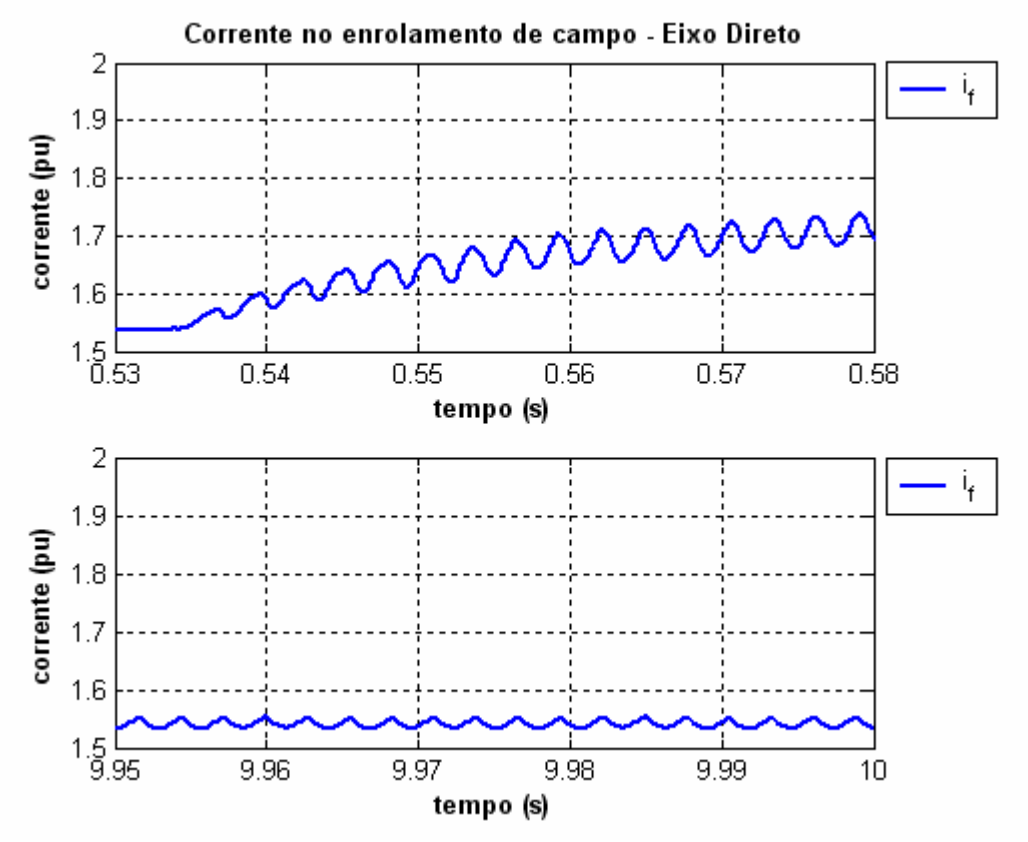

**Figura 6.86** – Corrente do enrolamento de campo do gerador do "*Modelo53\_ComFiltro*" com a inserção do conversor CA/CC (a) *0,53 < t < 0,58s* (b) *9,95 < t < 10s*.

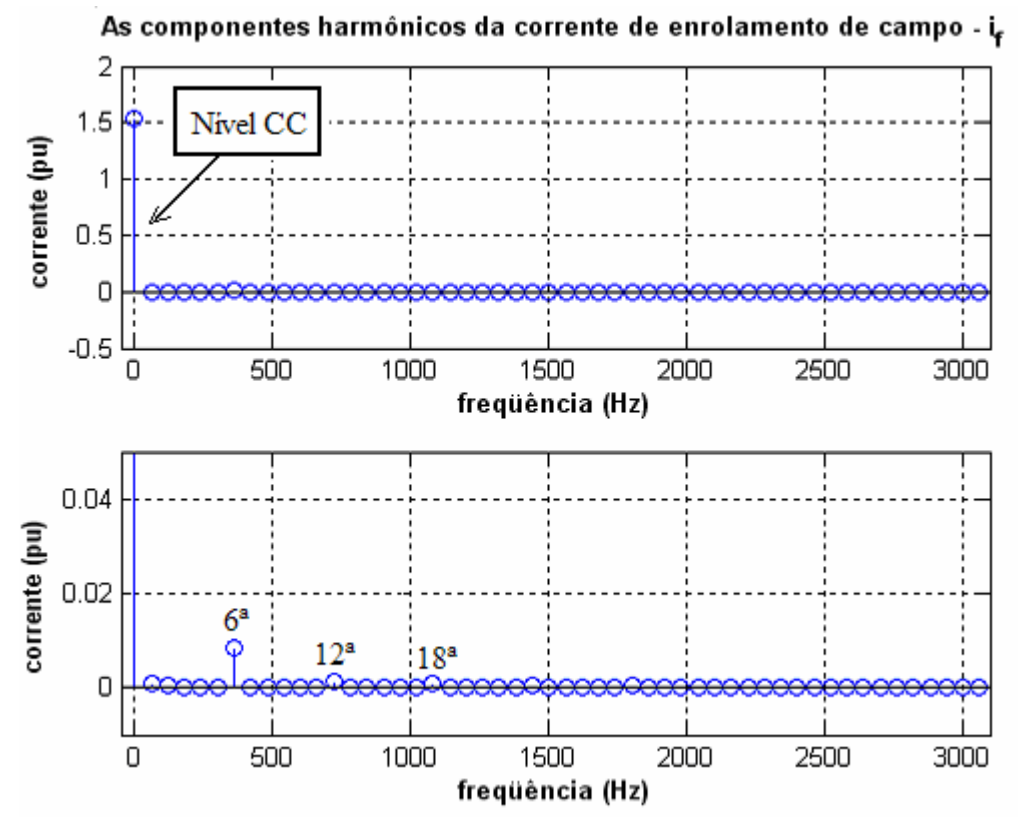

**Figura 6.87** – As componentes harmônicas da corrente de enrolamento de campo do "*Modelo53\_ComFiltro*" com inserção do conversor (a) Fundamental (b) Outros harmônicos.

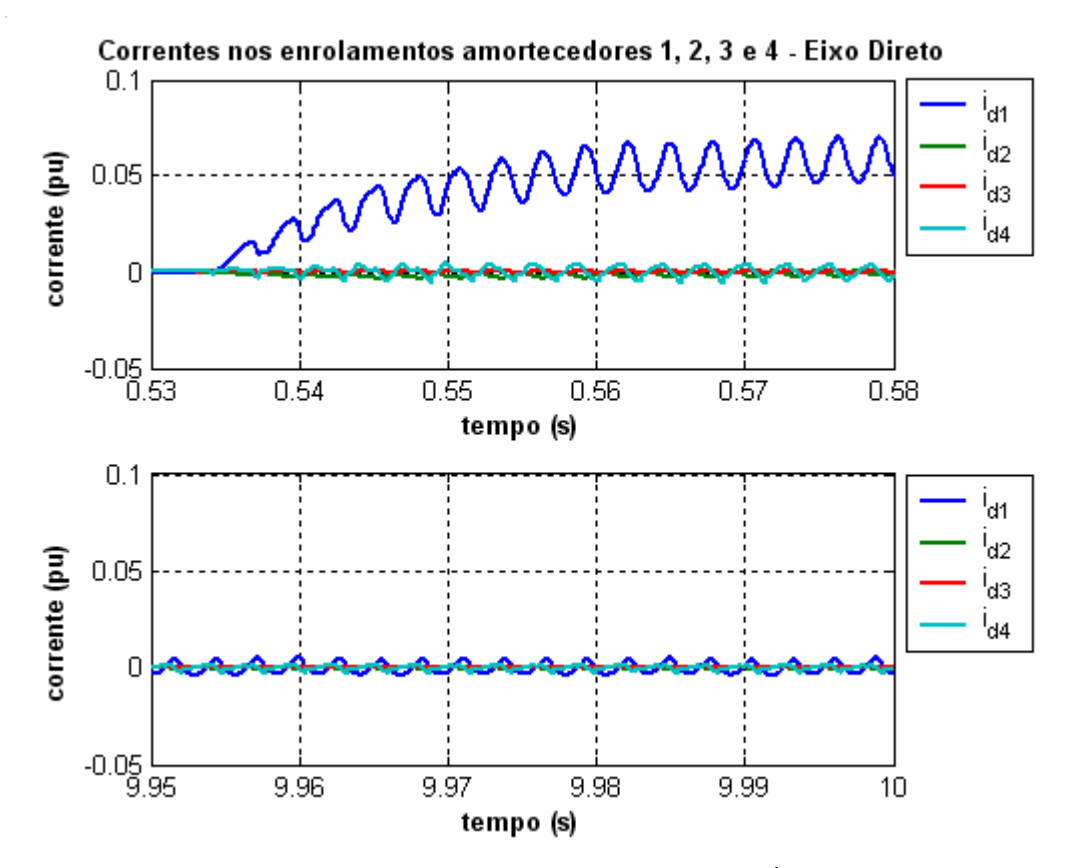

**Figura 6.88** – Corrente do circuito equivalente de amortecimento 1 ( $i_{d1}$ ) do gerador para o eixo-d do "*Modelo53\_ComFiltro*" com a inserção do conversor CA/CC (a) *0,53 < t < 0,58s* (b) *9,95 < t < 10s*.

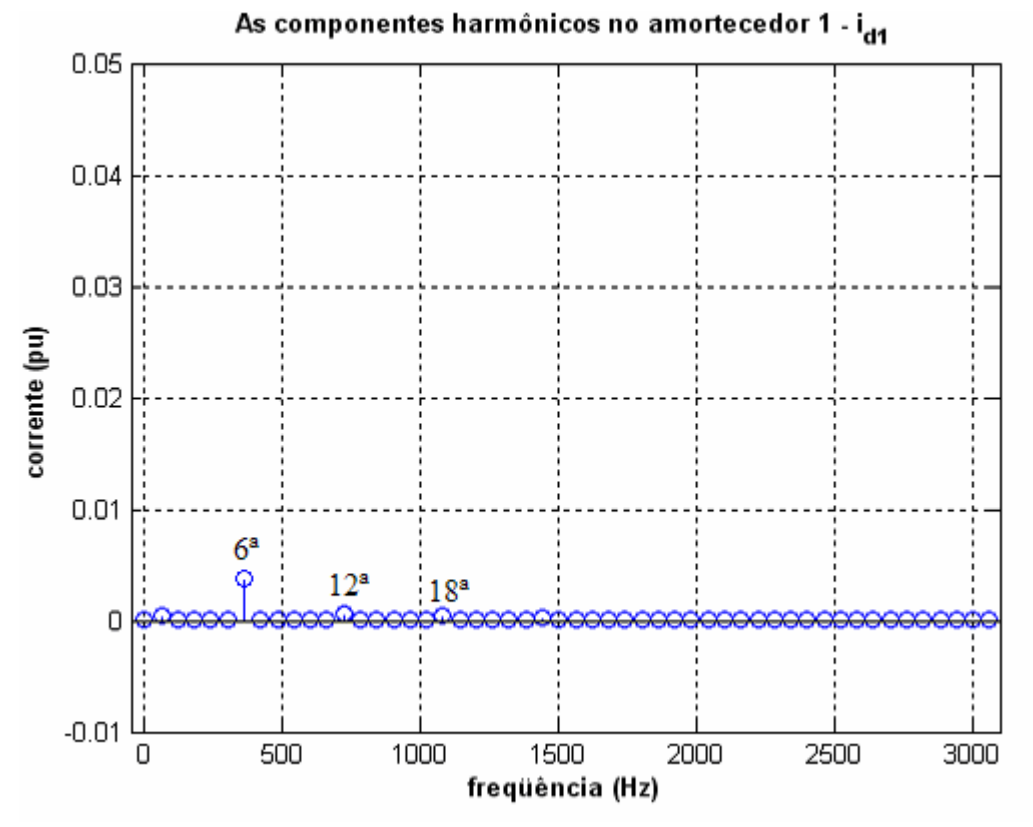

**Figura 6.89** – As componentes harmônicas da corrente no circuito amortecedor 1 do "*Modelo53\_ComFiltro*" com a inserção do conversor CA/CC .

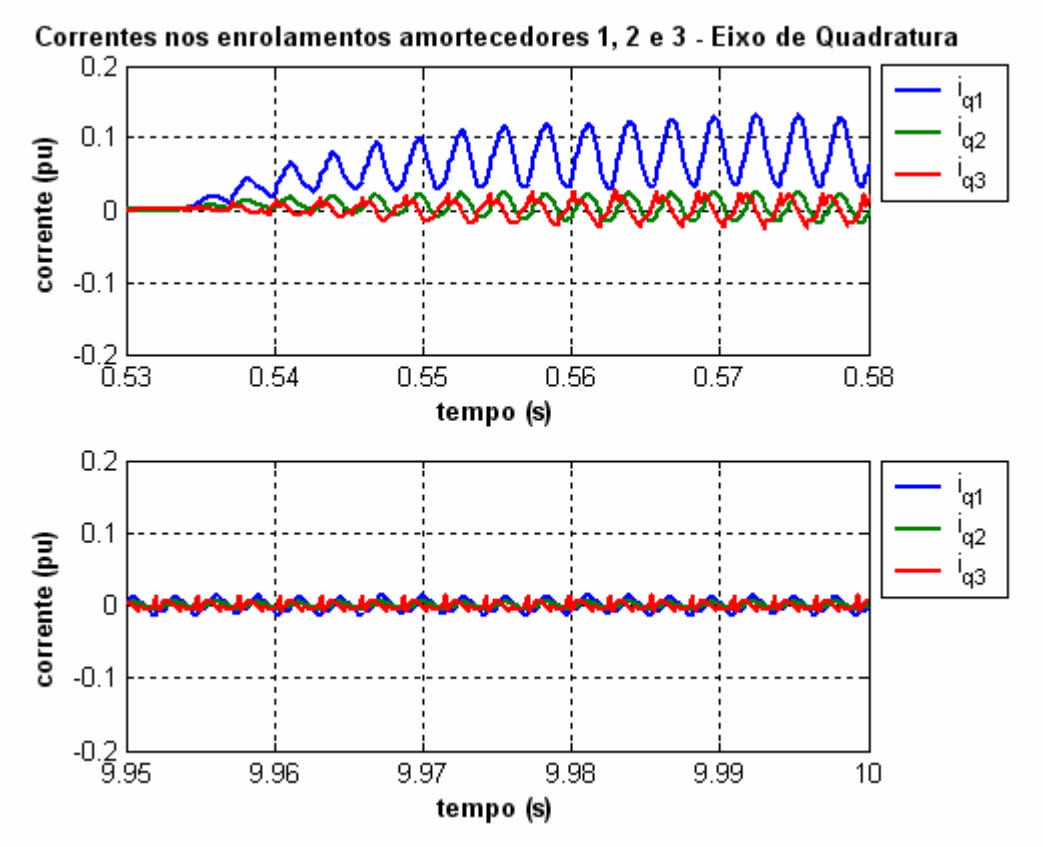

**Figura 6.90** – Correntes nos enrolamentos amortecedores 1, 2 e 3 do gerador para o eixo-q do "*Modelo53\_ComFiltro*" com o conversor CA/CC (a) (a) *0,53 < t < 0,58s* (b) *9,95 < t < 10s*.

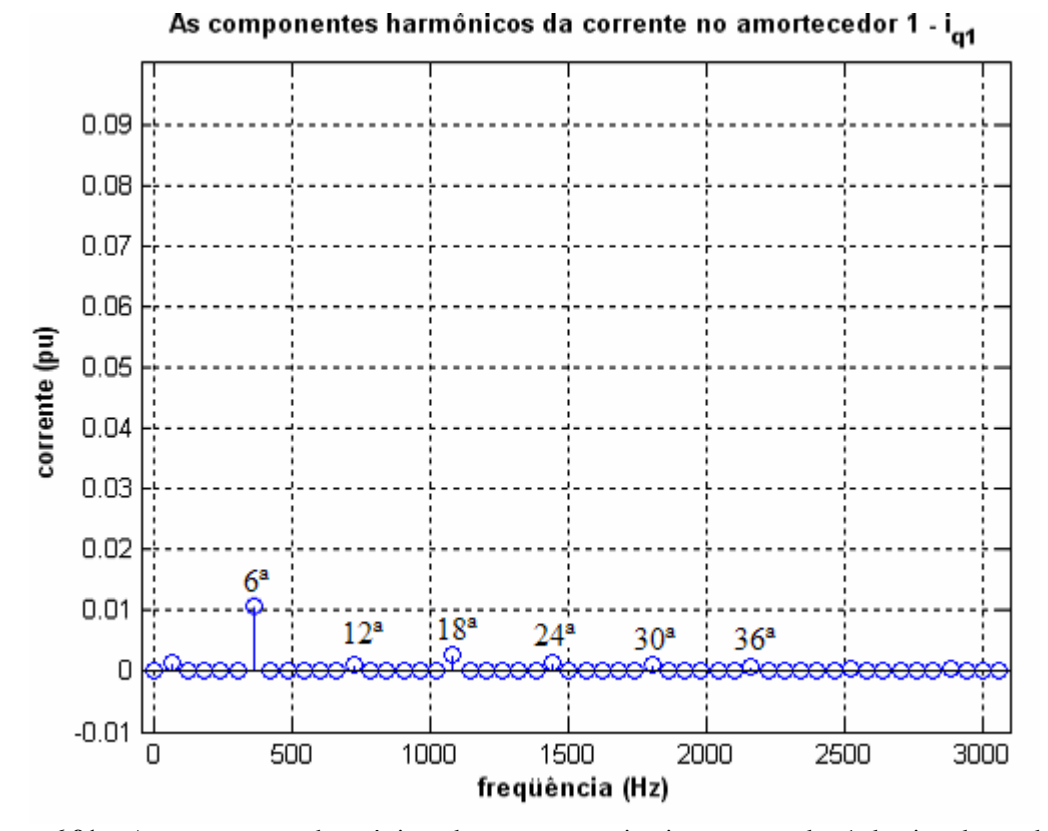

**Figura 6.91** – As componentes harmônicas da corrente no circuito amortecedor 1 do eixo de quadratura do "*Modelo53\_ComFiltro*" com a inserção do conversor CA/CC .

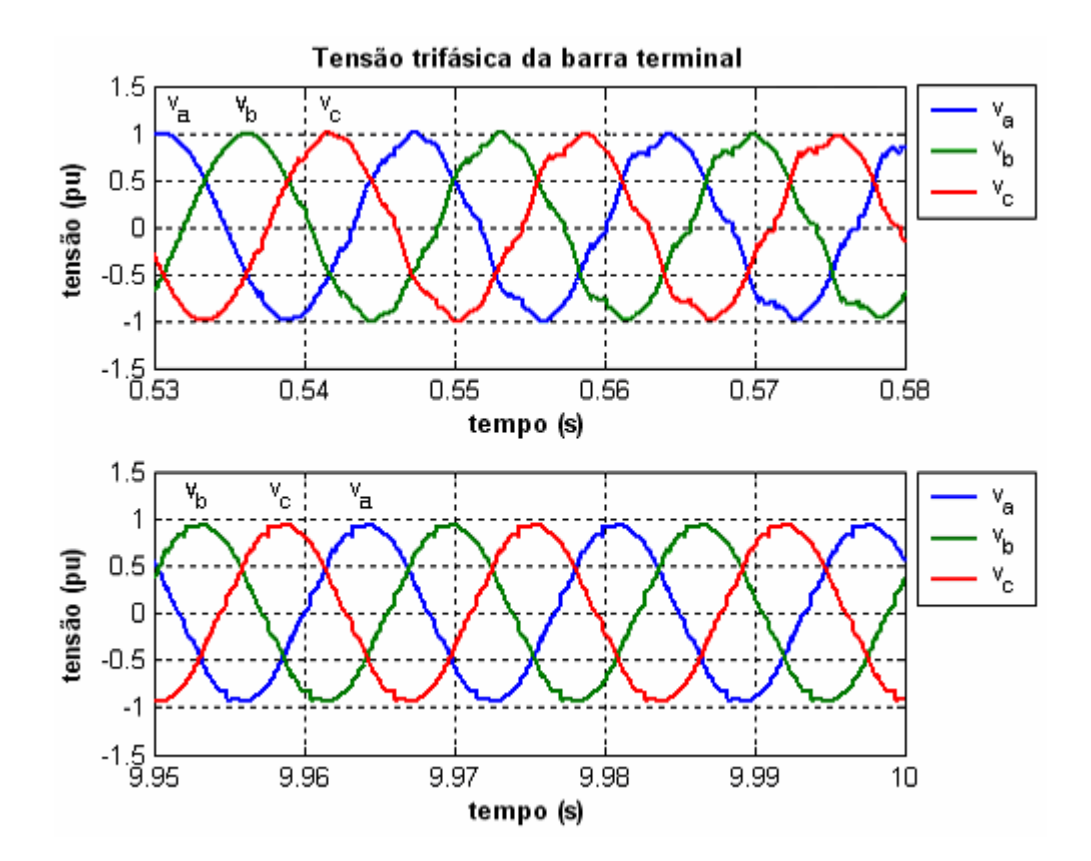

**Figura 6.92** – Tensão na barra terminal para o "*Modelo53\_ComFiltro*" com a inserção do conversor CA/CC (a)  $0.53 < t < 0.58s$  (b)  $9.9 < t < 10s$ .

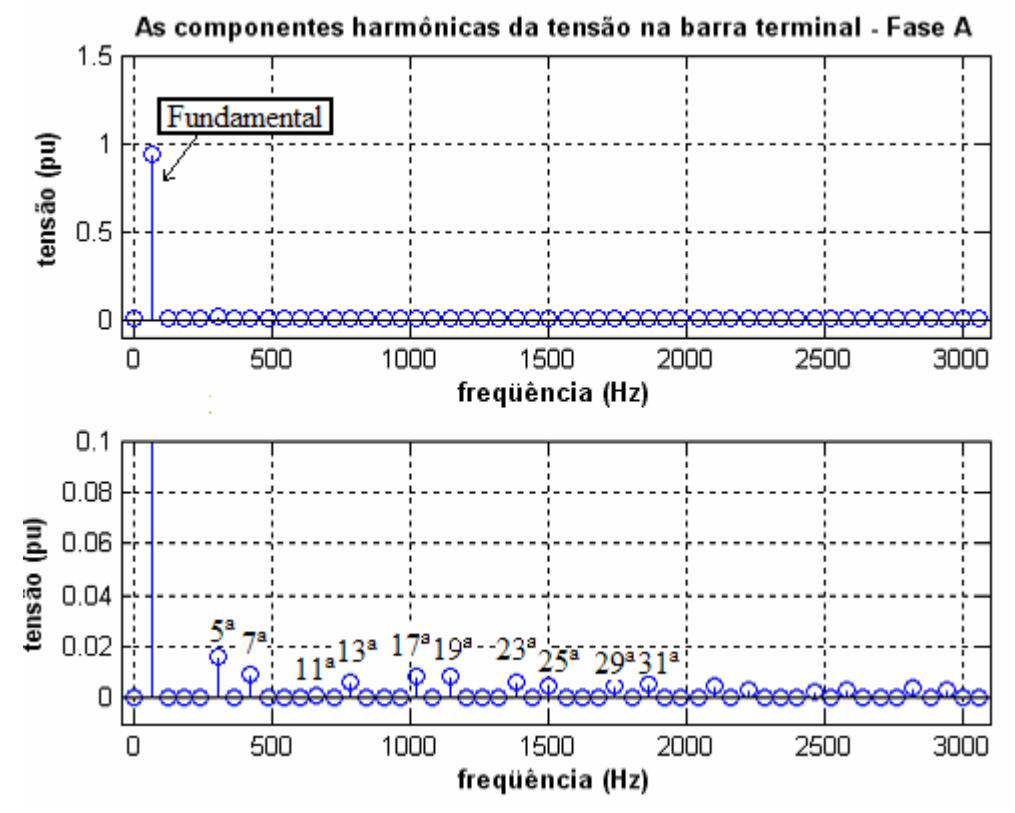

**Figura 6.93** – As componentes harmônicas da tensão trifásica na barra terminal para o "*Modelo53\_ComFiltro*" com a inserção do conversor (a) Fundamental e (b) outras harmônicas.

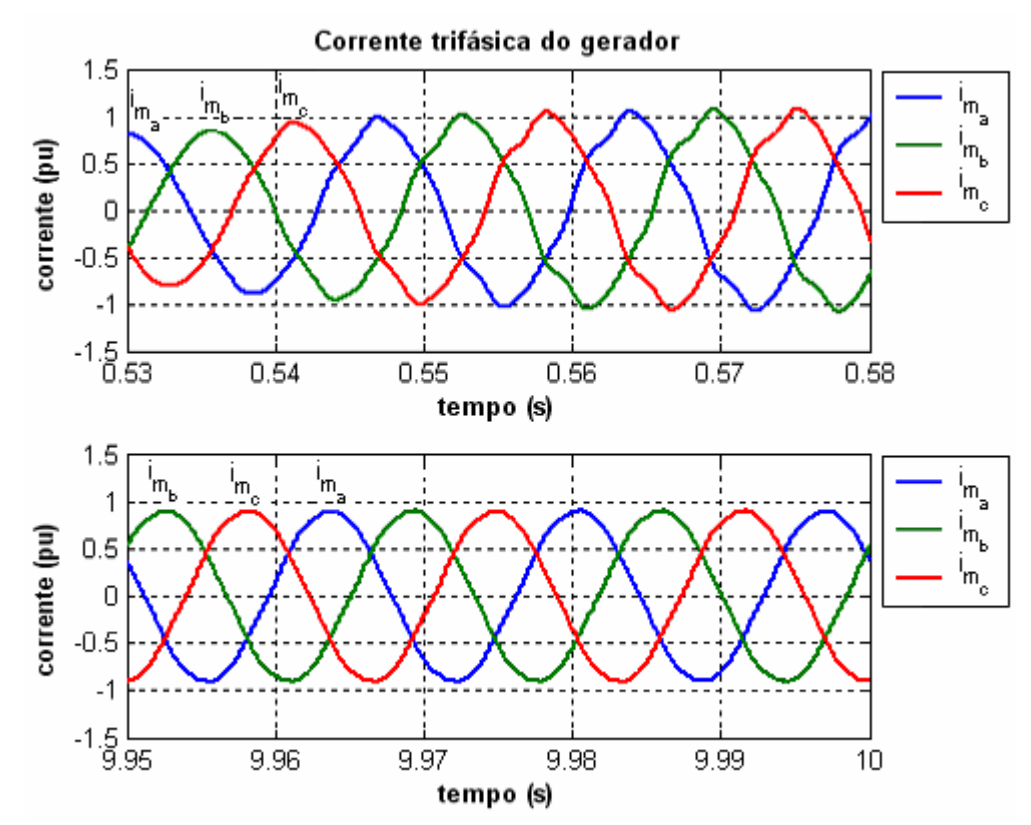

**Figura 6.94** – Corrente trifásica no gerador síncrono para o "*Modelo53\_ComFiltro*" com a inserção do conversor CA/CC (a)  $0.53 < t < 0.58s$  (b)  $9.95 < t < 10s$ .

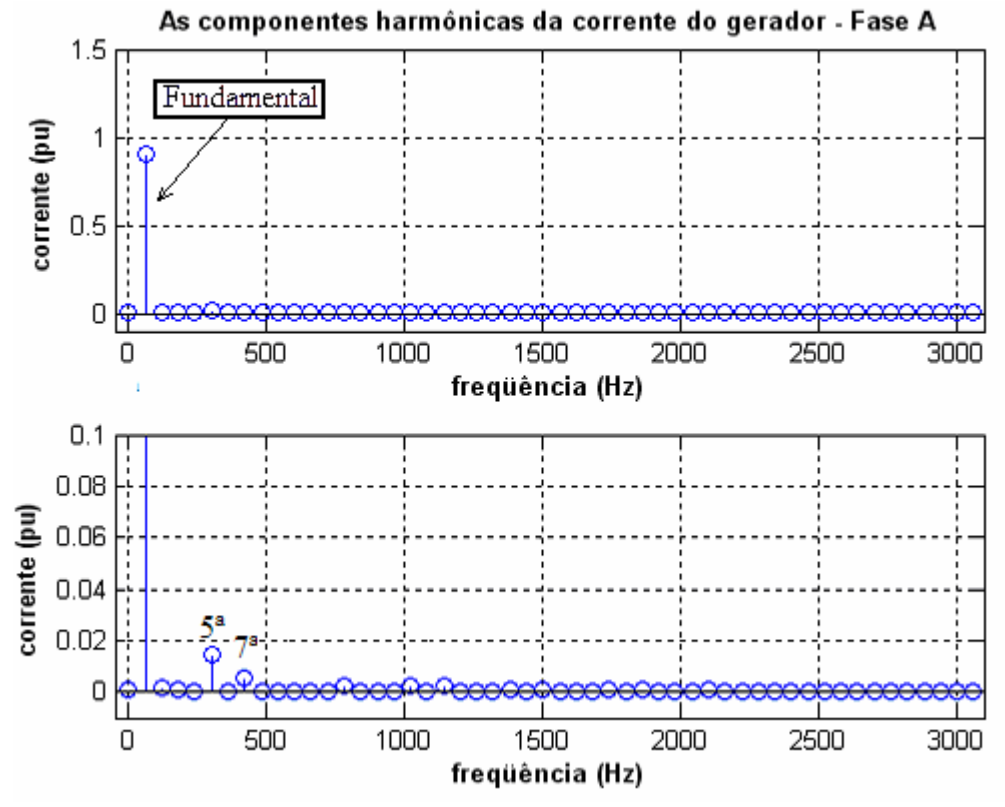

**Figura 6.95** – As componentes harmônicas da corrente trifásica do gerador síncrono do "*Modelo53\_ComFiltro*"com a inserção do conversor (a) Fundamental e (b) outras harmônicas.
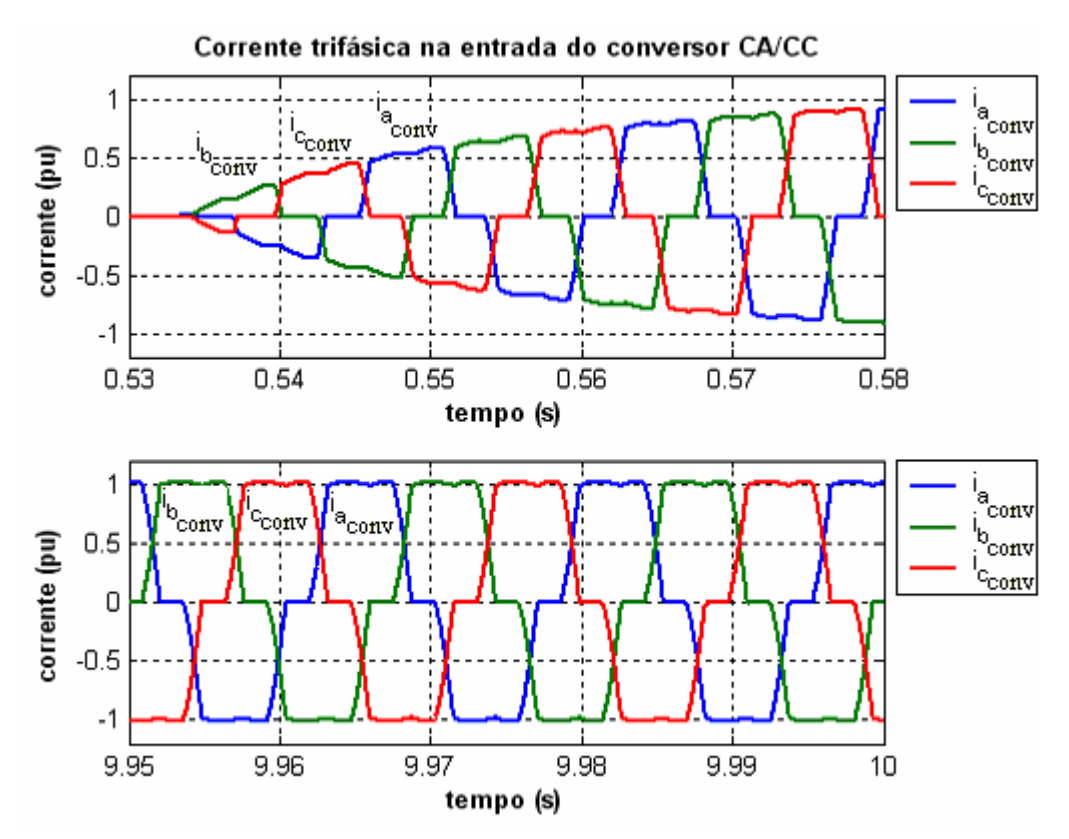

**Figura 6.96** – Corrente trifásica na entrada do conversor CA/CC para o "*Modelo53\_ComFiltro*" (a) *0,53*   $\lt t \lt 0.58s$  (b)  $9.95 \lt t \lt 10s$ .

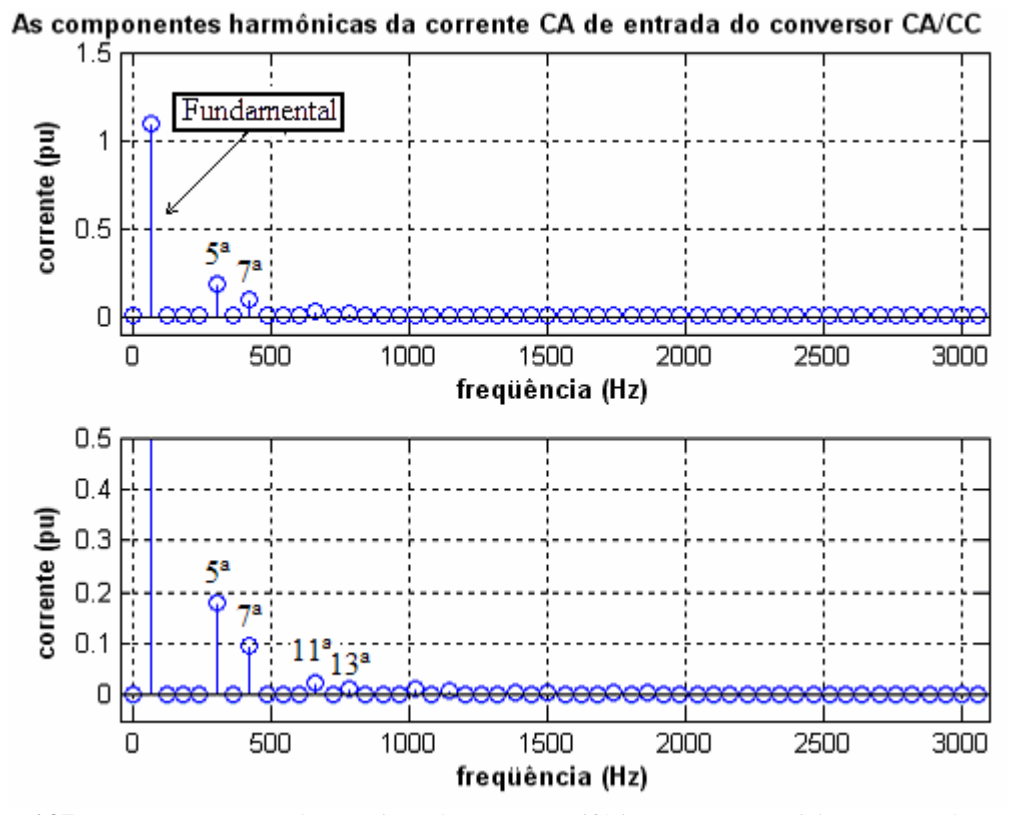

**Figura 6.97** – As componentes harmônicas da corrente trifásica para o "*Modelo53\_ComFiltro*" com a inserção do conversor (a) Fundamental e (b) outras harmônicas.

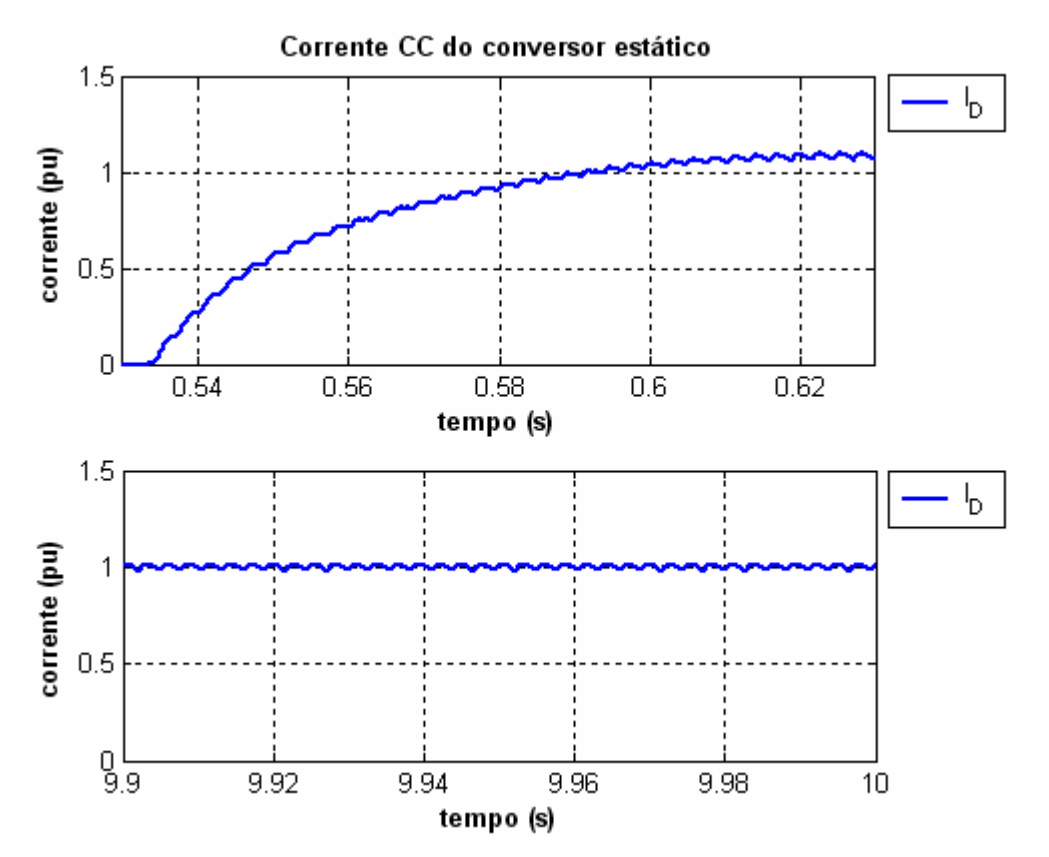

**Figura 6.98** – Corrente contínua do conversor CA/CC para o "*Modelo53\_ComFiltro*" (a) *0,53 < t < 0,58s* (b) 9*,95 < t < 10s*.

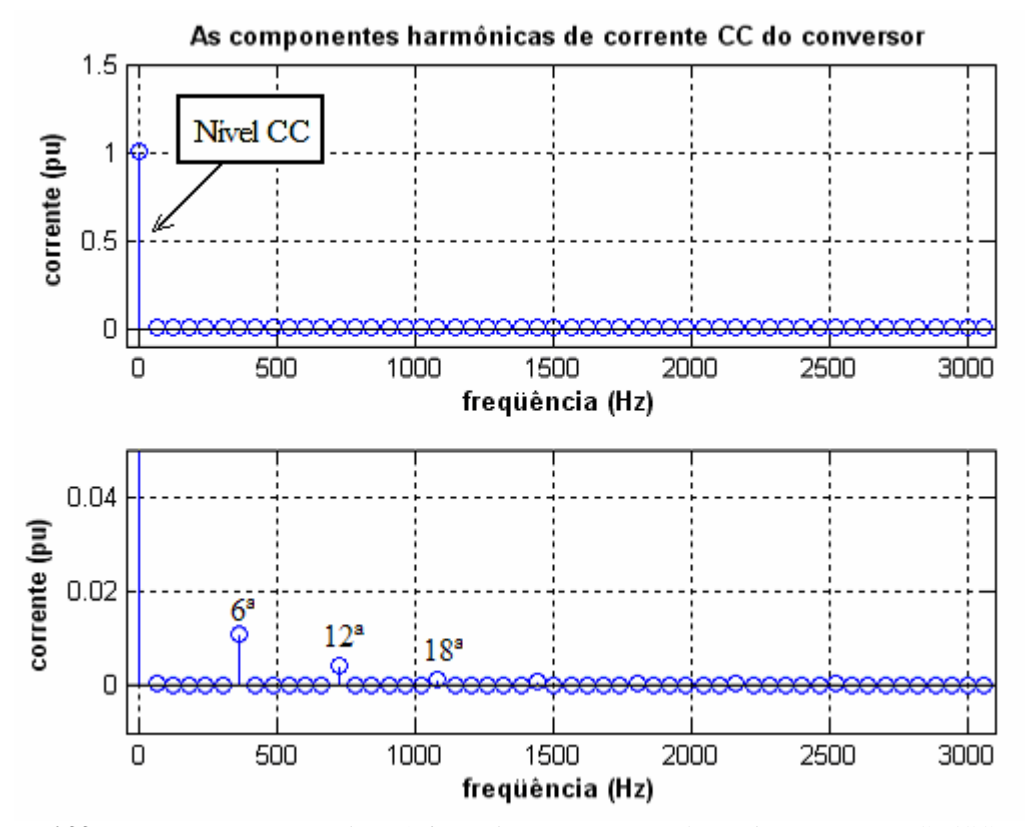

**Figura 6.99** – As componentes harmônicas da corrente contínua do conversor CA/CC para o "*Modelo53\_ComFiltro*" (a) Fundamental e (b) outras harmônicas.

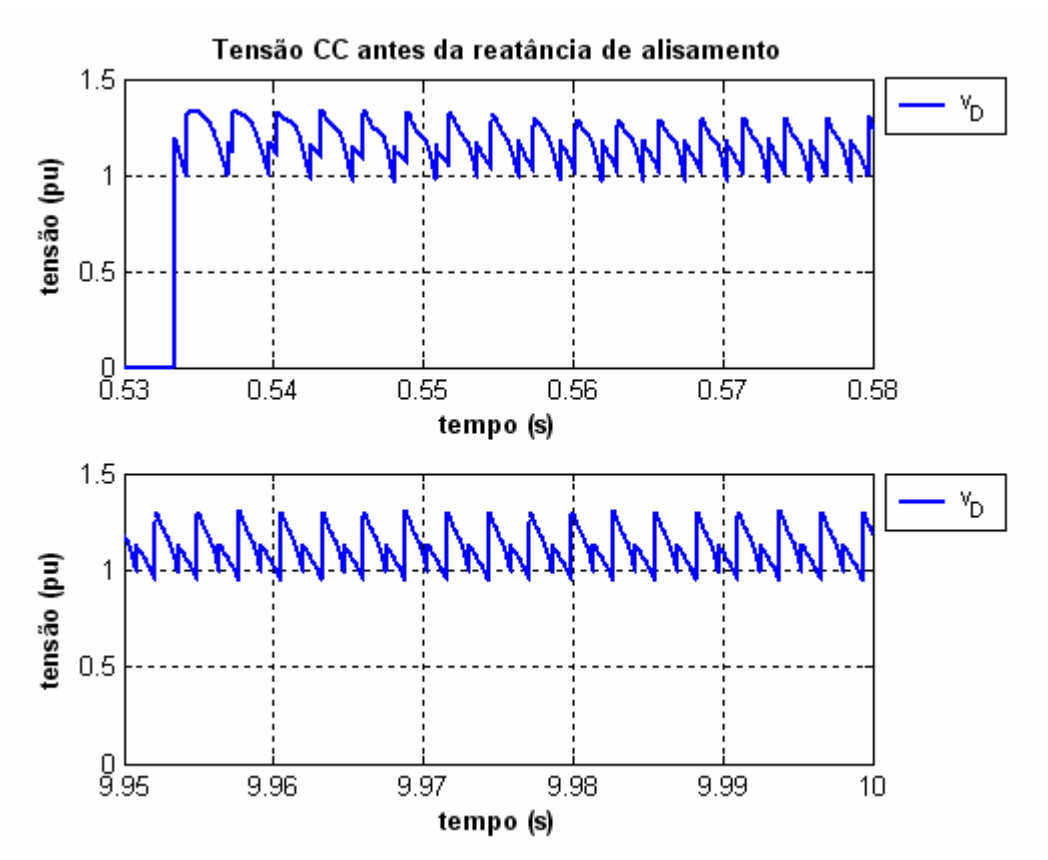

**Figura 6.100** – Tensão contínua antes da reatância de alisamento para o "*Modelo53\_ComFiltro*" (a) *0,53 < t < 0,58s* (b) *9,95 < t < 10s*.

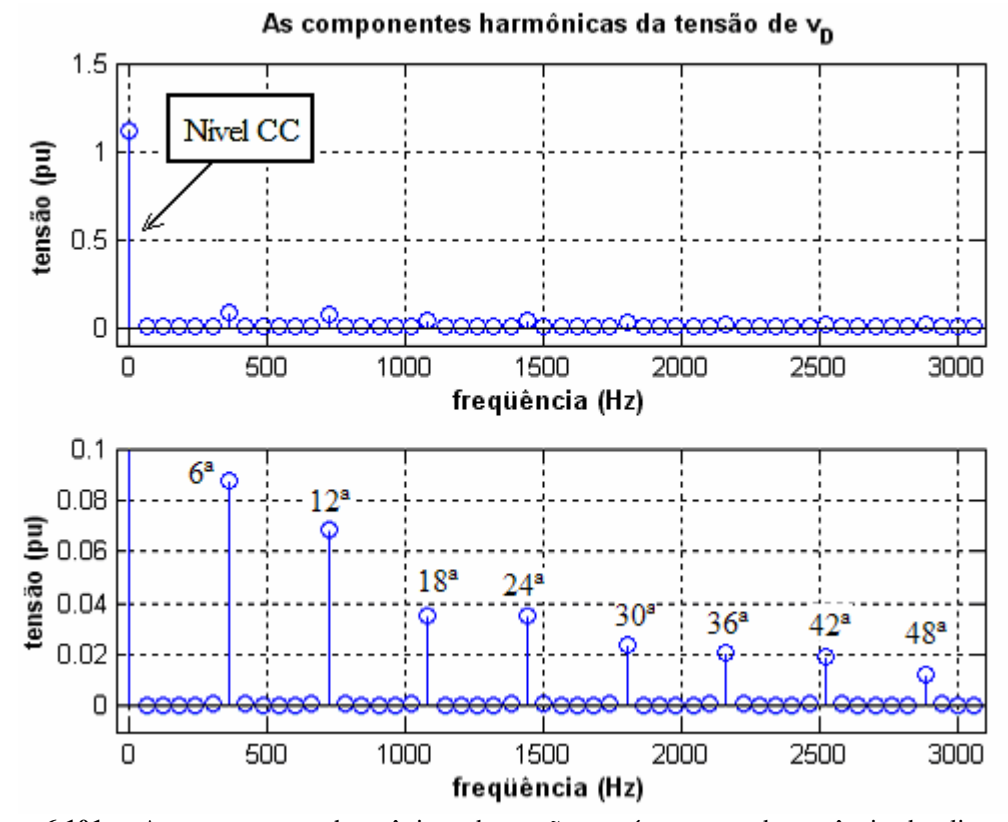

**Figura 6.101** – As componentes harmônicas da tensão contínua antes da reatância de alisamento do conversor CA/CC para o "*Modelo53\_ComFiltro*" (a) Fundamental e (b) outras harmônicas.

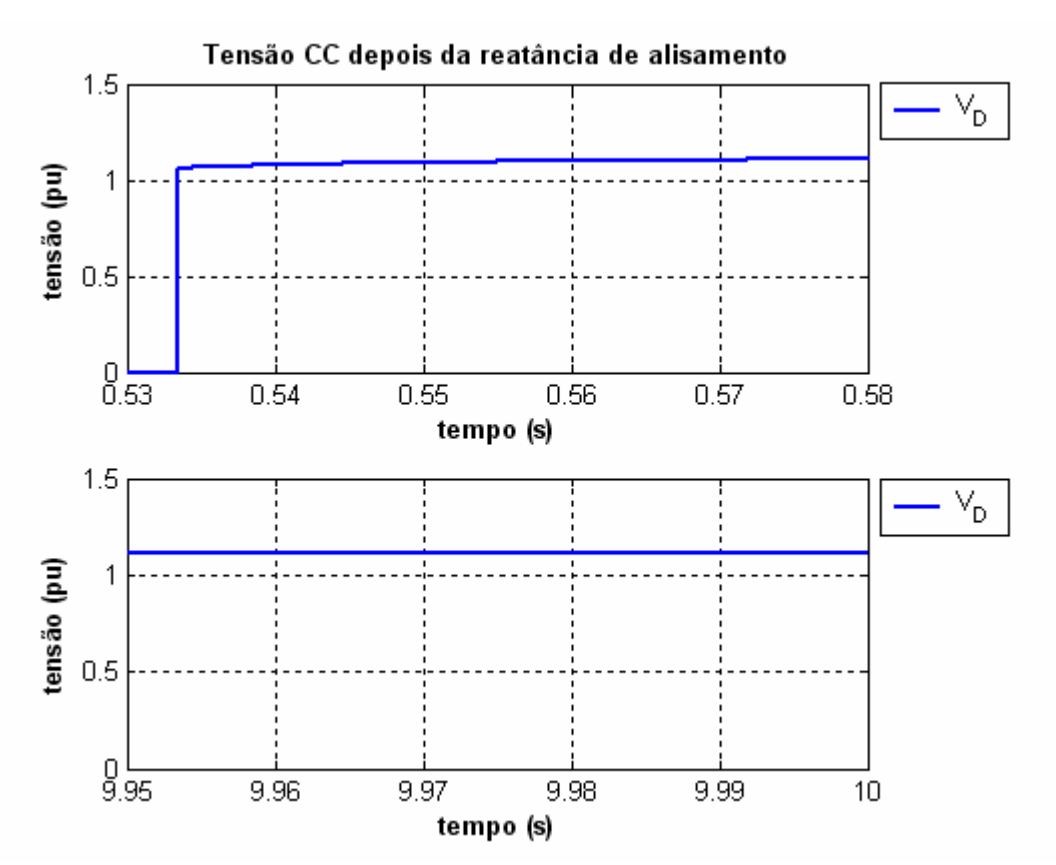

**Figura 6.102** – Tensão contínua depois da reatância de alisamento para o "*Modelo53\_ComFiltro*" (a)  $0,53 < t < 0,58s$  (b)  $9,95 < t < 10s$ .

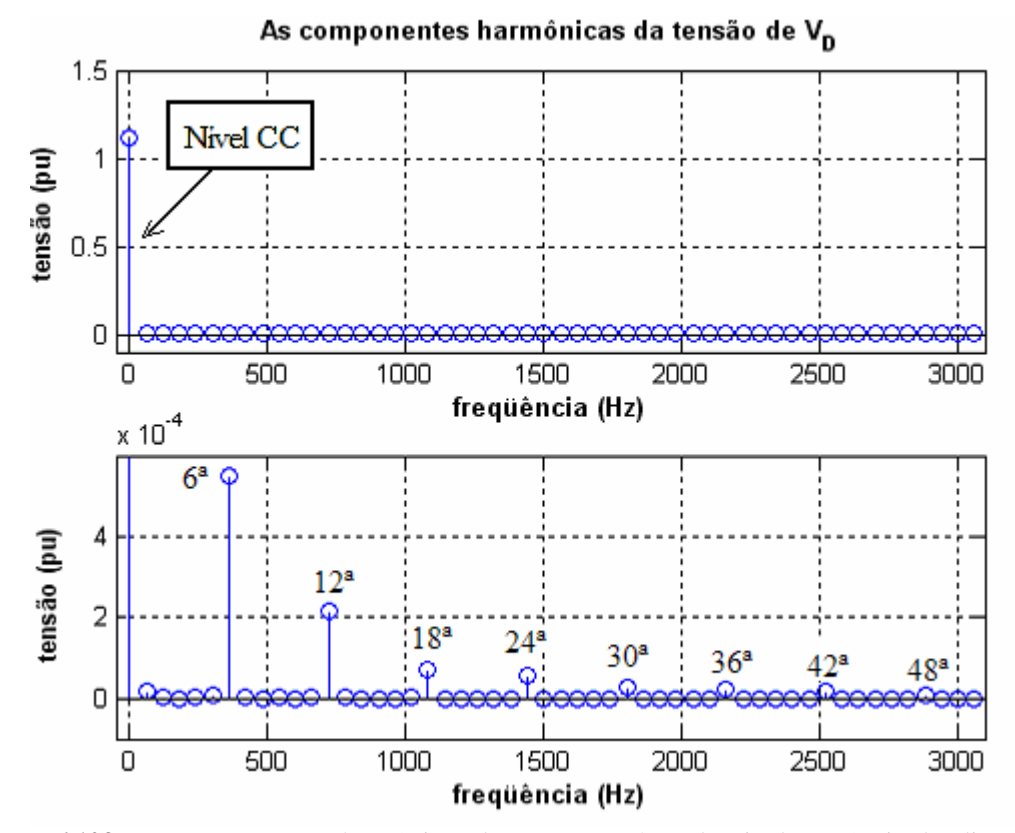

**Figura 6.103** – As componentes harmônicas da tensão contínua depois da reatância de alisamento do conversor CA/CC para o "*Modelo53\_ComFiltro*" (a) Fundamental e (b) outras harmônicas.

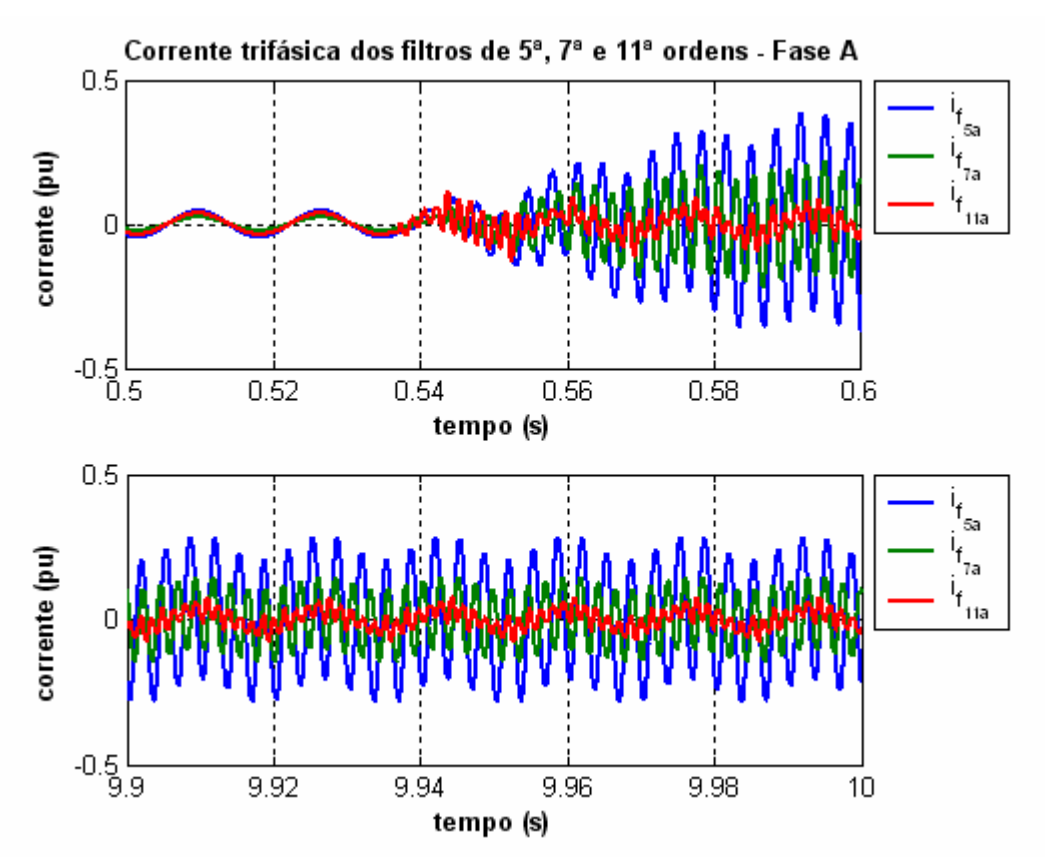

**Figura 6.104** – Corrente da fase "a" dos filtros passivos de 5ª, 7ª e 11ª ordens conectados ao sistema elétrico com o "*Modelo53\_ComFiltro*" e o conversor CA/CC (a)  $0,50 < t < 0,60s$  (b)  $9,90 < t < 10s$ .

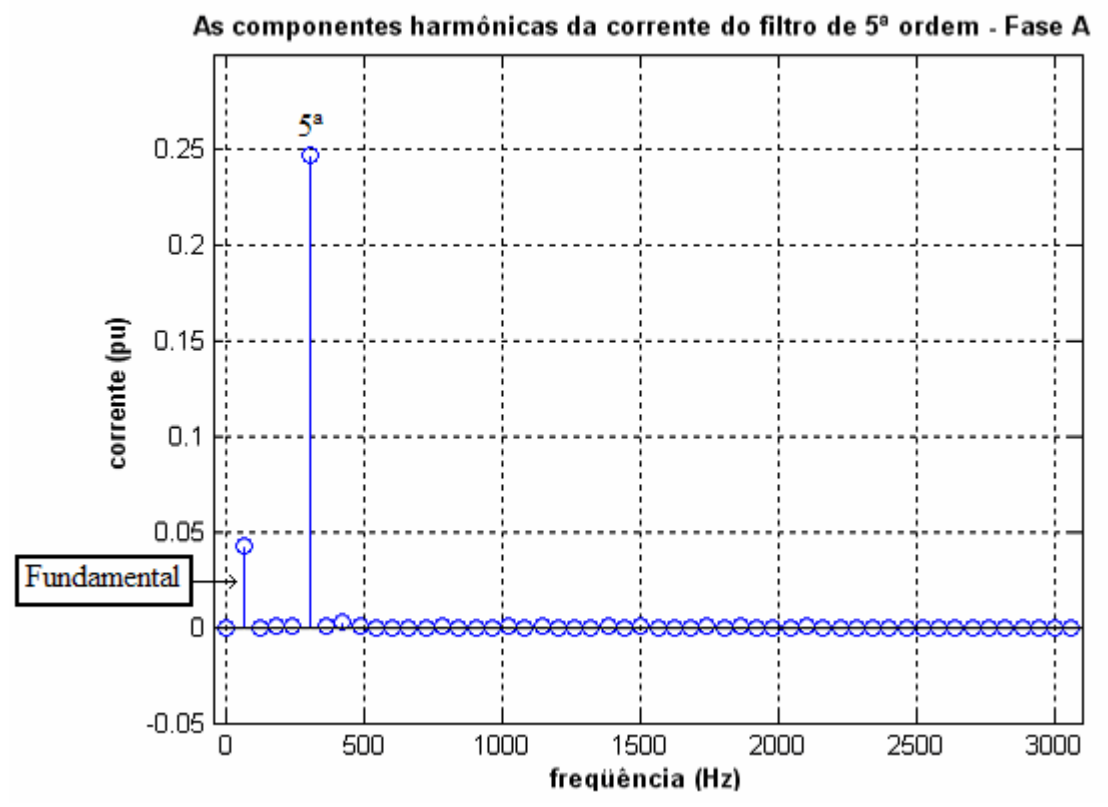

**Figura 6.105** – As componentes harmônicas da corrente do filtro passivo de 5ª ordem com o "*Modelo53\_ComFiltro*".

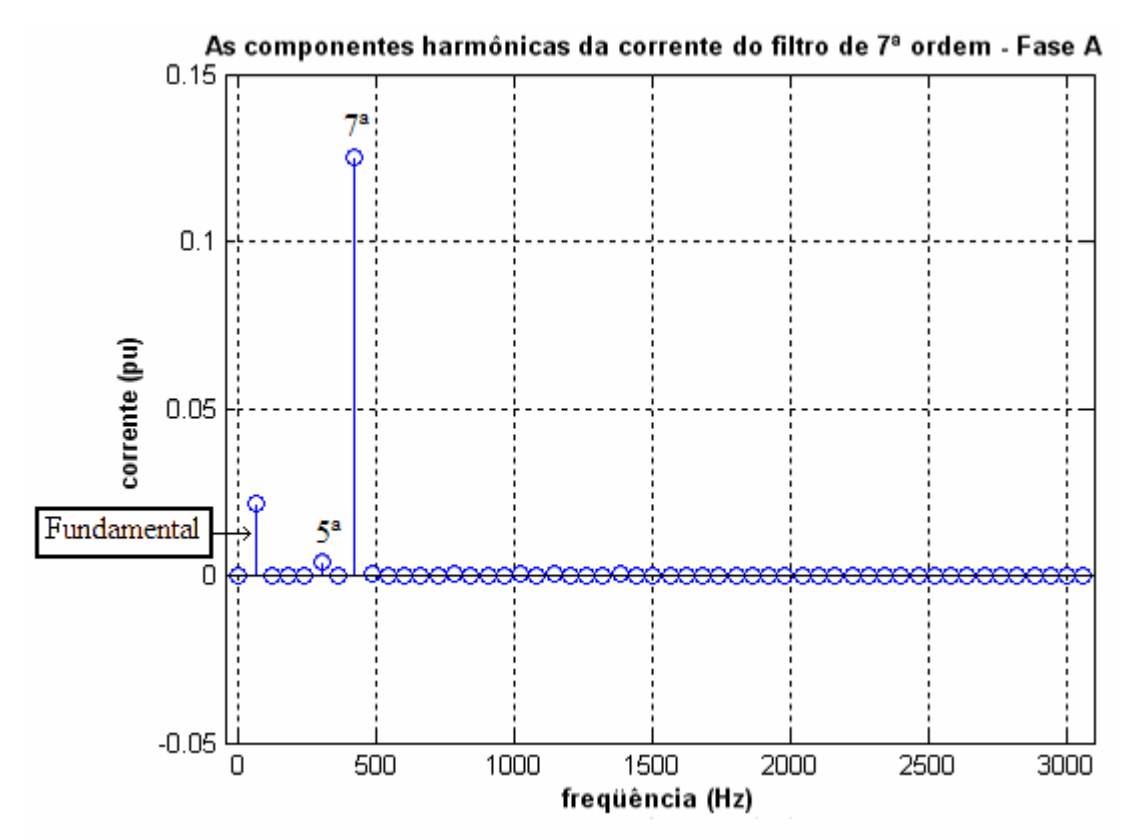

**Figura 6.106** – As componentes harmônicas da corrente do filtro passivo de 7<sup>ª</sup> ordem com o "*Modelo53\_ComFiltro*".

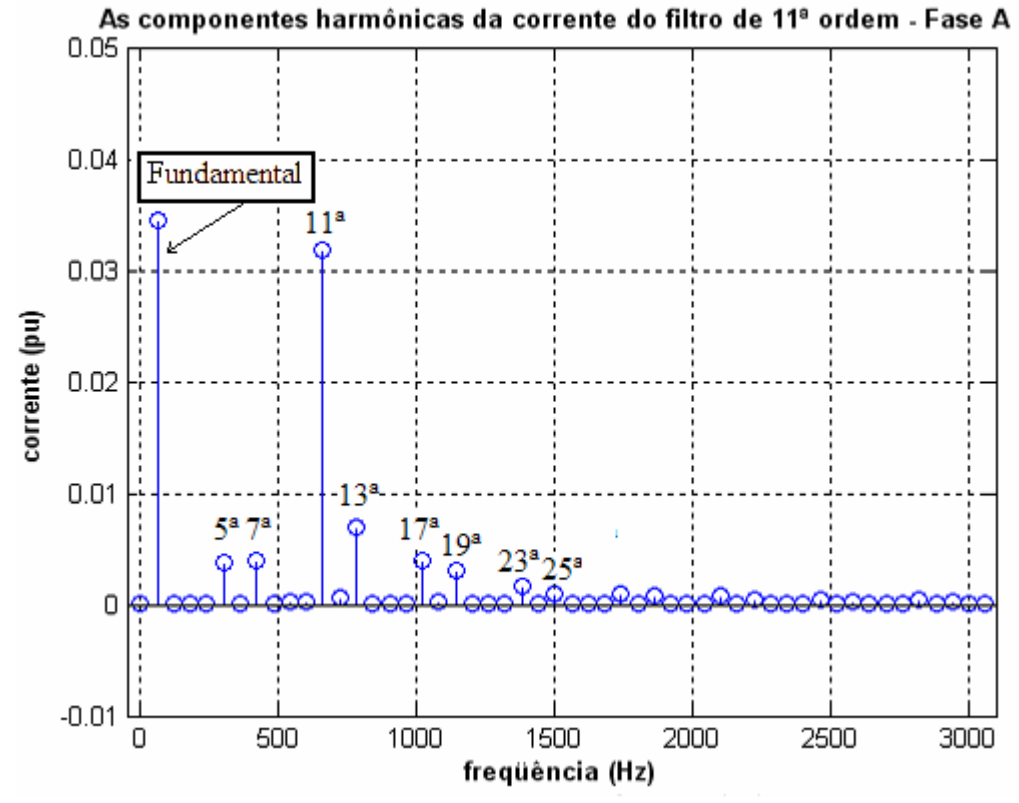

Figura 6.107 – As componentes harmônicas da corrente do filtro passivo de 11<sup>ª</sup> ordem com o "*Modelo53\_ComFiltro*".

## *6.2.5 – ANÁLISE DOS RESULTADOS NOS CASOS COM O CONVERSOR*

Com a conexão do conversor CA/CC ao sistema elétrico de potência, foi notada a presença de componentes harmônicas dos lados CA e CC. Um conversor CA/CC de seis pulsos gera componentes harmônicas características dos lados CC e CA de ordens definidas pelas equações (6.3) e (6.4), respectivamente [29].

**Para o lado CC:**

$$
OH = 6 \cdot k \tag{6.3}
$$

## **Para o lado CA:**

$$
OH = 6k \pm 1 \tag{6.4}
$$

Onde, *OH* é a ordem de uma componente harmônica e  $k = 0, 1, 2, \dots$ 

Considerando uma faixa de freqüências de interesse de 0 a 3 kHz para a qual um eventual sistema de medição permita um mínimo de precisão e que a freqüência fundamental imposta pelo sistema elétrico ao conversor é de 60 Hz, então podemos, utilizando as equações (6.3) e (6.4), indicar as seguintes componentes harmônicas de interesse nas tabelas 6.4 e 6.5 para os lados CC e CA do conversor, respectivamente [29].

**Tabela 6.4** – Ordem e freqüência de cada componente harmônica que aparece no lado CC devido à inserção do conversor de seis pulsos em faixa de freqüência de 0 até 3 kHz.

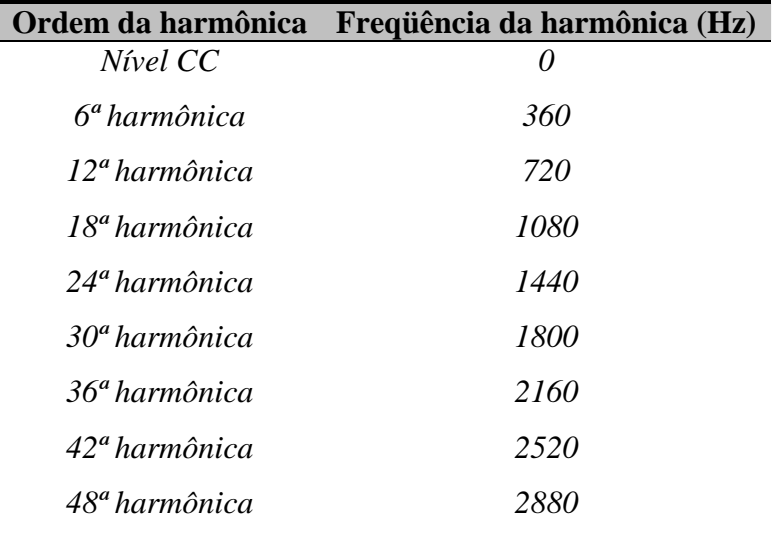

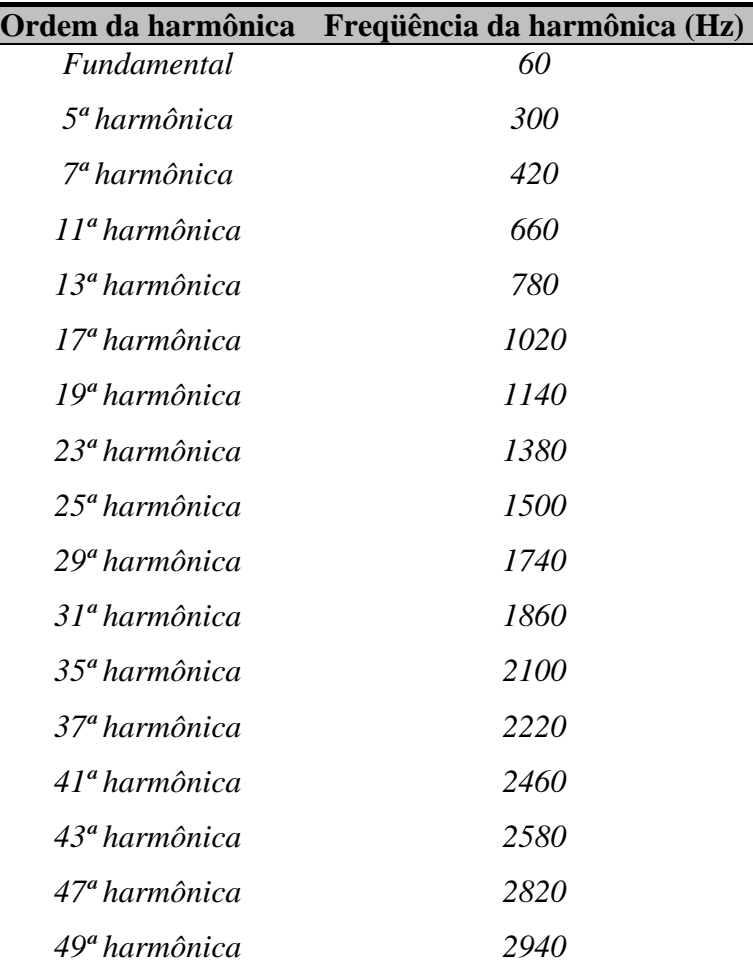

**Tabela 6.5** – Ordem e freqüência de cada componente harmônica que aparece no lado CA devido à inserção do conversor de seis pulsos em faixa de freqüência de 0 até 3 kHz.

As freqüências das harmônicas das tabelas 6.4 e 6.5 foram observadas em todos os casos executados com o simulador e determinam o comportamento das variáveis de estado quando da operação de regime permanente do sistema global. É oportuno ressaltar que as variáveis de estado e outras grandezas associadas à representação rotórica do gerador síncrono apresentaram, em todos os casos simulados, o mesmo espectro harmônico (ver a tabela 6.4) que as tensões e corrente do lado CC do conversor. Estas variáveis são as correntes do enrolamento de campo e dos circuitos amortecedores dos eixos direto e de quadratura. Por outro lado, as variáveis associadas à representação das equações de tensão do gerador síncrono, como as correntes e tensões trifásicas de fase do gerador, aparecem, naturalmente, com o mesmo espectro harmônico gerado do lado CA do conversor e indicado na tabela 6.5.

As tabelas 6.6, 6.7 e 6.8 apresentam um resumo das amplitudes percentuais das harmônicas dos casos 1 a 4 obtidos nas simulações anteriores com a conexão do conversor ao sistema elétrico. Nestas tabelas, o espectro harmônico é indicado para as variáveis de estado associadas aos lados CC e CA do conversor, nas condições de operação com os filtros desligados (sem filtros) e com os filtros ligados.

|                       | Corrente do<br>enrolamento de campo<br>(pu) |                                            |                       |                    |                                   | Corrente do amortecedor 1<br>do eixo direto<br>(pu) | Corrente do<br>amortecedor 1 do<br>eixo de quadratura<br>(pu) |                       |                                   |                                   |                       |                    |
|-----------------------|---------------------------------------------|--------------------------------------------|-----------------------|--------------------|-----------------------------------|-----------------------------------------------------|---------------------------------------------------------------|-----------------------|-----------------------------------|-----------------------------------|-----------------------|--------------------|
| Ordem da<br>harmônica | SemFiltro<br>Modelo <sub>21</sub>           | $_{\rm ComFiltro}$<br>Modelo <sub>21</sub> | SemFiltro<br>Modelo53 | Modelo53 ComFiltro | SemFiltro<br>Modelo <sub>21</sub> | Modelo21_ComFiltro                                  | SemFiltro<br>Modelo53                                         | ComFiltro<br>Modelo53 | SemFiltro<br>Modelo <sub>21</sub> | ComFiltro<br>Modelo <sub>21</sub> | SemFiltro<br>Modelo53 | Modelo53_ComFiltro |
| Nível CC              | 1,64                                        | 1,54                                       | 1,64                  | 1,54               | $51\mu$                           | $29\mu$                                             | $100\mu$                                                      | $79\mu$               | $34\mu$                           | $10\mu$                           | $280\mu$              | $143\mu$           |
| $6^a$                 | 23m                                         | 6m                                         | 30m                   | 8,5m               | 16 <sub>m</sub>                   | 4,3m                                                | 14m                                                           | 4m                    | 50m                               | 13m                               | 41m                   | 11m                |
| $12^a$                | 2,8m                                        | $\ln$                                      | 3,6m                  | 1,4m               | 1,9m                              | 0,72m                                               | 1,6m                                                          | 0,65m                 | 7,9m                              | 1,4m                              | 6, 5m                 | $1, \text{Im}$     |
| $18^a$                | 1,2m                                        | 0,8m                                       | 1,6m                  | 1, 1m              | 0,8m                              | 0,54m                                               | 0,7m                                                          | 0,48m                 | 3,9m                              | 3m                                | 3,3m                  | 2,6m               |
| $24^a$                | 0,8m                                        | 0,4m                                       | 1, 1m                 | 0,4m               | 0, 5m                             | 0,25m                                               | 0,5m                                                          | 0,20m                 | 2,5m                              | 1,5m                              | 2,2m                  | 1,3m               |
| 30 <sup>a</sup>       | 0,2m                                        | 0,2m                                       | 0,3m                  | 0,3m               | 0,15m                             | 0,19m                                               | 0, 1m                                                         | 0,17m                 | 1,0m                              | Im                                | 0,9m                  | 1,0m               |

**Tabela 6.6** – Ordem e amplitude das harmônicas presentes em algumas variáveis de estado associadas ao lado CC do conversor CA/CC.

Onde,  $m = 10^{-3}$ 

 $\mu = 10^{-6}$ 

|                       | Corrente CC do<br>conversor CA/CC<br>(pu) |                                   |                       |                       |                                   | Tensão CC antes do<br>reator de alisamento | (pu)                  |                       | Tensão CC depois do reator<br>de alisamento<br>(pu) |                                   |                       |                    |  |
|-----------------------|-------------------------------------------|-----------------------------------|-----------------------|-----------------------|-----------------------------------|--------------------------------------------|-----------------------|-----------------------|-----------------------------------------------------|-----------------------------------|-----------------------|--------------------|--|
| Ordem da<br>harmônica | SemFiltro<br>Modelo <sub>21</sub>         | ComFiltro<br>Modelo <sub>21</sub> | SemFiltro<br>Modelo53 | ComFiltro<br>Modelo53 | SemFiltro<br>Modelo <sub>21</sub> | <b>ComFiltro</b><br>Modelo <sub>21</sub>   | SemFiltro<br>Modelo53 | ComFiltro<br>Modelo53 | SemFiltro<br>Modelo <sub>21</sub>                   | ComFiltro<br>Modelo <sub>21</sub> | SemFiltro<br>Modelo53 | Modelo53_ComFiltro |  |
| Nível CC              | 0,77                                      | 1,00                              | 0,77                  | 1,00                  | 1,10                              | 1,11                                       | 1,10                  | 1,11                  | 1,10                                                | 1,11                              | 1,10                  | 1,11               |  |
| $6^a$                 | 10m                                       | 11m                               | 9,7m                  | 11m                   | <b>80m</b>                        | 88m                                        | 78m                   | 88m                   | 0,49m                                               | 0, 5m                             | 0,48m                 | 0,54m              |  |
| $12^a$                | 4,8m                                      | 4,2m                              | 4,8m                  | 4,3m                  | 77m                               | 68m                                        | 77m                   | 69m                   | 0,24m                                               | 0,2m                              | 0,24m                 | 0,21m              |  |
| $18^a$                | 1,8m                                      | 1,4m                              | 1,7m                  | 1,5m                  | 42m                               | 36m                                        | 40m                   | 35m                   | $90 \mu$                                            | $74 \mu$                          | $85\mu$               | $73\mu$            |  |
| $24^a$                | 0,87m                                     | $1, \text{Im}$                    | 0,9m                  | $1, \text{Im}$        | 28m                               | 35m                                        | 28m                   | 35m                   | $43\mu$                                             | $54\mu$                           | $43\mu$               | $35\mu$            |  |
| 30 <sup>a</sup>       | 0,01m                                     | 0,6m                              | 0,8m                  | 0, 6m                 | 32m                               | 29m                                        | 31m                   | 24m                   | $40\mu$                                             | $3l\mu$                           | $39\mu$               | $30 \mu$           |  |

**Tabela 6.7** – Ordem e amplitude das harmônicas presentes em algumas variáveis associadas ao lado CC do conversor CA/CC.

Onde,  $m = 10^{-3}$  $\mu = 10^{-6}$ 

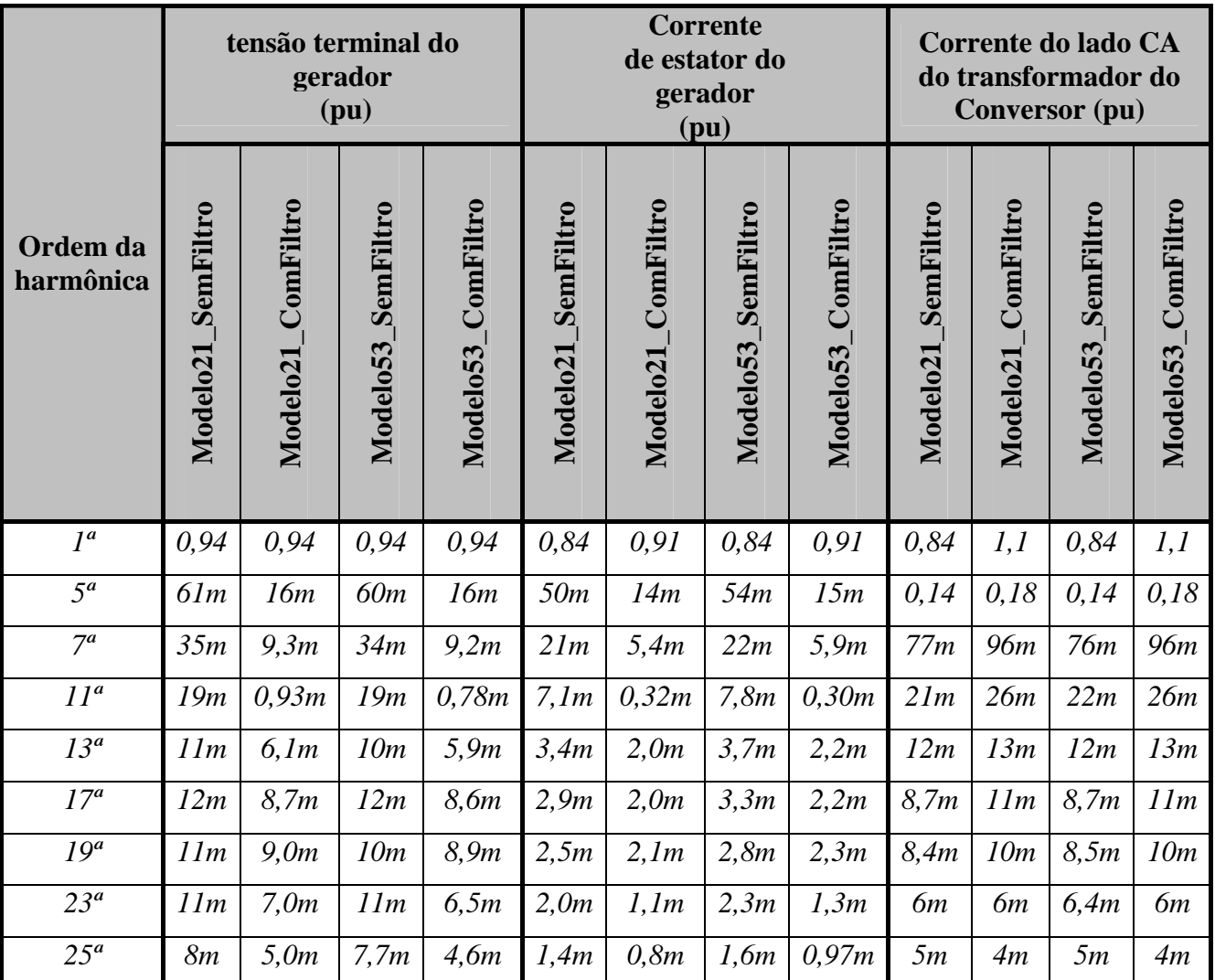

**Tabela 6.8** – Ordem e amplitude das harmônicas presentes em algumas variáveis associadas ao lado CA do conversor CA/CC.

Onde,  $m = 10^{-3}$  $\mu = 10^{-6}$ 

Na tabela 6.6, são mostrados as amplitudes das componentes harmônicas das correntes no enrolamento de campo e em dois circuitos amortecedores, um de eixo direto e outro de eixo de quadratura, para os quatro casos, a saber:

(1) caso 1 - "*Modelo21\_SemFiltro*",

(2) caso 2 - "*Modelo21\_ComFiltro*",

- (3) caso 3 "*Modelo53\_SemFiltro*" e
- (4) caso 4 "*Modelo53\_ComFiltro*".

Nestes casos, o ângulo de disparo inicial foi fixado em 16,5°, conforme a referência [6]. A corrente de enrolamento de campo depois de 200 milisegundos apresenta uma amplitude constante antes da conexão do conversor CA/CC, conforme visto nos procedimentos de inicialização (cf. as figuras 6.4 e 6.16). Com a conexão do conversor CA/CC ao sistema elétrico, essa corrente começa a aumentar e, prosseguindo, ocorre um decaimento até retornar ao seu valor inicial de regime permanente juntamente com as harmônicas de ordens dadas pela equação (6.3). A existência de componentes harmônicas de corrente nos enrolamentos do rotor, de mesmas ordens que as harmônicas características do lado CC do conversor (dadas pela expressão 6.3) surge como uma reação rotórica às componentes harmônicas características das correntes de fase do gerador e cujas ordens são dadas pela equação (6.4). As harmônicas de ordem *6k+1* do estator, que geram fluxo magnético na mesma direção da velocidade do rotor e as harmônicas de ordem *6k-1* do estator, que geram fluxo magnético de seqüência negativa na direção contrária à velocidade do rotor, produzem, juntas, uma força magnetomotriz (FMM) resultante [6]. Esta FMM produzirá, portanto, um campo elíptico, que induzirá corrente harmônicas no rotor de ordem de *6k* [6]. Nas figuras 6.28b, 6.46b, 6.68b e 6.86b, podem-se contabilizar os dezoito ciclos da corrente de enrolamento de campo para um intervalo de tempo de 0.05s (i.e. 360 Hz), o que indica a participação da sexta harmônica na corrente de enrolamento de campo (cf. 6.29, 6.47, 6.69 e 6.88). Observase na Tabela 6.6, um nível CC igual a 1,64 pu na corrente de enrolamento campo e que as componentes harmônicas têm amplitudes muito baixas para todos os casos, exceto a componente de sexto harmônico que têm amplitude baixa, mas não desprezível. Estas amplitudes baixas ou muito baixas estão relacionadas ao alto poder de bloqueio por parte do enrolamento de campo aos harmônicos da corrente CC, isto já ocorrendo de forma efetiva na freqüência do sexto harmônico. Observa-se ainda que, com a presença dos filtros, o nível CC da corrente de enrolamento de campo reduziu de 1,64 pu para 1,54 pu. Outra constatação que pode ser feita através do exame da tabela 6.6 é que a presença dos filtros CA de quinto e sétimo harmônicos do lado CA resultou, como deveria, nos casos denominados "*Modelo21\_ComFiltro*" e "*Modelo53\_ComFiltro*", na redução de amplitude de  $i<sub>f</sub>$  da sexta harmônica para 74 % e 71% respectivamente.

Quanto ao efeito de redução de 6,1% na amplitude da componente CC da corrente do enrolamento de campo, isto pode ser associado à produção de potência reativa por parte dos filtros nos dois casos supracitados, resultando em menor necessidade de sobreexcitação do gerador.

As correntes dos amortecedores de eixo direto e de eixo de quadratura apresentam também, predominantemente, componentes harmônicas pares de ordem 6*k* , de acordo com a equação (6.3). Isto pode ser verificado para os quatro casos analisados, conforme mostra as figuras 6.31, 6.33, 6.48, 6.50, 6.70, 6.72, 6.90 e 6.92. Com a inserção dos filtros ocorreu, como esperado, uma redução destas harmônicas. Nota-se que o "*Modelo53\_ComFiltro*" apresentou uma redução da amplitude da componente de sexta harmônica de corrente de amortecimento segundo o eixo direto de 71% % e o eixo de quadratura de 73 %. Já, o "*Modelo21\_ComFiltro*" apresentou uma redução de 74 % na amplitude da sexta harmônica da corrente de amortecimento do eixo direto e 73 % para a corrente do enrolamento de amortecimento do eixo de quadratura.

Pode ser visto ainda que a corrente contínua do conversor  $CA/CC$  ( $I<sub>p</sub>$ ) começa com uma amplitude nula (*t* = 0,5334*s*) e vai aumentando a sua amplitude ao longo do tempo até atingir o valor máximo, decaindo então até alcançar seu valor de regime permanente. Para os casos sem os filtros, foi identificado um valor de 0,77 pu para a componente de freqüência zero da corrente contínua em regime permanente. Com a incorporação dos filtros de harmônicos a corrente CC pu atingiu o valor de 1,0 pu. Este aumento da corrente CC do conversor pode ser atribuído ao aumento da tensão CA imposta ao conversor por seu lado de corrente alternada. O ângulo de atraso de comutação indicado no final da simulação digital (10 segundos) sofre pequeno aumento, de 25,1° para os casos sem filtros e de 27,2° para os casos com filtros, em razão do efeito de aumento associado à maior corrente CC predominar sobre o efeito de redução associado ao nível um pouco maior da tensão CA.

A tensão CC do conversor antes do reator de alisamento  $(v_n)$  é visualizada nas figuras 6.42, 6.60, 6.82 e 6.100. Percebe-se a existência de distorção na forma de onda da tensão CC nos instantes de tempo iniciais, devido à conexão do conversor ao sistema elétrico. Também é visto que nos casos em que os filtros de harmônicos estão presentes, para praticamente a mesma corrente CC no conversor, o ângulo de comutação é maior do que nos casos sem filtros.

A tensão CC do conversor depois do reator de alisamento  $(V<sub>n</sub>)$  é praticamente

constante quando alcança o regime permanente, novamente em razão do efeito sensível de filtragem das altas freqüências associado a este reator. Observa-se a presença das harmônicas de tensão após o reator de alisamento com baixíssima amplitude, devido o efeito da queda de tensão provocado sobre a resistência do lado CC ( $R_p = 0.050 \, \text{pu}$ ) pela corrente contínua  $(I_D)$  ou seja, o produto  $R_D I_D$  é baixo. Portanto, esta resistência reduzida também contribui para redução do espectro harmônico de  $V<sub>p</sub>$ . É oportuno destacar, ainda, que a aplicação de um reator de alisamento ideal ( $L_p = \infty$ ) e a ausência das reatâncias de comutação significariam a existência de uma corrente contínua constante, ou seja, imune às oscilações (*ripple*).

A tensão trifásica na barra terminal, ou seja, no enrolamento primário do transformador do conversor CA/CC não é puramente senoidal, devido à presença de componentes harmônicas de ordem 6*k* ±1 geradas pelo chaveamento dos tiristores combinado com o efeito da comutação [6]. Os filtros de 5ª, 7ª, 11ª ordens no sistema elétrico absorveram significativamente as componentes harmônicas nas quais estavam sintonizados, ou seja, os filtros passivos CA ofereceram um caminho de baixa impedância para as componentes harmônicas de corrente de 5ª, 7ª e 11ª ordens. A comparação das amplitudes dos harmônicos da tensão terminal nos dois casos com filtro "*Modelo53\_ComFiltro*" e "*Modelo21\_ComFiltro*", ou mesmo nos dois casos sem filtro, não é suficiente para concluirmos sobre o efeito do grau de modelagem do gerador, em uma situação prática geral. No presente caso, com respeito à tensão terminal do gerador, este efeito é praticamente nulo.

Quanto à modelagem da saturação, as simulações executadas não permitiram ressaltar o efeito desta representação no modelo 53, onde foi incluída. Naturalmente que a saturação pode conduzir a diferenças maiores nos resultados, dependendo da situação operativa explorada.

A corrente trifásica do gerador síncrono também é afetada pelas harmônicas de ordem 6*k* ±1, porém os filtros de harmônicos CA inseridos no sistema elétrico melhoraram a forma de onda desta corrente. Com isso, os possíveis efeitos relacionados à contingência associada à conexão do gerador são minimizados pela conexão simultânea dos filtros. É oportuno observar que nas figuras 6.64 e 6.104 relacionadas aos filtros CA, são visualizadas com maior facilidade as amplitudes da componente fundamental e da componente de sintonia do filtro, o que indica claramente os efeitos da absorção das harmônicas de 5ª, 7ª e de 11ª ordens visualizadas nas figuras 6.65, 6.66,

6.68, 6.105, 6.106 e 6.107.

A corrente trifásica do transformador do conversor CA/CC é mostrada nas figuras 6.38, 6.56, 6.78 e 6.96 para os casos com filtros e sem filtros, identificando-se rampas positivas e negativas desta corrente ao longo do tempo, com uma determinada inclinação. Estas variações da corrente que vão da amplitude zero até à amplitude de corrente máxima (acréscimo) ou da amplitude zero até a amplitude de corrente mínima (decréscimo) podem ser atribuídas aos efeitos da comutação, já que não há transferência imediata de corrente. Já quanto à taxa de crescimento dos patamares da corrente ao longo do tempo, evidente e substancial no início da simulação, isto está vinculado à indutância do reator de alisamento e à resistência do circuito CC. Foi notada a presença das componentes harmônicas de ordem 6*k* ±1 nas figuras 6.39, 6.57, 6.79 e 6.97. A maior componente fundamental da corrente CA no transformador do conversor nos casos com filtros resulta da maior corrente do lado CC do conversor nesta condição.

## **7 – CONCLUSÕES E PROPOSTAS**

Nesta dissertação, foi analisada a operação de um grupo gerador/conversor em conexão unitária, considerando a ausência e a presença de filtros de harmônicos CA de 5ª, 7ª e 11ª ordens. Os resultados foram obtidos a partir de simulações realizadas com um programa computacional desenvolvido especificamente para o trabalho de pesquisa, de forma que a integração numérica das equações de desempenho do sistema global foi realizada com o apoio do método de Runge-Kutta de 4ª ordem. Foram apresentados dois modelos matemáticos para representação do gerador no referencial *dq0*: o primeiro considerando efeito rotórico de segunda ordem para o eixo direto e de primeira ordem para o eixo de quadratura (modelo 2 – 1) e o outro modelo considerando representação de quinta ordem para o eixo direto e de terceira ordem para eixo de quadratura (modelo 5 – 3). Neste último caso, o efeito de saturação do gerador segundo o eixo direto, como normalmente considerado para as máquinas de pólos salientes, foi também incorporado à modelagem.

Quanto à vantagem da utilização da conexão unitária em relação à configuração convencional, pode-se considerar que, como a eliminação do transformador do gerador resulta em redução da impedância série total, o sistema elétrico resultante fica mais forte e mais tolerante à injeção das correntes harmônicas geradas pelos filtros. Naturalmente que o gerador deverá ser projetado para a circulação destas correntes harmônicas em seu enrolamento de estator e das correntes induzidas em seu enrolamento de rotor e amortecedores. A razão mais evidente para a utilização da conexão unitária é, entretanto, a queda no preço global dos equipamentos envolvidos.

No presente trabalho, a denominação gerador/conversor em conexão unitária foi mantida, apesar da ligação eletricamente forte da barra terminal do conjunto gerador/conversor ao sistema relativamente forte (i.e. linha de transmissão curta – barra infinita), com a caracterização da conexão unitária sendo dada pela ausência do transformador do gerador e pela ausência dos filtros de harmônicos. O efeito deste sistema de transmissão é no sentido de dividir as correntes harmônicas geradas pelo conversor entre o gerador e a transmissão e no sentido de redução maior ou menor da distorção na medida do maior ou menor efeito de imposição da tensão da barra infinita como vista da barra terminal do conjunto gerador/conversor.

O modelo de gerador mais elaborado (i.e. Modelo 5-3) produziu resultados com variações mais amortecidas do que o Modelo 2-1, este normalmente utilizado nos

artigos apresentados na literatura. Os procedimentos das formulações matemáticas desenvolvidas e associadas à modelagem do conversor, da rede elétrica, dos filtros de harmônicos e do gerador foram incorporados ao código fonte do simulador digital e os resultados de algumas simulações reproduzem um intervalo de tempo de operação de 10 segundos considerando-se um passo de integração fixo de 10 microsegundos.

O tempo de processamento do método numérico foi de 18 minutos, aproximadamente, para o modelo de oitava ordem com filtro. Pode-se afirmar que, o método de Runge-Kutta de quarta ordem com alguns procedimentos adaptados vistos no capítulo 5 é um excelente método numérico para resolução dos sistemas de equações diferenciais dos casos de simulação implementados na presente dissertação.

Com a finalidade de testar o programa computacional do simulador digital, foram definidos procedimentos de inicialização das variáveis de estado e das variáveis algébricas e de verificação de sua evolução ao longo do tempo durante um segundo. Notou-se que o instante de tempo de 0,534s (instante de referência para o ângulo de disparo da válvula 3) seria um instante conveniente para conectar o conversor CA/CC ao sistema elétrico de potência, pois o sistema sem conversor já teria alcançado o regime permanente e todas as variáveis de estado se apresentavam com valores praticamente constantes.

Com a conexão do conversor CA/CC ao sistema elétrico de potência no instante *0,534s*, foram identificados os efeitos das componentes harmônicas e calculadas suas amplitudes nas tensões e correntes geradas pelos lados CA e CC do conversor, em caso de ausência ou presença do efeito dos filtros de harmônicos CA. No lado CC foi identificada a presença das harmônicas características de ordem 6*k* enquanto que no lado CA as componentes harmônicas características confirmaram a ordem 6*k* ±1. Componentes harmônicas pares de ordem 6*k* apareceram também nas correntes de enrolamento de campo e nos circuitos amortecedores do gerador como resultado da interação com as harmônicas ímpares referidas acima presentes no estator do gerador e nas correntes trifásicas do transformador do conversor CA/CC.

Verificou-se, ainda, que os filtros passivos de 5ª, 7ª e 11ª ordens contribuíram efetivamente para minimizar os efeitos das distorções harmônicas geradas no lado CA pelo conversor estático.

Quanto aos transitórios verificados no processo de inicialização, eles foram de amplitude bastante reduzida, podendo ser associados aos erros de arredondamento resultantes do cálculo fasorial inicial feito de forma iterativa. Observa-se comportamento oscilatório e rápido do amortecimento destes erros.

Duas diferentes condições de inicialização foram fixadas, ambas realizadas com o conversor fora de operação: uma supondo os filtros desligados e a outra com os filtros ligados. Naturalmente que a injeção de potência reativa na freqüência fundamental produzida por estes filtros é mais útil quando o conversor se encontra ligado. Considerando a ausência do conversor e de suas componentes harmônicas na condição de inicialização, o cálculo fasorial pode ser considerado como suficiente para determinação de todas as grandezas envolvidas neste instante inicial e no referencial *dq0*. A execução da simulação sem falta com passagem das grandezas para o referencial abc é, entretanto, absolutamente necessária para acomodar a representação do conversor e para permitir a execução de simulações posteriores com faltas aplicada em qualquer instante de tempo. Esta fase de simulação sem falta também pode ser considerada como integrante do processo de inicialização.

A dissertação de mestrado contribui para o conhecimento sobre a aplicação de conversores CA/CC na área de sistemas de potência na medida em que foi desenvolvido programa computacional para simulação trifásica da operação interligada conversor, filtros, máquina síncrona e rede CA. Com algumas pequenas modificações e extensões, muitos outros efeitos desta operação conjunta podem ser observados, incluindo a operação em conexão direta gerador-conversor, sem a ligação direta a um outro sistema CA, e a incorporação de modelagem dos sistemas de controle de tensão e de velocidade do gerador.

Com relação a propostas para futuros trabalhos, sugere-se: (a) eliminar a representação do sistema elétrico conectado a barra infinita e avaliar os efeitos da distorção harmônica em conexão à operação radial do grupo gerador – conversor, na hipótese de ausência de filtros; (b) analisar, de forma detalhada, o efeito da representação dos filtros e de sua melhor especificação; (c) incorporar e investigar os efeitos de representação mais elaborada para o transformador do conversor e (d) investigar os efeitos da operação do grupo gerador/conversor operando em condições de operação desbalanceada das tensões CA e para configurações com maior número de pulsos.

## **REFERÊNCIAS BIBLIOGRÁFICAS**

- [1] BOYLESTAD, R. L., NASHELSKY, L., *Dispositivo Eletrônico e Teoria de Circuitos*, 6ª ed. Rio de Janeiro, Prentice-Hall do Brasil, 1998.
- [2] MOHAN, N., UNDELAND, T. M., ROBBINS, W. P., *Power Electronics*: *Converters, Applications, and Design*. 2nd ed. New York, John Wiley & Sons, Inc., 1995.
- [3] ARRILLAGA, J., BRANDLEY, D. A., BODGER, P. S., *Power System Harmonics*. 1ª ed. New York, John Wiley & Sons, 1985.
- [4] DA SILVA, José Fernando Alves, *Eletrónica Industrial*. 1ª ed. Lisboa, Fundação Calouste Gulbenkian, 1998.
- [5] ANÔNIMO, *MATLAB: The Language of Technical Computing MAT-File Format*. Version 7, Copyright 2004 by The MathWorks, Inc, September 2004.
- [6] EL-SERAFI, A. M., SHEHATA, S. A., "Digital Simulation of an AC/DC System in Direct-Phase Quantities", *IEEE Trans. on PA&S*, vol. PAS-95, n° 2, pp. 731- 742, March/April 1976.
- [7] DE OLIVEIRA, S. E. M., *Identificação e Validação de Modelos e Derivação de Parâmetros do Gerador #3 da Usina de Nova Ponte, CEMIG, Através de Testes de Resposta em Freqüência.* Relatório DPP/POL – 731/96, CEPEL, Rio de Janeiro, Abril de 1996.
- [8] ANÔNIMO, *IEEE Standart Procedure for Obtaining Synchronous Machine Parameters from Standstill Frequency Response Testing.* IEEE Std 115-A, 1987.
- [9] FARIED, S. O., EL-SERAFI, A.M., "Effect of HVDC Converter Station Faults on Turbine-Generator Shaft Torsional Torques", *IEEE Trans. on Power Systems*, vol. 12, n° 2, pp. 875-881, May 1997.
- [10] JIN, Y., EL-SERAFI, A. M., "A 'Three Transfer Functions' Approach for the Standstill Frequency Response Test of Synchronous Machines". *IEEE PES Summer Meeting*, Long Beach, California, July 1989.
- [11] COULTES, M. E., WATSON, W., "Synchronous Machine Models by Standstill Frequency Response Tests". *IEEE Power Engineering Society Summer Meeting*, Minnesota, July 1980.
- [12] DE MELLO, F. P., HANNETT, L. H., "Validation of Synchronous Machine" Models and Derivation of Model Parameters from Tests". *IEEE PES Summer Meeting*, Minnesota, July 1980.
- [13] DANDENO, P. L., KUNDUR, P., PORAY, A. T., COULTES, M. E., "Validation of Turbogenerator Stability Models by Comparisons with Power System Tests". *IEEE Power Engineering System Summer Meeting*, Minnesota, July 1980.
- [14] MOREIRA, H. J. F., *Modelos nas Variáveis 0dq para Máquinas Síncronas de*

*Pólos Salientes*. Dissertação de M.Sc., COPPE/UFRJ, Rio de Janeiro, RJ, Brasil, 1975.

- [15] BARROS, J. G. C., *Dynamic Modelling of Synchronous Machines Connected to HVDC Transmission System*. Ph. D. Thesis, UMIST, Manchester, April 1976.
- [16] ARRILAGA, J., BARROS, J. G. C., AL-KHASHALI, H. J., "Dynamic Modelling Single Generators Connected to HVDC Convertors". *IEEE Trans. on PA&S*, vol. 97, n° 4, pp. 1018-1029, July/August 1998.
- [17] BARROS, J. G. C., GOMES, G. S., "Simulação Dinâmica de Grupo Conversores CA/CC Operando a 12 pulsos". *V Seminário Nacional de Produção e Transmissão de Energia Elétrica*, Recife, RE/GSP/02, pp. 24 -57, 1979.
- [18] ARRILAGA, J., AL-KHASHALI, H. J., BARROS, J. G. C., "General Formulation for Dynamic Studies in Power Systems Including Static Convertors". *Proc. IEEE*, vol. 124, nº 11, pp. 1047-1052, November 1977.
- [19] RANGEL, R. D., *Simulação Digital de Transitórios em Sistemas Elétricos com Conversores Estáticos*. Dissertação de M.Sc., COPPE/UFRJ, Rio de Janeiro, RJ, Brasil, Março de 1987.
- [20] DOMMEL, H. W., "A Method for Solving Transient Phenomena in Multiphase Systems". *Proc. 2nd Power Systems Computation Conference*, Stockolm, Sweden, rept. 5.8, 1966.
- [21] DOMMEL, H. W., "Digital Computer Simulation of Eletromagnetic Transients in Single and Multiphase Networks". *IEEE Trans. on PA&S*, vol. 88, n° 4, pp. 338- 339, April 1969.
- [22] DOMMEL, H. W., MEYER, W. S., "Computation of Eletromagnetic Transients". *Proc. IEEE*, vol. 62, n° 7, pp. 983-993, July 1974.
- [23] DOMMEL, H. W., SATO, N., "Fast Transient Stability Solutions". *IEEE Trans. on PA&S*, vol. 91, pp. 1643-1650, July/August 1972.
- [24] DE OLIVEIRA, S. E. M., GUARINI, A. P., Souza, J. A., DEL GIÚDICE, R., "Obtenção de Parâmetros de Gerador Síncrono da Usina de Camargos através de Testes de Resposta em Freqüência". *IV Simpósio de Especialistas em Planejamento da Operação e Expansão Elétrica*, Foz do Iguaçu, Maio de 1994.
- [25] MAROTTI, A. C. F., *Uma Metodologia de Tratamento de Corrente Harmônica Obtidas em Filtros de Harmônicos de um Sistema de Transmissão em CCAT*. Dissertação de M. Sc., COPPE/UFRJ, Rio de Janeiro, RJ, Brasil, Março de 2001.
- [26] POMÍLIO, J. A*.,* "Harmônicos e Fator de Potência: Um Curso de Extensão". Extraído de http://www.dsce.fee.unicamp.br/~antenor/apostila.html, Acesso: 19 de julho de 2006.
- [27] FRANCO, E., "Qualidade de Energia Causas, Efeitos e Soluções". Extraído de: http://www.engecomp.com.br/pow\_qual.htm. Acesso: 21 de julho de 2006.
- [28] KIMBARK, E. W., *Direct Current Transmission*. New York, John Wiley & Sons, Inc., 1971.
- [29] ANÔNIMO, *IEEE Recommended Practices and Requirements for Harmonic Control in Electric Power System*. Project IEEE-519, 1992.
- [30] ANÔNIMO, *Sine-Wave Distortions in Power Systems and the Impact on Protective Relaying*. In: Report prepared by the Power System Relaying Committee of the IEEE Power Engineering Society, November 1982.
- [31] MARTIGNONI, A., *Máquinas de Corrente Alternada*. 1ª ed. Porto Alegre, Editora Globo, 1970.
- [32] ANÔNIMO, *Balanço Energético Nacional do Ministério de Minas e Energia.* Extraído de htpp://www.mme.gov.br/ - Acesso em: 25 de agosto de 2005. Última atualização em: julho de 2005.
- [33] PARK, R. H., "Two-Reaction Theory of Synchronous Machines, Generalized Method of Analysis – Part I". *Trans. AIEEE*, vol. 48, pp. 1443–1450, July 1929.
- [34] FITZGERALD, A. E., KINGLEY Jr., C., UMANS, S. D., *Electric Machinery International Edition.* 6<sup>th</sup> ed. Singapore, McGraw-Hill, 2003.
- [35] FITZGERALD, A. E., KINGSLEY Jr, C., KUSKO, A., *Máquinas Elétricas*. 3ª ed. São Paulo, McGraw-Hill, 1975.
- [36] CONCORDIA C., *Synchronous Machines*. 1ª ed. New York, John Wiley&Sons, Inc., 1951.
- [37] KUNDUR, P. S., *Power System Stability and Control*. 1ª ed. New York, McGraw-Hill, Inc, 1994.
- [38] NASAR, S. A., *Máquinas Elétricas*. 1ª ed. São Paulo, McGraw-Hill do Brasil, Coleção Schaum, 1984.
- [39] BOLDEA, I., NASAR, S. A., *Electric Machine Dynamics*. 1ª ed. New York, Macmillan Publishing Company, 1986.
- [40] CHAPMAN, S. J., *Electric Machinery Fundamentals*. 3ª ed. Singapore, McGraw-Hill, 1999.
- [41] DEL TORO, V., *Fundamentos de Maquinas Elétricas*. 1ª ed. Rio de Janeiro, Prentice-Hall do Brasil, 1994.
- [42] PEDROSO, A. S., *Notas de Aula da Disciplina: COE 753 Modelagem Matemática para Máquinas Elétricas*. Rio de Janeiro, PEE-COPPE/UFRJ, 2003.
- [43] DE MELLO, F. P., *Dinâmica das Máquinas Elétricas I*, 1ª ed. Universidade Federal de Santa Maria, 1979.
- [44] CLOSE, C. M., "A Transformada de Laplace", In: CLOSE, C. M., *Circuitos Lineares*. 2ª ed. Rio de Janeiro, Livros Técnicos e Científicos, cap. 10, pp. 475-

532, 1975.

- [45] OGATA, K., "Transformada de Laplace", In: OGATA, K., *Engenharia de Controle Moderno*. 3rd ed. Rio de Janeiro, Prentice-Hall do Brasil, cap 2, pp. 10– 36, 1998.
- [46] DORF, R. C., BISHOP, R. H., "Modelos Matemáticos de Sistemas", In: DORF, R. C., BISHOP, R. H., *Sistemas de Controle Modernos*. 8ª ed. Rio de Janeiro, Livros Técnicos e Científicos, cap. 2, pp. 25-76, 1998.
- [47] BLACKBURN, D. L., "Status and Trends in Power Semiconductor Devices". EPE'93, *5th European Conference on Power Electronics and Application*, vol. 2, pp. 619-625, 1993.
- [48] BALIGA, B. J., *Modern Power Devices*. 1ª ed. New York, John Wiley & Sons, Inc., 1987.
- [49] RASHID, M. H., *Power Electronics: Circuits, Devices, and Applications*. Englewood Cliffs, Prentice-Hall, 1988.
- [50] GHANDHI, S. K. *Semiconductor Power Devices*, 2<sup>nd</sup> ed., Englewood Cliffs, Prentice-Hall, 1980.
- [51] BARBI, I., *Eletrônica de Potência*, 3ª ed. Florianópolis, Ed. do Autor, 2000.
- [52] BUSHNELL, D., "Finite-Difference Energy Models Versus Finite Element Models: Two Variational Approaches in One Computer Program, Lockheed Missiles and Space Co.", In: COSTA, Flávio Pietrobon, *Solução Numérica de Equações Diferenciais*. Rio de Janeiro: Apostila editada pelo autor, Dezembro de 2002.
- [53] TANNEHILL, J. C., ANDERSEN, D. A., PLETCHER, R. H., *Computacional Fluid Mechanics and Heat Transfer*. Taylor & Francis Publishers, 1997.
- [54] CARNEIRO, F. L., *Análise Dimensional e Teoria da Semelhança e dos Modelos Físicos*. Rio de Janeiro, EdUFRJ, 1993.
- [55] RUGGIERO, M. A. G., LOPES, V. L. R., *Cálculo Numérico: Aspectos Teóricos e Computacionais*. 2ª ed. São Paulo, MAKRON Books do Brasil, 1996.
- [56] BOYER, C. B., *História da Matemática*. 2ª ed. São Paulo, Edgar Blücher Ltda, 2002.
- [57] CHAPRA, S. C., CANALE, R. P., *Numerical Methods for Engineers: With Programming and Software Applications*. 3ª ed. Singapore, McGraw-Hill, 1998.